#### Optimization of Distribution Overhead Powerline Design Using Genetic Algorithm with Memory

by

Graeme Andrew Vanderstar

A thesis submitted in partial fulfillment of the requirements for the degree of

Master of Science

in

Software Engineering and Intelligent Systems

Department of Electrical and Computer Engineering University of Alberta

© Graeme Andrew Vanderstar, 2020

### Abstract

The increasingly heavy standardization of distribution overhead powerline installations presents an opportunity for the automated design of distribution overhead powerline pole structures, attachments and conductor spans. A successful design automation algorithm must be capable of generating distribution overhead powerline designs that meet all relevant code requirements and utility company standards, be capable of producing a design that is ideally more cost effective than that of a typical humancreated design and be able to perform the optimization process within a reasonable amount of computing time.

A genetic algorithm optimization tool is developed for use by a distribution facility operator whose service area includes powerline in rural Alberta, Canada. The optimization tool can interpret a survey comma separated value file along with limited user input and then using the supplied data to carry out the economic optimization of a distribution powerline design subject to constraints such as pole structure force loading, conductor span vertical clearance, conductor uplift, grounding and spantension continuity. The resulting output from the tool contains a completed design in the form of several design documents that comprise a substantial component of a construction design package which is intended for use by the distribution facility operator's design department.

Upon testing the optimization tool on a 10 pole, 15 pole and 40 pole three phase distribution overhead powerline new extension, it is found that the tool can produce designs that not only comply with all code requirements and standards but can also result in fewer design omissions compared to the corresponding human-created designs. The overall cost efficiency of the optimized designs either meet or exceed the human created designs by a slight margin. Finally, the total optimization time for the 40-pole structure powerline design using a high-performance desktop computer is found to be almost three hours.

## Preface

This thesis is an original work by Graeme Andrew Vanderstar. No part of this thesis has been previously published.

This thesis is dedicated to my wife, Nicole. Your support and love give me the courage to persevere and to face life's challenges.

# Acknowledgements

I would like to express gratitude to my supervisor, Dr. Petr Musilek, for his support and assistance during the development of this thesis. If it were not for his direction and guidance, this thesis would not have been possible.

# Table of Contents

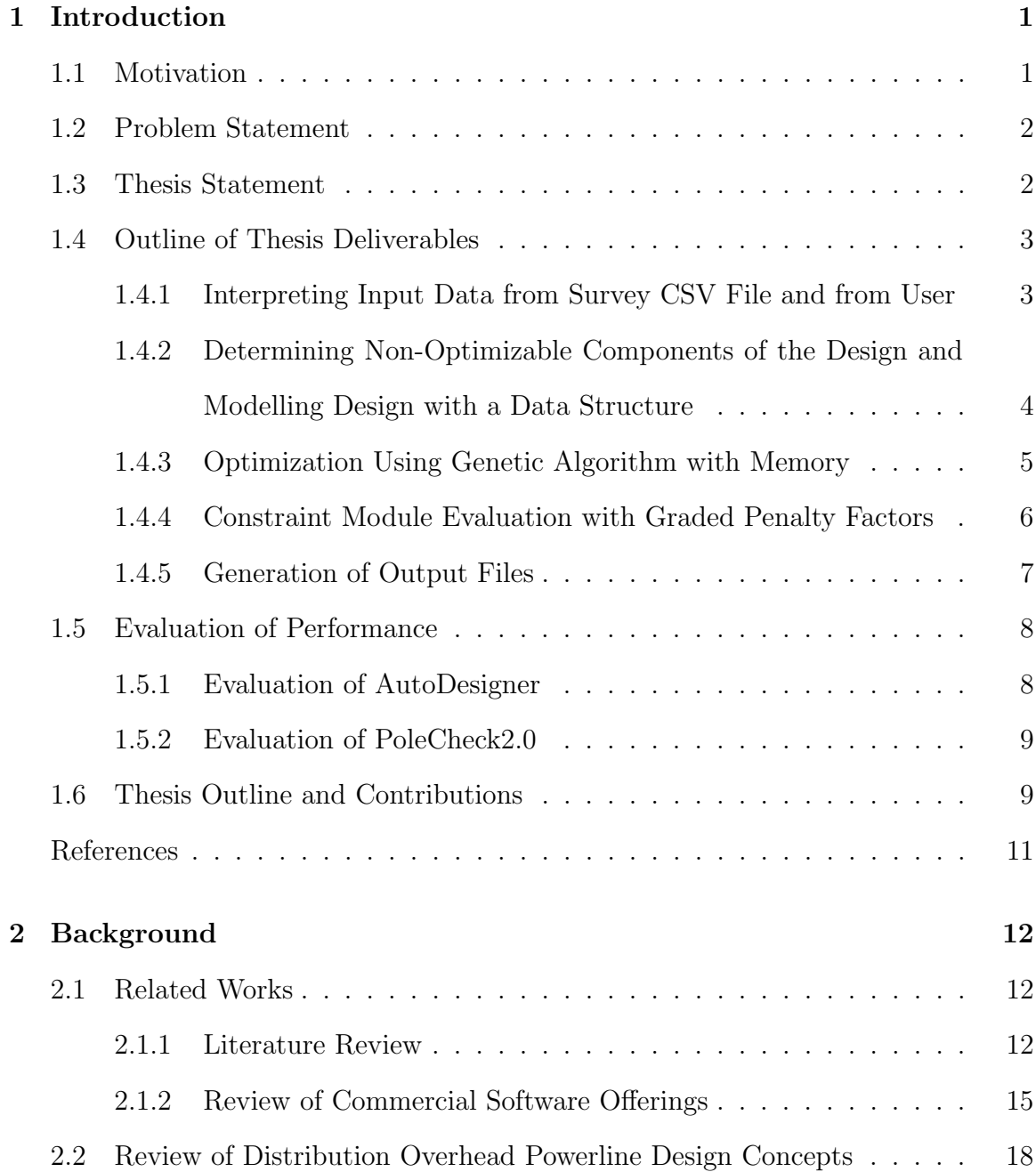

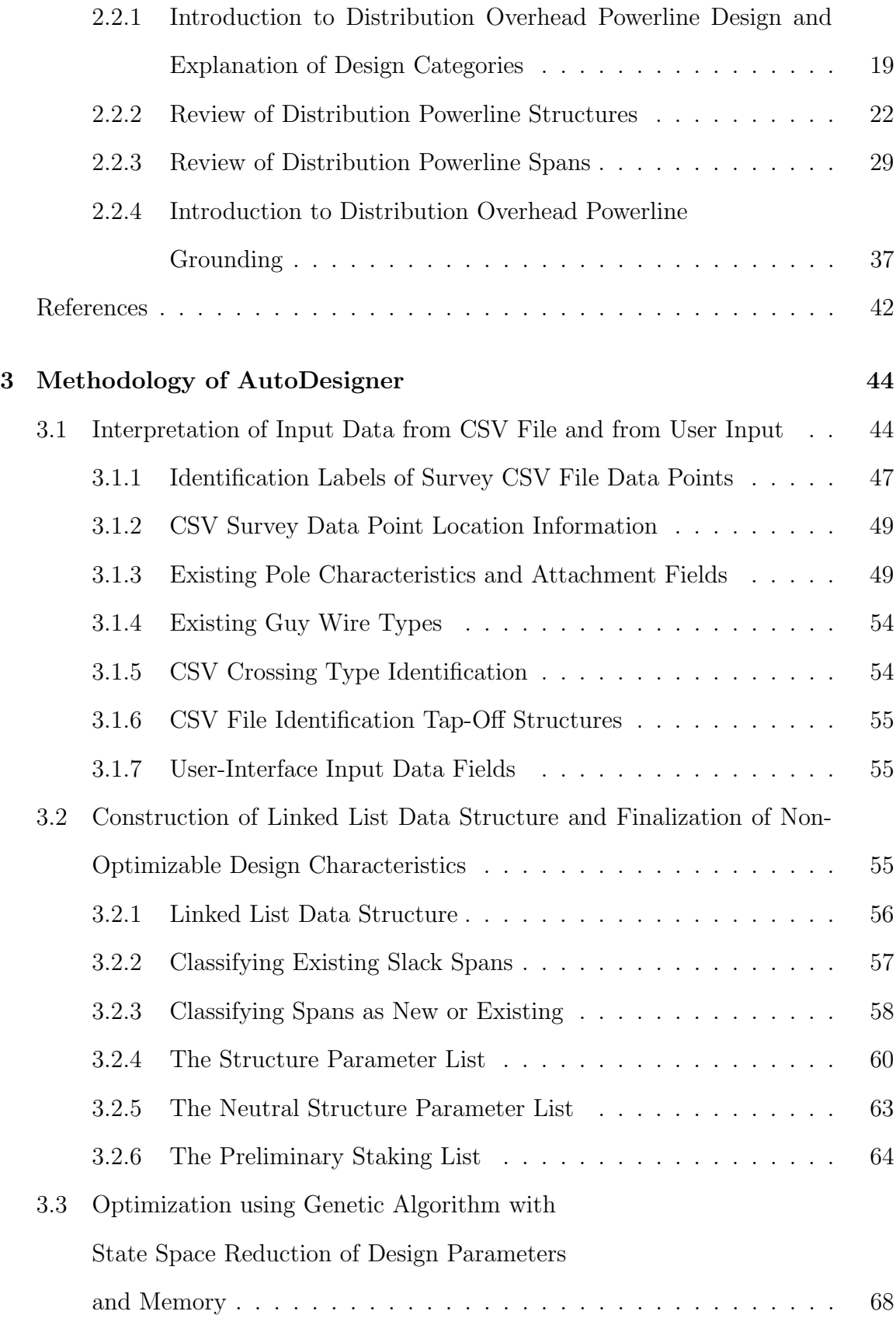

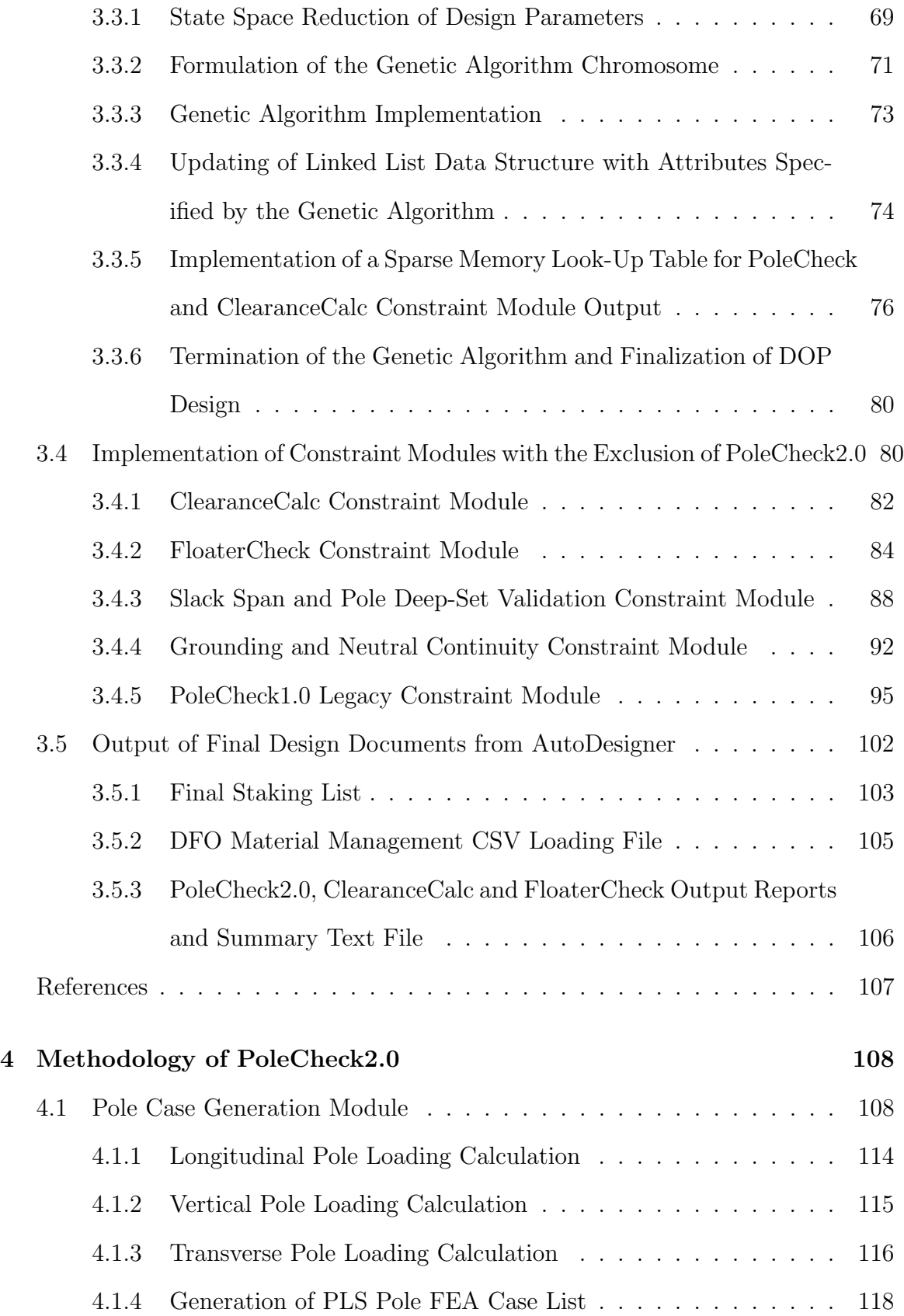

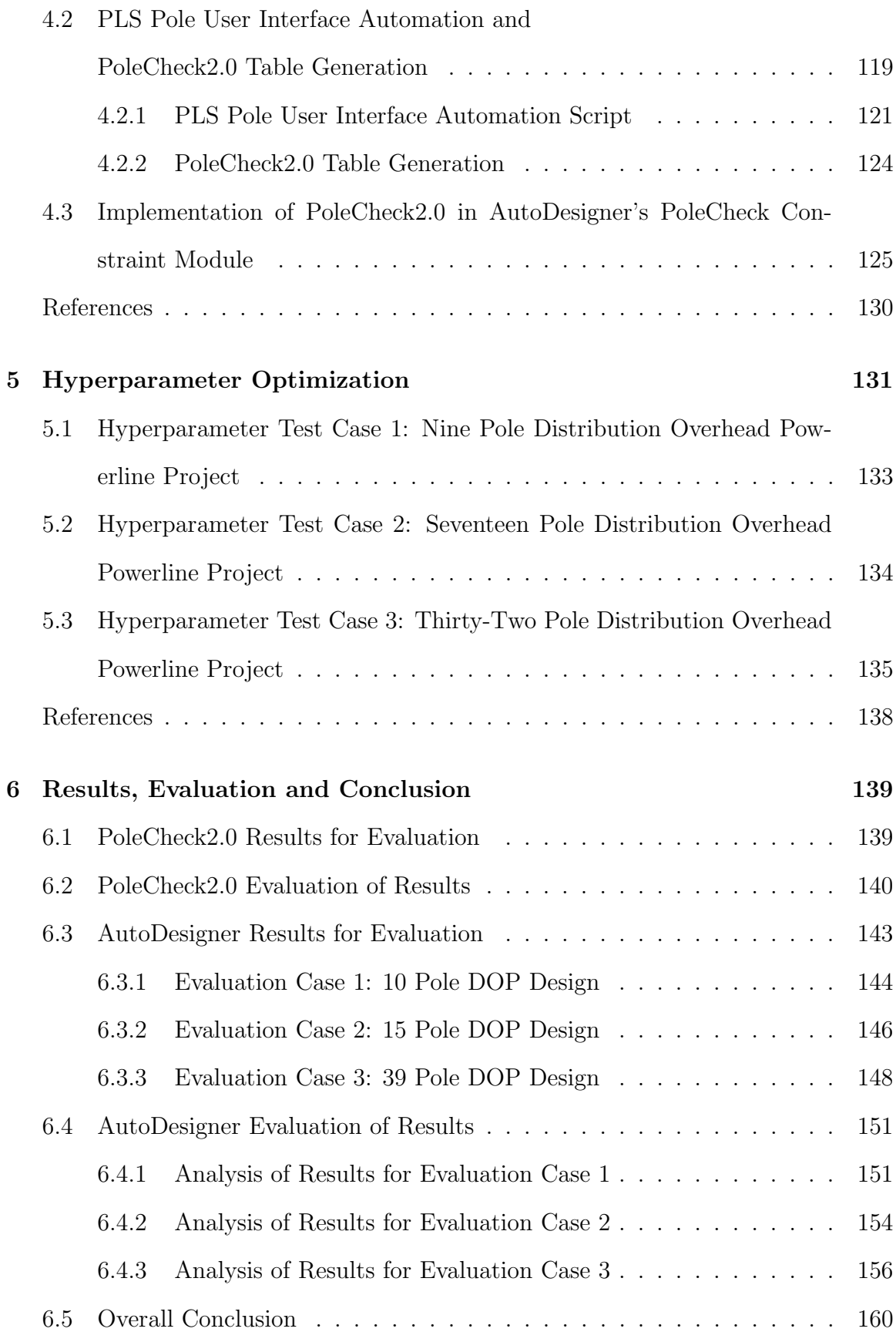

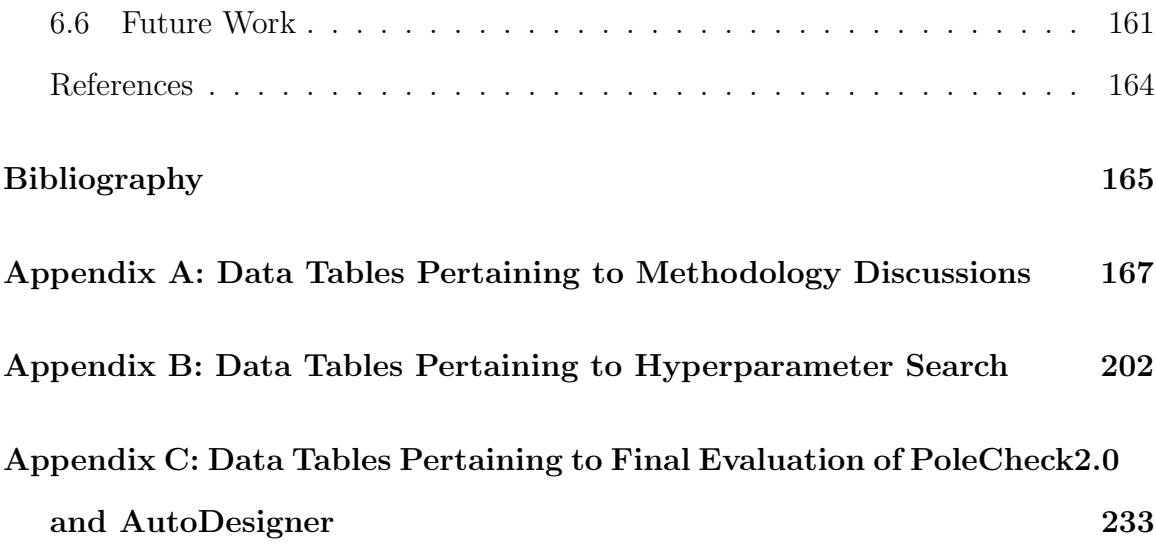

# List of Tables

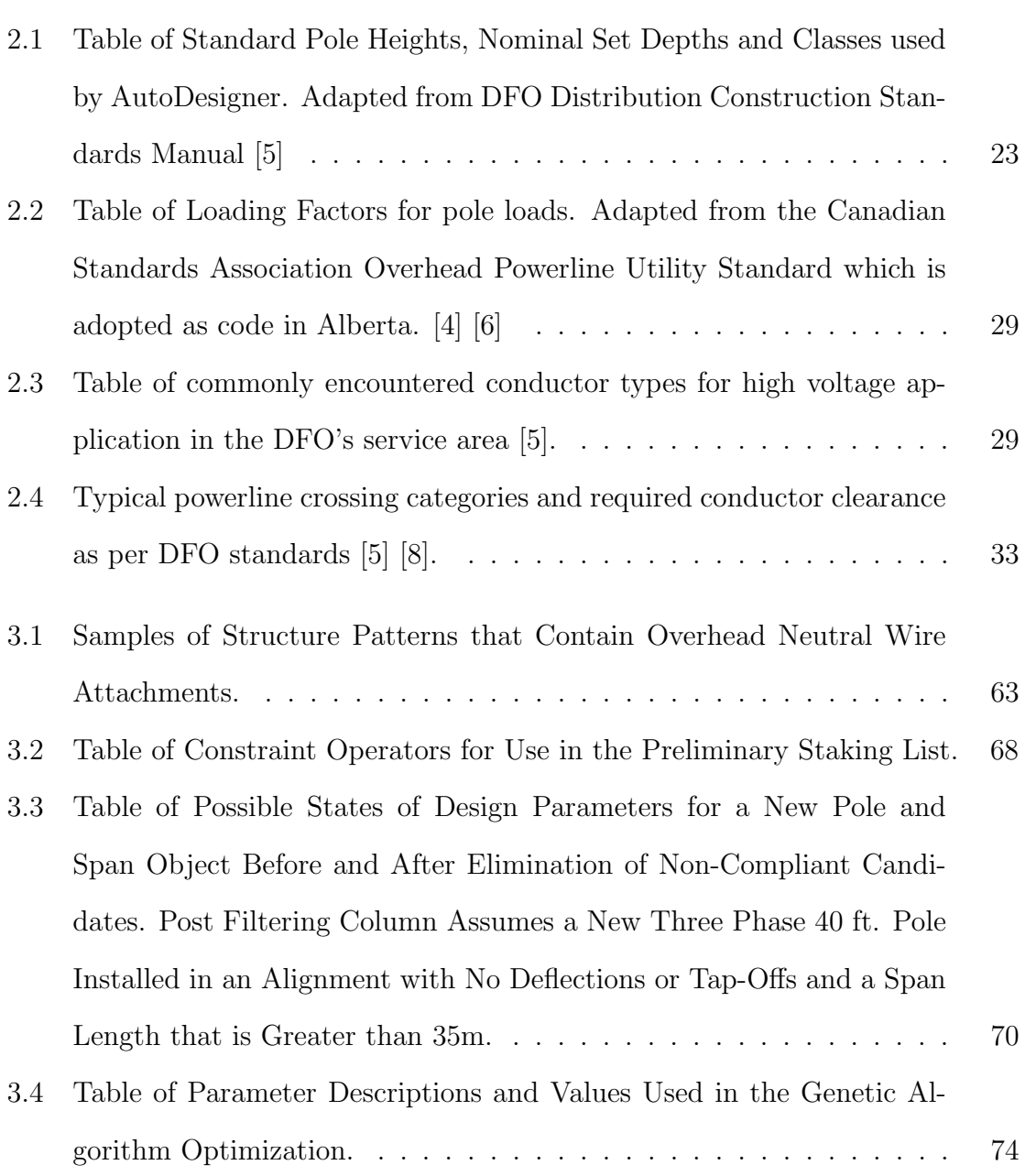

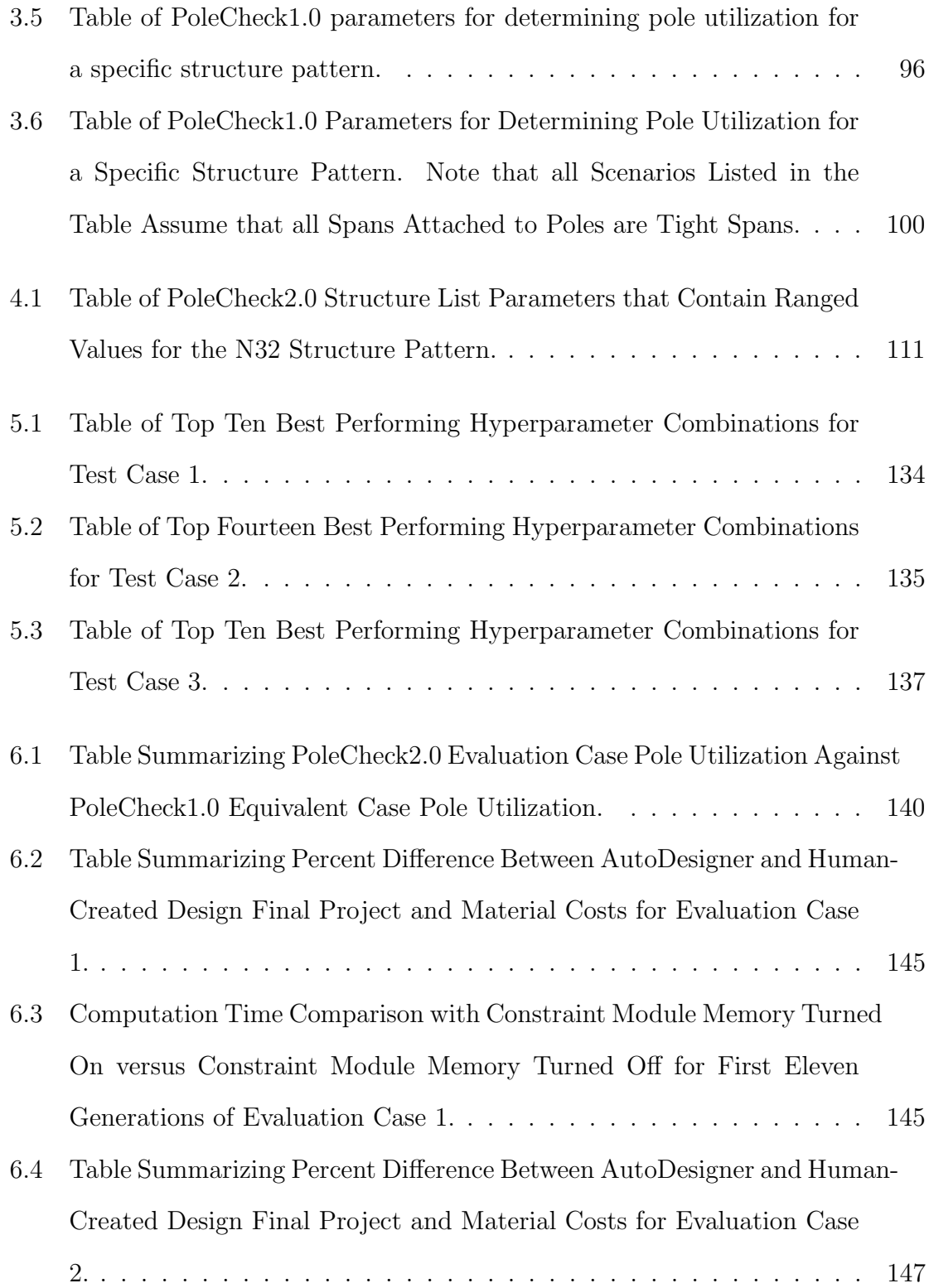

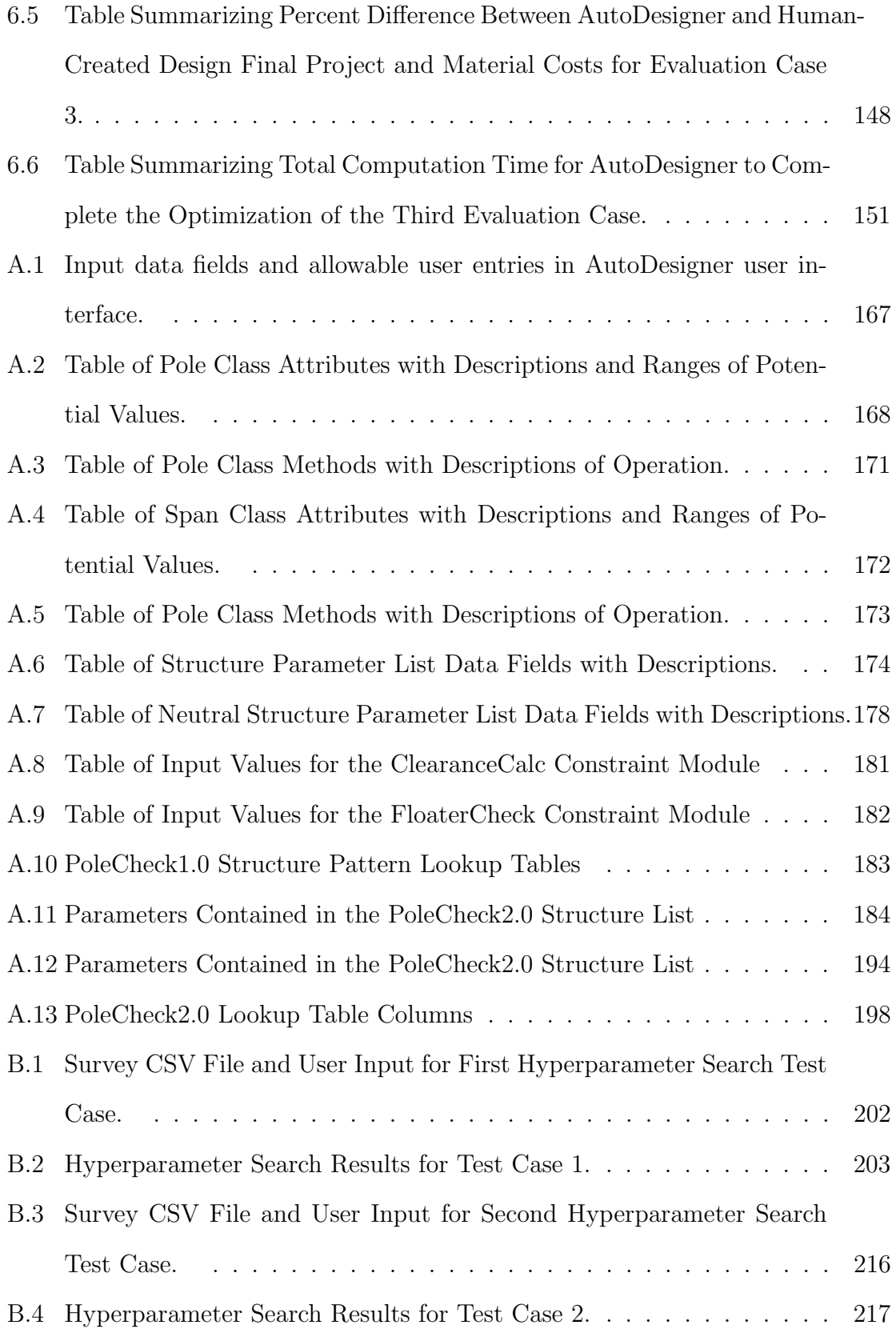

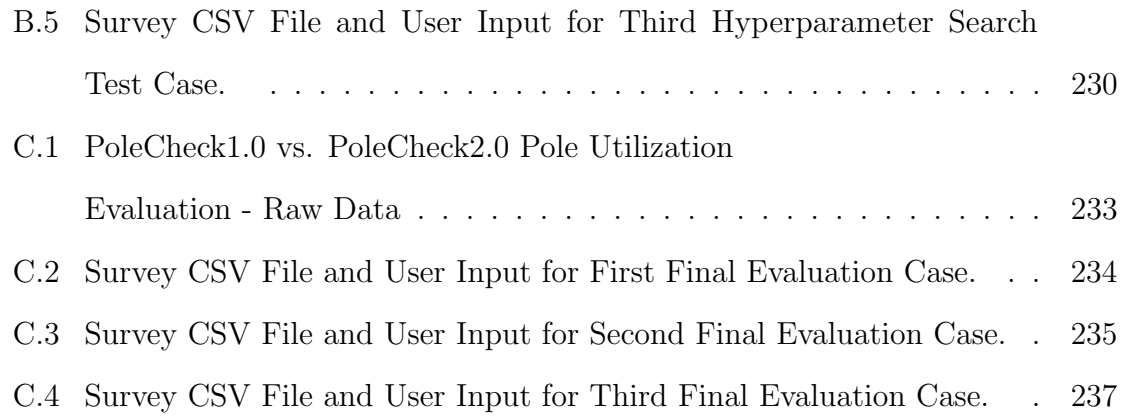

# List of Figures

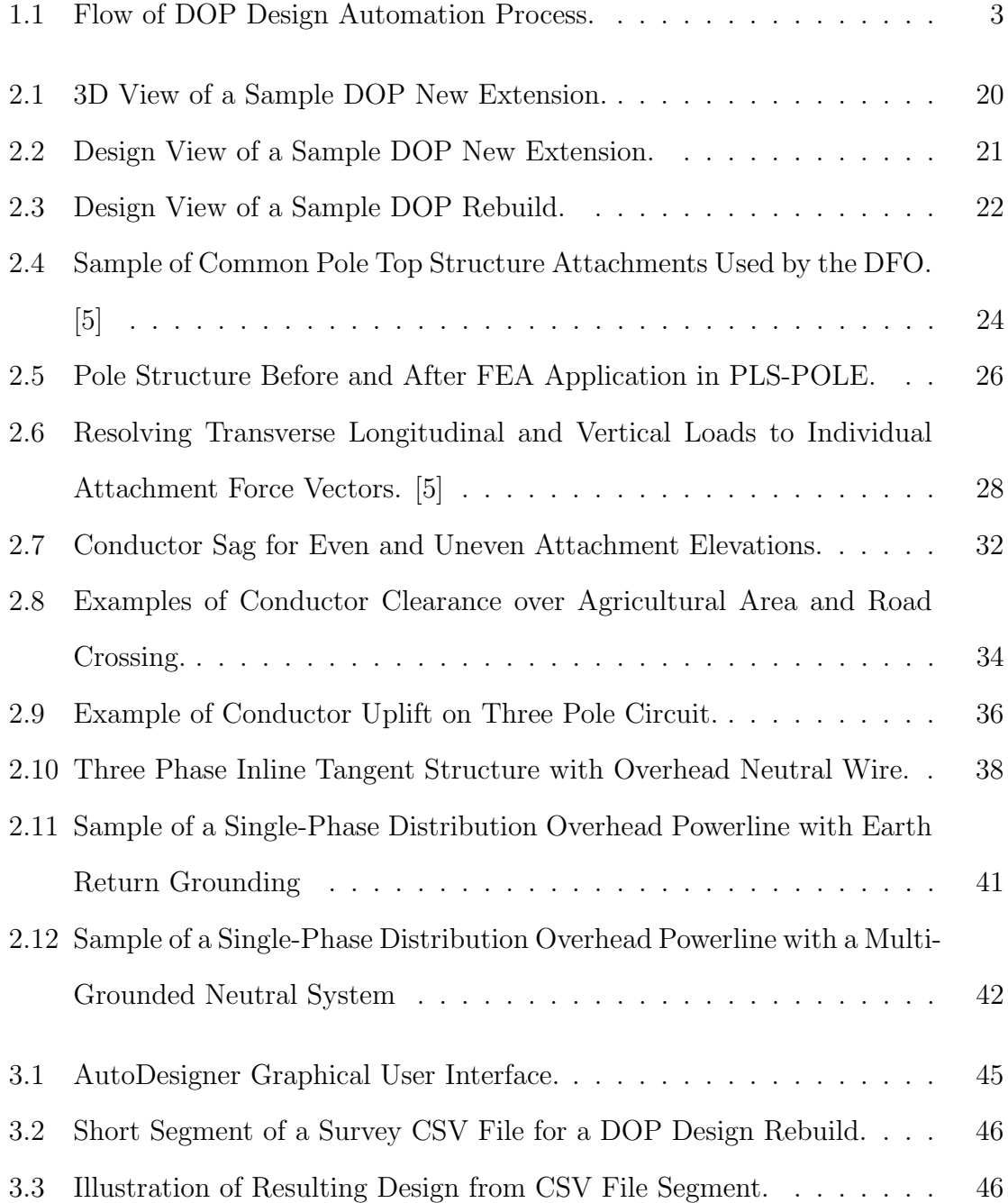

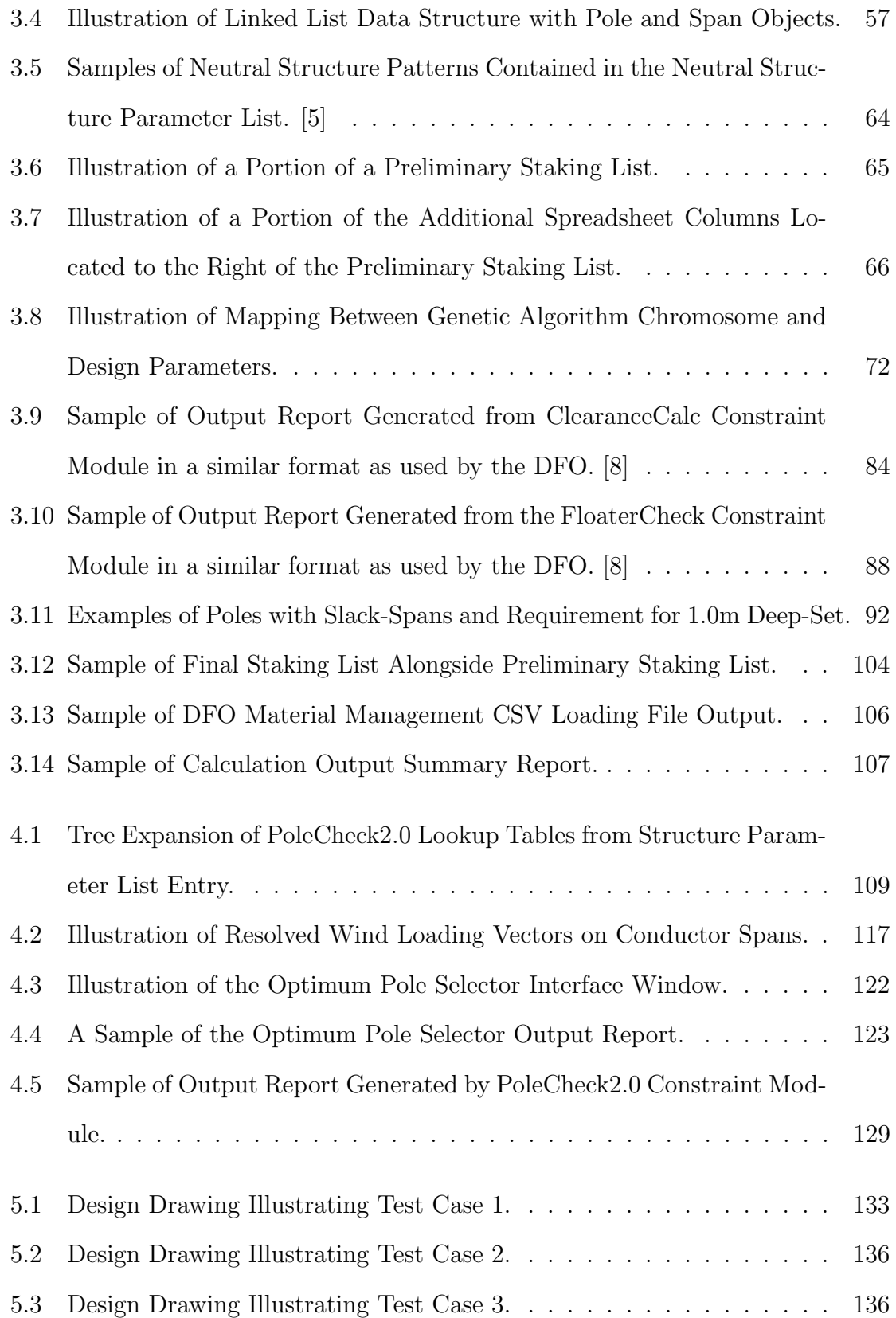

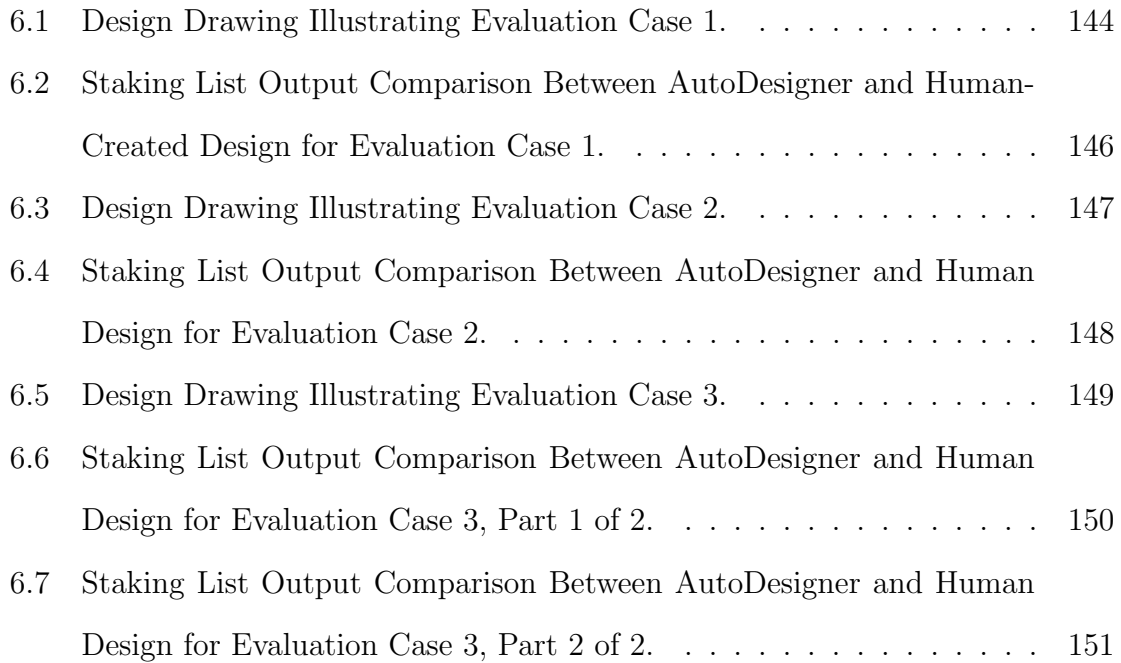

## Abbreviations

- ACSR Aluminum conductor steel reinforced powerline conductor.
- CSV Comma Separated Value.
- DFO Distribution Facility Operator. In the context of the thesis, DFO refers to the parent electric utility with service area in Alberta, Canada for which AutoDesigner is developed for.
- DOP Distribution Overhead Powerline.
- DUP Distribution Underground Powerline.
- FEA Finite Elements Analysis.
- GIS Geographic information system.
- HOA Height of Attachment.
- HOC Height of Conductor.
- MGN Multi-Grounded Neutral.
- TOP Transmission Overhead Powerline.

### Glossary of Terms

- Anchor Normally a screw-type metallic rod that is drilled into the soil at an appropriate angle and depth to provide downhaul support for a tensioned guy wire.
- Chromosome A vector of genes which contains the encoded data for all the unoptimized design parameters associated with a DOP design.
- Compatible Unit The reference name for a pole-top structure attachment as per the DFO's Construction Standards Manual [\[5\]](#page-35-1).
- Conductor Uplift Is a measure of the net upward force exerted on a structure attachment of a pole by the tensions of an incoming and outgoing span resolved into a single upward pulling force vector on the structure.
- Conductor Tension The near-horizontal force (in Newton's) that a tensioned powerline conductor exerts on the structure attachments of the conductor's supporting structures.
- Conductor Sag Conductor sag or maximum sag is the height in meters between the lowest conductor elevation along a span and the attachment height of the lowest supporting powerline structure for the span.
- Constraint Violation In the context of AutoDesigner a constraint violation refers to a failure of a given DOP design to comply with one of the constraint modules during optimization. A constraint violation is represented as a cost adder with

a minimum value that is not less than \$1 000 000 and which gets added to the total construction labour and material cost of the DOP design. A constraint violation makes a design ineligible from being considered as a candidate for the final design.

- Dead-End A DOP structure attachment that terminates overhead conductor with no additional overhead carry-on spans or tap-offs. A dead-end structure attachment is usually accompanied by an equipment structure such as a pole-mounted transformer or a riser structure that provides an electrical service to a customer or a means of transitioning the conductor to a high voltage underground cable.
- Deep Set The additional depth at which a power pole is set in the ground beyond its nominal set depth. Deep sets of 0.0m 0.5m 1.0m and 1.5m are considered in the thesis [\[23\]](#page-67-1).
- Deflection Refers to a left or rightward change in direction of the outgoing powerline conductor span with respect to the incoming span. A deflection of zero degrees corresponds to a perfectly straight profile of the incoming and outgoing conductor spans where the two span attachments are oriented 180 degrees apart on the pole structure.
- Fitness The suitability of an individual in obtaining a low material and construction labour cost as well as being free from constraint violations.
- Fitness Function The function to be minimized by the genetic algorithm optimization. The fitness function contains the sum of two objective functions where the first objective function is the construction material cost and the second is the construction labour cost. The fitness function also includes as part of the summation a penalty factor which is represented by the total number of constraint violations multiplied by a \$1 000 000 scalar.
- Gene An integer valued between 0 and 99 which represents the encoded details of a single optimizable design parameter for a DOP design.
- Generation A group of individuals that are generated by a genetic algorithm optimization process whose fitness is evaluated prior to the application of any crossover or mutation operations. The most suitable individuals from within the generation are selected as candidates for crossover for the next generation of individuals to be created using the characteristics of the individuals in the current generation.
- Guy Wire A downhaul high tension steel wire that is attached near the top of a pole structure to provide force-bearing support and is connected to an anchor rod that is fastened into the ground at an appropriately designed distance away from the parent pole structure.
- Heavy Loading Condition where powerline conductor is assumed to be coated with an 18 mm layer of ice. Heavy Loading is only present in certain regions of Alberta based on a CSA-supplied map as well as empirical analysis of the DFO [\[4\]](#page-35-2) [\[5\]](#page-35-1).
- Height of Attachment The height (in meters) from ground level measured at the base of a pole structure to the structure attachment mounting point near the top of the pole.
- Height of Conductor The height (in meters) from ground level measured at a pole structure to the conductor attachment height near the top of the pole.
- High Voltage In the context of DOP high voltage refers to distribution class operating voltages that range from 750 V to 35 kV line-to-line [\[6\]](#page-35-3).
- Hyperparameter A setting pertaining to the genetic algorithm that is defined prior to the optimization process. Examples of hyperparameters studied in the thesis

include the population size crossover rate and mutation rate..

- Individual In the context of the genetic algorithm optimization stage an individual refers to a chromosome that contains the encoded design parameters that specify q a single possible DOP design whose fitness is evaluated by the genetic algorithm for potential crossover with other individuals of the same generation.
- Longitudinal Loading A force load on a structure that has a vector oriented outward radially in the direction of the incoming or outgoing conductor span. Longitudinal loading is generally the result of the tensile force exerted by tensioned conductor on a structure.
- Low Voltage In the context of DOP low voltage refers to customer service voltages generally at or below 600V line-to-line [\[6\]](#page-35-3).
- Medium Loading Condition where powerline conductor is assumed to be coated with a 6.5 mm layer of frost or ice [\[4\]](#page-35-2).
- New Extension A new DOP that taps-off of an existing DOP mainline for the purposes of delivering power to a customer that powerline does not currently reach.
- Overhead Neutral Conductor a second or fourth wire can be observed on the DOP which is usually located about two meters below the lowest phase conductors and is grounded in at least two locations. The neutral conductor serves the purpose of providing a return path for unbalanced return current as well as bringing the electrical potential of any metallic components that are connected to it to earth potential.
- Pole Class Refers to a range of allowable utility pole circumferences that are measured a set distance from the butt of the pole. Pole class is analogous to the

thickness of the pole. Pole classes of 1 are the thickest poles considered in the thesis while pole classes of 7 are the thinnest [\[23\]](#page-67-1).

- Pole Height The height of a wooden power pole measured from pole butt to pole top. Pole heights are measured feet and typically range from 30 feet to 65 feet increasing in 5-foot increments for a typical distribution utility application [\[23\]](#page-67-1).
- Powerline Conductor Bare metallic stranded wire that is strung between structures and is the means by which electrical energy is conducted along DOP.
- Set Depth Refers to the depth at which a power pole is buried in the ground after installation. Set depth varies based on pole height as well as the presence of a deep-set. The nominal set depth for a 40 ft. pole is 6 feet or 1.8m [\[23\]](#page-67-1).
- Slack Span A short span of powerline conductor that must be less than 35.0m in length and which is hand-tensioned by powerline technicians such that the maximum sag of the conductor is sagged to 1.5m for smaller conductor sizes and 2.5m for larger conductor sizes. Slack spans do not require anchors and guy wire to support unbalanced loading at the pole provided that the pole is deep-set [\[23\]](#page-67-1).
- Structure Pattern A data string that represents the combination of all pole-top attachments on a pole structure where the compatible unit for each attachment is delineated by a comma.
- Structure Attachment Utility pole accessories that are mounted near the top of a pole structure for the purposes of supporting or terminating electrical conductor mounting electrical equipment or anchoring unbalanced forces.
- Tap-Off A DOP structure that contains incoming and outgoing mainline attachment points as well either one or two additional outgoing spans that branch the

powerline off from the mainline to form new circuits for radial delivery of power to customers.

- Tight Span A normal span of conductor that is fully tensioned using a tensiometer as per the required tension for the conductor type. Tight spans whose load on the pole is not cancelled by an adjoining span must have an anchor and guy wire to support the load [\[23\]](#page-67-1).
- Transverse Loading A force load on a pole structure that is horizontal and perpendicular to the incoming outgoing conductor spans or the mounting orientation of pole-mounted electrical equipment. Transverse loading is generally the result of wind loading forces.
- Vertical Loading A downward force load on a structure. The downward force is generally the result of conductor weight structure attachment weight or electrical equipment weight.
- Weight Span A measurement utilized by the FloaterCheck algorithm to assess the degree of uplift reported as a span length in meters where a negative value indicates an upward force contribution from the span. Weight span for the two supporting spans on a pole attachment must sum to a value that is greater than zero for an uplift condition to be avoided.

# <span id="page-25-0"></span>Chapter 1 Introduction

### <span id="page-25-1"></span>1.1 Motivation

The design of overhead distribution powerline (DOP) in the 21st century remains relevant to rural electric utilities and affords significant opportunities for design automation. Increasingly, the design of DOP must achieve a safe and reliable installation while not exceeding the lean engineering budgets allotted to distribution powerline projects [\[1\]](#page-35-4). To meet both objectives, many distribution electric utilities opt to heavily standardize their distribution design practices limiting designs to use a small number of pre-engineered pole-top structures, pole heights and maximal span lengths. Furthermore, pole placement for new DOP and the determination of conductor sizes are generally not regarded as core design activities as routes are often determined prior to design by land-owner consultants, poles are placed by surveyors while conductor sizes are determined prior to design by system planners. As a result, in contrast to the immeasurable complexity of high voltage transmission overhead powerline (TOP) design where significant portions of the design is custom engineered and routes are custom selected [\[2\]](#page-35-5)[\[3\]](#page-35-6), the heavy standardization of DOP design practices allows for a state space of design variables that is small enough to be traversed by contemporary optimization techniques such as the genetic algorithm using modern computational power. The possibility of being able to fully automate and optimize the design of DOP for electric utilities offers the potential for enormous cost savings in terms of design labour, construction labour, construction material costs as well as the opportunity for savings on change orders due to fewer design errors being made.

### <span id="page-26-0"></span>1.2 Problem Statement

The thesis sets out to achieve three specific goals in the design automation of DOP. The first goal is to automate the design of DOP for an electric utility company in Alberta, Canada (referred herein as the Distribution Facility Operator or DFO) for new DOP extensions as well rebuilds or relocations of existing DOP such that a near-final design package can be produced that complies with all applicable electric utility code requirements, design standards and best practices of the DFO [\[4\]](#page-35-2)[\[5\]](#page-35-1)[\[6\]](#page-35-3). The second goal is, using automation, to produce an optimized DOP design that can achieve construction material, construction labour and design labour cost savings that are not realizable in a human-designed DOP project. Finally, the third goal is to carry out the design automation requirements of the first two goals for a 40 pole DOP design in approximately two hours of computation time using a modern desktop workstation.

### <span id="page-26-1"></span>1.3 Thesis Statement

The thesis seeks to develop a non-commercial software package (referred herein as AutoDesigner) for use by the DFO that is capable of fully automating the design of DOP by taking as input a comma-separated value (CSV) file produced by the DFO's survey department that contains pole and crossing locations along with accepting limited user input, performing design optimization using genetic algorithm, and producing a near-complete construction design package on the output.

### <span id="page-27-0"></span>1.4 Outline of Thesis Deliverables

Note that Figure 1.1 is a representation of the distinct modules that comprise the AutoDesigner software package with the flow of data moving from input to output being denoted by arrows. Each module of the process flow is introduced in the following sections as they relate to the three objectives of the problem statement.

<span id="page-27-2"></span>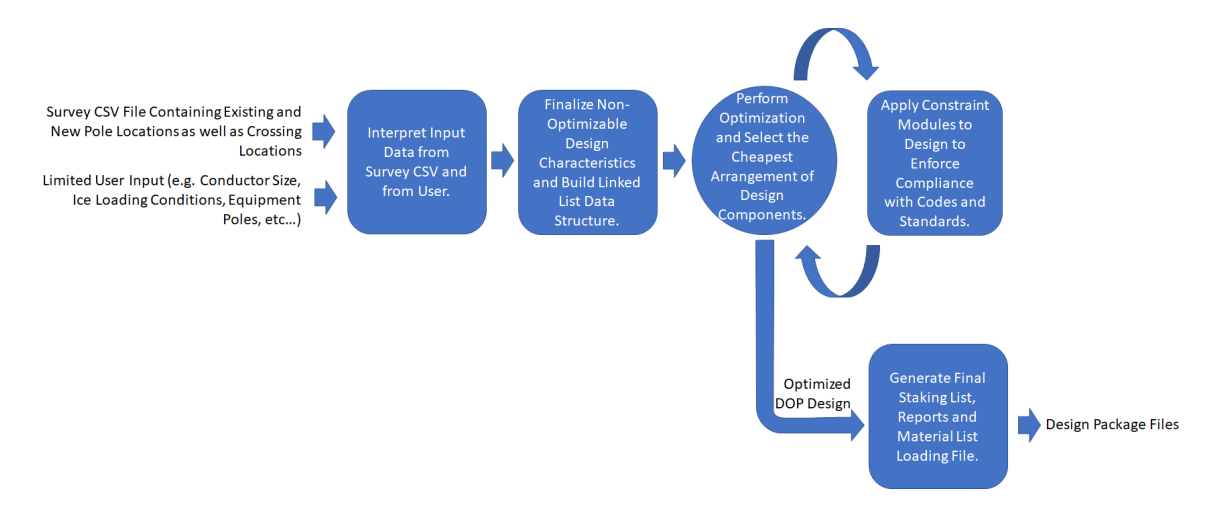

Figure 1.1: Flow of DOP Design Automation Process.

#### <span id="page-27-1"></span>1.4.1 Interpreting Input Data from Survey CSV File and from User

AutoDesigner is developed to conform as much as possible to the existing processes and documentation practices of the DFO in order to help reduce the engineering effort hours spent on data entry and to impose minimal changes on the DFO's existing design practices. Minimal time spent on data entry aids in the minimization of project design costs. The decision to use a CSV file is made due to the file being a standard design document that is produced by the DFO's survey department and so AutoDesigner directly utilizing the file introduces minimal data entry time on top of what a typical DOP project already incurs.

The CSV file lists new and existing pole locations, elevations and crossing locations. The CSV file's original purpose is to be used as a loading file for the DFO's geographic information system (GIS) database as well as to provide the design engineer with some additional details about existing powerline structures related to the project work. Accurately interpreting the CSV file and handling the variability in the file's formatting is an essential capability that AutoDesigner must have to be able to produce an accurate and compliant design.

#### <span id="page-28-0"></span>1.4.2 Determining Non-Optimizable Components of the Design and Modelling Design with a Data Structure

In large part due to the heavy standardization of modern DOP design, AutoDesigner can finalize a significant level of detail about the design of a new DOP using rulebased analysis before the optimization via genetic algorithm is performed. Details that can be determined prior to optimization include design elements such as pole locations for new and existing power poles, conductor tap-off locations, potential anchor locations, potential span locations for low-tension slack spans, pole locations that will have equipment such as transformers installed, the possible set of pole-top structures that are feasible at each pole as well as the set of existing poles that can potentially be replaced or upgraded to accommodate the new DOP design.

The finalization of preliminary details is critical not only in achieving an accurate design but also in terms of speeding up the optimization process. For example, with significant amounts of the design's physical characteristics determined from rule-based analysis, the remaining unknown components of the design can be reduced to a vector of discrete variables with a limited state-space of possible values which becomes very convenient to formulate into a chromosome for genetic algorithm optimization. Constraining many of the physical characteristics of the DOP design prior to optimization also allows for the construction of a linked list data structure which compliments the physical reality of the powerline and allows for convenient and fast data retrieval during optimization.

#### <span id="page-29-0"></span>1.4.3 Optimization Using Genetic Algorithm with Memory

Once the chromosome is constructed, genetic algorithm is applied with the objective of minimizing the sum of material and construction labour costs for a DOP design. The genetic algorithm performs optimization by selecting design characteristics such as: pole height of each pole in the design, pole class of each pole in the design, the set depth of each pole, whether short spans are slack-spans or tight-spans, and whether an existing power pole should be replaced or upgraded to accommodate the new DOP design. The optimization terminates only after the total project and construction cost of the best performing individuals in a generation falls under \$1,000,000 and no further cost savings can be realized.

Furthermore, the evaluation of individuals, or candidate designs, by the genetic algorithm optimization is enhanced with the capability of remembering past outputs. The memory is applied specifically to the computationally intensive constraint modules discussed in the next section that are referred to as PoleCheck and ClearanceCalc. When the genetic algorithm encounters a pole or span segment within a DOP design whose characteristics are identical to a pole or span segment from a past individual, the PoleCheck and ClearanceCalc results are retrieved from a look-up table instead of being re-calculated. The constraint module memory capabilities of the optimization stage dramatically speed up the optimization process.

Note that the thesis performs a hyper parameter search in order to determine appropriate cross-over rates, mutation rates and population sizes for the genetic algorithm optimization based on three different sample DOP design samples of various sizes and characteristics. The preferred hyper-parameters are determined based on minimum construction labour and material cost, the ability for the optimization algorithm to remove all constraint violations produced by the constraint modules, as well as the total computation time needed to arrive at a final design.

#### <span id="page-30-0"></span>1.4.4 Constraint Module Evaluation with Graded Penalty Factors

In the genetic algorithm optimization stage, AutoDesigner focuses primarily on the reduction of material and construction labour costs, however, in the constraint module stage the objective is to reinforce design compliance during optimization. Constraint modules are the means by which AutoDesigner selects optimizable parameters in a DOP design that complies with all applicable utility codes, DFO standards and best practices. Five distinct constraint modules are applied to a proposed DOP design during optimization where each module enforces a specific key utility code or DFO standard practice that is needed for a compliant design and which cannot be finalized during the pre-optimization stage. The constraint modules are called whenever the total material and construction cost is computed by the genetic algorithm in evaluating the fitness of an individual representing a potential DOP design. Each constraint module determines whether a violation is present for the specific requirement that the module is responsible for enforcing in the design. If the constraint modules find a violation, a minimum of a \$1,000,000 penalty factor is added to the total project cost per constraint violation. Several of the constraint modules make use of a graded penalty factor where violations that are further away from compliance are punished with a more heavily weighted penalty that exceeds the minimum \$1,000,000 adder. Because the genetic algorithm optimization will not terminate until the objective function of the best performing individual falls under \$1,000,000, it is therefore required that all constraint violations be eliminated before optimization is terminated.

Three of the five constraint modules are used to enforce DOP design compliance with specific electric utility code rules. The first constraint module, referred to herein as PoleCheck, ensures that all power poles pass a finite element analysis (FEA) check of the forces that are acting on the pole [\[4\]](#page-35-2). The second constraint module, referred to as ClearanceCalc, is responsible for maintaining clearances of conductor spans over land that is traversed by vehicles or pedestrians [\[6\]](#page-35-3). The third constraint module,

FloaterCheck, is responsible for evaluating and flagging conductor uplift conditions on poles that have pin-type insulators [\[4\]](#page-35-2). Note that the ClearanceCalc and FloaterCheck constraint modules are Excel-based design tools that are currently in use by the DFO and that have been adapted for use within AutoDesigner with minimal modification. PoleCheck, on the other hand, is a custom-created set of look-up tables created using PLS-POLE[\[7\]](#page-35-7). Note that the PoleCheck constraint module contains two submodules: PoleCheck1.0 and PoleCheck2.0. PoleCheck1.0 is designed by the DFO for use by its designers, however, the thesis develops a replacement tool referred to as PoleCheck2.0 that is more suitable for use in AutoDesigner while also having the capability to replace PoleCheck1.0 for use by the DFO for manual DOP designs. At the time of design evaluation of AutoDesigner for the thesis, both PoleCheck1.0 and PoleCheck2.0 coexist for use within AutoDesigner as the lookup table generation for PoleCheck2.0 is not yet complete.

Note that the final two constraint modules are implemented to enforce DFO standards and best-practices which are not directly derived from a utility code rule requirement. The fourth module flags any poles which have unanchored, low-tension spans (slack-spans) but that do not have an appropriate deep-set as per empirical practices established by the DFO. The final module ensures that overhead neutral wire and pole-top equipment have an appropriate number and spacing of ground rods installed as per DFO standards and best practices.

#### <span id="page-31-0"></span>1.4.5 Generation of Output Files

Once the DOP design is optimized and a final design is determined, AutoDesigner's final stage generates a battery of output files and reports which comprise a significant portion of a final design package currently used by the DFO. The output reports generated by AutoDesigner are intended to be usable by the DFO's design engineer requiring minimal modification, formatting or data-entry, enabling significant savings in terms of data entry time over conventionally designed DOP projects.

AutoDesigner produces six main outputs after optimizing a design. The first output is a final staking list which is an excel sheet that is formatted as per DFO standards and contains information on pole heights, classes, set-depths, pole-top structures, anchors, span types and grounding. The second document generated by AutoDesigner is a loading file for the DFO's material management software and summarizes all material items such as poles, attachment structures, guy wires and grounding structures associated with the optimized DOP design. Next, AutoDesigner generates output summary reports for the PoleCheck2.0, ClearanceCalc and FloaterCheck constraint modules for each pole or span within the DOP design. The constraint module reports are in the same format as the tools currently used by the DFO and are intended to provide the design engineer with a complete justification of the compliance of the DOP design produced by the optimization. The final document generated by AutoDesigner is a text file which succinctly summarizes the PoleCheck, ClearanceCalc, and FloaterCheck output results without requiring the user to open individual excel files.

#### <span id="page-32-0"></span>1.5 Evaluation of Performance

#### <span id="page-32-1"></span>1.5.1 Evaluation of AutoDesigner

After the hyper parameter search for the genetic algorithm parameters is complete, the thesis studies three new DOP designs that already have designs specified by a human designer. The thesis evaluation utilizes AutoDesigner to suggest its own design and AutoDesigner's final designs are then evaluated qualitatively for technical compliance against the human-designed outputs. For example, specific differences in design decisions between the human and automated designs are noted. Note that remarkable design decisions made by AutoDesigner that are novel or innovative in nature are also identified and explored in this section. Next, the optimized designs from AutoDesigner and human-designed outputs are compared for overall construction and

material costs. Finally, the optimization time for a 40-pole design is measured to assess how well AutoDesigner complies with the two-hour targeted optimization time set out in the thesis problem statement.

#### <span id="page-33-0"></span>1.5.2 Evaluation of PoleCheck2.0

The PoleCheck2.0 constraint module is evaluated separately from AutoDesigner. Since PoleCheck2.0 is a lookup table-based design tool, it is evaluated by comparing samples from the tables against a known reference. The known reference used for evaluating PoleCheck2.0 is the existing PoleCheck1.0 tool that is currently in use by the DFO. A sufficiently large number of sample comparisons are made between PoleCheck2.0 and the original PoleCheck to verify the technical compliance of PoleCheck2.0.

#### <span id="page-33-1"></span>1.6 Thesis Outline and Contributions

The thesis is divided into seven chapters. Chapter 1 is set aside for the Introduction. Chapter 2 provides a review of related works as well as background on the fundamentals of DOP design. Chapter 3 provides a detailed discussion about the modules that comprise AutoDesigner except for PoleCheck 2.0. Chapter 4 provides a detailed discussion of the PoleCheck2.0 constraint module. Chapter 5 summarizes the results of the hyper-parameter search performed on the genetic algorithm optimization stage within AutoDesigner. Chapter 6 lists the data tables and figures related to the final evaluation of AutoDesigner and PoleCheck2.0, evaluates the performance of AutoDesigner and PoleCheck2.0 and provides concluding thoughts and thoughts for future work.

The key contributions made by the thesis are as follows:

1. Provide a non-commercial software package (AutoDesigner) for use by the DFO that automates and optimizes the design process enabling considerable savings in design labour cost, construction labour cost and material cost,

- 2. Provide a FEA pole-loading look-up table database (PoleCheck2.0) for the DFO that can be used in conjunction with AutoDesigner or as a standalone tool,
- 3. Propose a genetic algorithm optimization approach that utilizes memory in the context of DOP design to dramatically speed up the rate of optimization,
- 4. Gather insight into the unique design practices suggested by AutoDesigner that stand apart from the normal design practices contained within a humandesigned DOP.

### <span id="page-35-0"></span>References

- <span id="page-35-4"></span>[1] Alberta Utilities Commision, Distribution rates. [Online]. Available: [http://](http://www.auc.ab.ca/pages/distribution-rates.aspx) [www.auc.ab.ca/pages/distribution-rates.aspx.](http://www.auc.ab.ca/pages/distribution-rates.aspx)
- <span id="page-35-5"></span>[2] Mohammed, A. Fakhir, M. Özakça, and N. TAYŞİ, "Optimal design of transmission towers using genetic algorithm," SDU Int J Technol Sci 4., 2012.
- <span id="page-35-6"></span>[3] Patil V.P. and Pawar D.D., "The optimal crossover or mutation rates in genetic algorithm: A review," International Journal of Applied Engineering and Technology, 38, 2015.
- <span id="page-35-2"></span>[4] CSA Group, C22.3-no.1-15 oh system, English, version June 2015, CSA Group, 190 pp., June 2015.
- <span id="page-35-1"></span>[5] Distribution Facility Operator with Service Area in Alberta, Canada, Distribution construction standards manual, English, version Last Updated April 15, 2020, Distribution Facility Operator, 978 pp., April 2020.
- <span id="page-35-3"></span>[6] Alberta Safety Codes Council, Alberta electric utility code, English, version 2016, Alberta Safety Codes Council, 90 pp., April 2016.
- <span id="page-35-7"></span>[7] Power Line Systems, Pls pole version 14.40 user's manual.
# Chapter 2 Background

The Background Chapter of the thesis focuses on first reviewing the available literature and existing commercial software offerings that are relevant to the task of DOP design automation. Next, the chapter covers a review of basic DOP design concepts that are necessary in understanding the operation of AutoDesigner.

## 2.1 Related Works

The investigation of related works includes an examination of available literature as well as a study of the available commercial software options that currently exist for automating the design of DOP.

#### 2.1.1 Literature Review

A large body of literature exists that focuses on the challenge of optimizing the design of overhead transmission and distribution powerline. Given the highly specialized nature of AutoDesigner, however, there is significant challenge in finding existing literature that deals with the design of DOP at the specific scale of complexity being considered in the thesis. Except for Cicconi, et. al [\[12\]](#page-66-0), much of the related literature deals specifically with TOP Design [\[13\]](#page-66-1)[\[14\]](#page-66-2)[\[2\]](#page-35-0)[\[15\]](#page-67-0)[\[16\]](#page-67-1)[\[17\]](#page-67-2) or considers DOP design in the context of high level planning that abstracts above the scope of the design objectives considered in the thesis[\[18\]](#page-67-3). When considering high level planning criteria such as routing of feeders  $[13][18]$  $[13][18]$ , pole locations  $[13][16]$  $[13][16]$ , minimization of energy losses [\[13\]](#page-66-1)[\[17\]](#page-67-2), conductor thermal limits [\[13\]](#page-66-1)[\[18\]](#page-67-3), life cycle costs [\[15\]](#page-67-0), and location of normally-open points [\[18\]](#page-67-3)[\[17\]](#page-67-2), it becomes infeasible to consider all of the factors needed for generating a final DOP design package such as structure-loading, conductor clearances over roadways and pole-specific attachment information. Alternatively, the existing literature may forego the design of a complete powerline in favor of focusing in on the optimization of a specific powerline structure enabling a very detailed and custom structural design [\[2\]](#page-35-0), in which case the complexity is brought down to a feasible level but again where a final, optimized design package for a complete powerline extension is not attainable.

Sauhats, et. al. proposes a TOP optimization method that considers design cost as a parameter within the overall life-cycle cost of the powerline [\[13\]](#page-66-1). The paper makes use of PLS-CAD in its evaluation of design cost which has the capability to optimize structure heights as well as performing FEA loading analysis of structures [\[13\]](#page-66-1).

Kishore and Singal perform an extensive literature review on available articles pertaining to the economic optimization of TOP and groups literature based on mathematical optimization methods, searching algorithms and iterative searching algorithms which include the genetic algorithm as used by AutoDesigner [\[14\]](#page-66-2). The paper recognizes the benefits of methods such as genetic algorithm in being able to significantly reduce the computational complexity of an optimization task while still being able to arrive at a good minimum.

Mohammed and Taysi make use of genetic algorithm to perform FEA optimization of a single transmission steel-lattice structure [\[2\]](#page-35-0). While AutoDesigner deals specifically with the optimization of wood pole distribution structures, Mohammed and Taysi perform FEA using a technique implemented in FORTRAN as opposed to making use of commercial software such as PLS-POLE which is used for performing FEA computations for the PoleCheck2.0 constraint module used by AutoDesigner [\[7\]](#page-35-1). Future work with AutoDesigner includes plans to develop an internal FEA solution that does not require the use of commercial software for pole-loading calculations and is discussed further in Chapter 6.

Jordaan, proposes a method for the planning and design of TOP that considers cost factors such as land-routes, thermal rating, and voltage range violations and captures socioeconomic considerations in the planning of the powerline route [\[15\]](#page-67-0). Avidar suggests a method that can tweak pole locations, heights and routes using a trial and error algorithm based on terrain imagery and limited survey data points [\[16\]](#page-67-1). Avidar's automatic placement of poles based on terrain analysis may represent possible future work for consideration in AutoDesigner where the use of LIDAR data can be used to substitute the survey CSV file and where pole locations can be modified slightly without massively increasing the state space of the variables under optimization.

Ciconi et al., provides a very relevant paper that performs design automation of DOP by combining a structural analysis tool with a CAD modelling tool and validating the results using a commercial FEA tool [\[12\]](#page-66-0). The algorithm developed by Ciconi et al. has significant similarities with AutoDesigner such as:

- 1. performing cost optimization on a DOP design and selecting design parameters such as pole heights, pole classes, and pole attachments;
- 2. accepting input data that specifies pole locations, crossing locations, conductor types, number of phases, etc.;
- 3. performing FEA on pole structures using data extracted from commercial software;
- 4. referring to a database to determine acceptable pole loading configurations.

That being said, the method proposed by Ciconi et al. differs from AutoDesigner's implementation in that it makes use of commercial powerline design software (ProLED 2.0) to perform the design automation process of selecting poles and attachments [\[12\]](#page-66-0). As a result, the method suggested by Ciconi et al. is likely to share many of the common advantages and drawbacks with that of the commercial DOP design automation software discussed in the following subsection.

Gantovnik et al. utilizes genetic algorithm in the design of composite cylinders with lattice reinforcement where the objective is to minimize the structure weight [\[17\]](#page-67-2). While the paper does not deal with the optimization of DOP design, it presents a modified genetic algorithm that makes use of memory that remembers past design computations to reduce the number calculations needed in determining the fitness of future individuals. The memory technique presented by Gantovnik et al., makes use of a decision tree for storing past outputs and is capable of reducing the number of calculations by up to 67%. The memory used by AutoDesigner's genetic algorithm makes use of a sparse data table which is similar in function to that of the decision tree used by Gantovnik et al. where results of past constraint module outputs are directly addressable and do not require the use of an intensive searching algorithm.

Finally, Patil and Pawar perform a literature review investigating optimal values for crossover and mutation rates for use in genetic algorithm optimization [\[3\]](#page-35-2). The range of common values for crossover and mutation rates cited by Patil and Pawar serve as a useful guide in selecting the minimum and maximum values in the hyperparameter search performed in Chapter 5.

#### 2.1.2 Review of Commercial Software Offerings

A substantial selection of commercial software products is available that carry out the task of automating DOP design.

Automated Utility Design<sup>tm</sup> is a software offered by Spatial Business Systems, Inc. and Power Lines Pro is a software product offered by LineSoft Pty. Ltd [\[19\]](#page-67-4)[\[20\]](#page-67-5). Both software packages are capable of semi-automating the design process where users will still manually place poles, however, the process is made largely seamless with the aid of a convenient 3D interface. Both software packages have the ability to model conductor sags, pole loading calculations, integrate the DFO's standards libraries as

well as the capability to accept rule-based design criteria (such as ruling span lengths) that may be specific to a given DFO. The software platforms can also generate output staking reports and bill of material files.

PLS-CADD is DOP design software developed by Power Line Systems, Inc. that is the most well-established commercial DOP design software in the market as well as the most widely used by DFO's across North America [\[21\]](#page-67-6)[\[22\]](#page-67-7). PLS-CADD primarily aids design engineers in the manual construction of DOP through the placement of poles in a 3D interface, however, the software also boasts significant design automation capabilities through the use of its Optimum Spotting module [\[22\]](#page-67-7). Optimum Spotting allows for poles to be placed optimally in a right-of-way as well specifying pole heights that meet required clearances, avoiding uplift conditions on pole attachments and specifying pole classes that most cost-effectively satisfy the FEA analysis check generated by PLS-Pole [\[7\]](#page-35-1). Note that AutoDesigner also makes use of the FEA analysis from PLS-Pole in the construction of the PoleCheck2.0 constraint module look-up tables.

Utilizing commercial software for DOP design automation can yield designs that effectively comply with code rules and can easily optimize the selection of pole heights and pole classes while ensuring that applicable structure loadings and clearances are complied with. Furthermore, commercial DOP automation software may be capable of selecting appropriate pole-top attachments provided that the DFO's standards library is fully integrated into the software's database. Additionally, some commercial software packages may even allow for custom DFO-specific rules to be added to the optimization such as ruling span lengths and guy wire requirements all of which allows for increased potential for design optimization [\[3\]](#page-35-2). That being said, commercial software will invariably fall short of being able to fully consider all of the practices and empirical rules used by a specific DFO in the design optimization procedure and this inhibits a truly optimal design from being realized without user assistance in making design decisions. In the case of the DFO that AutoDesigner is developed for use by, some of the rules that are difficult for commercial DOP software to fully model in the optimization process include:

- 1. the ability for short spans to have normal tight wire tension or to be low-tension, hand-strung slack-spans that do not require guy wires;
- 2. utilizing empirically-derived pole deep-set depths to support poles with unanchored low-tension slack spans without site specific soil composition data;
- 3. ensuring that pole-top transformer equipment has a minimum of two ground rods either on the same pole structure or different structures connected via a neutral wire and where the number of optimal spans that the neutral should run before being terminated may vary based on factors such as nearby road crossings and nearby poles with existing anchors;
- 4. determining when it is best to replace an existing pole's structural attachments, when it is best to replace the complete pole or when it is best to leave the existing pole unmodified.

Furthermore, commercial DOP automation software generally lacks the versatility to be able to automatically accept the complete set of input data needed to complete a DOP design in the native format used by a specific DFO as well as to produce the properly formatted output files. For example, even if commercial software is capable of reading in pole location survey data in a CSV file format, the software will generally not be capable of recognizing the more customized content contained in a specific DFO's CSV file format such as height of attachment, height of cross arm data points for existing poles as well as types of existing pole-top structures. Height of attachment and type of existing pole top structure data is especially critical for re-build projects where new DOP is tied in with a large number of existing tap-offs and where each tap-off has its own unique height of conductor attachment that is field determined by survey. Furthermore, output data produced by commercial DOP

automation software also generally lacks the capability to produce all of the specific output files needed in a design package in the precise format required. While the limitations described above do not make it impossible for commercial DOP design automation software to automate a design, they do introduce additional design time needed for manual data-entry and formatting which in some cases may even outweigh the cost savings made possible by DOP design automation.

Overall, commercial software options offer impressive benefits that allows for significant portions of DOP designs to be automated. That said, highly customized software developed for a specific DFO, such as AutoDesigner, remains the most feasible way to fully automate the DOP design process to such a degree where human design intervention is not required and where the optimized design considers all aspects of the DFO's design practices.

# 2.2 Review of Distribution Overhead Powerline Design Concepts

In order to be able to fully grasp the methodology of AutoDesigner and its component modules, it is first essential to establish a basic understanding of DOP design as carried out by the designers working for the DFO. The section begins with a highlevel review discussing the two primary classes of DOP designs that AutoDesigner endeavors to optimize with minimal human input. Next, a review of the individual powerline supporting structures is provided including details on the wood pole structures, pole heights, classes, pole-top structures and guy wires. Afterwards, a review of the types of conductor spans that are attached to the poles is provided as well as a review of design considerations such as conductor clearance and conductor uplift that must be considered in a DOP design. Finally, a short introduction to DOP grounding is presented.

### 2.2.1 Introduction to Distribution Overhead Powerline Design and Explanation of Design Categories

A DOP, in the context of the type designed by the DFO, is a series of wood pole structures that is used to safely suspend one or more open-air metallic conductors that provide a reliable conductive pathway for transmitting electrical power from a source to an electrical load. The source of the electrical supply for a DOP is typically either a mainline DOP or a transmission substation. Power is transmitted along the DOP conductor from the source to the electrical load at a voltage that can range from 2.4kV to 14.4kV line-to-ground. The electrical load served by the DOP is typically one or more residential, commercial or industrial customers. DOP is regarded as the preferred means of supplying power to customers who are located in rural areas due to the low population density and the relatively low installation cost of DOP. Note that the main alternative to DOP is the use of distribution underground powerline (DUP), which is preferred in urban areas due to its higher reliability, safety and aesthetic benefits but which comes with a substantially higher cost of installation labour [\[5\]](#page-35-3). Note that AutoDesigner is intended to be able to automate two main categories of DOP designs while requiring minimal human intervention and where each category is reviewed below.

The first category is the new extension of DOP. New extension designs specify new DOP where the objective is to tap-off of an existing mainline DOP and install new powerline to serve a customer at a location where no DOP currently feeds. New extension designs are generally free from interactions with existing powerline infrastructure after the first pole, where the first pole is either an existing pole on a mainline that is converted to a tap-off structure, a new tap-off pole that is installed in the same location as an existing pole of an existing mainline that is being salvaged, or a completely new pole in a new location that is set mid-span along an existing DOP alignment for the purposes of tapping off. New extensions are normally constructed radially which means that a single DOP is extended to feed the customer with no second path for redundancy. New extensions often terminate inside the customer's premises at a pole-top transformer structure that is designed to step down the high voltage to a lower level that is directly usable by a consumer. That being said, it is also often the case for industrial and commercial customers that new extensions terminate at a riser pole outside of the customer premises from which the DOP transitions to a DUP which then supplies power to a pad mounted or side-wall mounted transformer within the underground network [\[5\]](#page-35-3). Note that figures 2.1 and 2.2 illustrate a sample of a new DOP extension denoted with red conductor and with the existing mainline DOP shown with black conductor.

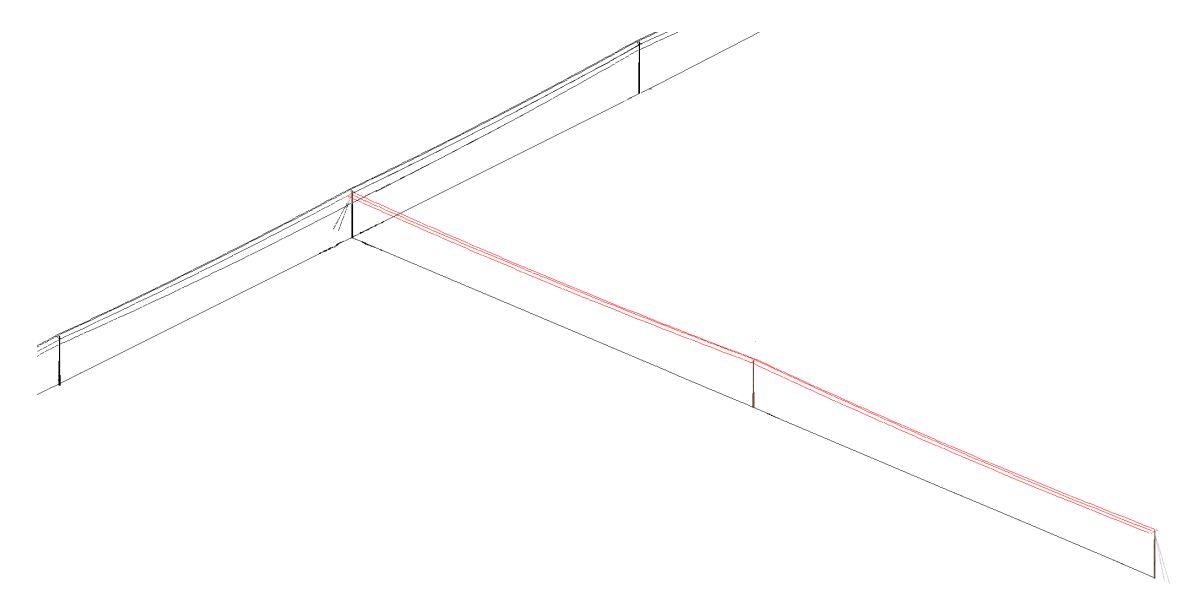

Figure 2.1: 3D View of a Sample DOP New Extension.

The second category of DOP design that is considered by AutoDesigner is the rebuild of existing DOP. Rebuilds are DOP designs where existing DOP mainline is either replaced, relocated or upgraded. Of particular interest to AutoDesigner are rebuilds that involve the complete removal of existing structures along a particular segment of DOP and where the installation of new poles occurs in the same or a nearby alignment. Rebuilds may occur as the result of powerline needing to be moved to accommodate the expansion of road allowance boundaries, single phase powerline

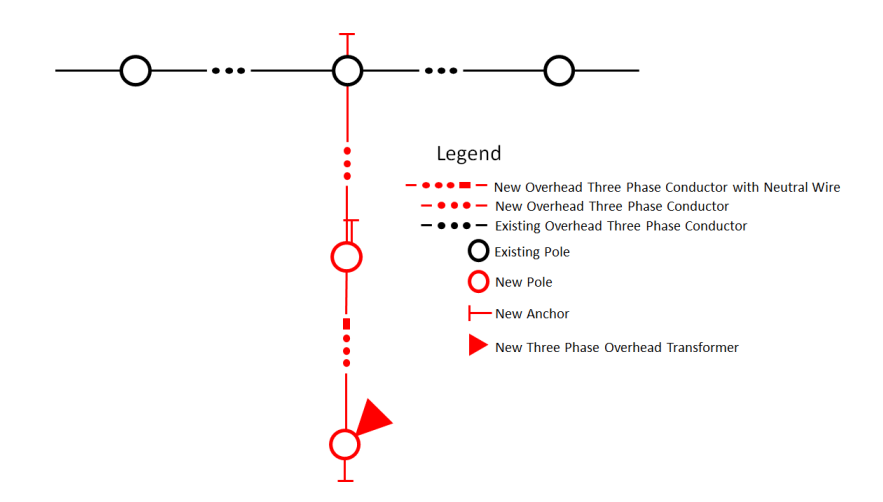

Figure 2.2: Design View of a Sample DOP New Extension.

needing to be upgraded to three phase line in order to serve a customer with significant load requirements, or powerline conductor being upgraded to a larger size. Unlike new extensions, rebuilds will interact with existing powerline at least at the beginning and end of the new construction profile, however, the interaction may also include tying in a potentially significant number of existing tap-offs with the new or existing conductor. Because rebuilds present a potentially expansive interaction between new and existing powerline infrastructure, the challenge of automating and optimizing rebuilds is considerably more complex than that of new extensions. For example, while the main optimization problem to be solved in new extension designs is to determine the design characteristics of new structures, re-builds involve designing new structures that are also constrained to maintain safe designs for the existing spans and structures that are impacted by the new line. As a result, when optimizing rebuilds, the question of whether or not it is necessary or financially advantageous to upgrade an existing structure that is close to the new line but is not a part of the original design scope becomes important to consider. The potential to increase the design scope beyond a defined number of new structures presents a very unique optimization challenge that is addressed by AutoDesigner. Note that figure 2.3 illustrates a sample of a DOP rebuild.

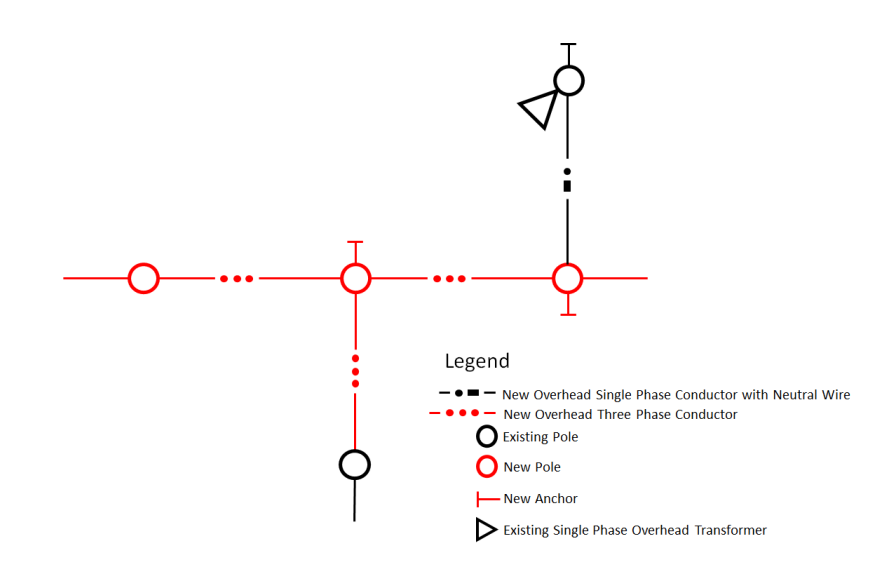

Figure 2.3: Design View of a Sample DOP Rebuild.

## 2.2.2 Review of Distribution Powerline Structures The Wood Pole Structure

The powerline structure used by the DFO is usually a single wood utility pole that is set in the ground with pole-top attachments needed to support conductor, equipment or to anchor unbalanced forces. AutoDesigner considers wood pole structures that vary in height from 35 to 60 feet in 5-foot increments which is consistent with the inventory used most commonly by the DFO. Utility wood pole structures are often harvested from trees such as Lodge Pole Pine, Western Red Cedar or Douglass Fir [\[23\]](#page-67-8). Pole heights are measured from the base of the pole to the top of the pole, however, once the pole is set in the ground the pole top elevation will be significantly less than the specified pole height. Pole class refers to the thickness of a pole where a class of 1 represents the thickest pole used by the DFO, a class of 5 represents the smallest thickness of pole installed by the DFO and a class of 7 represents the smallest thickness that is most commonly encountered in existing infrastructure in the DFO's service area [\[5\]](#page-35-3). Note that for a 40ft pole, a class size of 1 corresponds to a circumference of at least 114cm two meters above the bottom of the pole, while a class 5 pole corresponds to a circumference between 86cm and 93cm two meters above the pole butt [\[23\]](#page-67-8). Note that not all pole heights may accommodate the complete range of possible pole classes since the pole must conform to the physical characteristics of the trees harvested. Table 2.1 lists the available pole heights and pole classes along with the typical set depths for each pole height.

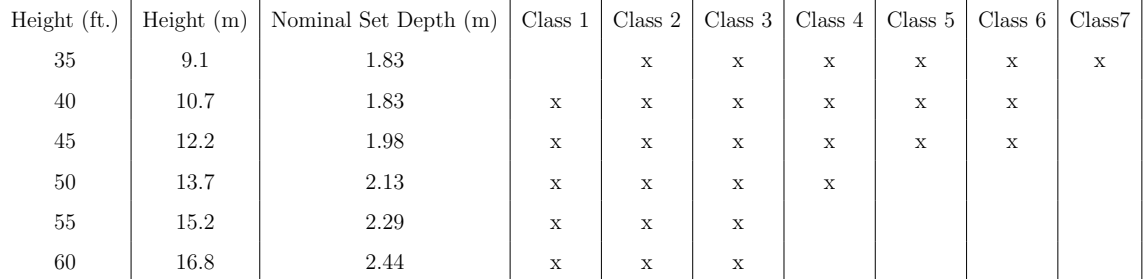

Table 2.1: Table of Standard Pole Heights, Nominal Set Depths and Classes used by AutoDesigner. Adapted from DFO Distribution Construction Standards Manual [\[5\]](#page-35-3)

#### Deep-Setting of Wood Pole Structures

As per the nominal set depth column of Table 2.1, each wood pole has a typical set depth to which the pole butt is buried during installation. In addition to the nominal set depth, the DFO standards allow for additional 0.5m, 1.0m and 1.5m set depths beyond the nominal set depth which are referred to as deep sets. Deep setting a pole provides additional soil holding strengths for poles that are experiencing significant unbalanced force loads which is discussed in more detail later in the section [\[5\]](#page-35-3).

#### Pole Top Structure Attachments

Pole top attachments are essential accessories that provide a set utility pole with its functional capabilities to support, dead-end or tap-off conductor, support pole-top equipment or to anchor unbalanced forces. The DFO maintains an extensive standards library of its available pole top attachment structures where each attachment structure serves a specific function such as supporting inline conductor, providing a tap-off attachment, providing a down-hall guy wire, specifying pole-mounted equipment such as transformers or risers, etc. It is common for individual pole top attachment structures to be combined with other compatible attachments to provide poles with a multitude of unique functions and applications. For example, AutoDesigner considers over 400 possible combinations of pole-top structures as discussed in Chapter 4 and while such a number represents a significant portion of the possible combinations of pole-top structures it is by no means an exhaustive list [\[5\]](#page-35-3).

Figure 2.4 illustrates a sample of some of the most common pole-top structure attachments and combinations of structure attachments that are used by the DFO's designers when designing DOP.

| Simple Single<br><b>Phase Structure</b><br><b>Attachments</b>       |                                                                                                    |                                                                                                    |                                                                                                    |                                                                                                    |
|---------------------------------------------------------------------|----------------------------------------------------------------------------------------------------|----------------------------------------------------------------------------------------------------|----------------------------------------------------------------------------------------------------|----------------------------------------------------------------------------------------------------|
| Description                                                         | R112 (Single Phase<br><b>Inline Tangent</b><br>Structure)                                                                          | R109,G40A (Single Phase<br>Deflection Structure with<br>Downhaul Guy)                                                          | R130,2xG25AF (Single<br><b>Phase Corner Structure</b><br>with Two Downhaul<br>Guys)                                                                      | R152,G25A (Single Phase<br>Dead-End Carry-On Structure<br>with Downhaul Guys)                                                                   |
| <b>Simple Three</b><br><b>Phase Structure</b><br><b>Attachments</b> |                                                                                                    |                                                                                                    |                                                                                                    |                                                                                                    |
| Description                                                         | N12 (Three Phase<br><b>Inline Tangent</b><br>Stucture)                                                                             | N11, N0B, G40A (Three<br><b>Phase Deflection</b><br><b>Structure with Neutral</b><br>Wire and Downhaul Guy)                    | N32,2xG40A (Three<br><b>Phase Corner Structure</b><br>with Two Downhaul<br>Guys)                                                                         | N52, N0A, G40A (Three Phase<br>Dead-End Carry-On Structure<br>with Downhaul Guy)                                                                |
| <b>Structure</b><br>Attachment<br>Combinations                      |                                                                                                    |                                                                                                    |                                                                                                    |                                                                                                    |
| Description                                                         | R140, R180, E12<br>(Single Phase Dead-<br>End Structure with<br><b>Single Phase</b><br><b>Transformer</b> and<br>Equipment Ground) | N42, N82, R0, E12 (Three<br><b>Phase Dead-End Structure</b><br>with Three Phase<br><b>Transformer</b> and<br>Equipment Ground) | N12, N55, N0A, R0, G50A<br>(Three Phase Inline<br><b>Tangent with Three</b><br><b>Phase Tap-Off Structure</b><br>with neutral wires and<br>Downhaul Guy) | N32,R253B,2xG40A (Three<br><b>Phase Corner Structure with</b><br>Two Downhaul Guys and a<br>Single Phase Tap-Off on Back<br>of Lower Cross-Arm) |

Figure 2.4: Sample of Common Pole Top Structure Attachments Used by the DFO. [\[5\]](#page-35-3)

Note that each individual structure attachment label referenced in the description cells of Figure 2.4 is referred to as a compatible unit (e.g. N12 or R252). A combination of compatible units (e.g.  $N32 \rightarrow R253B \rightarrow R40A$ ) is referred to in the thesis as a structure pattern and occurs when a pole has more than one structure attachment.

#### Pole Loading

One of the most critical considerations in designing DOP is ensuring that the pole structures are adequately sized and classed to be able to withstand the worst-case loading conditions applied by conductor tension, wind-loading as well as conductor and attachment weights. Note that recent changes to the utility code requirements in Canada requires all distribution structures to be analyzed for the ability to withstand maximal force loads using non-linear analysis including a buckling check [\[4\]](#page-35-4). The most common means to achieve the code requirement is to use the method of FEA which considers the deformation of the pole structure due to the applied force loads. A stable structure is capable of undergoing slight deformation during FEA while eventually converging to a new equilibrium state that can support all force-loading. Note that numerous commercial software packages are capable of performing FEA on utility pole structures including PLS-POLE which is utilized in the generation of the PoleCheck2.0 lookup tables discussed in Chapter 5 [\[7\]](#page-35-1). Note that Figure 2.5 illustrates an example of a loaded wood pole structure with a single downhaul guy modelled in PLS-POLE before and after it undergoes deformation using FEA. Note that the right-hand panel of Figure 2.5 illustrates the results of the FEA for eight different directions of wind-loading. The structure depicted in the figure only remains acceptably stable for two of the eight possible wind directions and therefore does not satisfy the FEA check.

Pole loading is the result of three classes of physical force loads that poles experience.

The first and most significant force load on a pole is the longitudinal loading which

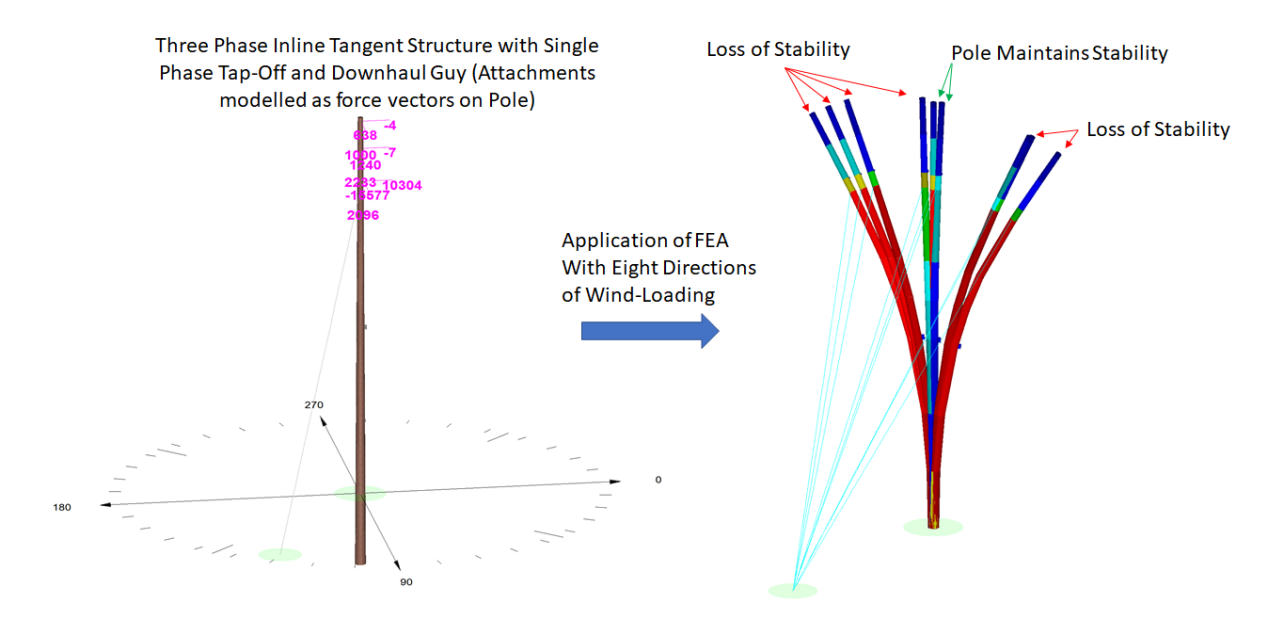

Figure 2.5: Pole Structure Before and After FEA Application in PLS-POLE.

represents the tensile force exerted by tensioned electrical conductor. For example, fully tensioned three phase conductors may exert a tensile force of up to 55kN on a pole attachment point. That being said, for poles with inline tangent structure attachments the vast majority of the longitudinal loading will be cancelled by the incoming and outgoing tangential spans which are usually approximately oriented on opposite sides of the pole. For conductor tap-off and dead-end structures, however, the longitudinal loading experiences minimal cancellation from other conductor spans and so the resulting force is generally too great for a pole structure to withstand by itself. For this reason, a full tension tap-off or dead-end structure attachment usually requires a down-hall guy to be installed on the side of the pole opposite the tap-off or dead-end structure attachment for structural stability. Note that slack spans are special low-tension spans where the unbalanced longitudinal load can be supported by a pole that does not have a downhaul guy provided that the pole has been deep-set. Slack spans are generally used when downhaul guys are not practical due to space constraints and are discussed further in the next subsection. Note that longitudinal load must be calculated under worst-case seasonal conditions which, in Alberta, usually occurs during intensely cold winter conditions where the conductor

experiences thermal contraction as well as the buildup of frost or ice on the conductor surface  $[5]$   $[4]$ .

The transverse loading, which is due to wind loading effects on conductor and pole structures comprise another force load that must be considered when assessing pole stability. Each pole structure must be able to support the total transverse loading on the surface of the pole, the surface of any pole-mounted equipment and downhaul guy wires as well as the surface area of half the span lengths of all incoming and outgoing conductors that are attached to the pole. Note that under normal conditions, 6.5mm of frost or ice buildup is considered as added conductor surface area which is referred to as medium loading. Furthermore, in certain regions of Alberta an ice-buildup phenomenon may occur on bare conductor wire which can result in up to an 18 mm ice coating, which is referred to as heavy loading. The force applied by wind loading is much more severe in heavy loading areas when compared to medium due to the increased conductor surface area. Note that in the PoleCheck2.0 constraint module, discussed in Chapter 4, wind is considered from eight possible directions [\[5\]](#page-35-3) [\[4\]](#page-35-4).

The third category of force loads on poles is the vertical force exerted by the weight of conductor and equipment that are attached to the pole top. As with wind loading effects, the pole must be able to support half of the span length of conductor weight for all incoming and outgoing spans that are attached to the pole. Furthermore, the weight created by heavy loading conditions must be represented with an increased conductor weight due the ice loading. Cross-arms, insulators, pins and equipment weight must also be applied to the pole. Note that while vertical forces applied to a rigid upright pole may not immediately appear to be the most severe contributor to the loss of pole stability, it must be considered that when a pole undergoes deformation due to conductor tension and wind loading conditions, the vertical forces on a deformed pole can plausibly start to have a more significant impact [\[4\]](#page-35-4).

When all three of the sources of force loads on the pole are considered together, the structure attachment point on a pole can be represented with a single, resolved force vector. Figure 2.6 illustrates an example of how a complex combination of structure attachments can be resolved down to three force vectors. Note that in figure 2.6, the N12 inline tangent structure attachment that comprises attachment 1 has a slight deflection (less than four degrees) and so the longitudinal forces of the incoming and outgoing span segments do not completely cancel.

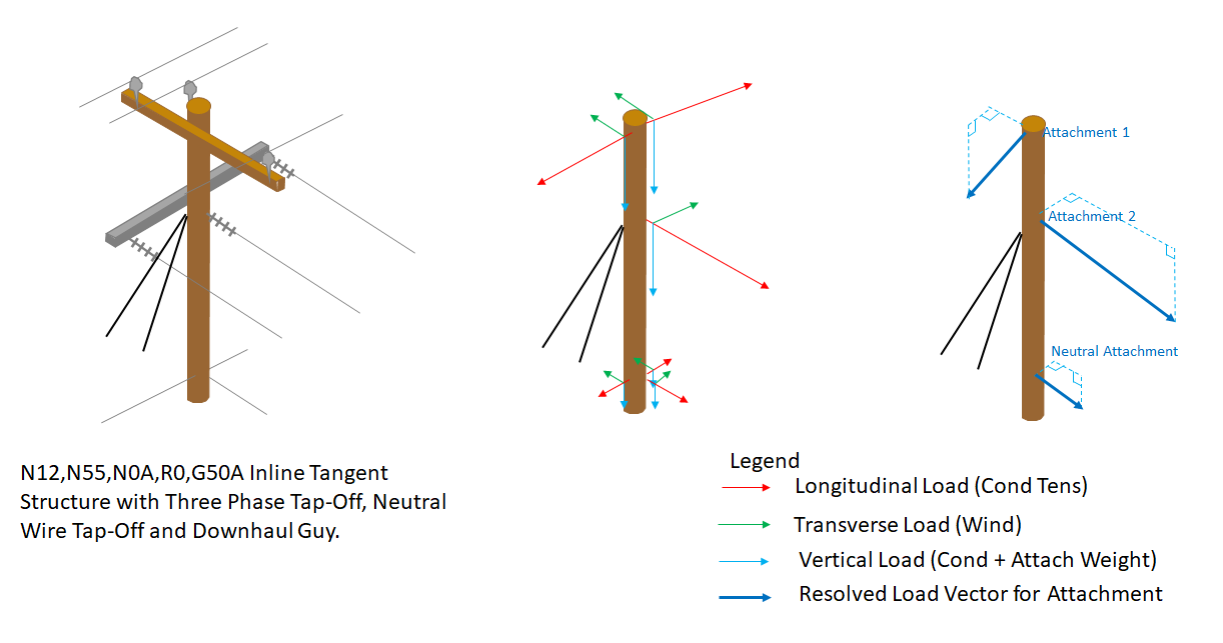

Figure 2.6: Resolving Transverse Longitudinal and Vertical Loads to Individual Attachment Force Vectors. [\[5\]](#page-35-3)

Utility code in Canada requires the application of loading factors to the various classes of forces applied to a pole. Table 2.2 summarizes the loading factors required for longitudinal, transverse and vertical forces under both grade 1 and grade 2 constructions. All force vectors must be multiplied with the applicable loading factor prior to the FEA check. Grade 1 construction requires a greater degree of safety in loading factors compared to grade 2 and it is used for designing DOP that crosses over special crossings such as railways. Grade 2 construction is used by the DFO for most normal construction conditions [\[4\]](#page-35-4)[\[5\]](#page-35-3).

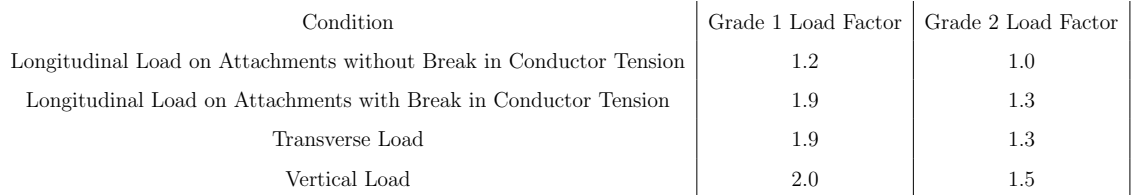

Table 2.2: Table of Loading Factors for pole loads. Adapted from the Canadian Standards Association Overhead Powerline Utility Standard which is adopted as code in Alberta. [\[4\]](#page-35-4) [\[6\]](#page-35-5)

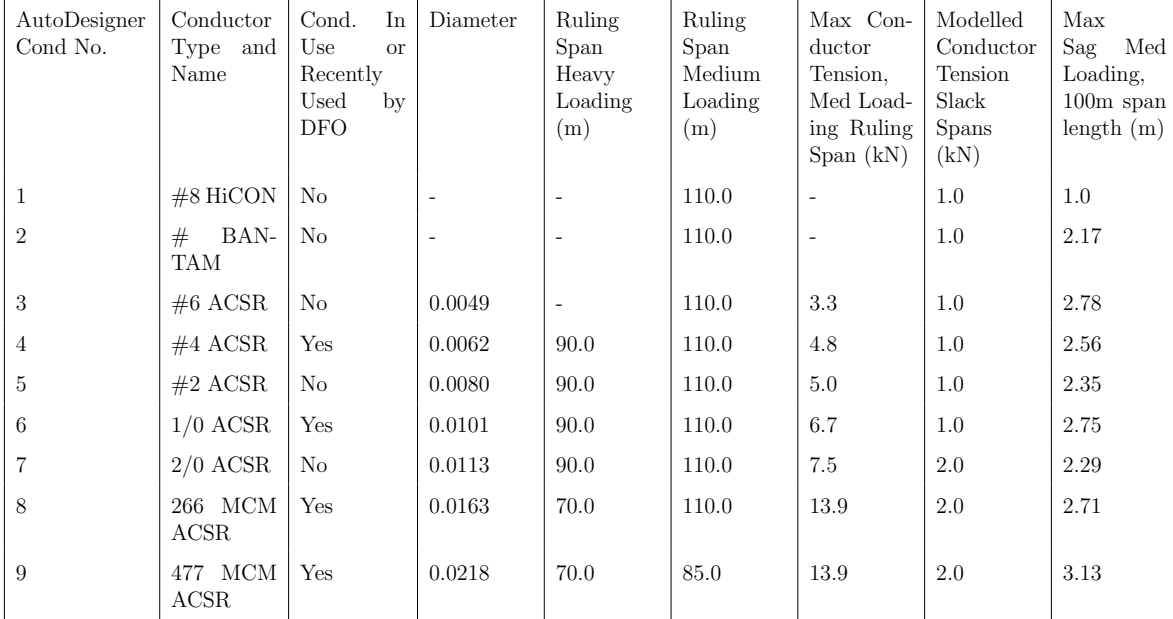

Table 2.3: Table of commonly encountered conductor types for high voltage application in the DFO's service area [\[5\]](#page-35-3).

# 2.2.3 Review of Distribution Powerline Spans

#### Powerline Conductor

Powerline conductor is bare, metallic stranded wire that is strung between structures and is the means by which electrical energy is conducted along DOP. The DFO uses ACSR powerline conductor where the outer strands of the conductor are made of aluminum for the purpose of electrical conduction while the core strands are composed of steel and are primarily intended for reinforcing the strength of the conductor and allowing longer conductor spans. Table 2.3 summarizes the types of high voltage powerline conductor that is commonly encountered in DOP designs [\[5\]](#page-35-3).

Note that a significant subset of the conductors listed in Table 2.3 are no longer

used by the DFO but may still need to be considered when interacting with existing DOP in AutoDesigner which occurs frequently in rebuild designs. AutoDesigner is capable of modelling the conductor sag profiles of all the conductor types shown in Table 2.3, however, when modelling pole loads it will conservatively approximate the conductor type with the closest available in-use conductor type shown on the table. In other words, the PoleCheck2.0 constraint module is only capable of considering the in-use conductor types shown in Table 2.3 while the ClearanceCalc and FloaterCheck constraint modules can consider the full spectrum of conductor types listed.

#### Conductor Tension

Conductor tension measures the near-horizontal force (in Newton's) that a tensioned powerline conductor exerts on the structure attachments that are supporting the conductor. Conductor tension varies based on the size of the conductor, conductor temperature, and heavy or medium loading conditions. Larger conductor sizes require a greater conductor tension in order to maintain an acceptable sag profile. Higher conductor temperatures, which can be due to factors such as ambient temperature or conductor current causing heating of the metal, result in lower conductor tension due to thermal expansion of the conductor. Similarly, the presence of frost or ice loading creates additional conductor tension at the structure attachments due to the additional upward force needed to balance the increased weight profile of the conductor[\[5\]](#page-35-3) [\[24\]](#page-67-9).

Note that tight span conductor is field tensioned by the DFO's powerline technicians using a tensiometer to match a standard print that provides pre-defined conductor tensions based on conductor size, heavy or medium loading conditions and conductor temperature.

#### Conductor Sag

Conductor sag, or maximum sag, is the height in meters between the lowest conductor elevation along a span and the attachment height of the lowest supporting powerline structure. Conductor sag varies based on conductor size, ambient temperature, span length, and the presence of ice or frost loading. Increased conductor temperature results in greater conductor sag due to thermal expansion of the conductor metal. Increasing span length also results in greater conductor sag since conductor tension is held constant for a particular type of conductor across the various span lengths as per DFO standards as well as the fact that inline tangent structure attachments (which are the prevailing structure attachments found on poles) cannot support a change in conductor tension. Furthermore, the presence of ice or frost loading introduces additional conductor sag due to the additional weight profile of the conductor [\[5\]](#page-35-3) [\[8\]](#page-67-10).

It is important to note that conductor sag also varies based on attachment elevation of the two supporting powerline structures as a result of the location of the maximum sag point shifting along the span. When the attachment elevation of the two supporting powerline structures is equal, the location along the span where the maximum sag is observed is at the mid-point between the two structures and the conductor sag reaches its maximum value. That said, it is far more common to encounter the situation where the attachment elevation of one of the adjacent supporting powerline structures is greater than the other. The difference in elevation may be due to factors such as: ground elevation differences, differences in the height of the poles used for the structure, different structure attachment heights or different set depths of the poles. When the conductor attachment elevation on an adjacent structure is different, the point of maximum sag of a powerline conductor is off-centre and is biased towards the structure with the lower attachment elevation. It can also be observed that when the attachment elevations of a span are uneven the conductor sag with respect to the lower attachment elevation is reduced. Figure 2.7 illustrates examples of a span with adjacent structures that have equal attachment elevation versus a span that has adjacent structures with different attachment elevations [\[5\]](#page-35-3) [\[8\]](#page-67-10).

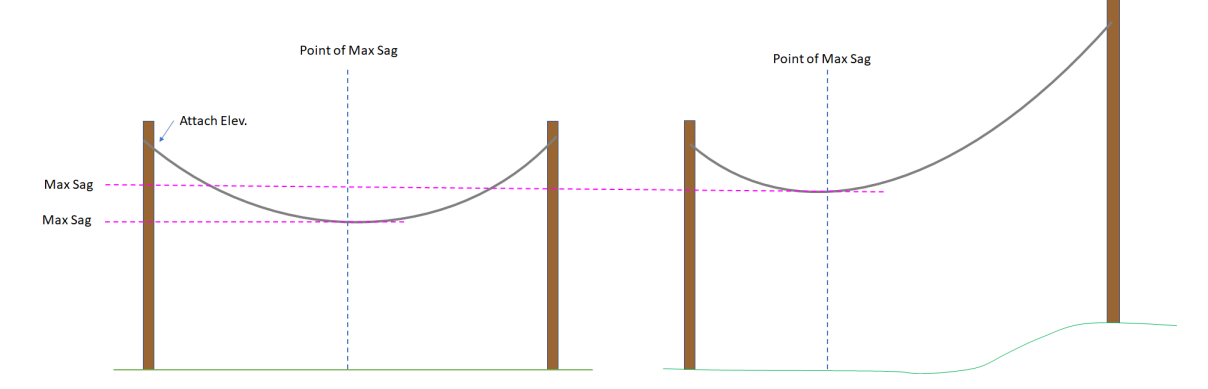

Figure 2.7: Conductor Sag for Even and Uneven Attachment Elevations.

#### Slack Spans

Slack spans are short, low-tension conductor spans that can be attached to a pole without the need for a downhaul guy wire or tangential span to provide force cancellation provided that the slack span's supporting structures are deep-set at least 1.0m. DFO standards require slack spans to have a span length not exceeding 35 meters for conductor sizes equal to or less than the diameter of 1/0 ACSR and not exceeding 20 meters for conductor sizes greater than 1/0 ACSR [\[5\]](#page-35-3).

Slack span conductor is hand-tensioned by field crews without the use of a tensiometer and so the tension values provided in Table 2.3 for slack spans should be treated as approximate, conservative values. The tension values for slack span conductor in Table 2.3 account for an inherent contraction of the conductor in cold weather conditions assuming that the slack span is hand-strung in warmer weather [\[5\]](#page-35-3) [\[24\]](#page-67-9) [\[25\]](#page-67-11).

Finally, slack spans have much greater conductor sag relative to their span length compared to tight spans due to the lower conductor tension of the hand-tensioned conductor. The DFO has a convention when calculating clearances to approximate the conductor sag of a slack span as being 1.5m lower than the lowest adjacent conductor

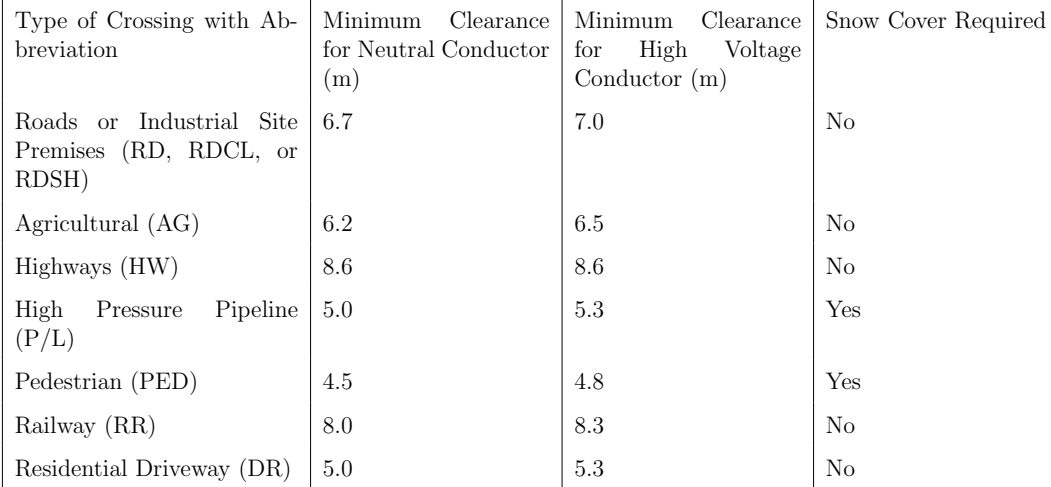

Table 2.4: Typical powerline crossing categories and required conductor clearance as per DFO standards [\[5\]](#page-35-3) [\[8\]](#page-67-10).

attachment elevation for conductor sizes less than 1/0 ACSR and 2.5m for conductor sizes greater than 1/0 ACSR [\[8\]](#page-67-10).

#### Conductor Clearance

Possibly the most critical design parameter that is determined from the conductor sag of a span is the clearance of the span over crossings that are traversable by the public. There are a number of different crossing types outlined in code over which energized DOP spans must maintain a minimum clearance [\[6\]](#page-35-5). Table 2.4 outlines some of the common crossing types as well as the required clearances that must be maintained as per DFO standards which meet or exceed the requirements laid out in code [\[8\]](#page-67-10) [\[5\]](#page-35-3) [\[6\]](#page-35-5).

Note that the pedestrian and agricultural clearance categories listed in Table 2.4 are unique in that they may not be confined to a crossing corridor with clear physical boundaries. In fact, the pedestrian clearance applies to all land that is accessible to non-qualified utility personnel while agricultural clearances apply to all cultivated land that is not segregated from the powerline right-of-way via a fence. As a result, calculating pedestrian and agricultural clearances is generally accomplished as per formula 2.1 where the clearance is by default calculated at the point of maximum sag [\[8\]](#page-67-10). Note that an example of an agricultural crossing is shown in Figure 2.8.

 $C = L - M - G$  (2.1)  $C = Pedestrian or Agricultural Clearance$  $L = Lovest$  Adjacent Attachment Elevation  $M = Maximum$ 

#### $G = Ground Electron under Point of Maximum Sag$

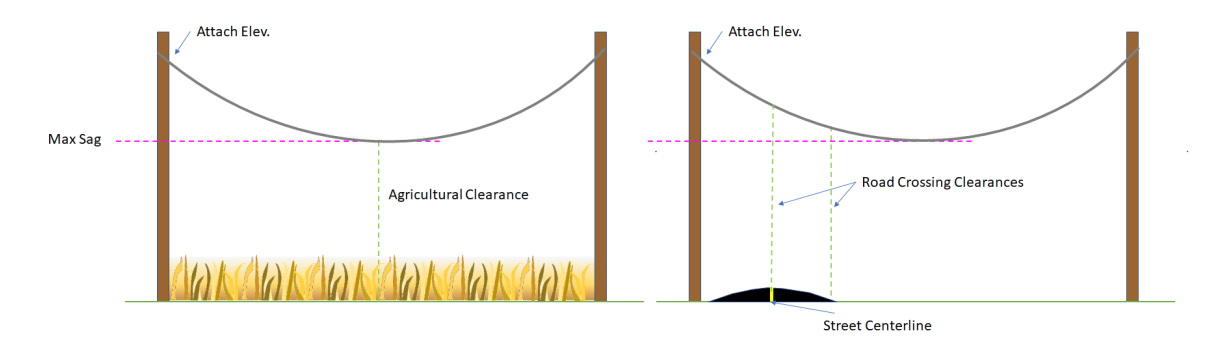

Figure 2.8: Examples of Conductor Clearance over Agricultural Area and Road Crossing.

The remaining clearances listed in Table 2.4 usually have defined boundaries or corridors that only conflict with a portion of a powerline span. It is normal practice to calculate powerline clearance of crossings such as roadway crossings at the two road shoulder locations where the conductor sag is likely to be at the greatest across the crossing surface as well as at the street centerline where the ground elevation may be the highest. That said, using the conductor clearance at the point of maximum sag for these calculations is often unnecessarily conservative. For example, a powerline span may be 100m in length where the point of maximum sag is somewhere near the midpoint of the span. That said, a road crossing may have its road shoulders located 10 and 15m away from the one of the poles which would position the entire crossing under conductor that is substantially higher in elevation than the point of maximum sag. An empirically tested means by which to calculate conductor clearance over

corridor-type crossings when the point of maximum sag is the only available conductor sag data can be achieved by using polynomial interpolation as shown in Equation 2.2 [\[24\]](#page-67-9). Note that an example of a road crossing is shown in Figure 2.8 where it can be seen that the crossing corridor is well away from the point of maximum sag for the conductor span.

$$
C = L - M * [1 - 4 * [\frac{|D_a - D_c|}{2 * D_a}]^2],
$$
 (2.2)

 $C = Road, Rail, or Pipeline Crossing Clearance$ 

 $L = Lovest$  Adjacent Attachment Elevation

 $M = Maximum Saq$ 

#### $D_a = distance$  between maximum sag and pole with lowest attach elevation

#### $D_c = distance$  between crossing location and pole with lowest attach elevation

Note that utility codes in Canada require considering the effects of snow buildup under conductor clearance [\[4\]](#page-35-4). As a result, crossings such as pedestrian and highpressure pipeline right of ways where snowmobiles or pedestrian traffic may foreseeably be travelling on the top of the snow surface must account for snow depth by subtracting typical maximum snow-depths for a given region from the calculated clearance values [\[5\]](#page-35-3) [\[8\]](#page-67-10).

#### Conductor Uplift

In addition to conductor clearance, assessing conductor uplift on structures is a code requirement and can be determined using conductor sag information [\[4\]](#page-35-4).

Conductor uplift is a measure of the net upward force exerted on a structure attachment of a pole by the tensions of an incoming and outgoing span that resolve into a single upward pulling force vector on the structure. Uplift occurs when there are at least three consecutive utility poles installed in a straight or minimally deflected alignment and where conductor spans are interconnecting each of the poles. The presence of conductor uplift on a given pole can be most easily understood by envisioning a hypothetical conductor being strung directly between the previous and subsequent pole with no attachment to the pole under investigation. If the resulting conductor sag of the hypothetical conductor at the location of the pole under investigation results in a conductor elevation that is greater than the actual structure attachment elevation of the pole under investigation, then an uplift condition exists on the pole in the real scenario where the three poles are interconnected with conductor. Note that the uplift calculations must be performed under minimum sag conditions (as opposed to maximum conductor sag conditions used for calculating conductor clearance) which normally occur during cold conductor temperatures without the presence of frost or ice loading [\[4\]](#page-35-4) [\[5\]](#page-35-3). Note that the conductor uplift scenario is illustrated in figure 2.9.

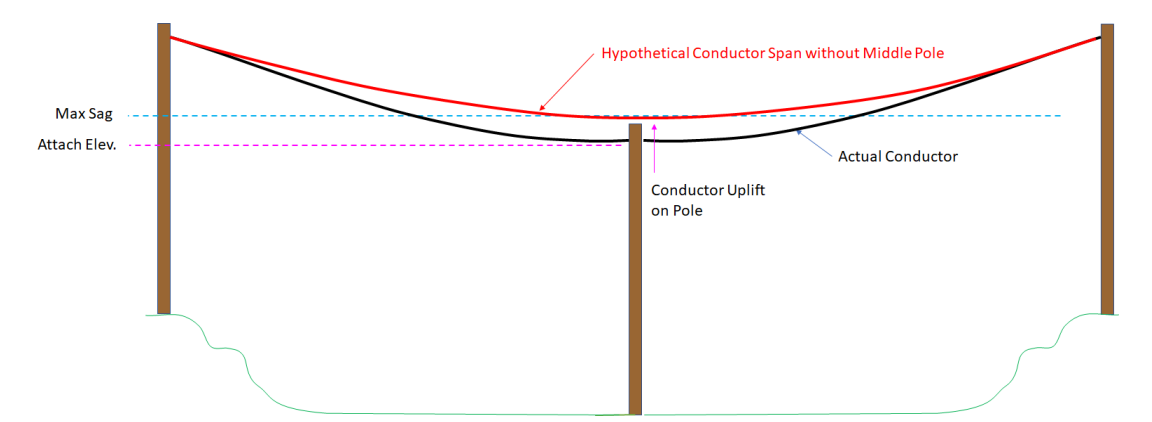

Figure 2.9: Example of Conductor Uplift on Three Pole Circuit.

Conductor uplift concerns are common along powerline spans where soil elevation changes greater than 1.5m occur between poles that are set at normal span lengths apart. Uplift concerns can become especially severe when a pole is set into ground that is at a lower elevation than both of its neighboring poles resulting in a potential upward force contribution from both spans on the pole. The potential for uplift to occur at a pole in a DOP design also increases when conductor spans lengths are shortened.

The issue of conductor uplift is of greatest concern with poles that have pin-style attachments such as the insulators that are used on the inline tangent structures shown in Figure 2.4. With pin-style insulators, any upward vertical force on the attachment may cause the attachment to become unsecured from the pole or cross-arm. The uplift condition is much less of a concern on structures that have termination attachments such as those on the dead-end carry-on structure as these attachments are capable of withstanding considerable uplift. In extreme cases, however, it is possible for uplift to be severe enough such that the upward force exerted on the pole exceeds force from the weight of the pole, itself, which can subsequently result in a pole being physically pulled out of the ground [\[5\]](#page-35-3).

As per code requirements, the uplift condition must be assessed on poles and addressed so as to not create failures in structures or structure attachments [\[4\]](#page-35-4). The most common solutions for an uplift condition encountered on the typical DOP Design that is being automated by AutoDesigner is to either decrease the heights of the neighboring poles, increase the height of the pole experiencing uplift, utilize a slackspan if the span lengths are short enough, apply a deep-set to one of the neighboring poles or to utilize a dead-end carry on structure instead of a inline tangent structure on the pole experiencing uplift.

In summary, when looking generally at the conductor clearance and conductor uplift avoidance requirements on a design, it can be seen that the two conditions are often diametrically opposed where increasing pole height can alleviate a low conductor clearance but can simultaneously introduce a conductor uplift condition. As a result, it is often necessary to evaluate both of these constraints each time a pole height is modified on a design.

### 2.2.4 Introduction to Distribution Overhead Powerline Grounding

It is necessary to understand the practices relating to the grounding of DOP in order to understand the full optimization functionality of AutoDesigner. Specifically, this subsection introduces the neutral wire and ground rod in the context of earth return and multi-grounded neutral grounding used by the DFO for grounding DOP.

#### Overhead Neutral Wire

DOP typically carries either one or three energized phase conductors near the top of the pole structure for the purpose of conducting electrical energy from the source to the downstream load transformers. In certain circumstances, however, a second or fourth wire can be observed on the DOP which is usually located about two meters below the lowest phase conductors in rural applications or over three meters in urban applications. This additional conductor is referred to as a neutral conductor and serves as a possible return path for unbalanced electrical current that is returning from the load transformers and going back to the electrical source (usually the source is a transmission substation). According to DFO standards, the overhead neutral wire must always be the same size of conductor as the conducting phase wires. Note that Figure 2.10 illustrates an example of a three-phase inline tangent structure that is carrying a neutral 2.0 meters below the cross-arm [\[5\]](#page-35-3).

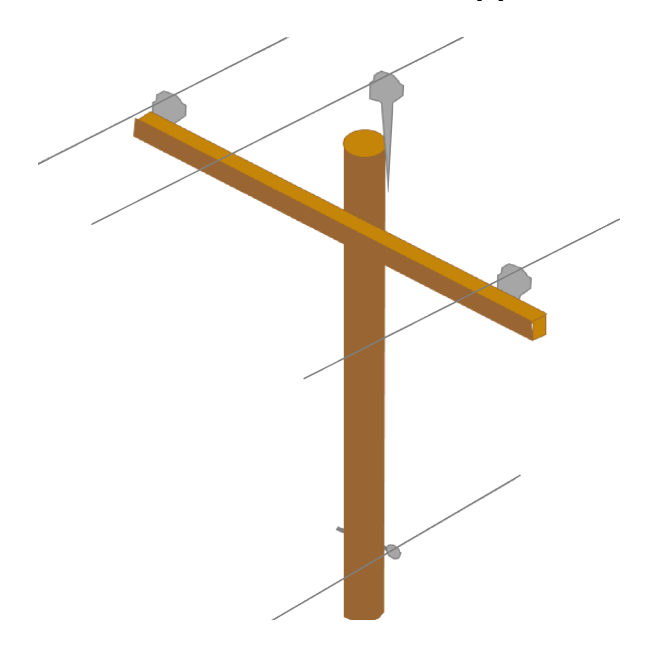

Figure 2.10: Three Phase Inline Tangent Structure with Overhead Neutral Wire.

#### Ground Rod

Ground rods are installed at a variety of DOP structures and are used to bring the electrical potential of pole equipment, pole attachments or the neutral wire to the ground's potential. The DFO's ground rods are composed of at least two bare metallic 1.8m long rods coupled together and pounded into the ground usually in very close proximity to the pole structure that it is associated with. Ground rods are then connected to a run of stranded copper conductor which typically runs up the powerline structure to a neutral wire, or to pole top equipment such as a transformer or riser. Alternatively, in some cases, the stranded copper wire may be terminated in open air near the top of the pole for the purposes of providing a safety ground for powerline technicians during future construction or maintenance activities. When multiple ground rods are installed in close proximity to each other, it is necessary for the ground rods to be kept a minimum distance apart from each other in the ground in order for the rods to provide optimal grounding. The optimal distance between ground rods is roughly equal to the height of the ground rods, which corresponds to about 4 meters [\[5\]](#page-35-3).

#### Earth Return Grounding

The first of two practices for grounding DOP utilized by the DFO is earth return grounding [\[5\]](#page-35-3). Earth return grounding is typically only used in rural areas and it utilizes a grounding system where a continuous overhead neutral wire is not present. Instead, the entirety of unbalanced return current from load transformers served by the DOP returns to the source substation through the earth. The advantage of earth return grounding is primarily economic in nature as the lack of a neutral wire allows for shorter poles as ground clearances can be measured directly to the phase conductors.

Earth return grounding requires the installation of a minimum of two ground rods to ground each piece of electrical equipment such as overhead transformers or risers.

The two-ground rod requirement is typically satisfied in one of three ways without violating the 4m ground rod separation rule:

- 1. Provide a single ground rod at the equipment pole, run a neutral conductor one span away to the nearest utility pole structure, terminate the neutral wire at the nearby pole and install a second ground rod,
- 2. If pole contains a riser structure, make use of the concentric neutral of underground cable to provide a path to a second ground point at the other end of the underground cable segment,
- 3. Install two ground rods at a single pole structure.

Note that the third option to install two ground rods at a single structure is regarded as a last resort by the DFO due to the need to perform 4.0m of hand-trenching in order to maintain a 4.0m separation between ground rods. As a result, when installing equipment (other than riser poles) in earth return areas, it is most common for a neutral to be run a single span away to an adjacent pole. It is usually only when ground clearances impede the use of a neutral that the two-ground option is considered at a pole [\[5\]](#page-35-3).

Note that Figure 2.11 illustrates an example of a single-phase DOP with two polemount transformers and earth return grounding.

#### Overhead Multi-Grounded Neutral

The second grounding practice for DOP that is employed by the DFO is to construct a Multi-Grounded Neutral (MGN) system. Unlike earth return grounding where the overhead neutral wire can only be found near equipment structures for short span segments, the MGN system makes use of an extensive network of overhead neutral wire that is grounded in many locations. An MGN overhead neutral wire must have at least five ground rods in different locations connected to it. Practically speaking, an

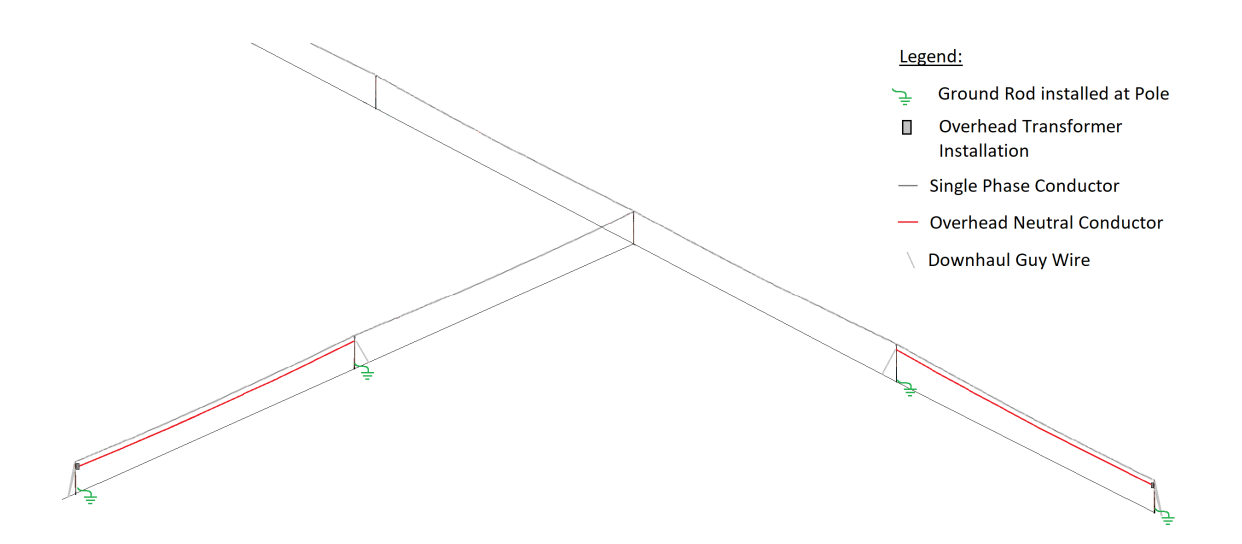

Figure 2.11: Sample of a Single-Phase Distribution Overhead Powerline with Earth Return Grounding

.

MGN system may have hundreds if not thousands of interconnected grounds spanning urban areas or large rural networks. The main benefit of an MGN system over an earth return system is the significantly improved grounding capabilities made possible by having many grounding electrodes interconnected by conductor [\[5\]](#page-35-3).

The DFO requires that any overhead MGN system have at least one ground rod installed every 400 to 500 meters. This separation roughly corresponds to a single ground rod being installed every four spans. Due to this requirement, in an MGN system, it is common to find ground rods installed at pole structures that only contain inline tangent structures and are a long distance away from any equipment structures [\[5\]](#page-35-3).

Note that Figure 2.12 illustrates an example of single-phase DOP with two polemount transformers with an interconnected overhead neutral wire in an MGN system.

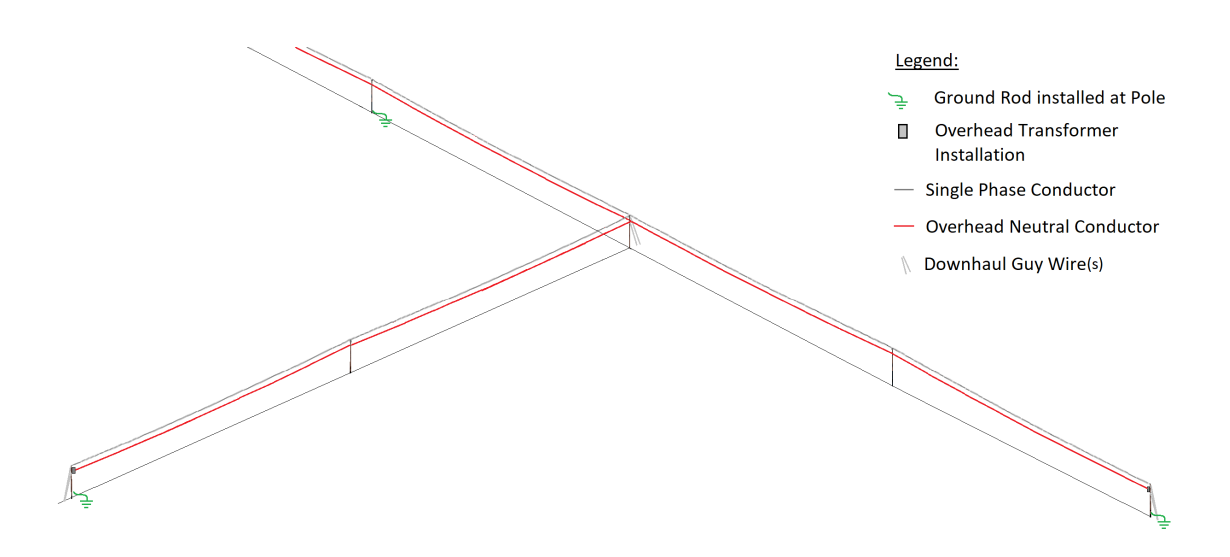

Figure 2.12: Sample of a Single-Phase Distribution Overhead Powerline with a Multi-Grounded Neutral System

## References

.

- [2] Mohammed, A. Fakhir, M. Ozakça, and N. TAYSI, "Optimal design of transmission towers using genetic algorithm," SDU Int J Technol Sci 4., 2012.
- [3] Patil V.P. and Pawar D.D., "The optimal crossover or mutation rates in genetic algorithm: A review," International Journal of Applied Engineering and Technology, 38, 2015.
- [4] CSA Group, C22.3-no.1-15 oh system, English, version June 2015, CSA Group, 190 pp., June 2015.
- [5] Distribution Facility Operator with Service Area in Alberta, Canada, Distribution construction standards manual, English, version Last Updated April 15, 2020, Distribution Facility Operator, 978 pp., April 2020.
- [6] Alberta Safety Codes Council, Alberta electric utility code, English, version 2016, Alberta Safety Codes Council, 90 pp., April 2016.
- [7] Power Line Systems, Pls pole version 14.40 user's manual.
- <span id="page-66-0"></span>[12] Cicconi and Paolo et al., "A design approach for overhead lines considering configurations and simulations," Comput. Aided Des. Appl, 17, 797-812, 2019.
- <span id="page-66-1"></span>[13] Antans Sauhats et al., "Stochastic optimization of power line design," 2015 IEEE Eindhoven PowerTech IEEE, 2015.
- <span id="page-66-2"></span>[14] T. S. Kishore and S. K. Singal, "Optimal economic planning of power transmission lines: A review," Renewable and Sustainable Energy Reviews 39, 2014.
- <span id="page-67-0"></span>[15] J. J. Jordaan, "Method of selecting best-suited conductor/structure combination for sub-transmission lines based on specific network and environmental conditions," Annual Convention, Association of Municipal Electricity Utilities, Ferndale, South Africa, 2005.
- <span id="page-67-1"></span>[16] B. Avidar, "Computerized design of overhead transmission power lines," Proceedings of ESMO'93. IEEE 6th International Conference on Transmission and Distribution Construction and Live-Line Maintenance. IEEE, 1993.
- <span id="page-67-2"></span>[17] relax Vladimir B. Gantovnik et al., "A genetic algorithm with memory for mixed discrete–continuous design optimization," Computers and Structures 81.20, 2003.
- <span id="page-67-3"></span>[18] Willis and H. Lee et al., "Selecting and applying distribution optimization methods," IEEE Computer Applications in Power 9.1, 1996.
- <span id="page-67-4"></span>[19] LineSoft Pty. Ltd., Power lines pro. [Online]. Available: [www.powerlinespro.](www.powerlinespro.com/) [com/.](www.powerlinespro.com/)
- <span id="page-67-5"></span>[20] Spatial Business Systems Inc, Automated utlity design software. [Online]. Available: [https : / / www . spatialbiz . com / solutions / integrated - design - solutions /](https://www.spatialbiz.com/solutions/integrated-design-solutions/automated-utility-design/) [automated-utility-design/.](https://www.spatialbiz.com/solutions/integrated-design-solutions/automated-utility-design/)
- <span id="page-67-6"></span>[21] Power Line Systems, Pls cadd (power line systems - computer aided design and drafting). [Online]. Available: [https://www.powline.com/products/pls](https://www.powline.com/products/pls\_cadd.html)\\_cadd. [html.](https://www.powline.com/products/pls\_cadd.html)
- <span id="page-67-7"></span>[22] Power Line Systems, Pls cadd version 14.40 user's manual, English, version Version 14.40, Power Line Systems Inc, 580 pp., November 2016.
- <span id="page-67-8"></span>[23] Lumber and Pole Co, Western red cedar. [Online]. Available: [https://www.](https://www.blpole.com/products/3) [blpole.com/products/3.](https://www.blpole.com/products/3)
- <span id="page-67-9"></span>[24] Distribution Facility Operator with Service Area in Alberta, Canada, Pole mech design tool.
- <span id="page-67-10"></span>[8] Distribution Facility Operator with Service Area in Alberta, Canada, Clearance calc design tool.
- <span id="page-67-11"></span>[25] Distribution Facility Operator with Service Area in Alberta, Canada, Pole snap design tool.

# Chapter 3 Methodology of AutoDesigner

This chapter provides an in-depth analysis of the various working modules that comprise AutoDesigner. The intent of this chapter is to provide the reader with a highlevel understanding of AutoDesigner's functionality. Note that discussion that specifically pertains to the PoleCheck2.0 constraint module is reserved for Chapter 4 due to the unique level of complexity in the module's implementation. That said, the analysis of the rest of AutoDesigner's functionality is discussed in this Chapter and discussion is divided based on the five sub-modules illustrated in Figure 1.1.

Note that AutoDesigner is implemented using Python version 3.6.4 within the Jupyter Notebook development environment using a personal laptop computer that is running a Windows 10 operating system.

# 3.1 Interpretation of Input Data from CSV File and from User Input

The first step in AutoDesigner's optimization process is to interpret the survey CSV file that is supplied by the user along with several data fields that the user must populate as input into AutoDesigner's user interface. Figure 3.1 illustrates the design interface which is implemented using Python's tkinter library.

The survey CSV file is a standard deliverable from the DFO's survey department and is primarily used for the purpose of GIS mapping. That being said, a properly

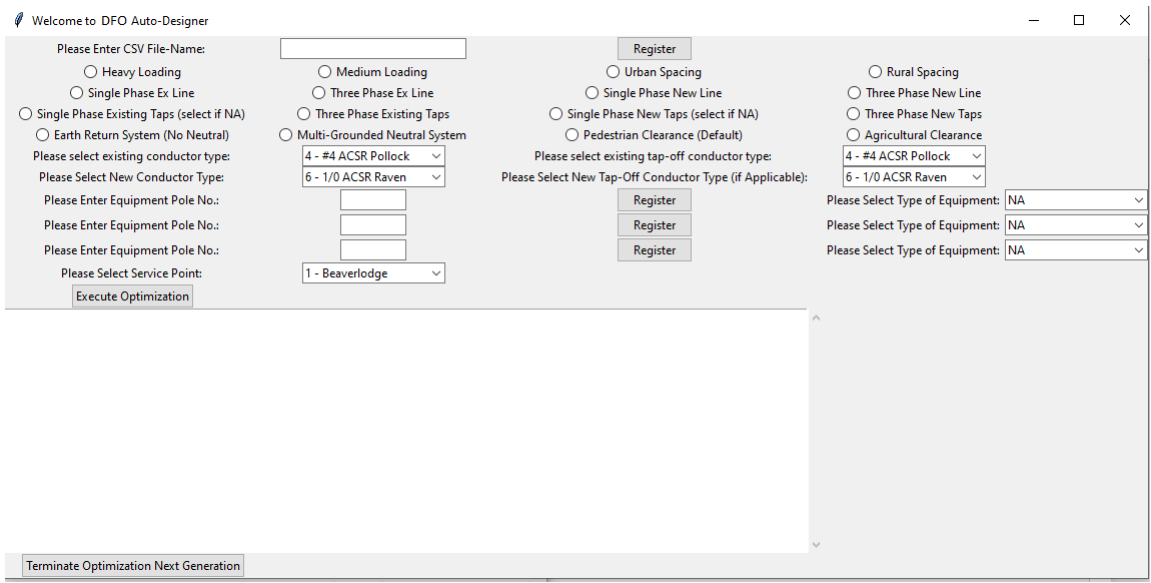

Figure 3.1: AutoDesigner Graphical User Interface.

populated survey CSV file conveniently happens to contain most of the necessary design data that is required by AutoDesigner for design optimization. Put simply, a survey CSV file is a list of survey data points where each row of the file represents a single location on the surface of the earth and contains the geographical coordinates of the location, the ground elevation, as well as additional identification information provided by surveyor. Figure 3.2 illustrates a short survey CSV file for a small DOP rebuild segment that is used throughout the chapter to illustrate the operation of the various components of AutoDesigner. Figure 3.3 illustrates the resulting design that is ultimately generated by AutoDesigner for which the CSV file is provided as initial input. Note that some of the content shown in Figure 3.3 such as the presence of slack spans or whether existing poles are to be upgraded or replaced cannot be determined before optimization. The purpose of presenting Figure 3.3 at such an early stage in the chapter is to illustrate to the reader a complete design in order to convey how the CSV file specifies the placement of new and existing poles, placement of anchors, as well as the conductor connections between each pole.

Figure 3.2 provides annotation for the distinct data-fields supplied in CSV file. The left-most column (referred herein as column A) provides identification labelling

|    |         | R       |                  |              | Ε1                        | F1              |                  |  |     |
|----|---------|---------|------------------|--------------|---------------------------|-----------------|------------------|--|-----|
|    |         |         |                  |              |                           |                 |                  |  |     |
| A1 | 475127  | 6452357 | 585346.2         |              | 284.883 EXPP 35 5 88      | <b>R252</b>     |                  |  |     |
|    | 475127A |         | 6452353 585346.4 |              | 284.808 EXANC             | G <sub>10</sub> | F <sub>2</sub>   |  |     |
|    | 475126  |         | 6452347 585346.7 |              | 285.056 EXPP 35 6 88      | R240            |                  |  |     |
| A4 | 142     |         | 6452345 585380.4 | 284.698 PP   |                           |                 | E2               |  |     |
| A5 | 142A    |         | 6452345 585373.4 | 284.749 ANC  |                           |                 | E5               |  |     |
|    | 143     |         | 6452345 585390.6 | 284.752 PP   |                           |                 |                  |  |     |
|    | 144     |         | 6452345 585458.7 | 284.804 PP   |                           |                 |                  |  |     |
|    | 145     |         | 6452346 585526.9 | 285.038 PP   |                           |                 |                  |  |     |
| A9 | 8100    |         | 6452347 585576.3 |              | 285.899 RDSHL             |                 | E9               |  |     |
|    | 8101    | 6452347 | 585579.9         | 285.994 RDCL |                           |                 |                  |  |     |
|    | 8102    |         | 6452347 585584.2 |              | 285.799 RDSHL             |                 |                  |  |     |
|    | 146     | 6452347 | 585595           | 285.559 PP   |                           |                 |                  |  |     |
|    | 147     |         | 6452349 585688.3 | 285.514 PP_  |                           |                 |                  |  |     |
|    | 148     |         | 6452350 585781.5 | 285.207 PP   |                           |                 |                  |  |     |
|    | 7131    | 6452352 | 585842           | 285.243 P/L  |                           |                 |                  |  |     |
|    | 149     |         | 6452352 585874.8 | 285.394 PP   |                           |                 |                  |  |     |
|    | 149A    |         | 6452352 585881.8 | 285.349 ANC  |                           |                 |                  |  |     |
|    |         |         |                  |              |                           |                 |                  |  | 18  |
|    | 146     | 6452347 | 585595           | 285.559 PP   |                           |                 |                  |  |     |
|    | 799409  | 6452358 | 585594.9         |              | 285.671 EXPP 40 5 15 R252 |                 | <b>HOA=9.95M</b> |  | H20 |
|    | 799409A | 6452351 | 585595           |              | 285.526 EXANC             | G40             |                  |  |     |
|    | 799410  | 6452440 | 585593.6         |              | 285.355 EXPP 40 5 15 R212 |                 | <b>HOA 9.49M</b> |  |     |
|    | 799411  |         | 6452518 585592.5 |              | 284.993 EXPP 40 5 15 R212 |                 | <b>HOA 9.47M</b> |  |     |

Figure 3.2: Short Segment of a Survey CSV File for a DOP Design Rebuild.

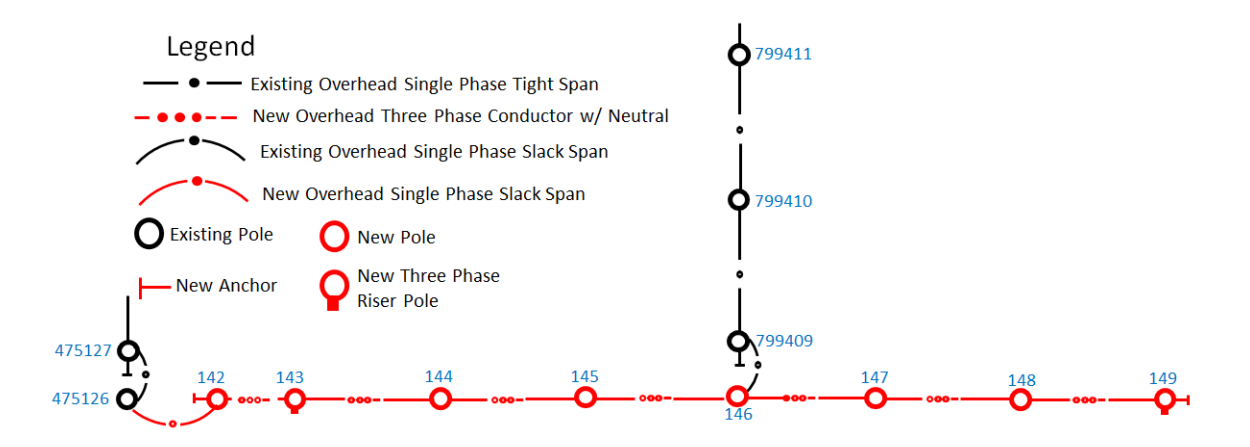

Figure 3.3: Illustration of Resulting Design from CSV File Segment.

for each survey location where each populated row represents a single location. Each survey location in a CSV file corresponds to one of the following location points on a DOP design:

- 1. Location of an existing pole,
- 2. Location of a new pole,
- 3. Location of an existing or proposed anchor,
- 4. A marker to represent a point of interest on a powerline crossing.

#### 3.1.1 Identification Labels of Survey CSV File Data Points

AutoDesigner interprets which of the above categories each survey location in the CSV file belongs to by evaluating the identification string in column A. An identification string that can be interpreted as an integer with a value greater than 10,000 is recognized by AutoDesigner as representing an existing pole. Note that cell A1 in Figure 3.2 is an example of an existing pole and its six-digit numerical designation comprises the DFO's asset number that identifies the pole [\[5\]](#page-35-3). All asset numbers used by the DFO should contain at least six digits and so using 10,000 as the minimum criteria to classify a CSV row as being an existing pole is a sufficiently low threshold to avoid the misclassification of existing poles.

AutoDesigner classifies new pole locations on the basis of their CSV file survey locations having an identification string with a numerical value that is less than 500. The six-digit asset number of new poles is generally not assigned by the DFO until after commissioning of the DOP installation. As a result, it is normal convention for the first new pole on a DOP design to start with an identifier of 1, the second new pole to have an identifier of 2, etc... While it is possible for a DOP project to have more than 500 poles and thereby exceed the identification cut-off for new poles in AutoDesigner, such a project would represent approximately 50 km of new line
which is uncommon. Furthermore, such a large project would need to be broken up into many smaller projects before being optimized by AutoDesigner as the software is only designed to handle up to 50 pole projects and so the re-numbering of new poles would need to occur once the new pole identifiers start to exceed 500.

Survey location identifiers that have numerical-valued strings between values of 500 and 10,000 are interpreted by AutoDesigner as being powerline crossing identifiers. These survey locations do not represent the locations of any DOP assets but, rather, signal a point of interest within a powerline crossing. The location usually represents a point along the crossing profile that the surveyors foresee to be the worst case in terms of crossing clearance and is either due to a particularly high ground elevation at the location or a point along the crossing where the powerline sag is expected to be most significant. As a number of different crossings categories exist (as discussed in Chapter 2), further analysis is required to properly classify the crossing beyond just its identification number.

Survey location identifiers can also be non-numerical data strings which specify down-haul guy wire anchor locations and are denoted with "A" or "B" characters at the end of the string. Anchor locations must be associated with a nearby pole structure and normal convention is for the anchor location identifier to contain the numerical identifier of its associated pole structure prior to the "A" or "B" identifier. Note that it is also preferred convention for each row of the CSV file that specifies an anchor location to come immediately after the parent pole structure on the CSV list, however, AutoDesigner solely relies on the former practice of identifying the parent pole with the numerical substring contained within its data identification field. Note that each pole structure may have up to two anchors locations associated with it where the first anchor location is identified with the "A" suffix and the second is identified with the "B" identifier.

#### 3.1.2 CSV Survey Data Point Location Information

Each row of the CSV file that specifies a survey location contains location information that is determined in the field by surveyors. As shown in Figure 3.2, Columns B and C of the CSV file specifies the UTM Zone 11 or Zone 12 coordinates of the survey location. Columns B and C specify the northing and easting coordinates of each survey location in meters as per UTM standards [\[9\]](#page-131-0). Column D of the survey CSV file represents the ground elevation at the survey location in meters with respect to sea level.

#### 3.1.3 Existing Pole Characteristics and Attachment Fields

Columns E, F and H of the survey CSV file, as shown in Figure 3.2, are additional information fields that vary based on the category of the survey location represented by the CSV row. This subsection specifically deals with the contents of columns E, F and H when the survey location is referring to an existing pole. When the survey CSV location is specifying an existing pole, columns E typically contains information on the pole's class, height and year of installation as shown in cell E1 in Figure 3.2. Column F typically contains information on the pole's structure attachments as shown in cell F1 of Figure 3.2. Column H contains field measured information on the existing pole's structure attachment heights in meters which may be different then the design specified heights of new structures due to existing structures being built to old standards, the settlement or heaving of the ground around the pole causing different set-depths than originally designed, or field installation errors. In the case of three phase structure attachments, column H typically provides measured height of the cross-arms on the pole (denoted by HOA or HOX) while for single phase structure attachments survey provides the measured height of the conductor attachment on the pole (usually denoted by HOC).

#### Existing Pole-Top Structure Information

When the row of a CSV file is referring to an existing pole structure, cell E of the CSV row contains a string that provides information regarding the structure attachments at the top of the pole. AutoDesigner seeks to accurately interpret the data string and convert it into a series of physical parameters to represent the pole top structure. Physical parameters include factors such as attachment heights of conductor with respect to the top of the pole, the presence of pole-top equipment, the continuity of conductor tension, etc. In order to obtain the necessary physical parameters, AutoDesigner must first associate the existing pole structure with a valid structure pattern that is contained within the structure parameter list. Note that the structure parameter list is discussed in greater detail in the next subsection and contains detailed physical parameters for over 400 different structure patterns. Note that when a structure pattern containing multiple compatible units are present on an existing pole, proper convention for the string contained in cell E is for each structure attachment compatible unit to be separated with an underscore character. For example, in the case of cell F1 in Figure 3.2, a single phase dead-end carry-on attachment is present at the top of the pole (R252). On the other hand, a more complicated structure pattern may take the following form in the Eth cell: "N52\_R0\_G40A\_G40A\_". AutoDesigner extracts each individual structure compatible unit from the text string and attempts to identify the most suitable structure pattern from the structure parameter list by using a point-based scoring system. Points are awarded as shown in the below list where the weighting of the point system is determined empirically in order to reward, but not absolutely require, compatible units to appear in the same order on the CSV file as they appear in the structure parameter list:

1. After extracting individual compatible units from cell E of CSV row, scan through all possible structure patterns in structure parameter list. For each structure pattern:

- (a) Begin by awarding a score of 0.0,
- (b) If a compatible unit identified in the CSV file string correlates with the first compatible unit in the structure pattern from the structure parameter list, award a score of 0.5 to the structure pattern,
- (c) If the first compatible unit in the structure parameter list structure pattern also happens to be the first compatible unit that appears in the CSV file string, then award an additional 0.15 to the score to the structure pattern,
- (d) If a compatible unit identified in the CSV file string matches with the second compatible unit in the structure pattern from the structure parameter list, award a score of 0.2 to the structure pattern,
- (e) If the second compatible unit on the structure parameter list structure pattern also happens to be the second compatible unit that appears in the CSV file string, then add an additional 0.15 award to the score to the structure pattern,
- (f) Repeat for third and fourth compatible units in the structure pattern and award subsequently reduced reward levels,
- (g) Apply a 0.001 penalty factor for structure patterns that contain additional compatible that are not contained in the CSV file string,
- 2. After generating a reward value for each structure pattern in the structure parameter list, select the structure pattern with the highest reward total.

Note that cell E of the survey CSV file should always be populated for rows that reference existing pole structures. If a cell is found to be empty for an existing pole structure, AutoDesigner will attempt a best guess at the type of structure pattern that may be present on the pole based on the input data provided in the user interface window shown in Figure 3.2. That being said, AutoDesigner's accuracy may be severely impaired without having accurate structure attachment information for existing poles and this functionality should not be relied on for DOP designs that require authentication. It is, therefore, strongly recommended that the designer ensures that all existing pole CSV rows have valid structure attachment data and that the designer populates any missing data before running AutoDesigner on the CSV file.

#### Height of Attachment and Height of Conductor Data

Cell H20 in Figure 3.2 illustrates a sample string which contains a height of attachment value of 9.95m. Note that the HOA string may contain more than one height value which typically occurs on poles with combination structure patterns such as an inline tangent pole with a tap-off structure. Typically, the largest HOA value corresponds to the attachment height of the top attachment and the lower value corresponds to the height of the second attachment, etc. In some cases, the surveyor may neglect to include all attachment height values present on poles that have multiple attachments which leaves AutoDesigner with the need to perform a best-guess analysis to determine which height value corresponds to which attachment as well as to accurately extrapolate the missing value. AutoDesigner follows the rule-set laid out below when mapping HOA or HOC values to attachment heights on pole structures:

- 1. Apply design attachment heights to pole structure attachments by extracting values from structure parameter list for a structure pattern that most closely resembles the list of structure attachments supplied in column E of the CSV file,
- 2. If the CSV file row has no HOA or HOC data available, then terminate the process. Otherwise,
	- If at least one HOA or HOC value is available, apply it to the top attachment point (if three phases, treat as HOA ) or the top conductor height (if single phase treat as HOC). All other attachment and conductor heights

are to be shifted by the difference between the supplied HOA or HOC value and the attachment height initially assumed from design standards.

- If precisely two HOA or HOC values are available,
	- Check to see if existing pole-top structure pattern includes an overhead neutral wire. If so, then assume that second HOC value refers to neutral attachment height. Apply second HOC to neutral and shift any pole tap-offs by the difference that exists between the higher design attachment height and the supplied HOC value of the top attachment.
	- If pole does not contain a neutral wire, then apply second HOC value to any tap-offs that may exist
- If precisely three HOA or HOC values are available,
	- Always assign the smallest HOA or HOC value to the overhead neutral wire if it exists and the largest HOC value to the top attachment or conductor.
	- If no overhead neutral wire is present on pole, assign the smallest value to the tap-off conductor heights and do not utilize the middle HOA or HOC value

Note that it can be seen in Figure 3.2 for other existing pole rows that column H is not always populated. While AutoDesigner is capable of handling the lack of HOC or HOA data and will refer to the structure parameter list, which is discussed in depth in the next section, to obtain and use the designed structure attachment heights, these design heights must be treated as approximate information. It is not recommended that the design engineer authenticate designs from AutoDesigner whose CSV files contain missing HOC or HOA data without additional design review. Without HOA or HOC data, AutoDesigner is not able to accurately check conductor clearance and uplift considerations which are discussed later in the chapter.

# 3.1.4 Existing Guy Wire Types

Note that compatible unit references for existing guy wire types may be contained either cell E of the anchor CSV data row or cell E of the parent structure's CSV row. AutoDesigner looks in both locations for guy wire information. An example of an anchor CSV row that contains a description of the existing guy wire compatible unit is shown in cell E5 in Figure 3.2. AutoDesigner looks in cell E of the anchor CSV data row to see if the "EXANC" or "ANC" string is present when the parent structure is determined to be an existing pole. The "EXANC" string labelling a guy wire that is associated with an existing pole indicates that both the pole and the guy wire is existing, while an "ANC" identifier indicates that the pole is existing, but the guy wire is being installed as part of the new DOP design. Note that anchors that are associated with any new poles are assumed to be new anchors even if the anchor location is being re-used from a previously salvaged pole. In the case of encountering the "EXANC" string in the anchor's Eth cell, AutoDesigner assigns the type of guy wire compatible unit that is specified in the CSV file. If no existing guy wire compatible unit is supplied or if the compatible unit is not recognizable, AutoDesigner performs a best guess of the anchor type based on the number of phases and whether or not an overhead neutral wire is present. Note that all new guy wire types are determined during evaluation of the PoleCheck constraint module that is discussed later in the Chapter.

# 3.1.5 CSV Crossing Type Identification

In the case of CSV rows that identify powerline crossing locations, column E identifies the type of crossing as shown in cell E9 of Figure 3.2. The type of crossing is denoted with an abbreviation. Table 2.4 contains, in the first column of the table, the abbreviations that correspond to the various crossing types that AutoDesigner is capable of recognizing.

# 3.1.6 CSV File Identification Tap-Off Structures

CSV files denote tap-off structures with a blank row as shown in row 18 of Figure 3.2 followed by a reprint of the CSV row representing the pole structure that is being tapped off of. A tap-off is, by definition, a powerline structure that has both incoming and outgoing mainline spans but with at least one additional new circuit that also originates at the pole. Normally, tap-offs are attached lower down the pole than the incoming and outgoing powerline and are often oriented nearly perpendicular to the incoming and outgoing line. A representation of a tap-off pole can be seen with pole 146 illustrated in Figure 3.3. For a pictorial representation of a tap-off structure, refer to the second structure from the bottom right in Figure 2.4.

# 3.1.7 User-Interface Input Data Fields

Despite providing much of the required information that is needed to optimize a DOP design, some additional information is required by AutoDesigner that is not present within the CSV file. The additional information is accepted through AutoDesigner's user interface which is illustrated in Figure 3.2. Table A.1 in Appendix A lists the complete set of user input fields that are present in the user interface as well as the acceptable ranges of input values that AutoDesigner accepts from the user for each field.

# 3.2 Construction of Linked List Data Structure and Finalization of Non-Optimizable Design Characteristics

Once the Survey CSV data file and initial input from the user is successfully gathered and interpreted by AutoDesigner, a significant portion of the design is capable of being finalized using rule-based analysis prior to initiating the optimization process. The physical orientation between the poles, the span lengths, and the complete set of details of the existing powerline structures as well as the presence of crossings under spans list must all be determined and modelled within AutoDesigner prior to setting up the chromosome that is used by the genetic algorithm. Essentially, AutoDesigner ensures that by the time the genetic algorithm is initiated, the overall design is fully presentable with only the optimizable design characteristics left as unknowns. In this pre-optimization stage, two important lookup tables are utilized which include the structure parameter list and the neutral structure parameter list. Both lists are discussed in the section.

#### 3.2.1 Linked List Data Structure

After reading in data from the survey CSV file, it is essential that AutoDesigner stores information pertaining to the various poles and spans that comprise a DOP design in an efficient manner that can allow for rapid data access during the optimization process. Furthermore, it is desirable for any data structure used to store DOP design parameters to be able to compliment the physical reality of the DOP in order to allow for easy debugging and identification of errors.

As discussed in Chapter 2 and illustrated in Figure 3.3, DOP is composed of sequential poles that are connected by spans of conductor. Most pole structures have a single incoming span and a single outgoing span; however, some poles may have one or even two additional outgoing tap-off spans. Each pole and span possess numerous design parameters, some of which can be determined without the use of optimization while certain characteristics can only be determined as part of an optimization procedure. Using a linked list that is composed of alternating Pole and Span objects allows for a concise means to store all of the design parameters associated with a DOP design. The linked list data structure compliments the physical layout of the DOP while also providing a means to directly access any tap-off circuits without the need for a searching algorithm. The linked list is traversed by accessing Pole objects and then shifting the reference to the stored Span reference to move to an adjacent span. The Span object then contains a reference to another Pole object which can

be accessed through a reference, and so on. The linked list data structure used in AutoDesigner is doubly-linked which allows for both forward and reverse traversal of the DOP design data. Each Pole object must be able to contain references for up to four span objects while each span object need only contain references for two pole objects. Accessing mainline pole and span objects as well as exploring the pole and span objects contained in any tap-off circuits which, themselves, may have additional tap-off circuits is accomplished using a recursive traversal routine with back-tracking capabilities that operates in a similar manner to an elementary maze exploration algorithm [\[10\]](#page-131-1).

Figure 3.4 illustrates an example of the linked list structure that is constructed for a portion of the DOP design shown in Figure 3.3. Note that Tables A.2 and A.3 in Appendix A tabulates a complete list of attributes and methods contained in the Pole class including brief descriptions. Similarly, Tables A.4 and A.5 contain a complete list of attributes and methods contained in the Span class.

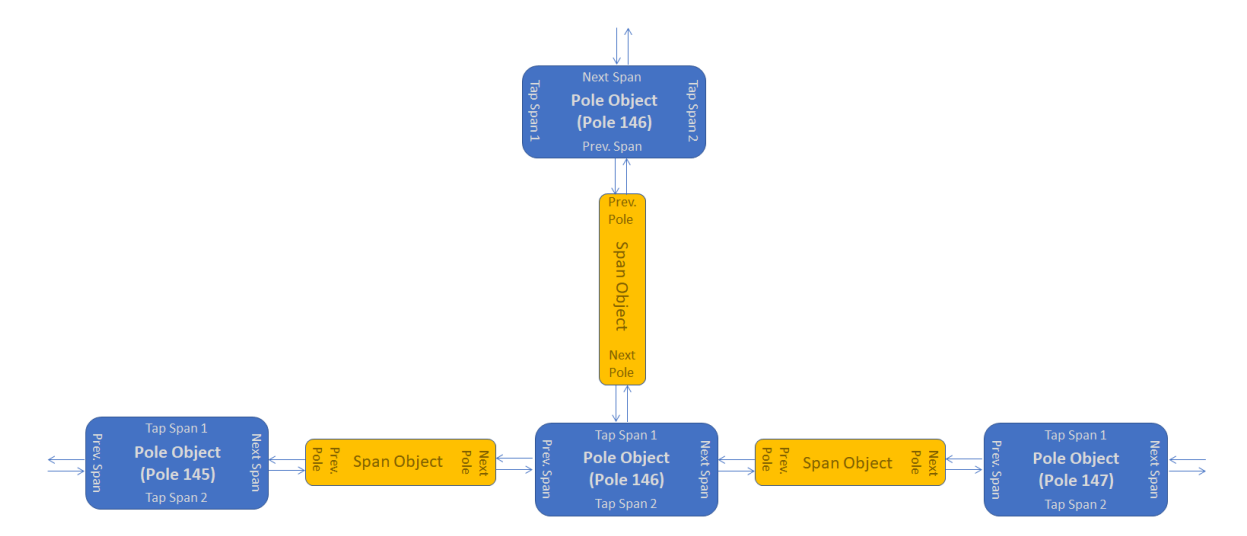

Figure 3.4: Illustration of Linked List Data Structure with Pole and Span Objects.

# 3.2.2 Classifying Existing Slack Spans

Upon inspecting the survey CSV file sample illustrated in Figure 3.2, it is evident that there is no standardized means to indicate whether existing short spans have

tensions that are slack or tight. Note that the distinction between slack spans and tight spans are discussed in Chapter 2. While AutoDesigner could be altered to include additional input fields for the user to specify which existing spans are slack or tight, it is felt that this information can be determined with an acceptable degree of accuracy using rule-based analysis. The decision as to whether or not to classify an existing short span as being slack or tight can be made in most cases by looking for the presence of an anchor, or lack thereof, on the previous or subsequent poles that are supporting the span. Note that it is assumed that anchor information on the survey CSV file is complete and accurate. In the case of a slack span that is a part of a continuous mainline, an anchor should exist that is oriented to support the tight spans that come before and/or after the slack span. A particular exception to this rule occurs when there are two consecutive existing slack spans in a series in which case the nearest anchor may be several poles away. Additionally, if a slack-span is a tap-off span, then the lack of an anchor on the tap-off pole is often a reliable means to verify that it is a slack-span. That said, it may occur in rare cases that an existing pole has two existing tap-off spans that are potential slack spans that are oriented on opposite sides of the pole. In this case, it may be impossible to determine with complete certainty if the short span tapping off the pole is a slack or non-slack. In this case, a best-guess is applied to the slack or tight classification of the span and the user is given the ability to modify the span classification in the preliminary staking list which is discussed later in the section. Note that there is no need to classify new short spans as slack or tight in the pre-optimization stage since this design parameter is determined by the genetic algorithm during optimization and is discussed later in the chapter.

### 3.2.3 Classifying Spans as New or Existing

Whether a span is new or existing is also not directly indicated in the survey CSV file. While the classification may seem intuitive in the majority of cases, significant complexity exists in determining the new or existing classification of a span that is attached to both new and existing pole structures. This especially challenging on rebuild projects where new powerline is tied into numerous existing feeders as shown in Figure 2.3. For example, in what case should existing tap-off conductor be re-strung back to the new tap-off pole and in what cases should the tap-off span be completely replaced with new conductor? The following list outlines the rule-based analysis used to determine the classification of a given span as new or existing:

If, both the previous pole and the next pole are existing poles,

#### Then, classify the current span as existing.

- If, both the previous pole and the next pole are new poles,
	- If, poles and spans both immediately before and after the current new span and poles are existing (indicates an island of two new poles in an otherwise existing alignment),

Then, classify the span between the two poles as existing,

Else, classify the span between the two poles as new.

- If, the previous pole is existing and the next pole is new,
	- If, the previous pole is not a tap-off pole and has a pole-top structure that does not break the tension of the current span (e.g. an inline tangent structure),

If, the previous span before the previous pole is also an existing pole,

Then, classify the span as existing.

- Else, classify the span as new (indicates a new span that is extending an existing mainline).
- Else, classify the span as new.
- If, the previous pole is new and the next pole is an existing pole and the current span is a tap-off,
	- If, the next span after the next pole is also an existing pole,
		- If, the structure attachment on the next pole indicates that the incoming main-span does not currently exist (indicates a rebuild tap-off span that needs to be reconnected to the mainline using a new span of conductor),

Then, classify the span as new.

- Else, classify the span as existing. (indicates a rebuild tap-off span that is reconnected to the mainline using the existing conductor span),
- If, the previous pole is new and the next pole is an existing pole and the current span is not a tap-off,
	- If, the pole one span before the previous pole is an existing pole,
	- Then, classify the span as existing (previous pole must be a new pole installed along an existing mainline, e.g. tapoff pole),
	- If, next pole has a pole-top structure that does not break the tension of the current span (e.g. an inline tangent structure),

Then, classify the span as new,

Else, classify the span as existing,

#### 3.2.4 The Structure Parameter List

The structure parameter list is a lookup table that contains the complete list of pole top structure combinations, also known as structure patterns, that AutoDesigner is capable of considering. The list serves as a repository of the DFO's DOP standards library for use by AutoDesigner. For each structure pattern, the list provides complete structural dimensions and constraints that need to be adhered to in order to properly comply with DFO standard practices and to model the pole's physical construction. Table A.6 in the appendix lists the complete set of data-fields that the structure parameter list contains for each structure pattern along with descriptions of each field. The structure parameter list contains over 400 individual rows where each row represents an acceptable combination of compatible units that may be installed on a pole. It is important to note that while the structure parameter list is used prior to optimization in the determination of existing pole structure patterns, it is also heavily utilized during the optimization process as discussed later in the chapter. It can be seen that many of the values contained in Table A.6 are very similar in description and function to Pole Attributes discussed in Table A.2 as the structure parameter list serves as the main repository of information for populating each pole's structural information and constraints.

The first column of the structure parameter list is labelled strPattern and lists the base set of compatible units that are present on the pole for each row. Each individual compatible unit within the strPattern cell is separated by a comma character in the structure pattern data string. In some cases, additional compatible units are required to be added to the string in the strPattern cell later in the design process such as the case with poles that contain equipment grounds, when neutral structures are present on the pole or when downhaul guy wires are present on the pole. In the case of equipment grounds, the precise number of ground rods installed at each pole for new construction is an indirectly optimizable parameter that AutoDesigner determines during optimization. As a result, it does not make sense to specify the groundingrelated compatible units explicitly on the structure parameter list (neutral continuity is discussed further in section 3.5). Instead, the structure parameter list contains a column that is labelled numGndPoints which specifies the number of interconnected ground rods that are required to be electrically connected to any pole structure that utilizes the structure pattern being specified. In the case of neutral attachments installed on the pole, the DFO's unique identification practices between its three phase and single-phase standards library requires a patchwork approach towards specifying neutral structure attachments. In the case of a single-phase structure where the neutral wire maintains the same continuity as that of the pole top compatible unit, the neutral structure information is completely contained within the single-phase compatible unit structure for the corresponding top phase attachments. That said, if the pole top structure overhanging the neutral wire is a three-phase structure or if it is a single-phase structure with incoming and outgoing phase conductor spans but where the neutral only exists for one of the two spans, then neutral compatible units must be specified separate from the pole top compatible units. For structures where separate neutral compatible units are required, the string "neut" is appended to the end of the strPattern text string within the structure parameter list. The "neut" label removes the need for the structure parameter list to cover all possible combinations of neutral attachments on a given structure pattern. Furthermore, the selection of neutral attachments represents a very simple optimization activity and opportunity for cost savings exists if neutral structures can be determined as a separate sub process that occurs during optimization. Examples of when separate neutral attachments are required are depicted in Table 3.1. Finally, downhaul guy wires are determined separate from the structure parameter list either in the survey CSV file for existing construction or as an optimizable parameter within the poleCheck2.0 constraint module for new construction and does not require specification on the structure parameter list.

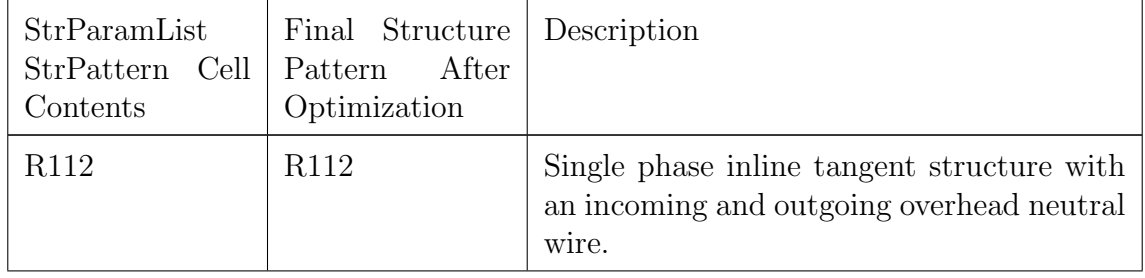

| $R212$ , Neut          | R212, R0, G40AF | Single phase in line tangent structure with<br>a neutral that terminates at the pole struc-<br>ture and requires a downhaul guy wire to<br>anchor the neutral termination.                                                                                                    |
|------------------------|-----------------|----------------------------------------------------------------------------------------------------|
| N <sub>12</sub> , Neut | N12, N0C        | Three phase in line tangent structure with a<br>neutral inline tangent structure (note that<br>the requirement for an NOC versus an RO<br>for a new pole structure in AutoDesigner<br>can only be determined by looking for the<br>presence of a neutral attachment on the ad-<br>jacent poles). |

Table 3.1: Samples of Structure Patterns that Contain Overhead Neutral Wire Attachments.

Note that the details of the available neutral attachment structures are contained in the neutral structure parameter list which is discussed in the next subsection.

# 3.2.5 The Neutral Structure Parameter List

The neutral structure parameter list serves a very similar function to that of the structure parameter list, however, it strictly pertains to neutral attachment components where the neutral attachment is not already being specified by a single-phase compatible unit on the pole. The neutral structure parameter list is comparatively small with respect to the structure parameter list and only contains 26 rows and 30 columns. The columns of the neutral structure parameter list are specified in Table A.7 in the appendix. Each row of the neutral structure parameter list represents a possible combination of acceptable neutral attachment structures that may be present on a pole. Figure 3.5 lists a sample of potential neutral structure patterns contained on the neutral structure parameter list.

Note that when separate neutral structure patterns are required from that of the pole-top conductor, AutoDesigner selects a valid neutral structure pattern from the neutral structure parameter list using a cost minimization function that is separate

| <b>StrPattern Sample from Neutral</b><br><b>Structure Parameter List</b> | Description                                                                                                    | Illustration |
|--------------------------------------------------------------------------|----------------------------------------------------------------------------------------------------|--------------|
| R <sub>0</sub>                                                           | Neutral dead-end structure which may be<br>installed on the incoming or outgoing main-line,<br>the first tap-span or the second tap-span.                                                                                                    |              |
| <b>RO, RO, RO</b>                                                        | Three-way neutral dead-end structure. Neutral<br>terminations will be present on all but one of the<br>incoming or outgoing main-line or the first or<br>second tap-span.                                                                                                    |              |
| NOC, RO                                                                  | Alternate three-way neutral structure containing<br>an inline tangent neutral structure (NOC) and a<br>neutral termination structure (R0). Normally, the<br>inline tangent neutral structure is installed for<br>incoming and outgoing main-line neutral line<br>while the RO is installed for the neutral of a tap-<br>off structure. |              |

Figure 3.5: Samples of Neutral Structure Patterns Contained in the Neutral Structure Parameter List. [\[5\]](#page-35-0)

from the main optimization algorithm. The cost minimization operates by identifying the subset of available neutral structure patterns that satisfy the requirements of the neutral attachments required at the pole. Next, the strCost, constHours and punishmentFactor cells of each of the candidates are converted into a total neutral structure pattern cost in dollars, where the candidate with the lowest overall cost is selected as the neutral structure.

#### 3.2.6 The Preliminary Staking List

The preliminary staking list is the first output generated by AutoDesigner and is the only output that is made available to the user prior to the optimization process. The intention of the preliminary staking list is to provide the user with the ability to view, before optimization, the portion of the DOP design that is finalized using rule-based analysis. In addition, the preliminary staking list also enables the user to have access to a selection of advanced optimization features within AutoDesigner that are not available from the user interface window. Figure 3.6 illustrates a portion of the preliminary staking list that is generated for the segment of DOP shown in Figure 3.3.

|        |        |        |                                       | ELEV (m) STR. NO. ASSET ID DEFLN SPAN (m) HEIGHT/CITYPE |                      |                                              |  |
|--------|--------|--------|---------------------------------------|---------------------------------------------------------|----------------------|----------------------------------------------|--|
|        |        |        | 4 x 1/0 ACSR Raven OVERHEAD - MEDIUM  |                                                         |                      |                                              |  |
| 285.39 | 475119 | 475119 | L 084°31'                             |                                                         | 0/0                  | Ex. Pole: 35/6, R240                         |  |
|        |        |        |                                       | 29.61                                                   |                      | *Potential Slack-Span                        |  |
| 285.0  | 150    |        | L 002°28'                             |                                                         | $*$                  |                                              |  |
|        |        |        |                                       | 32.66                                                   |                      | *Potential Slack-Span                        |  |
| 284.83 | 151    |        | L 000°02'                             |                                                         | $*$                  | $\pm$                                        |  |
|        |        |        |                                       | 106.50                                                  |                      |                                              |  |
| 284.53 | 152    |        | R 000°01'                             |                                                         | $*$ /*               | $\pm$                                        |  |
|        |        |        |                                       | 106.49                                                  |                      |                                              |  |
| 284.33 | 153    |        | L 000°00'                             |                                                         | $*$                  | $\star$                                      |  |
|        |        |        |                                       | 106.49                                                  |                      |                                              |  |
| 284.20 | 154    |        | L 000°00'                             |                                                         | */*                  | $\pm$                                        |  |
|        |        |        |                                       | 106.49                                                  |                      | As-Built P/L<br>m at<br>°C 70 m from STR#154 |  |
| 283.77 | 155    |        | R 000°00'                             |                                                         | $\pm f$ <sup>2</sup> | ÷                                            |  |
|        |        |        |                                       | 106.70                                                  |                      |                                              |  |
| 284.25 | 156    |        | L 000°00'                             |                                                         | $*$ /*               | ÷                                            |  |
|        |        |        |                                       |                                                         |                      | As-Built RD mat °C 7 m from STR#156          |  |
|        |        |        |                                       |                                                         |                      | As-Built RD mat °C 9 m from STR#156          |  |
|        |        |        |                                       | 99.00                                                   |                      | As-Built RD<br>°C 12 m from STR#156<br>m at  |  |
| 284.14 | 157    |        | R 000°00'                             |                                                         | */*                  | ×                                            |  |
|        |        |        |                                       | 99.01                                                   |                      |                                              |  |
| 284.18 | 158    |        | L 000°00'                             |                                                         | $*$                  | $\pm$                                        |  |
|        |        |        |                                       | 99.00                                                   |                      |                                              |  |
| 283.93 | 159    |        | R 000°00'                             |                                                         | $*$                  | ÷                                            |  |
|        |        |        |                                       | 98.99                                                   |                      |                                              |  |
| 283.76 | 160    |        | R 000°00'                             |                                                         | */*                  | ×                                            |  |
|        |        |        |                                       | 99.00                                                   |                      |                                              |  |
| 283.60 | 161    |        | L 000°00'                             |                                                         | $*$                  | ÷                                            |  |
|        |        |        |                                       | 99.01                                                   |                      |                                              |  |
| 283.58 | 162    |        | R 000°00'                             |                                                         | $*$                  | $\pm$                                        |  |
|        |        |        | 2 x #4 ACSR Pollock OVERHEAD - MEDIUM |                                                         |                      |                                              |  |
| 284.25 | 156    |        | L 106°07'                             |                                                         | 0/0                  | Material Already Called For                  |  |
|        |        |        |                                       | 9.89                                                    |                      | Slack-Span                                   |  |
| 284.25 | 475109 | 475109 | R 016°09'                             |                                                         | 0/0                  | Ex. Pole: 35/6.R212. R0.E12.G10              |  |

Figure 3.6: Illustration of a Portion of a Preliminary Staking List.

Note that the preliminary staking list uses a format and layout that is very similar to the design staking lists that are used by the DFO. The staking list is one of the primary design documents that the DFO issues to its construction crews for DOP new extensions and rebuilds. The beginning of each conductor segment in the staking list is annotated with a title row that indicates the number of conductors that each structure carries, the size of each conductor, the ACSR conductor name as well as the loading condition of the line for the segment. Title rows printed in red indicate that the DOP segment is a new proposed installation, while a black row indicates that the conductor segment already exists. A new title row is printed every time one of the design parameters listed in the title box changes. Every second row starting with the row that is immediately below the title row contains a numerical value listed in the Str. No. column and corresponds to a pole structure where red represents new and black represents existing poles. The pole structure row also lists details that

are extracted or calculated from the survey CSV file such as ground elevation, span deflection angle and direction, the height and class of existing poles, as well as any existing pole-top compatible units. Each pole structure row is partitioned by a span row that lists the length of the span that is strung between the adjacent poles, whether the span is a slack span or a potential slack span in the case of new construction (the word "potential" indicates that the parameter has not yet been optimized), as well as the location of any surveyed crossing locations that are present underneath the span. Similar to the survey CSV file, tap-off span segments contain a reprinted row indicating the tap-off pole structure that the tap-off segment originates at.

In addition to the columns shown in Figure 3.6, additional columns are present to the right of the table that list the states of many of the relevant attributes for the Pole and Span objects that are not listed in the main body of the staking list. A small sample of the columns that are listed to the right of the table illustrated in Figure 3.6 are shown in Figure 3.7. For a complete list of Pole and Span object attributes, please refer to Tables A.2 and A.4 in Appendix A.

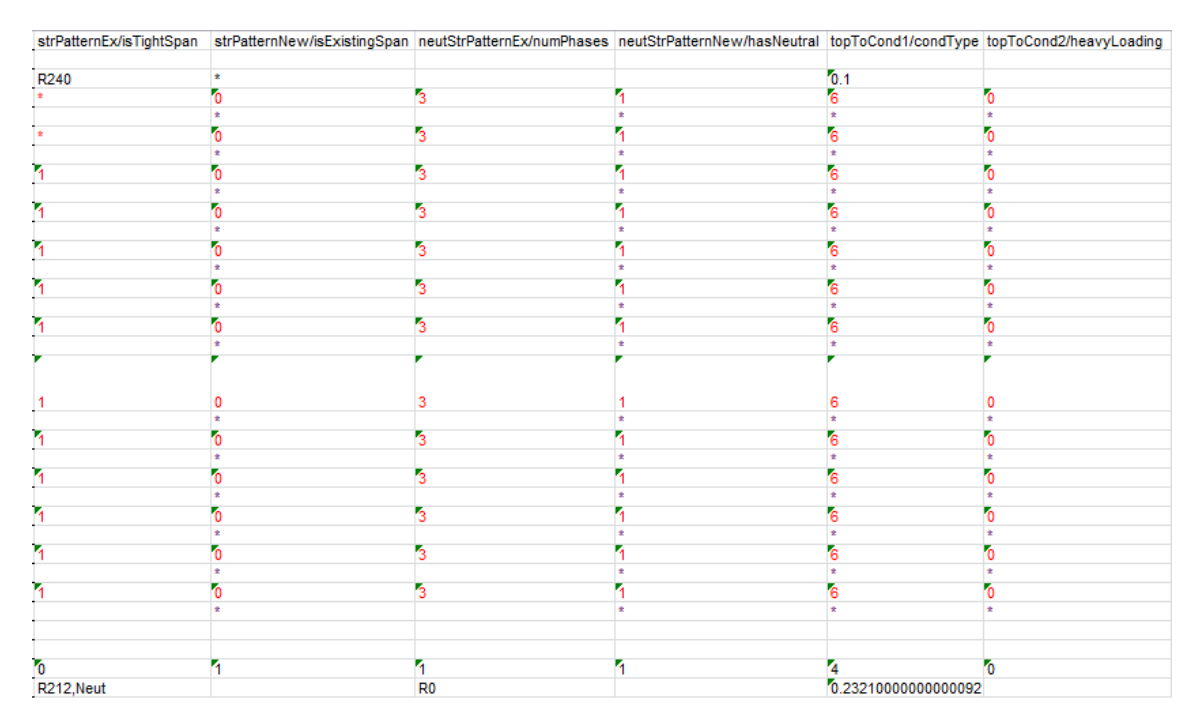

Figure 3.7: Illustration of a Portion of the Additional Spreadsheet Columns Located to the Right of the Preliminary Staking List.

It can be seen that figures 3.6 and 3.7 also contains a large number of purple '\*' characters in various cells of the staking list. The '\*' character represents a design attribute that is not currently known but is to be determined during the optimization process. In the case of advanced users, asterisk values in the columns located to the right of the main staking list body may be replaced with the constraint operators listed in Table 3.2.

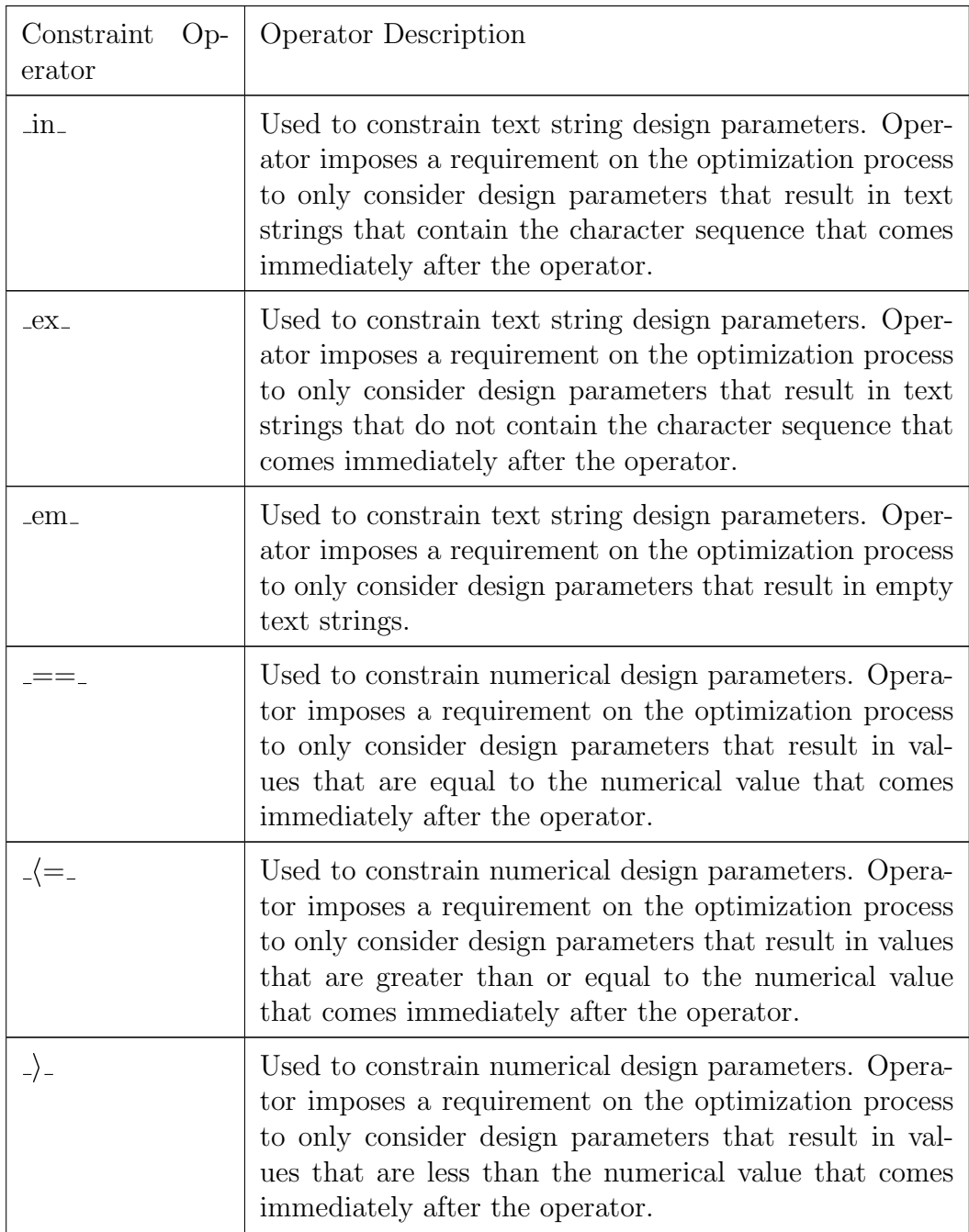

Table 3.2: Table of Constraint Operators for Use in the Preliminary Staking List.

By replacing the asterisks in the columns located to the right of the main staking list body, the design parameter that the cell is representing will be constrained during the optimization process to follow the behavior of the constraint operator. Note that each constraint operator (except for em ) requires one or more characters to be entered immediately after the operator. In the case of the numerical constraint operators described in Table 3.2, the characters that come immediately after the operators must represent either an integer or a floating-point number. An example of a constraint operation to require that the optimization scheme selects a 45-foot pole at a particular structure would involve typing  $" = = 45"$  into the appropriate cell of the poleHeight column to the right of the main staking list body. Similarly, if the user wished to constrain a particular pole location to use the N12 three phase inline tangent structure, the user would enter " in N12" into the correct pole row of the strPatternNew/isExistingSpan column.

Note that after producing the preliminary staking list, AutoDesigner reads the updated data and stores any of the constraint operations inputted by the user as text strings in the Pole and Span attributes of the linked list.

# 3.3 Optimization using Genetic Algorithm with State Space Reduction of Design Parameters and Memory

After generating and re-interpreting the preliminary staking list, AutoDesigner prepares the DOP design for the implementation of the genetic algorithm. The efficient operation of the genetic algorithm is crucial in achieving the third objective of the thesis statement which requires AutoDesigner to maintain a reasonably short optimization time for large projects. In order to optimize DOP designs in an expedient manner, AutoDesigner makes use of both a method that reduces the state space of design parameters prior to optimization as well as a sparse memory look-up table that is used during optimization for storing the past outputs of constraint modules that are needed for evaluating the fitness function. AutoDesigner adapts a DOP design to conform to the genetic algorithm by creating a chromosome and then mapping each optimizable design parameter in the DOP to an individual gene within the genetic algorithm chromosome. Each gene within the chromosome is then manipulated by the genetic algorithm which then alters the state of the individual design parameters within the DOP linked list that are mapped to the chromosome allowing for a gradual convergence towards a decent local minimum using evolutionary principles.

# 3.3.1 State Space Reduction of Design Parameters

Before the genetic algorithm can be applied it is necessary to reduce the state-space of the unknown design parameters down to a size that is manageable in order to allow for an improved optimization time. For example, Table 3.3 lists the unknown design parameters that are common to each pole and span in a DOP design that must be optimized by the genetic algorithm. the second column of Table 3.3 lists the number of potential selections of design parameters within each Pole and Span object that may be adopted during optimization without any filtering of non-applicable states.

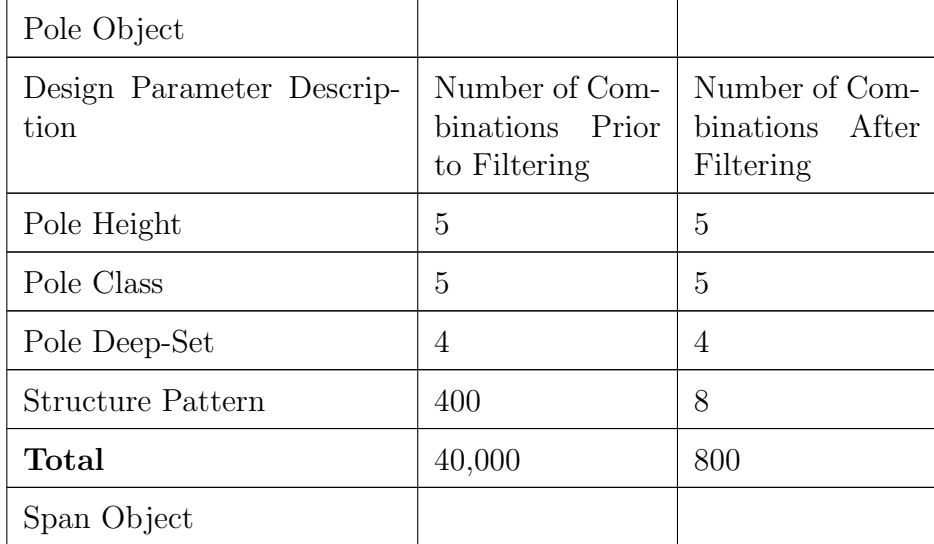

| Design Parameter Descrip-<br>tion | Number of Com-   Number of Com-<br>binations Prior<br>to Filtering | binations After<br>Filtering |
|-----------------------------------|--------------------------------------------------------------------|------------------------------|
| Slack Span/Tight Span             | $\mathcal{D}$                                                      |                              |
| Total                             | റ                                                                  |                              |

Table 3.3: Table of Possible States of Design Parameters for a New Pole and Span Object Before and After Elimination of Non-Compliant Candidates. Post Filtering Column Assumes a New Three Phase 40 ft. Pole Installed in an Alignment with No Deflections or Tap-Offs and a Span Length that is Greater than 35m.

For example, on a project that calls for 50 new poles and 50 new spans, it is obvious that the initial state space of design variables shown in the second column of Table 3.3 is immensely large and would prove to be well beyond optimization capabilities of a personal desktop computer, especially within the 1 hour timeframe target set out in the third objective of the thesis statement. As a result, in order to substantially reduce the state space and improve the computation time, all design parameter selections that can be established as being uniformly non-valid regardless of the design decisions that are made for other components are removed from the state space prior to beginning the optimization process. As can be seen from the third column of Table 3.3, for a new three phase 40 ft. pole that is installed in an alignment with no deflections or tap-offs, the number of potential combinations for the pole's design parameters can be reduced by a factor of 50. Furthermore, any span that has a length greater than 35m can be established to always be a tight span regardless of the design decisions made during optimization, thereby reducing the state space of the span by half. The reduction of the state space of design parameters at individual pole and spans provides for a multiplicative reduction in overall complexity of the DOP project which immeasurably improves the performance of the genetic algorithm for larger DOP designs.

It can be seen in the third column of Table 3.3 that the reduction in design pa-

rameter state space is in large part achieved by reducing the number of potential structure patterns that the Pole object may assume during optimization. The list of available structure patterns that a pole may utilize is obtained from the structure parameter list which is discussed in the previous section. The structure parameter list contains over 400 different structure patterns and each structure pattern contains a number of constraints such as: minimum and maximum deflection angles for the mainline spans, the presence of tap-off spans, compatible conductor types for each spans, required number of phases for each span, heavy loading withstand capabilities, the presence of equipment on the pole, the presence of overhead neutral attachments for each span, etc. AutoDesigner creates a checklist of unchangeable physical constraints intrinsic to a particular pole location for each optimizable pole in the DOP design that can be compared directly against the fields in the structure parameter list. Then, AutoDesigner applies the checklist to the total list of structure patterns that are present on the structure parameter list and retains only those structure patterns that pass all of the requirements on the checklist. Using this method, the vast majority of available structure patterns can be established as being non-applicable to the pole location and can be struck from the list of states that the genetic algorithm must search during optimization.

# 3.3.2 Formulation of the Genetic Algorithm Chromosome

In order for the genetic algorithm to be able to perform the optimization of a DOP design, the complete set of undetermined DOP design parameters must be mapped to a chromosome. Each gene within the genetic algorithm chromosome is composed of an integer value that ranges from 0 to 99. Each gene maps to a particular design parameter in the DOP design that requires optimization. Figure 3.8 illustrates a small segment of the mapping from the DOP design illustrated in Figure 3.3. Note that structure 150 requires a transition from an incoming mainline with a single phase span to an outgoing mainline span with three phases, the span length between structures 150 and 151 is short enough such that span 150-151 may be a slack-span or a tight-span depending on the optimization process and, finally, structure 151 is a structure-type that commonly specifies an inline tangent three phase structure but may also utilize a dead-end carry structure which is normally only utilized if an uplift condition exists at the pole.

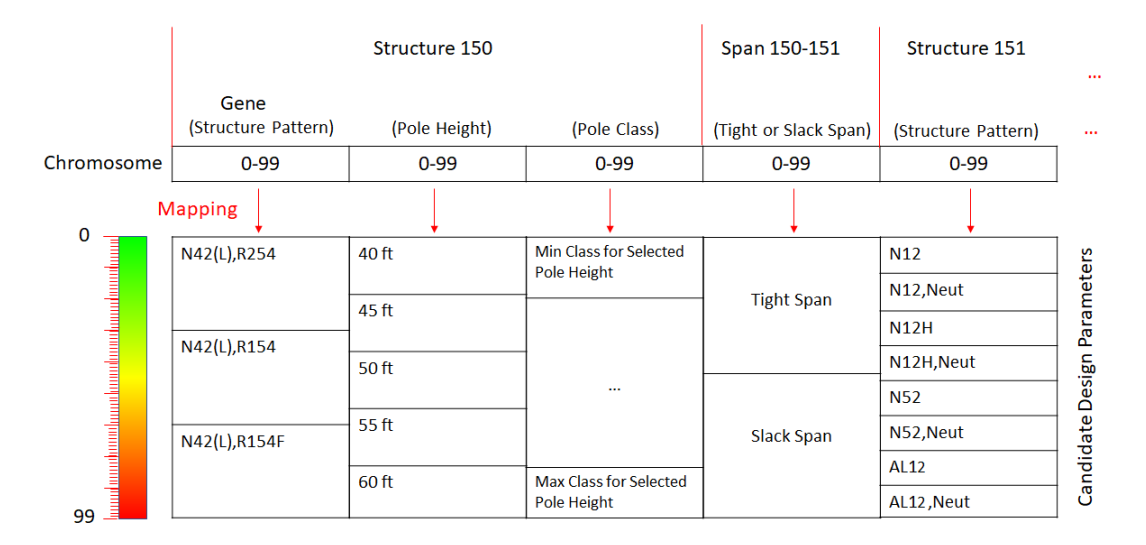

Figure 3.8: Illustration of Mapping Between Genetic Algorithm Chromosome and Design Parameters.

Note that what is not shown in Figure 3.3 is an example of an existing pole structure. Unlike with new pole structures where the structure pattern gene strictly maps to a list of new compatible structure patterns, with existing poles, the structure pattern gene maps to a list that contains three subsets that are denoted by the first three characters of the text string containing a " $\perp$ 1,  $\cdot$ ,  $\perp$ 2, or  $\cdot$ ,  $\perp$ 3, value. Each subset is described below:

1 Do not salvage any pole components and only specify structure patterns that are valid tap-offs or new mainline extensions of the existing structure pattern that is currently installed. Ignore the subsequent three genes that specify a new pole height, pole class and set depth since the pole is not being altered in this scenario,

- 2 Salvage the existing pole's structure attachments but do not salvage the pole, itself. In this case, the set of structure patterns that the gene may map to is identical to the case where a completely new pole is called for, however, the values of the subsequent three genes are ignored as the pole will remain unaltered.
- 3 Salvage the entire pole structure and all attachments and replace with a completely new pole. In this case, treat the existing pole structure as a completely new pole and consider pole height, pole class and set depth gene values.

#### 3.3.3 Genetic Algorithm Implementation

The genetic algorithm is implemented in Python using the DEAP library and by adapting a sample implementation of the One Max genetic algorithm that is available on the DEAP tutorial page [\[11\]](#page-131-2). Note that the One Max implementation is inverted into a One Min configuration for use by AutoDesigner and the fitness function minimized during optimization is depicted in Equation 3.1.

 $F = DOP$  Design Total Material Cost +

 $(DOP Design Total Laboratory Hours) * (DFO Burdened Laboratory Hourly Rate) +$ 

 $(Total No. of Constraint Violations) * ($1,000,000)$  (3.1)

The parameters of the genetic algorithm implementation are listed in Table 3.4. Note that the population size, the cross-over rate and the mutation rate are determined as part of the hyper-parameter search discussed in Chapter 5. Note that an individual, as referred to in Table 3.1, refers to a chromosome that is encoded with a vector of integer values which can be mapped back to a complete DOP design as illustrated in Figure 3.8. When the chromosome is considered in conjunction with the preliminary DOP design, an individual refers to a specific and complete DOP design that may or may not contain constraint violations. Furthermore, a population of individuals represents the complete set of chromosomes that are created for a single generation of the genetic algorithm optimization.

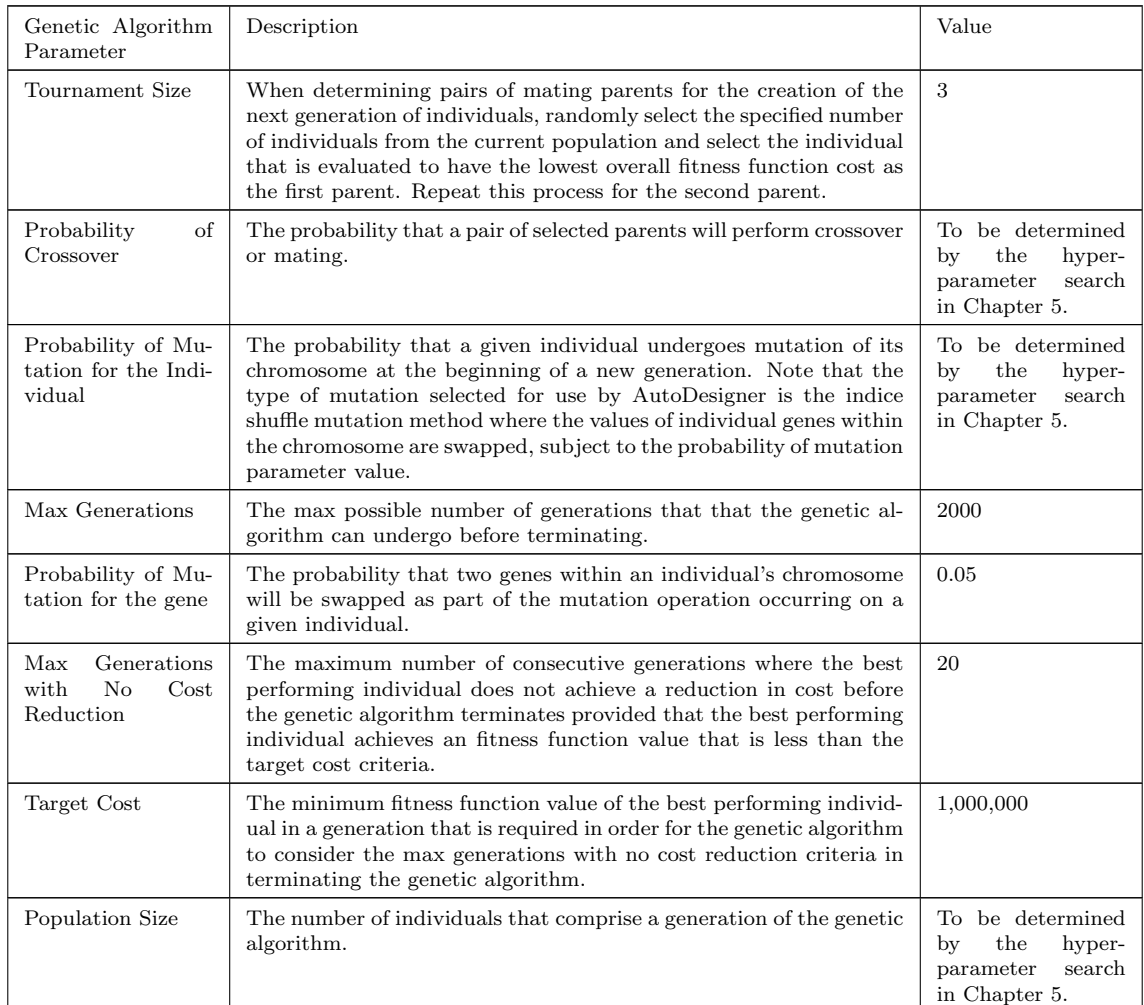

Table 3.4: Table of Parameter Descriptions and Values Used in the Genetic Algorithm Optimization.

# 3.3.4 Updating of Linked List Data Structure with Attributes Specified by the Genetic Algorithm

As discussed in the previous subsections, the vector of integer values that compose a genetic algorithm chromosome maps to form a complete set of attributes that are needed to finalize a DOP design. In other words, each of the fields denoted on the preliminary staking list with an '\*' character can be fully populated once the contents of an individual's chromosome are mapped into corresponding design attributes during optimization using the method illustrated in Figure 3.8. The data encoded into a genetic algorithm individual completes the preliminary DOP design, however, the chromosome vector data by itself is not meaningful. Therefore, to evaluate the fitness function of an individual which is mainly composed of the project cost of a complete DOP design, each attribute from the individual must be loaded into the linked list data structure so that a complete design can be realized.

Note that despite the number of individuals that are generated by the genetic algorithm optimization process being very large, AutoDesigner maintains only a single linked list data structure. As a result, the fitness of each individual of the genetic algorithm is evaluated sequentially. First a backup of each Pole and Span object within the linked list data structure is created immediately after the preliminary staking list values are loaded back in to the DOP linked list. The state of the linked list after adopting any user constraints entered into the preliminary staking list represents the most complete preliminary DOP design that can be realized without the use of optimization. Once a backup is created, the original Pole and Span objects are then populated with the contents of the mapping of a particular individual's chromosome. Next, the evaluation of the fitness function of the individual is calculated by traversing the Pole and Span objects of the linked list at which point the constraint modules are computed and any punishment factors are added to the total cost. Finally, after the fitness function is determined, the state data within the backups of each Pole and Span object are copied back into the data structures which restore the state of the linked list to the way it was immediately prior to optimization. Restoring the back-up values allows for the next individual's fitness function to be calculated without having to undo changes that may have been made to data values contained in the linked that are not represented with an asterisk (e.g. as occurs when replacing an existing pole with a new pole).

# 3.3.5 Implementation of a Sparse Memory Look-Up Table for PoleCheck and ClearanceCalc Constraint Module **Output**

As is discussed in the previous subsection, the evaluation of the fitness function for the genetic algorithm requires the output from each of the five constraint modules in order to determine the presence of and the weights of any penalty factors that need to be applied to the total DOP project cost. Specifications of the five constraint modules are discussed in detail in the next section and Chapter where the constraint modules include: PoleCheck, ClearanceCalc, FloaterCheck, neutral continuity and grounding module as well as a slack span and pole deep-set module. The PoleCheck constraint module must be calculated at every pole structure that is impacted by the new construction of the DOP, while the ClearanceCalc constraint module must be similarly computed at every span. Now, it must be understood that the fitness function needs to be calculated for each individual where an individual may contain up to 50 new pole structures and spans. Furthermore, each generation of the genetic algorithm may contain thousands of individuals and there may be hundreds of generations in total. As a result, it can be easily seen that any computationally intensive operations that occur in calculating the fitness function is highly penalizing on the computation time of the genetic algorithm. Unfortunately, unlike the latter constraint modules which are computationally simple, the PoleCheck constraint module requires computationally intensive searching algorithms while the ClearanceCalc constraint module requires a significant number of mathematical calculations in order to arrive at an output.

In order to remedy the complexity introduced by the PoleCheck and Clearance-Calc constraint modules, 3-dimensional sparse lookup tables are implemented for both modules that store the output of past results to prevent duplication of calculations. The decision to use a sparse lookup table is based on the need to eliminate any computationally intensive searching algorithms and instead allow for direct addressing of past outputs. It is important to note that the size of the lookup tables is considerable and substantially increase the memory usage of AutoDesigner, however, the additional memory usage is determined to be acceptable in order to achieve the vast performance increase made possible by utilizing the sparse lookup tables.

The first dimension of the lookup tables is used to address the correct pole or span and can be indexed by simply counting the number of Pole or Span objects in the linked list starting at the beginning. Indexing the second dimension of the lookup tables is more complex as the second dimension must contain, as rows, all possible variations of poles or spans that may be encountered by the PoleCheck or ClearanceCalc constraint modules, respectively. The maximum number of rows contained in the second dimension of the PoleCheck and ClearanceCalc lookup tables are calculated in equations 3.2 and 3.3 while the means for direct addressing of rows is depicted in equations 3.4 and 3.5.

$$
M_{Rows,PC} = M_{Struct,PC}(N_{st}(n) + \frac{1}{n_{ph}} + \frac{1}{n_{ph}n_{ds}} + \frac{1}{n_{ph}n_{ds}n_{slack}} + \frac{1}{n_{ph}n_{ds}n_{slack}^{2}} + \frac{1}{n_{ph}n_{ds}n_{slack}^{3}} + \frac{1}{n_{ph}n_{ds}n_{slack}^{3}})
$$
(3.2)  

$$
M_{Rows,CC} = M_{Struct,CC}(N_{st}(n) * N_{st}(n+1) + \frac{1}{n_{ph}} + \frac{1}{n_{ph}^{2}} + \frac{1}{n_{ph}^{2}}
$$

$$
\frac{1}{n_{ph}^2 n_{ds}} + \frac{1}{n_{ph}^2 n_{ds}^2} + \frac{1}{n_{ph}^2 n_{ds}^2 n_{slack}})
$$
 (3.3)

$$
G_{Row,PC(n)} = M_{Struct,PC}(S_{ga_{i}ndex}(n) + (\frac{H(n) - H_{min}}{5}) * \frac{1}{n_{ph}} + (\frac{D_s(n)}{0.5}) * \frac{1}{n_{ph}n_{ds}} +
$$

$$
T_{inc\_main} * \frac{1}{n_{ph}n_{ds}n_{slack}} + T_{out\_main} * \frac{1}{n_{ph}n_{ds}n_{slack}^{2}} + T_{tap1} * \frac{1}{n_{ph}n_{ds}n_{slack}^{3}} +
$$

$$
T_{tap2} * \frac{1}{n_{ph}n_{ds}n_{slack}^{4}} \qquad (3.4)
$$

$$
G_{Row,CC}(n, n + 1) = M_{Struct,CC}(S_{ga;nder}(n) * N_{st}(n + 1) + S_{ga;nder}(n + 1) +
$$

$$
\left(\frac{H(n) - H_{min}}{5}\right) * \frac{1}{n_{ph}} + \left(\frac{H(n+1) - H_{min}}{5}\right) * \frac{1}{n_{ph}^2} + \left(\frac{D_s(n)}{0.5}\right) * \frac{1}{n_{ph}^2 n_{ds}^2} + \left(\frac{D_s(n+1)}{0.5}\right) * \frac{1}{n_{ph}^2 n_{ds}^2} + T_{curr} * \frac{1}{n_{ph}^2 n_{ds}^2 n_{slack}}\right)
$$
(3.5)

 $n_{ph}$  = No. of pole heights recognized by PoleCheck = 6

 $n_{ds} = No.$  of valid pole set depths =  $4(ds = 0, 0.5, 1.0, 1.5)$ 

 $n_{slack} = Tight/slack span tension combinations = 2 (tight span or slack span)$ 

 $M_{Rows,PC}(n) =$  Number of rows contained in the second dimension of  $the 3D PoleCheck$  lookup table

 $M_{Rows,CC}(n, n + 1) = Number of rows contained in the second dimension of the$ 3D ClearanceCalc lookup table

 $G_{Row,PC(n)} =$  The row number that contains the identical past PoleCheck

results for pole n.

 $G_{Row,CC(n,n+1)} =$  The row number that contains the identical past ClearanceCalc results for the span between pole n and  $n + 1$ 

 $T_{inc,main}(n) = Tight$  or slack status of incoming main – line of pole n

$$
(tight = 1, slack = 0)
$$

 $T_{out,main}(n) = Tight$  or slack status of incoming main – line of pole n

$$
(tight = 1, slack = 0)
$$

 $T_{tap1}(n) = Tight$  or slack status of incoming main – line of pole n

$$
(tight = 1, slack = 0)
$$

 $T_{tan2}(n) =$  Tight or slack status of incoming main – line of pole n

$$
(tight = 1, slack = 0)
$$

 $M_{Struct, PC} = Number of rows required to store all possible pole$ height, pole deep – set and tight/slack combinations at a particular pole structure for a given  $structure pattern attachment = 384$ 

 $N_{st}(n) =$  Number of structure pattern combinations that could be selected by the genetic algorithm at pole n

 $S_{gaindex}(n)$  = The structure pattern indice, number that is currently selected by the genetic algorithm at pole n

 $M_{Struct, CC} = Number of rows required to store all possible pole height,$  $pole deep-set and tight/slack combinations$ 

at a particular pole structure for a given structure pattern attachment at

pole n and pole  $n + 1 = 1152$  $H(n) = Pole height in feet (5 foot increments).$  $H_{min} = Min pole height in feet (35 ft.).$  $D_s = Pole deep-set depth in 0.5m increments.$ 

The third dimension of the lookup tables contain either empty fields or the complete set of returned values from the PoleCheck or ClearanceCalc constraint modules when it was run in the past for the specific pole or span configuration that is currently under investigation. Note that read and write operations to and from the lookup tables are addressed in the same manner as shown by Equations 3.4 and 3.5. Note that additional explanation regarding the specific outputs returned from the PoleCheck and ClearanceCalc constraint modules are discussed in the next subsection and chapter.

# 3.3.6 Termination of the Genetic Algorithm and Finalization of DOP Design

The genetic algorithm optimization process terminates either after 2,000 generations have lapsed or if the fitness function of the best performing individual in a generation remains unchanged for 20 consecutive generations while falling below \$1,000,000 (i.e. no constraint violations are present in the design). When the stopping criteria are reached, the individual with the lowest fitness function cost is retrieved and, for a second time, is mapped to the linked list data structure. For the second mapping, instead of reverting back to the preliminary DOP design after the fitness function is determined, the linked list is left with all design parameters fully populated and the resulting DOP design is considered final. At this time, the final calculation summaries and reports are generated for the DOP design which is discussed in detail in the next two sections.

# 3.4 Implementation of Constraint Modules with the Exclusion of PoleCheck2.0

Five constraint modules are utilized in AutoDesigner to force the genetic algorithm optimization process to comply with specific design requirements that cannot be determined prior to the optimization process. The ClearanceCalc constraint module is adapted from a tool that is used by the DFO and which calculates the minimum worstcase conductor clearance over crossings as per utility code [\[4\]](#page-35-1). The FloaterCheck constraint module, which is also designed by the DFO and is related to the ClearanceCalc tool, evaluates the conductor uplift condition on pin-type insulators that occur under minimum conductor sag scenarios. The pole deep-set constraint module enforces the requirement for poles with unsupported slack spans to be deep-set at least 1.0 meter. The neutral continuity and grounding constraint module enforces the requirement for overhead neutral wire to be terminated with appropriate pole-top attachments and ground rods as well as ensure that the required number and spacing of ground rods is maintained in a multi-grounded neutral system.

Note that discussion on the major component of the fifth constraint module, PoleCheck2.0, is reserved for Chapter 4 due to the complexity of the implementation as well as PoleCheck2.0's application as a standalone design tool for use by the DFO. PoleCheck2.0 is designed to completely replace the use of PoleCheck1.0 by AutoDesigner. PoleCheck1.0 is a series of pole-loading lookup tables created by the DFO for the purposes of analyzing loading on individual pole structures. Initially, in the devilment of AutoDesigner, PoleCheck1.0 was used as the primary means of calculating force loading on pole structures during optimization. Unfortunately, due to some code compliance and stability challenges that occur when using PoleChec1.0, the tool is deemed determined to be inadequate for use in AutoDesigner if the tool is deployed for widespread use by the DFO. Unfortunately, at the time of writing the thesis, it is not possible for PoleCheck2.0 to completely replace the use of PoleCheck1.0 in the evaluation of AutoDesigner and so a high-level discussion on PoleCheck1.0 is provided in this section with an analysis of the particular code compliance issues that arise when using the tool.

Note that all of the constraint modules provide an output in the form of a cost penalty factor which is to be added to the fitness function of an individual during the genetic algorithm optimization process. A penalty factor cost of 0.0 corresponds to a DOP design segment that satisfies the requirements of the constraint modules while a penalty value equal to \$1,000,000 or greater indicates that the design segment fails to comply with the requirements imposed by the constraint module. Constraint modules are evaluated after all optimizable design components are added to the linked list data structure from the genetic algorithm individual during fitness function evaluation. Constraint module evaluation occurs while the linked list data structure is being traversed to add up the construction material cost, labour cost and constraint violation penalties of each pole and span object in the DOP design for evaluation of the fitness function.

### 3.4.1 ClearanceCalc Constraint Module

The most critical constraint module after PoleCheck is the ClearanceCalc constraint module. ClearanceCalc is responsible for computing the maximum conductor sag of a span and assessing whether the worst-case span clearance meets the requirements outlined by DFO standards and in utility codes. The implementation of Clearance-Calc that is used by AutoDesigner is adapted directly from an Excel-based tool that is actively in use by the DFO for calculating conductor clearances of individual spans over crossing locations [\[8\]](#page-67-0). Note that the Excel-based algorithm is reproduced with permission from the DFO as a Python Class for use by AutoDesigner in order to eliminate the lag associated with interfacing directly with a Microsoft Excel worksheet. That being said, the ClearanceCalc algorithm used by AutoDesigner is unaltered from the one that is in-use by the DFO and so an in-depth analysis of the algorithm s beyond the scope of the thesis. Instead, the subsection focuses on the means by which AutoDesigner utilizes the ClearanceCalc constraint module, the necessary inputs and outputs provided to and obtained from the module and the output report that is generated by the module. That said, for more information on the technical concepts behind conductor clearance calculations, please refer to Chapter 2 of the thesis.

AutoDesigner utilizes the ClearanceCalc module upon encountering a Span object during linked list traversal that is either a new span or is an existing span that is related to some portion of new construction. For example, an existing span that is attached to a pole that is being upgraded or replaced must be assessed for conductor clearance since the new pole may potentially reduce conductor clearances. On the other hand, an existing span that is not connected to any pole structures that are being modified on the project can be safely considered to not have a reduced clearance due to the project scope and so ClearanceCalc performs no calculations on the span. Note that an existing span that may be evaluated by ClearanceCalc for one individual of the genetic algorithm may not necessarily be evaluated for all individuals. The reason for this is due to the situation where an existing pole may be upgraded or replaced as part of a design decision made by the state of the structure pattern gene for existing pole structures. When an existing pole structure is upgraded the immediate effect is that the adjacent spans must now be evaluated for clearances.

The inputs to the ClearanceCalc constraint module with descriptions are listed in Table A.8 of the Appendix. It can be seen that in order to compute the clearance of a span, information relating to both the span as well as the two supporting pole structures are required.

The ClearanceCalc constraint module returns two outputs. The first output is an integer that contains a sum of all of the constraint violations identified under the span where each violation is represented by an integer value of 1 (note that this value is multiplied with a value \$1,000,000 after being returned to the fitness function evaluation function and forms the punishment factor for the ClearanceCalc constraint module). The second output from ClearanceCalc is an output string that provides a row of text for each crossing under the span being investigated that contains the crossing type abbreviation, the clearance calculated by ClearanceCalc and the required clearance for the crossing type. Note that in the event that the clearance is inadequate the output string contains text indicating that a violation is present at the beginning of the string. The output string is eventually added to a calculation summary report which, for the best performing individual at the end of the optimization process, gets printed to a text file for the user to review. The calculation summary report is discussed in greater detail in the next section.

Note that the ClearanceCalc class contains a method called writeToClearanceCalc which is used to write the results of the ClearanceCalc constraint module to an Excel workbook that is in the same format as the ClearanceCalc tool that is used by the DFO. The method makes use of the Python 'openpyxl' library to populate values to a hidden row in a template ClearanceCalc Excel Worksheet which the Excel template
then maps to the appropriate data fields on the worksheet by using formulas. The worksheet contains the unmodified algorithm from the DFO's ClearanceCalc tool and serves as an additional independent validation of the results that are produced by AutoDesigner. Furthermore, the worksheet uses a familiar format and is intended to serve as a useful design validation aid for the DFO's designer and authenticating engineer. Note that AutoDesigner only calls the writeToClearanceCalc method once the best performing individual is determined after the genetic algorithm optimization has terminated. Figure 3.9 illustrates a sample of the Excel output report format after the template is populated with the ClearanceCalc input values from AutoDesigner.

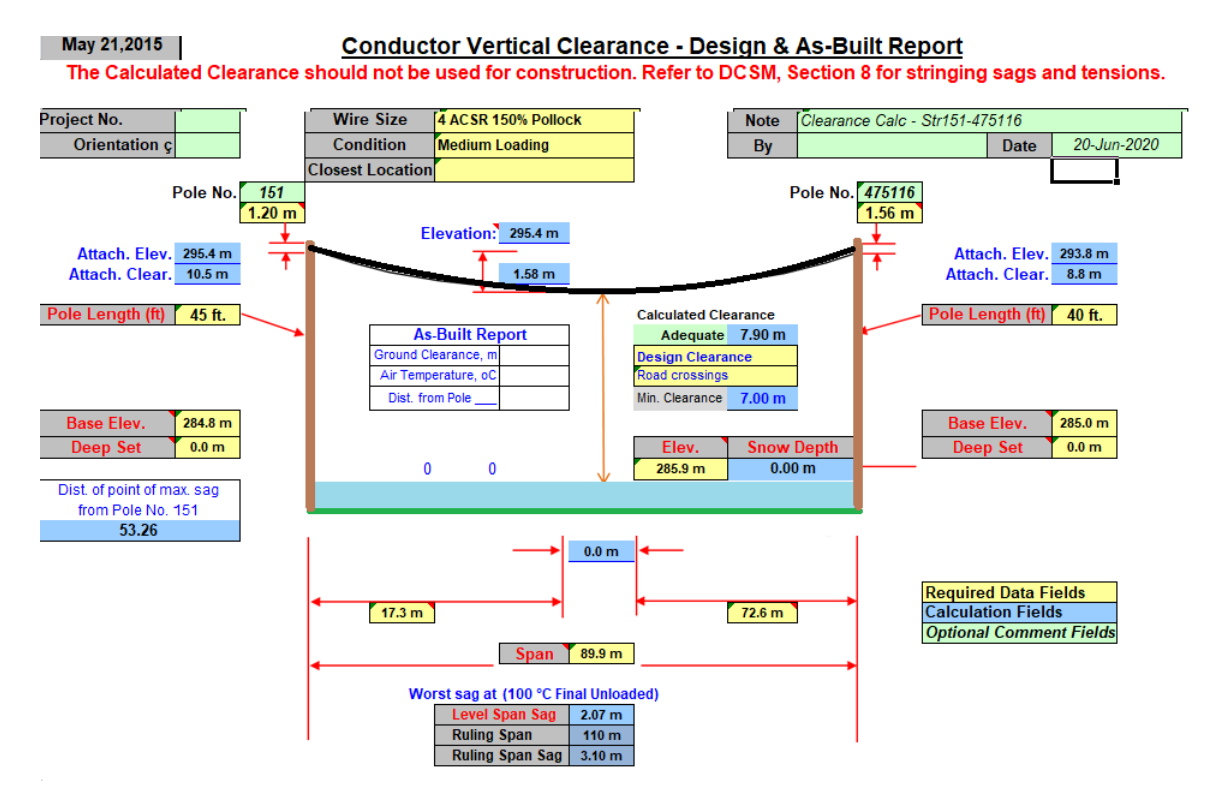

Figure 3.9: Sample of Output Report Generated from ClearanceCalc Constraint Module in a similar format as used by the DFO. [\[8\]](#page-67-0)

# 3.4.2 FloaterCheck Constraint Module

The FloaterCheck constraint module performs a check for the conductor uplift condition on poles which is of most significant concern for poles that have pin-style insulator attachments. The implementation of the FloaterCheck constraint module is very similar to ClearanceCalc in that the DFO maintains an Excel-based tool referred to as FloaterCheck that contains a complete algorithm to calculate conductor uplift [\[8\]](#page-67-0). Again, AutoDesigner reproduces the algorithm in Python with the permission of the DFO in order to achieve maximum computational performance during optimization. It is important to note that the FloaterCheck Python implementation is a part of the same class as the ClearanceCalc constraint module within AutoDesigner which mirrors the DFO's implementation of ClearanceCalc and FloaterCheck which also share a common Excel Workbook. This subsection focuses on the utilization of the FloaterCheck constraint module by AutoDesigner, the input and output data provided to and from the module, discussion of the special considerations made by AutoDesigner's implementation of FloaterCheck for severe conductor uplift that can result in a pole floating condition, and the output reports generated by the module. As with conductor clearance, please refer to Chapter 2 for a technical analysis into the conductor uplift condition.

AutoDesigner requires the FloaterCheck constraint module to be used whenever it encounters a Pole object that has a pole previous to it as well as a pole after it in an alignment that has a deflection that is less than 45°. Traditionally, conductor uplift is a concern when a pin-type insulator is used to support the conductor that can pop out when any upward force is applied. That said, the PoleCheck constraint module also considers the possibility of the pole being physically pulled out of the ground due to uplift which may occur in rare cases when the uplift is severe and when the attachments are used that are not susceptible to conductor uplift. As a result, any centre pole that is a part of a series of three consecutive poles interconnected with conductor and aligned with a relatively small deflection is analyzed by FloaterCheck.

The inputs required for the PoleCheck constraint module with descriptions are listed in Table A.9 of the Appendix. It can be seen that the PoleCheck constraint module requires data on the pole under investigation as well as its two neighboring poles along with information on the two spans that interconnect the series of poles.

The PoleCheck constraint module provides three outputs. The first output is the punishment factor associated with an unacceptable uplift condition that is present on the pole or structure. A punishment factor value of 0.0 indicates that no violations are present, while a value over 1.0 indicates that an unacceptable uplift condition is present. Note that the punishment factor for the FloaterCheck constraint module is graded based on the severity of the violation. In other words, a FloaterCheck constraint violation will produce a punishment factor of at least 1.0, however, more severe violations may be given decimal values that approach 2.0 or even higher. When the punishment factor is multiplied by \$1,000,000 and added to the fitness function of the individual, the effect of the graded punishment factor serves to reward the genetic algorithm optimization method for changes to the design that reduce the severity of the conductor uplift violation, even if it is not completely eliminated. The graded punishment factor serves to help provide a more guided slope along the cost optimization surface for the genetic algorithm to traverse which can help to lead it to a minimum more quickly. Note that the ClearanceCalc constraint module does not utilize graded punishment factors and rather represents any violation with a 1.0 punishment factor. That said, as opposed to FloaterCheck, the ClearanceCalc constraint module can accumulate multiple violations per span and so the effect of graduated punishment factor can be approximated with multiple clearance violations, albeit in a more discretized manner.

The second output from the PoleCheck constraint module is a text string that summarizes the results from the FloaterCheck calculation. The text string indicates if any violations are present and then proceeds to list, as a summation equation, the degree of uplift that is contributed from each of the two spans that are attached to the pole under investigation. The FloaterCheck algorithm uses a non-physical measurement referred to as weight span which is calculated for each of the two spans and that measure the degree of uplift as a proportion of the span length in meters

where a negative value indicates an upward force contribution from the span. The text string prints the summation of the individual weight span contributions from the two spans along with the sum of weight spans where if the sum is a negative value, a floater condition may exist. In the event of the summed weight spans being negative, FloaterCheck assesses the type of pole top attachment. If the applicable pole top attachment is not susceptible to conductor uplift, the overall pole weight is then assessed. If the pole weight is determined to be more than twice the maximum possible uplift force from the conductors, then no violation is present, and the text string indicates that the uplift condition is acceptable. In the event that the uplift force is greater than 50% of the pole weight, FloaterCheck issues a constraint violation but also indicates that side-guys may be considered to rectify the violation. Note that in the case that the pole has an attachment that is susceptible to conductor uplift, the provision for the use of side-guys is not made. Note that the third output from FloaterCheck simply indicates a 1 value if side-guys should be considered to rectify an uplift condition where the value is 0 for all other scenarios.

In the event that a conductor uplift condition is present on the pole under investigation but FloaterCheck is recommending that side-guys be considered, AutoDesigner evaluates whether 3.0m long inline side-guys installed on either side of the pole is feasible. In particular, AutoDesigner looks to see if any crossings are present within 13.0m of the pole on either side and that there isn't already an anchor being used at the pole for another purpose. If crossings exist or one or more of the anchor fields for the Pole object is already populated, then the constraint violation issued by FloaterCheck is upheld and the punishment factor is added to the fitness function of the individual being evaluated. If side-guys are allowed and both anchor fields are available, then the G17BFF side-guys are added to the pole object and the punishment factor is struck.

Note that the FloaterCheck constraint module also has a method called writeToFloaterCheck which functions in a very similar manner to writetoClearance-

Calc and produces an output report that is in the same format as the FloaterCheck Excel tool that is used by the DFO. AutoDesigner utilizes the 'openpyxl' library to populate an empty, pre-formatted template with values located in a hidden row. Figure 3.10 illustrates a sample of the Excel output report format after the template is populated with the FloaterCheck input values from AutoDesigner. Finally, it is important to note that unlike the ClearanceCalc constraint module, the FloaterCheck module does not make use of a sparse look-up table memory function. The reason for not implementing memory functionality for FloaterCheck is partially due to the larger number of input variables for FloaterCheck whose calculations span three pole structures instead of the two that are considered by ClearanceCalc as well as the fact that FloaterCheck's algorithm is much less computationally-intensive compared to ClearanceCalc.

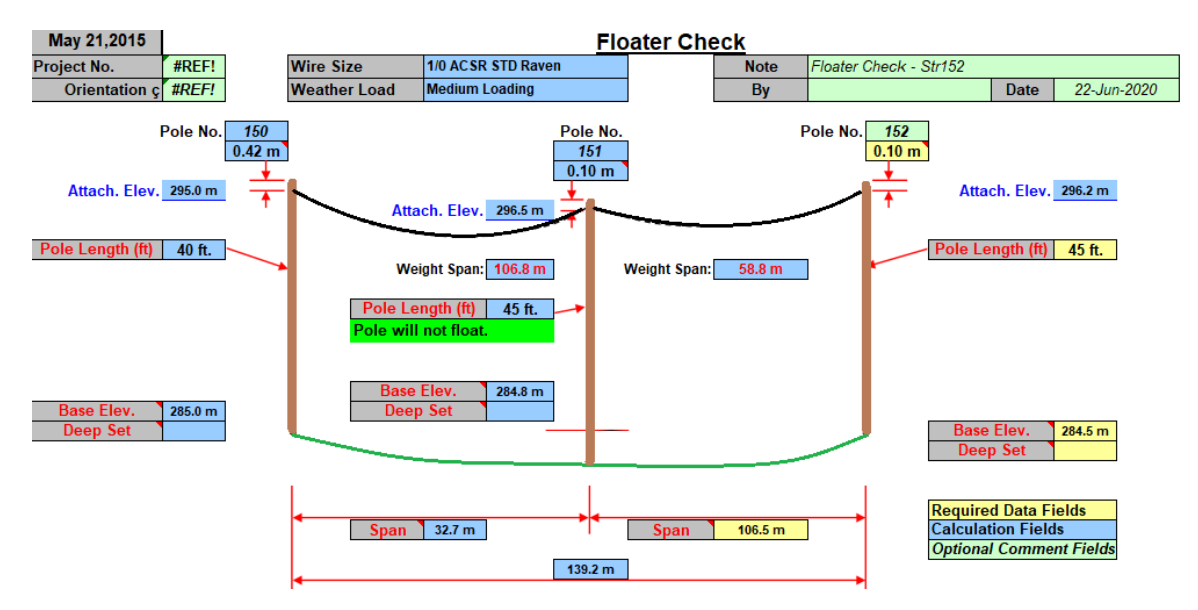

Figure 3.10: Sample of Output Report Generated from the FloaterCheck Constraint Module in a similar format as used by the DFO. [\[8\]](#page-67-0)

# 3.4.3 Slack Span and Pole Deep-Set Validation Constraint Module

The slack span and deep-set constraint module seek to ensure that poles that contain slack-spans that are not supported by an anchor or another span are deep-set at least

1.0m as per DFO standards. The constraint module evaluates the compliance of all poles in a DOP design that support at least one slack-span and the evaluation is performed immediately after the PoleCheck constraint module evaluation is performed on the pole. Similar to both FloaterCheck and PoleCheck, the slack-span and deep-set constraint module is only called to evaluate the compliance of new poles or existing poles that have some new construction associated with it. Because of the relatively small number of slack-spans that tend to exist on a typical DOP project, the number of times that the slack span and deep-set constraint module is called is significantly less than the PoleCheck, ClearanceCalc or FloaterCheck constraint modules making it less of a bottleneck on the overall optimization time.

Note that the slack span and deep-set constraint module is a patchwork module that functions very differently on the basis of whether the PoleCheck analysis is performed using PoleCheck2.0, PoleCheck1.0 or if pole case identification errors are present in the PoleCheck2.0 analysis output. In the case where the PoleCheck2.0 constraint module is successfully used to evaluate the pole structure; the slack span and deep-set constraint module merely validates that the selected deep-set value for the current pole structure is equal to or greater than the deep-set specified in the PoleCheck2.0 case for the specified structure pattern. As discussed in Chapter 4, each PoleCheck2.0 case is custom-designed to specify an adequate deep-set value that is sufficient to support the pole-top structure pattern. As a result, it is unnecessary for the slack span and deep-set constraint module to manually calculate pole-top force loadings and independently determine whether a pole deep-set is necessary when PoleCheck2.0 is providing a pole loading assessment.

That being said, in cases when PoleCheck2.0 is unable to perform a valid poleloading assessment or if the legacy PoleCheck1.0 implementation is used for the poleloading calculations, the slack span and deep-set constraint module must perform a complete assessment of the pole structure to determine whether a deep-set is required. The cases where PoleCheck2.0 is unable to arrive at a valid output is discussed in

detail in Chapter 4 and such a scenario is always accompanied by a constraint violation that is thrown by PoleCheck2.0. While the need to evaluate the deep-set status of a pole that has already been given a constraint violation may seem trivial, special care is taken in the development of AutoDesigner to arrive at accurate fitness function values for all individuals comprising the genetic algorithm, even those that contain constraint violations. Accurately representing the cost optimization hypersurface even when a design is non-compliant is likely to provide the most meaningful learning reinforcement for the genetic algorithm allowing it to more quickly converge to a strong minimum project cost.

In the case when the detailed assessment of a pole's slack span and deep-set design parameters are required, the slack span and deep-set constraint module performs the following analysis:

If, the pole being analyzed contains an inline tangent structure and one of the spans of the tangent structure is a slack span but not the other,

Then, cite a constraint violation but **do not** exit module,

If, the pole structure being analyzed already has a deep-set of at least 1.0m,

Then, exit the constraint module with no additional violations cited,

For each slack span attached to the pole structure:

If, the tension vector of the slack span is being mostly cancelled by the tension of other slack-spans (i.e. each anchoring slack span has not more than 1,000N of residual tension in the direction perpendicular to the slack being analyzed and have enough projected tension to cancel 90% of the tension of the slack span being analyzed),

Then, exit constraint module without citing additional violations,

Else if, the unbalanced slack span on the pole is oriented approximately opposite to one or more tight-spans (i.e. each anchoring tight-span has not more than 1,000N of residual tension that is not anchoring the slack span being analyzed),

Then, exit constraint module without citing additional violations,

Else if, the unbalanced slack spans on the pole are oriented approximately opposite to an anchor (i.e. the anchor has not less than 3.0m of projected length that is anchoring the slack span being analyzed).

Then, exit constraint module without citing additional violations.

Note that the decision to not exit the constraint module immediately after establishing that one of the two spans associated with an inline tangent structure is a slack-span is made due to the fact that a missing pole deep-set (which is analyzed later in the module) is a separate design error that should be additionally punished. Also, note that the reference to projected tension and anchor length in the above list refers to the dot product projection of a tension or anchor vector onto a unit vector that is oriented on the opposite side of the pole of the slack span being analyzed. Similarly, the residual refers to the amount of the tension that is perpendicular to the projected component. Note that the tensions and percentages used in the above table are determined empirically through trial and error to compliment DFO design practices of when poles should be deep-set and not deep-set. The 3.0m anchor length referred to in the above list comes from DFO recommended standards for anchoring slack spans. Note that Figure 3.11 shows three sample cases of poles that have new slack spans and provides an evaluation of whether or not a 1.0m deep-set is required on the pole.

The slack span and deep-set constraint module accepts as input lists that detail the characteristics of all slack spans, tight spans and anchors that are attached to the pole. The output from the constraint module includes the number of constraint violations

and an output string that provides an explanation of the constraint violation (an empty string is returned if no constraint violations are present).

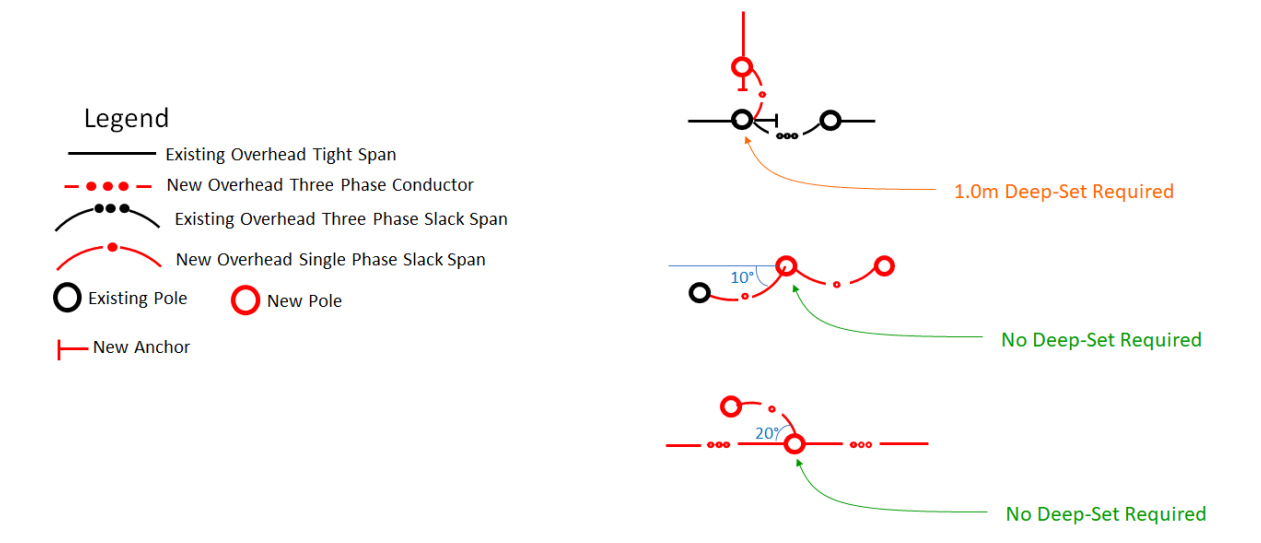

Figure 3.11: Examples of Poles with Slack-Spans and Requirement for 1.0m Deep-Set.

### 3.4.4 Grounding and Neutral Continuity Constraint Module

The grounding and neutral continuity constraint module ensures that the appropriate pole top neutral attachments are present on a pole and that a ground rod is also present on the pole if required for equipment grounding or to maintain the required 400-500m grounding intervals in an overhead multi-grounded neutral system. Please refer to Chapter 2 for additional discussion on the technical considerations associated with DOP grounding. Evaluation of the grounding and neutral continuity constraint module is performed immediately after the slack span and deep-set constraint module and is evaluated on individual pole structures that are either new or have some new construction associated with it.

The first purpose of the constraint module is to ensure that spans that contain an overhead neutral wire are attached to poles that have the appropriate neutral attachment fields populated in the Pole structure. As discussed in the previous section, the structure parameter list frequently specifies the presence of neutral attachments on

a pole structure using a generic "Neut" label within the structure pattern that must eventually be replaced with valid neutral attachment structures using the neutral structure parameter list. The "Neut" label may be referring to a neutral attachment that is present underneath as few as one of the span attachments on the pole or as many as three. Because the genetic algorithm optimization does not have the ability to directly specify a neutral on a span object, it must therefore control the presence of a neutral by toggling between structure patterns that have a provision for a neutral attachment versus those that do not. AutoDesigner then reasons out which spans must have neutral attachments on the basis of which of the adjacent poles also have neutral attachments. It often arises during the early stages of the optimization process that AutoDesigner chooses for a single pole to have a neutral attachment but where all of the adjacent poles have no provisions for neutrals, which is not a valid design decision. In this example, one of the spans attached to the pole is selected as having a neutral during population of the linked list Span object data values. That said, the next pole subsequent to the span in question will have no neutral attachment which is where the grounding and neutral continuity constraint module throws a constraint violation. The objective is to promote the selection of structure patterns that result in a realizable neutral configuration, regardless of whether the presence of a neutral at a particular location is nonsensical (the costly nature of such a decision serves as its own punishment factor for the genetic algorithm optimization).

The second purpose of the constraint module is to ensure that the pole being analyzed contains a ground rod, if one is required. Note that this section of the constraint module primarily specifies a correct value for the number of ground rods that are required at the pole being analyzed rather than solely being focused on issuing constraint violations. The following list contains the criteria covered that the constraint module considers when determining the required number of ground rods along with the number of ground rods that are specified by the constraint module in each of the conditions.

If, an incoming mainline neutral wire is present on the pole,

If, no neutral wire extends past the pole location,

- Then, call for a ground rod at the pole if one is not already specified by the structure pattern (all neutral segments must be terminated with a ground rod),
- If, neutral wire extends past the pole location,
- Then, call for a ground rod at the pole if it has been approximately 400 meters since the neutral wire was last grounded.
- If, no incoming mainline neutral wire is present on the pole,
	- If, none of the outgoing spans contain a neutral attachment,
		- If, the selected structure pattern at the pole requires contains transformer equipment (which requires two interconnected ground rod locations) and less than two ground rods are present at the pole,
		- Then, cite a constraint violation for an insufficient number of ground rods being present at the pole,
	- If, precisely one of the outgoing spans contain a neutral attachment,
	- Then, call for a ground rod at the pole if one is not already specified by the structure pattern (all neutral segments must begin with a ground rod),
- If, more than one of the outgoing spans contains a neutral attachment,
- Then, do not place a ground rod but update the distance to the closest ground rod to half that of the maximum allowable distance (about 200 meters),

Note that inputs for the grounding and neutral continuity constraint module include flags that indicate the presence of neutral wires on all spans attached to the poles, the number of ground rods called for at the pole, whether the structure pattern requires a ground rod to be installed at a remote pole and connected via a neutral and whether the previous span is a tap-off from another mainline. The outputs from the constraint module includes the final number of ground rods specified for the pole, the number of constraint violations as well as an output string that provides details on any constraint violations that are cited (and empty string is returned if not violations are present).

## 3.4.5 PoleCheck1.0 Legacy Constraint Module

While PoleCheck2.0 is discussed in detail in Chapter 4, this subsection provides a high-level overview of the basic functionality and limitations of PoleCheck2.0's predecessor constraint module, PoleCheck1.0. The ultimate intention in the development of AutoDesigner is for PoleCheck2.0 to completely replace the use of PoleCheck1.0 for pole-loading calculations. Unfortunately, due to time constraints, it is not possible to generate the complete set of PoleCheck2.0 lookup tables that are needed in order to eliminate the use of PoleCheck1.0 by the time of the thesis completion. As a result, it is necessary for both PoleCheck1.0 and PoleCheck2.0 to remain as active modules in AutoDesigner for the hyper-parameter search and evaluation activities contained in Chapters 4 and 5 of the thesis. PoleCheck2.0 is used to perform pole loading calculations for poles that utilize structure patterns that are available in PoleCheck2.0 while PoleCheck1.0 is used to perform structure loading calculations for the remaining structure patterns. As additional PoleCheck2.0 tables gradually become available for use, the use of PoleCheck1.0 will gradually decline and will ultimately be phased out completely.

PoleCheck1.0 uses a very similar implementation to that of PoleCheck2.0 in that both modules are composed of a series of extensive look-up tables that cover a selection of structure patterns that may be installed on a pole. PoleCheck1.0 contains approximately 40 lookup tables where each table represents a single structure pattern that is commonly installed on poles. Note that Table A.10 contains a list of the complete set of pole-top structure patterns that PoleCheck1.0 contains where each entry in the table represents a single lookup table. Within a given lookup table, the individual rows provide a pole utilization value that is calculated in PLS-Pole for the structure pattern in question given a set of parameters that provide the complete set of information is required in order to physically model the pole structure. For example, the contents contained in the individual's cells of each table row of a PoleCheck1.0 table are listed in Table 3.5 along with the range of potential values in the context of an N32 three-phase corner pole structure.

| PoleCheck1.0<br>Table<br>Parameter | Range of Values for<br>N32 Structure                                   |  |  |  |  |
|------------------------------------|------------------------------------------------------------------------|--|--|--|--|
| Loading                            | Heavy, Medium                                                          |  |  |  |  |
| Ruling Span                        | No value, assume stan-<br>dard span lengths                            |  |  |  |  |
| Deflection                         | $90^{\circ}$                                                           |  |  |  |  |
| Anchor Structure                   | G50                                                                    |  |  |  |  |
| Anchor Lead Length 1               | 5.5, 7.5, 9.5, 11.5                                                    |  |  |  |  |
| Anchor Lead Length 2               | 5.5, 7.5, 9.5, 11.5                                                    |  |  |  |  |
| Conductor                          | 6, 8, 9 (See Table 2.3)<br>for numerical mapping<br>to conductor type) |  |  |  |  |
| Pole Height                        | 35, 40, 45, 50, 55, 60                                                 |  |  |  |  |
| Pole Type                          | LP, WR (Lodge Pole<br>Pine, Western Red<br>Cedar)                      |  |  |  |  |
| Pole Class                         | 1, 2, 3, 4, 5                                                          |  |  |  |  |
| Pole Utilization                   | floating-point value in<br>percent or NA text<br>string                |  |  |  |  |

Table 3.5: Table of PoleCheck1.0 parameters for determining pole utilization for a specific structure pattern.

When extracting a pole utilization value from a lookup table, the PoleCheck1.0 constraint module must search for a value that most closely represents the design parameters of the pole structure that is under investigation. To aid in a sequential search, the columns of the pole check lookup table that are listed at the beginning of each row of Table 3.6 are sorted in ascending alphanumeric order with the Pole Class column being sorted first (right-most column before Pole Utilization) with subsequent sorts being applied to each column going back to the Loading column. The constraint module then performs a sequential search starting at the Loading column where it moves ahead one column and retaining the last row number of the previous column's search each time an acceptable value is found. The search stops once it reaches the Conductor column where all pole heights, pole types and pole classes that fall under the correct conductor type are considered as potential candidates to be returned back to AutoDesigner. PoleCheck1.0 returns the pole utilization from the group of candidates that is closest to but just under 100%. The decision to return the candidate whose value is just under 100% represents a rudimentary cost optimization technique since such a structure will likely be cheaper than pole structures that have pole utilizations that fall well below 100%. Note that in addition to returning the pole utilization, PoleCheck1.0 also returns the selected pole class, pole height, pole composition, anchor types, anchor lengths, anchor orientations, the number of constraint violations and a text string summarizing the pole loading calculation assumptions and results.

Note that the pole utilization is a value that is produced as output from PLS-Pole's non-linear analysis and represents the state of the most stressed member in the pole structure after loads are applied [\[7\]](#page-35-0). A utilization value greater than 100% represents a failure of one or more members comprising the pole structure while values less than 100% represent configurations in which the pole is able to withstand the applied forces and the resulting deformation does not yield a structure failure. The string value 'NA' is printed in the pole utilization row usually when the utilization far exceeds 100% and indicates that PLS-Pole is unable to arrive at a pole utilization value. As a result, only pole utilizations that contain a floating-point value that is less than 100% are considered to comply with the requirements of PoleCheck1.0. Values over 100% or NA values are returned to AutoDesigner as a constraint violation by the module where degree of punishment factor starts at 1.00 for a utilization that is just over 100% and increases linearly with higher pole utilizations similar to the FloaterCheck constraint module discussed in a previous subsection.

Unfortunately, as can be seen by reviewing the contents of Table A.10 in the Appendix, the number of PoleCheck1.0 structure patterns are very limited and only represent a small fraction of the possible pole-top structure patterns that may be installed on poles. This limitation represents a major drawback in the use of PoleCheck1.0 by AutoDesigner. It is a requirement of non-linear analysis that all force-loads be applied to poles prior to the application of finite elements analysis [\[4\]](#page-35-1), as a result, when a structure pattern is used in a DOP design that is not covered under one of the roughly 40 PoleCheck1.0 lookup tables, there is no accurate means to adjust the results to account for the separate force loadings without performing a new non-linear analysis calculation. Since PoleCheck1.0 is only capable of retrieving pole utilization values from a lookup table and cannot independently perform a FEA computation, there is no licit way for PoleCheck1.0 to compute the force loading for structure patterns that it does not have a lookup table prepared for.

In order to address the scenarios where PoleCheck1.0 does not have a valid lookup table for the structure, the constraint module is provided with the ability to add up force utilizations that are extracted from different lookup tables in a manner that is similar to superposition where the total sum must remain under 100%. It is important to emphasize that while this approach is not valid under non-linear analysis and is only done as a last resort in order for certain pole loading computations to be realizable using PoleCheck1.0, in many cases adding the pole utilizations results in a significantly conservative design and in many cases may specify a pole that far exceeds the requirements specified by PoleCheck2.0. Nevertheless, any pole loadings produced by AutoDesigner that require the superposition sum of lookup tables must be independently reviewed and validated by the authenticating engineer prior to the issuing of final drawings.

The PoleCheck1.0 constraint module performs analysis on pole structures using the data string contained in the poleCheckPattern attribute of the Pole object. Data strings that begin with a  $\prime$  character trigger the use of PoleCheck1.0 for the pole analysis and the subsequent string content indicates the means by which the pole utilization is calculated. The data string must contain at least one PoleCheck1.0 structure pattern which uses the same name and format as the look-up table names shown in Figure A.10. PoleCheck1.0 structure patterns that immediately come after the '.1.' tag in the string are associated with the incoming mainline span in the pole loading calculations, structure patterns that come after '<sub>-2</sub><sup>'</sup> are associated with the outgoing mainline span, while  $3.2$  and  $4.3$  specifies structure patterns that are associated with the first and second tap-off spans, if they exist. When different structure patterns are immediately listed after different span tags, this means that the superposition of pole utilizations is required to determine the pole loading. In the case where a structure pattern contains a 'Neut' tag in the data string, a PoleCheck1.0 lookup table is referenced immediately after the span identification tag that assumes a continuous neutral wire. In addition, a second related look-up table is referenced immediately after the first and is separated by a  $\prime$  where the only difference is that the second table does not contain any neutral attachments. The second lookup table is required when a continuous neutral wire is not present across the structure pattern requiring the phase wire attachments to be evaluated separate from the neutral attachments, using the superposition technique. Table 3.6 illustrates examples that show how pole utilizations are set up and evaluated based on the data string that is present in the structure parameter list.

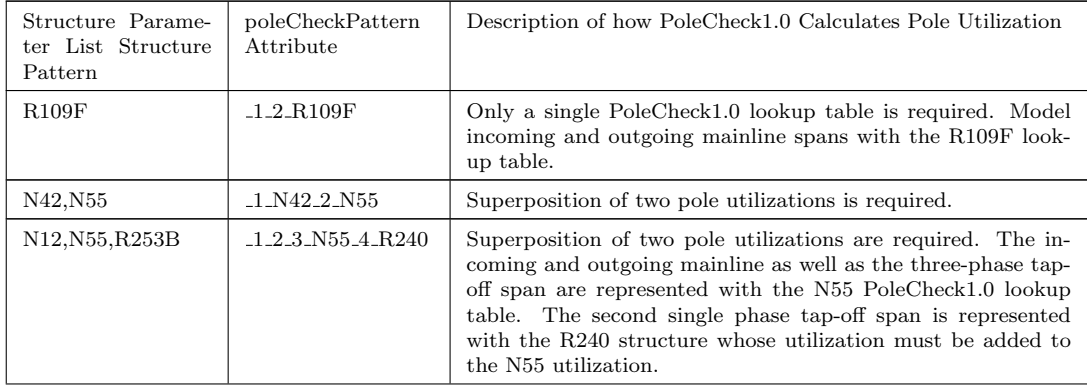

| $-1.2$ N12, N0/N12 $-$<br>N12, R154, R254, Neut<br>3 <sub>-R154-4-R254</sub> |
|------------------------------------------------------------------------------|
|------------------------------------------------------------------------------|

Table 3.6: Table of PoleCheck1.0 Parameters for Determining Pole Utilization for a Specific Structure Pattern. Note that all Scenarios Listed in the Table Assume that all Spans Attached to Poles are Tight Spans.

Note that because the PoleCheck1.0 lookup tables consider all spans to be tightspans, modelling the effects of slack-spans in the pole loading calculations presents considerable difficulty. Slack spans, as discussed in Chapter 2, are short, low-tension spans whose effect on pole loading is normally much less than that of a tight-span but that which should still be considered. The effects from slack spans on pole loading in PoleCheck1.0 cannot be performed using the superposition of pole utilizations because no base slack-span look-up table case exists in PoleCheck1.0's library. As a result, the only option that remains to account for the impact of slack-spans on poles using PoleCheck1.0 would be to apply an adjustment factor to the pole utilization percentage. Without the ability to investigate pole-loading cases that have been conducted for slack-spans, such an adjustment factor lacks a technical basis. Furthermore, it is generally the case through empirical observation, that slack-spans have a fairly minimal impact on pole class selection. As a result, PoleCheck1.0 opts to completely neglect the impact of slack-spans on the pole loading calculation, again with the caveat that the authenticating engineer must review such structures prior to issuing the final design to construction.

PoleCheck1.0 has additional difficulty when modelling the pole loading of structures that contain equipment such as pole-top transformers or riser structures. Pole-top equipment has both a weight as well as a surface area that can add to the vertical

force and the transverse loads under wind-loading conditions near the top of the pole. The difficulty of modelling these effects in PoleCheck1.0 is due to the fact that none of the lookup tables have considered the effects of equipment weight and surface area when determining pole utilizations. Again, no options exist to account for the effect of equipment in PoleCheck1.0 except to apply a completely arbitrary adjustment factor to the pole utilization. Also, as with slack-spans equipment weight usually does not significantly impact pole class selection unless the equipment is particularly large. For this reason, PoleCheck1.0 does not model any equipment structures on poles and, instead, relies on the designer and authenticating engineer to apply engineering judgment to structures that contain equipment in order to account for its effect.

While the PoleCheck1.0 constraint module has significant gaps in the conditions that it can consider for pole loading cases, its lookup tables are derived from a tool that is being actively used by the DFO for the design of DOP and numerous other DFO's across Canada are currently using tools with similar limitations [personal correspondence with CSA C22.3 No. 7 Working Group voting member]. Tools such as PoleCheck1.0 are designed with the intention that professional judgment is needed to fill the gaps in the tool's capabilities. The use of superposition of pole utilizations, the lack of consideration of slack-span and equipment loading on pole structures are all attempts by the PoleCheck1.0 constraint module to approximate the judgment process that a designer must progress through when determining if a particular pole utilization from the module is accurate.

Finally, it is important to note that another major drawback in the use of PoleCheck1.0 are the significant number of missing pole utilization data points that occur within the lookup tables, themselves. Unlike PoleCheck2.0, the PoleCheck1.0 lookup tables are generated by hand through extensive manual analysis performed by the DFO's standards group. As a result, the potential exists for human error or for certain cases to be left out that are considered unlikely candidates in real-world scenarios. Unfortunately, in the course of the genetic algorithm optimization pro-

cess performed by AutoDesigner, many unlikely candidate individuals are routinely evaluated before the optimization can converge on a desired output. As a result, the use of PoleCheck1.0 presents stability issues for AutoDesigner where certain structure patterns produce constraint violations due to missing cases which then forces AutoDesigner to make use of non-optimal structure patterns just to avoid the constraint violations produced by the missing structures. This decision can appear to be the result of an optimization error made by AutoDesigner when in fact it is due to missing information on the PoleCheck1.0 tables.

As can be seen above, PoleCheck1.0 presents many limitations and challenges and is simply not an adequate pole-loading tool for use by automated DOP design software that is being deployed to novice users. For this reason, the original scope of the thesis is expanded to include the development and testing of PoleCheck2.0 which effectively mitigates almost all of the limitations presented by PoleCheck1.0. Discussion on PoleCheck2.0 is provided in Chapter 4.

# 3.5 Output of Final Design Documents from AutoDesigner

After the top performing individual is determined and the genetic algorithm terminates its optimization process, a series of final design documents are generated and added to the same file location as the survey CSV file. The generated design documents are in a format that is recognizable by the DFO's designers and is intended to fit seamlessly with existing design practices utilized by the DFO. The final design documents that are generated by AutoDesigner for the final DOP design are as follows:

- 1. Final design staking list,
- 2. DFO material management system CSV loading file,
- 3. Battery of ClearanceCalc output summary reports,
- 4. Battery of FloaterCheck output summary reports,
- 5. Battery of PoleCheck2.0 output summary reports,
- 6. Text file summary of all constraint module outputs,

# 3.5.1 Final Staking List

The final staking list comprises the primary output from AutoDesigner and contains all of the final design data that is generated by AutoDesigner for the best performing individual from the genetic algorithm optimization. Note that the final staking list is generated in much the same manner as the preliminary staking list, which is discussed in Subsection 3.2.6 and even the same methods are used within the Pole and Span classes for the preliminary staking list are used to generate the final staking list. The main difference between the final and preliminary staking lists is the state of the optimizable design parameters which are denoted with '\*' characters on the preliminary staking list. In the case of the final staking list, all fields on the staking list are fully populated and colour-coded to represent new, existing and salvaged structures. Figure 3.12 illustrates the final staking list for the design that is first introduced in Figure 3.3. Note that for illustrative purposes, the preliminary staking list from Figure 3.6 is reprinted alongside the final staking list to show the user the specific changes that are made between the two documents.

As can be seen in Figure 3.12, most of the changes that occur between the preliminary and final staking lists relate to the filling in of all  $\cdot^*$  fields with final design parameter values. That being said, it can be seen that existing pole 475119 near the top of the list is being converted from an existing pole in the preliminary staking list to a pole that is being salvaged and replaced with a new structure in the final staking list. As a result, the colour-coding and structures associated with pole 475119 have changed despite the fact that, at the time of generating the preliminary staking list, the structure did not appear to be optimizable. Furthermore, it can also be seen that

|        | <b>Preliminary Staking List:</b>                                          |        |           |        |                         |                                                                     |
|--------|---------------------------------------------------------------------------|--------|-----------|--------|-------------------------|---------------------------------------------------------------------|
|        | ELEV (m) STR. NO. ASSET ID: DEFLN                                         |        |           |        | SPAN (m) HEIGHT/CI TYPE |                                                                     |
|        | 4 x 1/0 ACSR Raven OVERHEAD - MEDIUM                                      |        |           |        |                         |                                                                     |
| 285.39 | 475119                                                                    | 475119 | L 084°31' |        | 0/0                     | Ex. Pole: 35/6, R240                                                |
| 285.0  | 150                                                                       |        | L 002°28' | 29.61  | $*$ / $*$               | *Potential Slack-Span                                               |
|        |                                                                           |        |           | 32.66  |                         | *Potential Slack-Span                                               |
| 284.83 | 151                                                                       |        | L 000°02' |        | $*$                     |                                                                     |
|        |                                                                           |        |           | 106.50 |                         |                                                                     |
| 284.53 | 152                                                                       |        | R 000°01' |        | r                       | $\pm$                                                               |
|        |                                                                           |        |           | 106.49 |                         |                                                                     |
| 284.33 | 153                                                                       |        | L 000°00' |        | $*$                     | ÷                                                                   |
|        |                                                                           |        |           | 106.49 |                         | $\pm$                                                               |
| 284.20 | 154                                                                       |        | L 000°00' | 106.49 | $*$                     | °C 70 m from STR#154                                                |
| 283.77 | 155                                                                       |        | R 000°00' |        | $*$ /*                  | As-Built P/L<br>m at                                                |
|        |                                                                           |        |           | 106.70 |                         |                                                                     |
| 284.25 | 156                                                                       |        | L 000°00' |        | $*$                     | $\star$                                                             |
|        |                                                                           |        |           |        |                         | As-Built RD<br>°C 7 m from STR#156<br>m at                          |
|        |                                                                           |        |           |        |                         | °C 9 m from STR#156<br>As-Built RD<br>m at                          |
|        |                                                                           |        |           | 99.00  |                         | °C 12 m from STR#156<br>As-Built RD<br>m at                         |
| 284.14 | 157                                                                       |        | R 000°00' |        | */*                     |                                                                     |
|        |                                                                           |        |           | 99.01  |                         | $\star$                                                             |
| 284.18 | 158                                                                       |        | L 000°00' | 99.00  | $*$                     |                                                                     |
| 283.93 | 159                                                                       |        | R 000°00' |        | $*$                     | $\pmb{\pm}$                                                         |
|        |                                                                           |        |           | 98.99  |                         |                                                                     |
| 283.76 | 160                                                                       |        | R 000°00' |        | $*$                     | $\pm$                                                               |
|        |                                                                           |        |           | 99.00  |                         |                                                                     |
| 283.60 | 161                                                                       |        | L 000°00' |        | $*$                     | $\pmb{\pm}$                                                         |
|        |                                                                           |        |           | 99.01  |                         |                                                                     |
| 283.58 | 162                                                                       |        | R 000°00' |        | $*$                     | $\pm$                                                               |
|        | 2 x #4 ACSR Pollock OVERHEAD - MEDIUM                                     |        |           |        |                         |                                                                     |
| 284.25 | 156                                                                       |        | L 106°07' |        | 0/0                     | Material Already Called For                                         |
|        |                                                                           | 475109 |           | 9.89   |                         | Slack-Span                                                          |
| 284.25 | 475109                                                                    |        | R 016°09' |        | 0/0                     | Ex. Pole: 35/6, R212, R0, E12, G10                                  |
|        | Final Staking List:                                                       |        |           |        |                         |                                                                     |
|        | ELEV (m) STR. NO. ASSET ID: DEFLN<br>3 x 1/0 ACSR Raven OVERHEAD - MEDIUM |        |           |        | SPAN (m) HEIGHT/CI TYPE |                                                                     |
| 285.39 | 475119                                                                    |        | L 084°31' |        | 40/5                    | Salv. Ex Pole: 35/6, R240 Install New: N42(L), R254, Deep-Set: 1.0m |
|        |                                                                           |        |           | 29.61  |                         | Slack-Span                                                          |
| 285.0  | 150                                                                       |        | L 002°28' |        | 40/4                    | N52, R0, E12, G60FFF (7m West)                                      |
| 285.0  | 4 x 1/0 ACSR Raven OVERHEAD - MEDIUM<br>150                               |        | L 002°28' |        | 40/4                    | N52, R0, E12, G60FFF(7m West)                                       |
|        |                                                                           |        |           | 32.66  |                         |                                                                     |
| 284.83 | 151                                                                       |        | L 000°02' |        | 45/5                    | N12,R254,N0C,G40BF(7m North)                                        |
|        |                                                                           |        |           | 106.50 |                         |                                                                     |
| 284.53 | 152                                                                       |        | R 000°01' |        | 45/5                    | N12, NOC                                                            |
|        |                                                                           |        |           | 106.49 |                         |                                                                     |
| 284.33 | 153                                                                       |        | L 000°00' |        | 45/5                    | N12, NOC                                                            |
|        |                                                                           |        |           | 106.49 |                         |                                                                     |
| 284.20 | 154                                                                       |        | L 000°00' | 106.49 | 45/5                    | N12, NOC, E12<br>As-Built P/L<br>m at<br>°C 70 m from STR#154       |
| 283.77 | 155                                                                       |        | R 000°00' |        | 45/5                    | N12, NOC                                                            |
|        |                                                                           |        |           | 106.70 |                         |                                                                     |
| 284.25 | 156                                                                       |        | L 000°00' |        | 45/5                    | N12,R254,R254,N0C                                                   |
|        |                                                                           |        |           |        |                         | As-Built RD mat<br>°C 7 m from STR#156                              |
|        |                                                                           |        |           |        |                         | °C 9 m from STR#156<br>As-Built RD ___ m at                         |
|        |                                                                           |        |           | 99.00  |                         | As-Built RD<br>°C 12 m from STR#156<br>m at                         |
| 284.14 | 157                                                                       |        | R 000°00' |        | 40/5                    | <b>N12, NOC</b>                                                     |
|        |                                                                           |        |           | 99.01  |                         |                                                                     |
| 284.18 | 158                                                                       |        | L 000°00' |        | 45/5                    | N12, NOC.E12                                                        |
|        |                                                                           |        |           | 99.00  |                         |                                                                     |
| 283.93 | 159                                                                       |        | R 000°00' | 98.99  | 40/5                    | <b>N12, NOC</b>                                                     |
| 283.76 | 160                                                                       |        | R 000°00' |        | 45/5                    | N12, NOC                                                            |
|        |                                                                           |        |           | 99.00  |                         |                                                                     |
| 283.60 | 161                                                                       |        | L 000°00' |        | 45/5                    | N12, NOC                                                            |
|        |                                                                           |        |           | 99.01  |                         |                                                                     |
| 283.58 | 162                                                                       |        | R 000°00' |        | 45/4                    | N42, R0, E12, G60FFF (10m East)                                     |
|        | 1 x #4 ACSR Pollock OVERHEAD - MEDIUM                                     |        |           |        |                         |                                                                     |
| 284.25 | 156                                                                       |        | L 106°07' |        | 0/0                     | Material Already Called For                                         |
| 284.25 | 475109                                                                    | 475109 | R 016°09' | 9.89   | 0/0                     | Slack-Span<br>Ex. Pole: 35/6, R212, R0, G10(5m South)               |

Figure 3.12: Sample of Final Staking List Alongside Preliminary Staking List.

span fields that are denoted with "\*Potential Slack Span" tags on the preliminary staking list may or may not end up being classified as actual slack spans in the final staking list. For example, on the final staking list, the potential slack span between pole 475119 and pole 150 is classified as a slack-span on the final staking list while the potential slack span between pole 150 and 151 ends up being classified as a tight span on the final staking list.

Finally, the final staking list also prints the additional columns to the right of main staking list body as shown in Figure 3.7 for the preliminary staking list. As is the case with the preliminary staking list, these columns provide the user with much of the detailed design information contained within the Pole and Span objects of the final optimized linked list data structure representing the DOP. That being said, the final staking list is considered final and no provision exists for entering user constraint values as may be done on the preliminary staking list.

### 3.5.2 DFO Material Management CSV Loading File

In addition to the final staking list, a material management loading file is generated in a format that can be directly uploaded into the DFO's material management software. Unlike the final staking list, the material management CSV loading file does not contain information on spans, pole deep-sets, anchor directions and lengths or crossing locations under spans. Instead, the file only contains information relating to material structures such as pole structures, pole top attachments, guy wires, and ground rods. The distinction between new, existing and salvaged structures is made by means of text colouring individual structures or attachments based on the red, black and green convention used throughout the thesis. Figure 3.13 illustrates a sample of the material management CSV loading file that is produced for the design shown in Figure 3.3.

| 475121 | 35/5 | R <sub>140</sub> | R <sub>180</sub> | E <sub>12</sub>  | G10              |       |                |       |  |
|--------|------|------------------|------------------|------------------|------------------|-------|----------------|-------|--|
| 475120 | 35/6 | R <sub>252</sub> | R0               | E <sub>12</sub>  | <b>EXANC</b>     |       |                |       |  |
| 475119 | 35/6 | R240             | 40/5             | N42              | R254             |       |                |       |  |
| 150    | 40/4 | N52              | R0               | E <sub>12</sub>  | G60              | ANC-F | ANC-F          | ANC-F |  |
| 151    | 45/5 | N <sub>12</sub>  | R <sub>254</sub> | N <sub>0</sub> C | G40B             | ANC-F |                |       |  |
| 152    | 40/5 | N <sub>12</sub>  | N <sub>0</sub> C |                  |                  |       |                |       |  |
| 153    | 40/5 | N <sub>12</sub>  | N <sub>0</sub> C |                  |                  |       |                |       |  |
| 154    | 40/5 | N12              | N <sub>0</sub> C | E <sub>12</sub>  |                  |       |                |       |  |
| 155    | 40/5 | N <sub>12</sub>  | N <sub>0</sub> C |                  |                  |       |                |       |  |
| 156    | 40/5 | N <sub>12</sub>  | R254             | R254             | N <sub>0</sub> C |       |                |       |  |
| 157    | 40/5 | N <sub>12</sub>  | N <sub>0</sub> C |                  |                  |       |                |       |  |
| 158    | 40/5 | N <sub>12</sub>  | N <sub>0</sub> C | E <sub>12</sub>  |                  |       |                |       |  |
| 159    | 40/5 | N <sub>12</sub>  | N <sub>0</sub> C |                  |                  |       |                |       |  |
| 160    | 40/5 | N <sub>12</sub>  | N <sub>0</sub> C |                  |                  |       |                |       |  |
| 161    | 40/5 | N <sub>12</sub>  | N <sub>0</sub> C |                  |                  |       |                |       |  |
| 162    | 40/5 | N42              | R <sub>0</sub>   | E <sub>12</sub>  | G60              | ANC-F | ANC-F          | ANC-F |  |
| 475109 | 35/6 | R <sub>212</sub> | R <sub>0</sub>   | E <sub>12</sub>  | G10              |       |                |       |  |
| 475110 | 40/5 | R <sub>140</sub> | R <sub>180</sub> | E <sub>12</sub>  | G10              |       |                |       |  |
| 205526 | 45/5 | R <sub>180</sub> | R <sub>140</sub> | E <sub>12</sub>  | G10              | R240  | E <sub>3</sub> |       |  |
| 475116 | 40/5 | R <sub>212</sub> | R <sub>0</sub>   | E <sub>12</sub>  | G10              |       |                |       |  |
| 475117 | 35/6 | R112             |                  |                  |                  |       |                |       |  |

Figure 3.13: Sample of DFO Material Management CSV Loading File Output.

# 3.5.3 PoleCheck2.0, ClearanceCalc and FloaterCheck Output Reports and Summary Text File

As discussed in the previous section, the ClearanceCalc and FloaterCheck constraint modules both generate a final output Excel report for each span or pole that is evaluated by the constraint modules in the final DOP design after the genetic algorithm optimization is complete. Similarly, as discussed in Chapter 4, the PoleCheck2.0 constraint module also generates a final Excel-based output report during the evaluation of the final DOP design that summarizes the assumptions and force vectors that contribute to the pole loading condition. The complete battery of output reports is added to a folder titled 'calculations' which is located in the same directory as the survey CSV loading file after AutoDesigner terminates execution of the genetic algorithm. While the output reports serve as a detailed justification of the relevant design calculations performed by the constraint modules, AutoDesigner also provides a more succinct summary text file that does not require the user to open numerous Excel sheets. Figure 3.14 illustrates a sample of the output from the summary text file for a portion of the DOP design shown in Figure 3.3.

Pole Check, Clearance Calc and Floater Check Outputs: Clearance Calc: 475120 - 475119 Clearances Meet Required Height: PED -> 6.1571903682676865 >  $4.8$ poleCheck str 475119: : No Pole Check Rows Found -> Pole Utilization:0.0% Clearance Calc: 475119 - 150 Clearances Meet Required Height: PED -> 6.933292631522818 > 4.8 poleCheck str 150: N42, R0: (Medium, 110m Ruling Span, 0° Deflection, G60: 7m, 1/0 ACSR Raven, 40ft pole, Western Red Cedar, Class: 4 Pole, 61.72% Utilization) -> Pole Utilization: 61.72% Clearance Calc: 150 - 151 Clearances Meet Required Height: PED -> 7.42624825652282 > 4.5 Floater Check: 151 No Floater Issues -> 106.84279014334784 + 83.81353641966824 = 190.65632656301608m poleCheck str 151: N12, N0 + R254: (Medium, 110m Ruling Span, 0° Deflection, 0m, 1/0 ACSR Raven, 45ft pole, Western Red Cedar, Class: 5 Pole, 47.71% Utilization) + (Medium, 110m Ruling Span, 0° Deflection, G40: 7m, #4 ACSR Pollock, 45ft pole, Western Red Cedar, Class: 5 Pole, 14.51% Utilization) -> Pole Utilization: 62.22% Clearance Calc: 151 - 152 Clearances Meet Required Height: PED -> 5.7387627965484285 > 4.5 Floater Check: 152 No Floater Issues -> 22.690874775371967 + 56.8162785584199 = 79.50715333379188m Pole Check: Pole 152(\_m\_N12, Neut(SL)\_11--): Deep-Set: 0.0, (Loading: medium, Grade Inc: 2, Grade Out: 2, Incoming Span: Tight, 1/0 ACSR Raven, 112.2m span length, Outgoing Span: Tight, 1/0 ACSR Raven, 112.2m span length, Deflection Main: 180.0°, 40ft Western Red Cedar pole, Class: 5, 86.14% Utilization)

Figure 3.14: Sample of Calculation Output Summary Report.

# References

- [4] CSA Group, C22.3-no.1-15 oh system, English, version June 2015, CSA Group, 190 pp., June 2015.
- [5] Distribution Facility Operator with Service Area in Alberta, Canada, Distribution construction standards manual, English, version Last Updated April 15, 2020, Distribution Facility Operator, 978 pp., April 2020.
- [7] Power Line Systems, Pls pole version 14.40 user's manual.
- [8] Distribution Facility Operator with Service Area in Alberta, Canada, Clearance calc design tool.
- [9] Government of Canada, The utm grid civilian utm grid reference. [Online]. Available: [https://www.nrcan.gc.ca/earth- sciences/geography/topographic](https://www.nrcan.gc.ca/earth-sciences/geography/topographic-information/maps/utm-grid-map-projections/utm-grid-civilian-utm-grid-reference/9785)[information/maps/utm - grid - map - projections/utm - grid - civilian - utm - grid](https://www.nrcan.gc.ca/earth-sciences/geography/topographic-information/maps/utm-grid-map-projections/utm-grid-civilian-utm-grid-reference/9785)  [reference/9785.](https://www.nrcan.gc.ca/earth-sciences/geography/topographic-information/maps/utm-grid-map-projections/utm-grid-civilian-utm-grid-reference/9785)
- [10] R. I. Pitts, Recursion: Solving a maze. [Online]. Available: [https://www.cs.bu.](https://www.cs.bu.edu/teaching/alg/maze/) [edu/teaching/alg/maze/.](https://www.cs.bu.edu/teaching/alg/maze/)
- [11] DEAP Project, One max problem. [Online]. Available: [https://deap.readthedocs.](https://deap.readthedocs.io/en/master/examples/ga_onemax.html) [io/en/master/examples/ga](https://deap.readthedocs.io/en/master/examples/ga_onemax.html)\_onemax.html.

# Chapter 4 Methodology of PoleCheck2.0

Chapter 4 discusses the implementation of PoleCheck2.0 as a constraint module for use by AutoDesigner. PoleCheck2.0 is essentially a large repository of lookup tables that contain FEA pole utilization results produced by PLS Pole for different combinations of pole structure patterns, loadings, deflections, span tensions, conductor types, pole heights, pole classes and pole compositions [\[7\]](#page-35-0). This chapter discusses the two modules that comprise the generation script for the PoleCheck2.0 data tables along with briefly discussing the implementation of PoleCheck2.0 in AutoDesigner.

# 4.1 Pole Case Generation Module

The first module of the PoleCheck2.0 generation script is a PLS Pole case generator. The module is written using Python and takes, as input, a manually populated spreadsheet referred to as the PoleCheck2.0 structure list. At the time of the thesis evaluation, the PoleCheck2.0 structure list contains nearly 2,000 rows where each row represents the full set of physical parameters that are required to generate a complete PoleChek2.0 lookup table using PLS-Pole. The PoleCheck structure list is derived from the structure parameter list that is discussed in the previous chapter. Each row from the structure parameter list is expanded by manual data entry into as few as two or as many as several dozen PoleCheck2.0 structure list rows where each row considers a unique combination of possible tight or slack span configurations on the pole and the potential neutral attachment locations in the event that the "Neut" tag is present in the structure pattern. The pole case generator module outputs an intermediate spreadsheet, referred to as the PLS Pole FEA case list, where each row of the spreadsheet contains the complete set of data required by PLS Pole to perform FEA on a single pole configuration. Where a structure parameter list row may be multiplied into dozens of PoleCheck2.0 structure list rows, the PLS Pole FEA case list is expanded by the pole case generator to contain up to several thousand times more rows than that of the PoleCheck2.0 structure list. The first three stages of the flowchart depicted in Figure 4.1 illustrates the multiplicative relationship between a single structure pattern on the structure parameter list, the number of rows on the PoleCheck2.0 structure list and the number of rows present on the PLS Pole FEA case list.

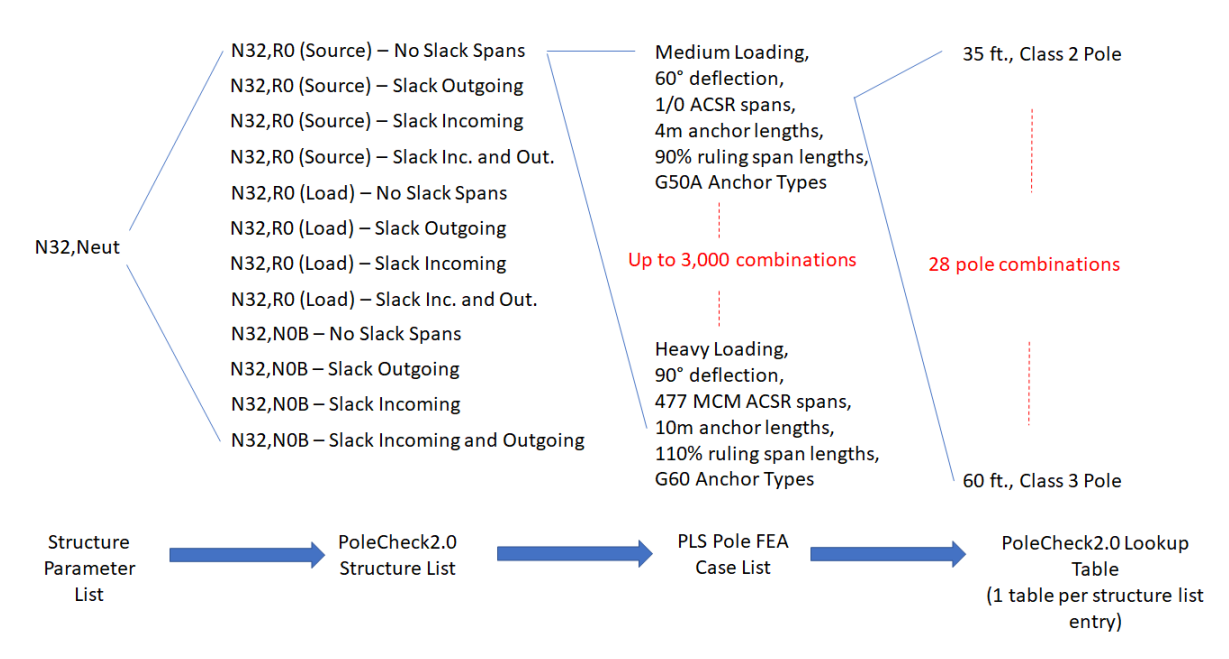

Figure 4.1: Tree Expansion of PoleCheck2.0 Lookup Tables from Structure Parameter List Entry.

The PoleCheck2.0 structure list specifies the physical parameters that are necessary to model a pole structure in PLS Pole as well as the complete range of variability for each manipulated variable that is to be considered in the final PoleCheck2.0 lookup

table. Physical parameters that are included as fields on the PoleCheck2.0 structure list and which are needed to model a pole structure in PLS include measurements such as:

- attachment heights of cross-arms or conductors,
- pole set depth,
- weights of attachments and pole-mounted equipment,
- deflections of conductor spans,
- types of conductors,
- types of anchors,
- lengths of anchors.

For a complete list of parameters that are specified on the PoleCheck2.0 structure list as well as descriptions, please refer to Table A.11 in Appendix A.

It is not enough for the PoleCheck2.0 structure list to merely specify the physical attachments and geometry on a pole structure given that a single row of the PoleCheck2.0 structure list is ultimately expanded to form a complete PoleCheck2.0 lookup table. A lookup table requires a set of manipulated variables that can be varied by the user for which results are readily available. The PoleCheck2.0 structure list must, therefore, be capable of specifying physical parameters that need to be varied as well as the range of values that each ranged parameter may assume. Table A.11 in Appendix A flags the parameters on the PoleCheck2.0 structure list that may assume ranged values. Specifying ranged values on the PoleCheck2.0 structure list is accomplished by either populating both a minimum and a maximum parameter field that explicitly exists on the structure list for the purposes of creating a range of values or by listing multiple values in a single cell and using commas to delineate each value that is to exist within the range. Figure 4.2 lists each of the PoleCheck2.0 structure list parameters that may contain ranged values and, using the N32 corner deflection structure pattern as an example, demonstrates how the ranged functionality of PoleCheck2.0 structure list may be utilized.

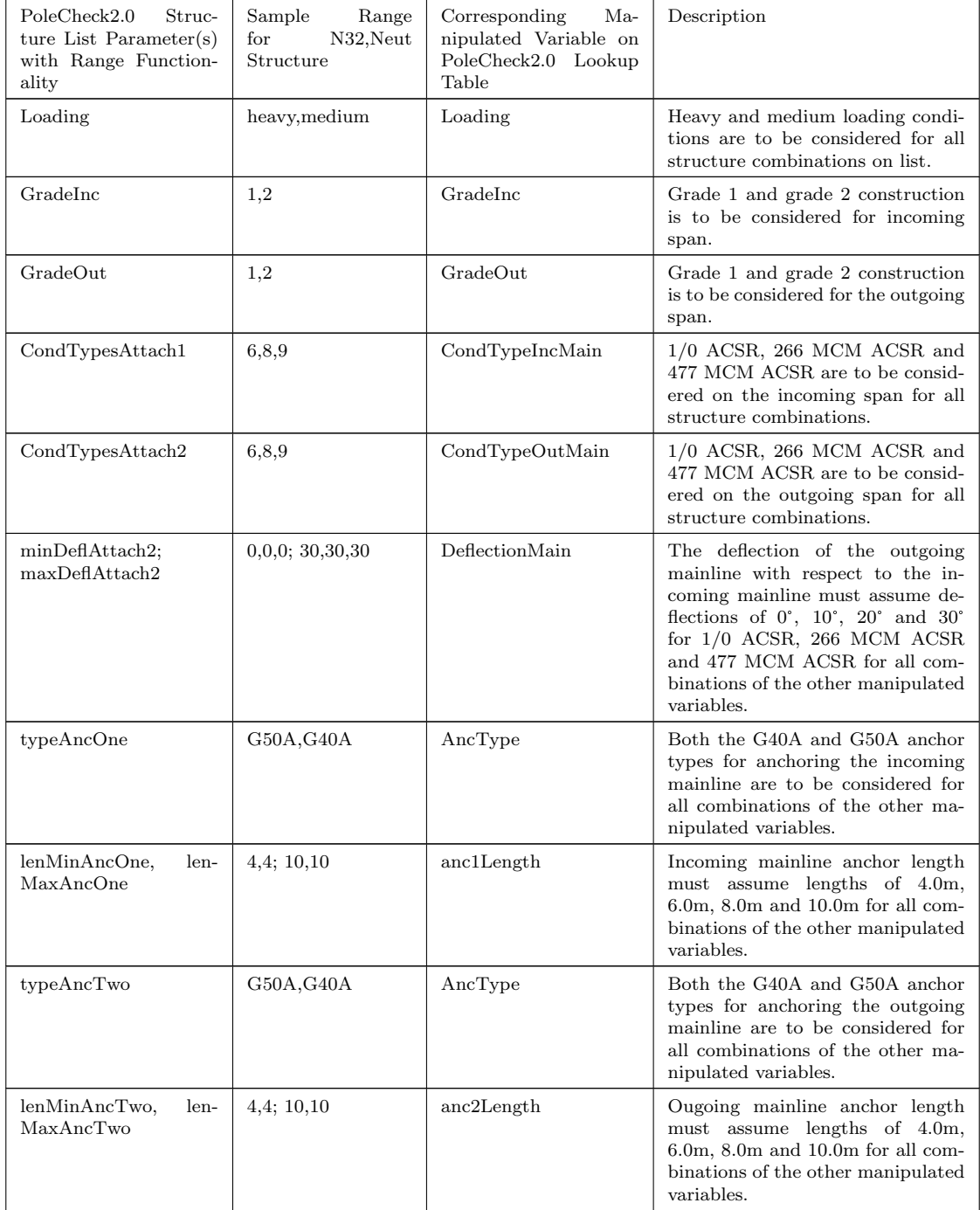

Table 4.1: Table of PoleCheck2.0 Structure List Parameters that Contain Ranged Values for the N32 Structure Pattern.

The PoleCheck2.0 structure list is formatted in a manner that allows for up to four separate span attachment points to be modelled on a pole, up to two anchor attachments as well as a dedicated neutral attachment point that may have up to four vertically-spaced neutral attachments which is to be resolved to a single point load on the pole. Each span attachment on the pole may have an incoming and outgoing span defined on the PoleCheck2.0 structure list that is resolved to a single point load on the pole. The incoming span of attachment 1 is, by default, considered to have a conductor orientation of 0° in the PoleCheck2.0 case generator which corresponds to the positive Y direction, in cartesian coordinates in PLS-Pole . The orientation of the subsequent attachments is defined in reference to the incoming span of attachment 1. Note that the second, third and fourth span attachments may alternatively contain pole-mounted equipment in place of a conductor span, in which case the surface area and weight of the equipment must be specified on the PoleCheck2.0 structure list.

Note that the four conductor attachment points on the pole do not need to be defined on the PoleCheck2.0 structure list as being the incoming mainline span, the outgoing mainline span, etc. Instead, the PoleCheck2.0 case generator reasons out through rule-based analysis what each attachment on the pole represents, physically. The below list provides a summary of the rule-based analysis for the first two phase attachments specified on the PoleCheck2.0 structure list:

If, current attachment being investigated is attachment 1,

If, attachment 1 has an incoming span specified on the structure list,

- Then, denote the attachment 1 incoming span as being the incoming mainline span,
- If, attachment 1 has an outgoing span specified on the structure list,
- Then, denote the attachment 1 outgoing span as being the outgoing mainline span.

If, Current attachment being investigated in attachment 2,

If, attachment is defined as being synchronized with attachment 1,

- Then, treat attachment 2 as being a part of the inline tangent structure specified by attachment 1 with attachment 2's incoming and outgoing conductors considered as being a component of the incoming and outgoing mainline spans. (e.g. N12 pole-top structure).
- Else if, attachment 2 is not synchronized with attachment 1, attachment 2's incoming spans are not specified, and attachment 1 has both incoming and outgoing mainline spans,

If, attachment is defined as being synchronized with attachment 1,

Then, treat attachment 2 as representing tap-off 1.

- Else if, attachment 1 does not contain an outgoing span while attachment 2 does not contain an incoming span,
	- Then, treat attachment 2's outgoing span as representing the outgoing mainline span (e.g. N32 pole-top structure).

Note that once each of the attachments defined in the PoleCheck2.0 structure list is mapped to a corresponding conductor span, equipment structure or neutral attachment, the task of converting the attachment points into force vectors is undertaken. As discussed in Chapter 2, the force vectors that are applied to a pole attachment are composed of transverse, longitudinal and vertical components. Note that each attachment point is modelled in PLS-Pole as a concentrated load with an attachment elevation that is equal to that of the top mounting bolt of the attachment of the actual constructed structure. Each concentrated load is composed of a longitudinal, transverse and vertical force component that acts on the pole model as shown in Figures 2.5 and 2.6.

## 4.1.1 Longitudinal Pole Loading Calculation

PoleCheck2.0 calculates the longitudinal force for each attachment point on the pole that supports conductor spans. Note that equipment structure attachments only contribute a transverse and vertical force component to the pole loading and do not have a longitudinal force component. As discussed in Chapter 2, the longitudinal force is the result of conductor tension pulling on the pole structure. In the case of inline tangent structures, most or all of the longitudinal forces from a span may be cancelled at the attachment point by another opposing span that is pulling in the opposite direction.

The longitudinal force of each span component (incoming and outgoing) of a pole attachment is calculated using equation 4.1 [\[4\]](#page-35-1). The two components are then added together, vectorially.

$$
F_{L,s} = LF_s * A_{v,a} * \phi_s * T_{c,s} \qquad (4.1)
$$

where,

 $\mathbf{F}_{L,s} =$  Longitudinal force for a span of single phase or three phase conductor (pulling outward from pole in the direction of the conductor span).

 $LF_s =$  Loading factor for the span as per Canadian Electrical Code C22.3 No.1,

see Table 2.2

 $A_{v,a}$  = Attachment to conductor vertical ratio for attachment.

Common values include 1.05 or 1.02. Accounts for

the increased force exerted by conductor on pole due to wire attachment heights that are higher than the bolt attachment point.

 $\phi_s$  = Number of phases for conductor span under investigation.

 $T_{c,s} = Conductor tension, as per Table 2.3 for the conductor span under$ 

#### investigation

Note that the attachment to conductor vertical ratio is extracted from the PoleCheck2.0 structure list as a static value and does not change on the basis of the pole height being investigated by PoleCheck2.0. While, technically the ratio should decrease with increasing pole structure heights, the attachment to conductor vertical ratio is created with the conservative assumption that all pole heights are 35 ft which represents the minimum pole height considered by PoleCheck2.0.

### 4.1.2 Vertical Pole Loading Calculation

Vertical loading applied to attachment points are the result of the weight exerted by equipment, attachment fixtures such as cross-arms or insulators, or the conductor that is being supported by the attachment fixtures. Note that for conductor spans, the weight contribution from only half of the span length is considered as being supported by a given pole structure [\[4\]](#page-35-1). Furthermore, the weight of ice loading must be accounted for when assessing conductor weight. In the case of medium loading weather conditions, conductor weight must include 6.5mm of ice loading, while in heavy loading conditions the conductor weight must include 18.0mm of ice loading [\[4\]](#page-35-1).

Equation 4.2 outlines the method that that the PLS case generator uses to calculate vertical forces at each attachment point.

$$
F_{V,a} = 0.5 * L_{inc} * W_{inc} * \phi_{inc} * g * LF_{inc} +
$$
  

$$
0.5 * L_{out} * W_{c,out} * \phi * g * LF_{out} \qquad (4.2)
$$

where,

 $\mathbf{F}_{V,a} = \text{Vertical force for a single attachment point (pulling downwards)}.$ 

 $L_{inc} = Incoming span length in metres.$ 

 $W_{inc} = Unit conductor weight in kg/m, for incoming conductor$ span for heavy or medium loading.  $\phi_{inc} = Number of phases, incoming.$  $\boldsymbol{g}\,=\,St and {ard}\,acceleration\, due\, to\, gravity,\, m/s^2.$  $L_{out} = Outgoing span length in metres.$  $W_{out} = Unit conductor weight in kg/m$ , for outgoing conductor span for heavy or medium loading.  $\phi_{out}$  = Number of phases, outgoing span.

# 4.1.3 Transverse Pole Loading Calculation

As discussed in Chapter 2, transverse loading results from the effect of wind forces that are exerted on a conductor span, equipment installation or structure attachment fixtures. Transverse loading is directly proportional to the surface area of the conductor, equipment or attachments.

The PoleCheck2.0 case generator calculates wind loading forces for eight possible directions in 45° increments. As per the requirements specified in the CSA C22.3 No.1 electrical code, wind loading must be applied to a conductor with a specified amount of ice loading or frost loading, which represents the worst-case wind-loading condition. In the case of medium loading, 6.5mm of ice loading is assumed to be present on the conductor while under heavy loading conditions 18.0mm of ice-loading is present [\[4\]](#page-35-1). Note that the PoleCheck2.0 case generator models the ice-loaded surface area as a flat-faced surface of dimensions that are equal to the diameter of the conductor plus twice the ice-loading thickness. As with the vertical loading calculation, each pole is required to withstand the wind-loading for half of the span length for each span that is supported by the pole.

Note that the transverse loading vector is be applied strictly in the horizontal and orthogonal incident angle with respect to the conductor span. As a result, the

wind loading vector and the transverse loading vector are not identical. Figure 4.2 illustrates the resolved force vectors on a number of conductor spans attached to a pole.

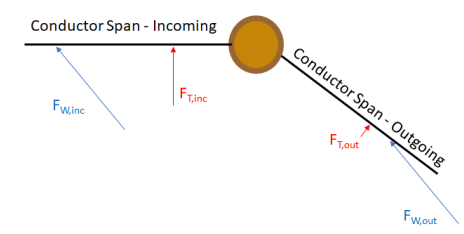

Figure 4.2: Illustration of Resolved Wind Loading Vectors on Conductor Spans.

Note that equations 4.3 and 4.4 depict the calculation for the wind force loading vector prior to being resolved into the transverse loading vector that is orthogonal and incident to the conductor span.

$$
F_{W,s} = P * 0.5 * D_{c,tot,s} * \phi_s * g * LF_s * A_{v,a}
$$
 (4.3)  

$$
D_{tot,s} = D_{c,s} + 2 * T_{Ice}
$$
 (4.4)

where,

 $\mathbf{F}_{W,s} = Wind$  loading force on pole for a given span in kN.

 $\boldsymbol{P} = Wind\, pressure\,in N/m^2.$ 

 $\phi_s$  = Number of phases for conductor span under investigation.

 $LF_s =$  Loading factor for span as per Canadian Electrical Code C22.3 No.1, see

Table 2.2

 $A_{v,a}$  = Attachment to conductor vertical ratio for attachment.

Common values include 1.05 or 1.02. Accounts for the force increase

due to conductor being installed vertically above the attachment bolt.

 $D_{tot,s} = Total\ diameter\ of\ conductor\ and\ ice\ loading\ in\ meters\ for\ span$ 

# $D_{c,s} = Conductor diameter in meters for span$  $T_{Ice} = Ice\, thickness\,in\,meters.$

Finally, once the wind-loading force vector is computed, the transverse loading vector is determined using equation 4.5 [\[26\]](#page-154-0).

$$
\vec{F_{T,s}} = \vec{F_{W,s}} - \left[\frac{\vec{F_{W,s}} \cdot \vec{C_s}}{\vec{C_s} \cdot \vec{C_s}}\right] * \vec{C_s} \qquad (4.5)
$$

where,

$$
\vec{F_{T,s}} = Transverse~loading~force~on~pole~for~a~given~span~in~kN.
$$

 $\vec{C_s}=Unit\,verperesening\,conductor\,orientation\,with\,respect\,to pole\,for\,span.$ 

It is important to note that since the wind loading is calculated from eight possible directions, each wind loading calculation performed by the PoleCheck2.0 case generator results in a list of eight values.

### 4.1.4 Generation of PLS Pole FEA Case List

Once the pole loading is calculated for each attachment on a pole structure, the PLS Pole FEA case list is generated. Each row of the PLS Pole FEA case list comprises a single case that must be evaluated using the Optimal Pole Selection module within PLS Pole which is discussed in detail in the next section [\[7\]](#page-35-0). As a result, each row of the PLS Pole FEA case list must contain the complete set of information that is required by PLS Pole. PLS Pole performs FEA on a pole structure using a pole model file (.pol) as well as a loading file (.lca). The pole model file contains details on the physical dimensioning of attachment points, pole set depths and anchor lengths while the loading file contains the complete candidate set of force vectors that are to act on each attachment point of the pole structure [\[7\]](#page-35-0).

Each force vector recognized by the loading file is composed of the vectoral sum of the longitudinal, vertical and transverse force components as discussed in the previous subsection and which are then further transformed into cartesian coordinates for use by PLS. Note that, as discussed in the previous subsection, the transverse force component of each attachment force vector contains eight different unique values which is the result of wind loading being considered from eight possible directions. As a result, for each attachment force load value, the loading file must contain eight different force loadings to represent the various wind directions. Table A.12 in the Appendix lists the complete set of data fields contained in each row of the PLS Pole FEA case list as well as distinguishing between whether each data value corresponds to a value that is added to the pole model file or the loading file.

A data field within the PLS Pole FEA case list that is of particular interest is the justification string. The justification string contains text specifying detailed equations that derive the longitudinal, vertical and transverse loading forces for each attachment on the pole structure. The justification string is utilized in the PoleCheck2.0 output report and is intended to provide the designer with a complete explanation of all calculations that occur prior to the application of FEA to the pole structure.

# 4.2 PLS Pole User Interface Automation and PoleCheck2.0 Table Generation

Once the PLS Pole FEA case list is generated, each row of the list is then used to perform a battery of FEA runs using PLS-Pole for all of the combinations of pole heights and classes that are listed in Table 2.1. The content of each individual PLS Pole FEA case list row is loaded into a templated PLS pole model file and a templated loading file which are both required by PLS Pole in order to perform FEA [\[7\]](#page-35-0). PLS Pole allows for the pole model file and loading files to be saved in an ASCII format which means that the files can be easily searched and populated within Python by loading the files as text strings. The pole model template file is created by taking a basic pole structure in PLS pole with five attachments and up to two anchors and where each attachment point supports a simple strain insulator that is capable of
having a concentrated load applied to it via the loading file. Each concentrated load corresponds to one of the pole attachment loads calculated in the previous section. Note that the strain insulators do not serve a purpose on the pole besides providing a location to apply a pole attachment load. Geometric information such as the height and orientation of each strain insulator is removed from the template pole model file and replaced with identification labels that match the naming convention used in the first 40 columns of the PLS Pole FEA case list. Similarly, the loading file has had its numerical values representing the concentrated load force vectors in Newtons replaced with labels that match the columns of the PLS Pole FEA case list located after the 40th column (please refer to Table A.12 in the Appendix for a list of all column names from the PLS Pole FEA case list). By treating the two template files as data strings in Python, the various identification tags are easily located and populated with values from the corresponding parameter from the PLS Pole FEA case list using Python's 'replace' command. Please refer to the left-hand-side of Figure 2.5 in Chapter 2 for a sample of a fully populated pole model that is loaded into PLS Pole where there is a single G40 guy wire as well as three strain insulators carrying non-zero concentrated loads. In actuality, the pole shown in Figure 2.5 is approximating a structure that is similar to the N12,N55 structure shown in the bottom row of Figure 2.4.

Note that a significant number of templated pole model files are created due to the combination of possible guy wires as well as the potential presence of a pole deep-set for each structure pattern being investigated. Despite all conductor and equipmentbased pole attachments being stripped away in the pole model and represented as concentrated loads in PLS Pole, the guy wires and poles are considered as a single structure that must undergo FEA and experience deformation as a result of the applied load [\[4\]](#page-35-0). The anchor types that may be placed on a pole includes the G40, G25, G50 and G60 anchors, while pole deep-sets of 0.0 and 1.0m are considered. As up to two anchors may be present at a given pole structure, a total number of 27 different templated pole model files are created for use by the automation script and

where the specified file for a given PLS Pole case is determined based on the text string stored in the PoleBaseFile column of the PLS Pole FEA case list row (the parameter value contains the file name of the templated pole model file).

#### 4.2.1 PLS Pole User Interface Automation Script

The module needed within PLS-Pole to perform FEA is referred to as the Optimum Pole Selector and is only accessible through PLS-Pole's user interface window with no provision for command line interface access [\[7\]](#page-35-1). As a result, it is necessary to develop an automation script in Python that is able to interact with PLS through automated keyboard strokes as well as automatic mouse clicks and movements. The pyAutoGUI library is used to enable the Python script to control mouse and keyboard operation during the generation of the PoleCheck2.0 tables. The user interface automation script performs the following actions:

- 1. Opens a populated pole model file from within PLS-Pole (note that the loading is already referenced internally within the templated pole model file and so it is automatically loaded into PLS along with the pole model file),
- 2. Initiate the Optimum Pole Selector from within PLS-Pole by opening the 'Model' drop-down menu and selecting 'Optimum Pole Selection' using hotkeys,
- 3. Control mouse movement within the Optimum Pole Selector interface to click and drag and select the available poles contained in the structure library and initiate the FEA,
- 4. Control mouse movements in the output report window of the Optimum Pole Selector to select the entire results text string and copy the contents to the clipboard,
- 5. Close the Optimum Pole Selector output report window as well as the pole model file window and await population of the next pole model and loading

files by the PoleCheck2.0 generation script,

Illustrations of the Optimum Pole Selector interface window as well as the populated output report window, corresponding to steps 3 and 5 in the above list, are illustrated in Figures 4.3 and 4.4.

| $\mathcal{P}$<br><b>Select Pole Classes</b><br>ж                                                                            |                |              |  |  |  |  |  |  |
|----------------------------------------------------------------------------------------------------|----------------|--------------|--|--|--|--|--|--|
| Select the pole properties to consider (note that by default<br>the selection is the same as that used for allowable spans) |                |              |  |  |  |  |  |  |
|                                                                                                    |                |              |  |  |  |  |  |  |
| Current property                                                                                                    | WR-7-35        |              |  |  |  |  |  |  |
| WR-1-40                                                                                                    |                |              |  |  |  |  |  |  |
| WR-1-45                                                                                                    |                |              |  |  |  |  |  |  |
| WR-1-50                                                                                                    |                |              |  |  |  |  |  |  |
| WR-1-55                                                                                                    |                |              |  |  |  |  |  |  |
| WR-1-60<br>WR-2-35                                                                                                    |                |              |  |  |  |  |  |  |
| WR-2-40                                                                                                    |                |              |  |  |  |  |  |  |
| WR-2-45                                                                                                    |                |              |  |  |  |  |  |  |
| WR-2-50                                                                                                    |                |              |  |  |  |  |  |  |
| WR-2-55                                                                                                    |                |              |  |  |  |  |  |  |
| WR-2-60                                                                                                    |                |              |  |  |  |  |  |  |
| WR-3-35                                                                                                    |                |              |  |  |  |  |  |  |
| WR-3-40                                                                                                    |                |              |  |  |  |  |  |  |
| WR-3-45<br>WR-3-50                                                                                                    |                |              |  |  |  |  |  |  |
| WR-3-55                                                                                                    |                |              |  |  |  |  |  |  |
| WR-3-60                                                                                                    |                |              |  |  |  |  |  |  |
| WR-4-35                                                                                                    |                |              |  |  |  |  |  |  |
| WR-4-40                                                                                                    |                |              |  |  |  |  |  |  |
| WR-4-45                                                                                                    |                |              |  |  |  |  |  |  |
| WR-4-50                                                                                                    |                |              |  |  |  |  |  |  |
| WR-5-35                                                                                                    |                |              |  |  |  |  |  |  |
| WR-5-40<br>WR-5-45                                                                                                    |                |              |  |  |  |  |  |  |
|                                                                                                    |                |              |  |  |  |  |  |  |
| <b>Unselect All</b>                                                                                                    | Sort By Height | OK<br>Cancel |  |  |  |  |  |  |
|                                                                                                    |                |              |  |  |  |  |  |  |

Figure 4.3: Illustration of the Optimum Pole Selector Interface Window.

As can be seen in Figure 4.4, pole heights and classes that result in a utilization that is less than 100% are considered by PLS Pole to be compliant structures configurations, while utilizations greater than 100% are found to be in violation. Furthermore, the pole selections that result in non-compatible geometries despite not having a pole utilization value defined.

Note that the automation script contains significant error-handling procedures beyond the basic capabilities listed above and three such capabilities are provided as examples. First, if none of the selected poles produce a pole utilization that is less than 100% then PLS-Pole produces an error message which the automation script is capable of handling by existing via a hotkey selection. Secondly, the automation script is designed to deal with variable speed of output report generation by repeat-

| PLS-POLE Version 16.20x64<br>12:43:40 AM Sunday, July 26, 2020<br>ATCO Electric Distribution - Canada                                                                                                    |  |  |  |  |  |  |  |  |  |  |
|----------------------------------------------------------------------------------------------------|--|--|--|--|--|--|--|--|--|--|
| Optimum Pole Selection Report:                                                                                                    |  |  |  |  |  |  |  |  |  |  |
| Costs are determined by looking up the stock number for a pole property in the parts list.<br>A cost of 0.00 will be printed if the pole property does not have a stock number.<br>In multi-pole structures the cost and weight printed are per pole.                                                                                                    |  |  |  |  |  |  |  |  |  |  |
| Trying "WR-1-40" cost \$0.00 weight of 7130.0 (N) usage is 51.34% for pole "P1"<br>Current Best ??<br>Trying "WR-1-45" cost \$0.00 weight of 8596.0 (N) usage is 77.39% for pole "P1"<br>Trving "WR-1-50" cost \$0.00 weight of 10061.8 (N) usage is 417.63% for pole "P1"<br><b>NG</b><br>Trying "WR-1-55" cost \$0.00 weight of 11651.5 (N) usage is 374.77% for pole "P1"<br><b>NG</b> |  |  |  |  |  |  |  |  |  |  |
| Trving "WR-1-60" cost \$0.00 weight of 13370.1 (N) usage is 327.62% for pole "P1"<br><b>NG</b><br>Trving "WR-2-35" cost \$0.00 weight of 5105.6 (N) usage is 56.70% for pole "P1"<br>Current Best ??                                                                                                    |  |  |  |  |  |  |  |  |  |  |
| Trving "WR-2-40" cost \$0.00 weight of 6297.9 (N) usage is 78.88% for pole "P1"<br>Trying "WR-2-45" cost \$0.00 weight of 7501.4 (N) usage is 479.06% for pole "P1"<br><b>NG</b>                                                                                                    |  |  |  |  |  |  |  |  |  |  |
| Trying "WR-2-50" cost \$0.00 weight of 8817.4 (N) Problem performing analysis: the property probably isn't compatible with the pole's top geometry NG                                                                                                    |  |  |  |  |  |  |  |  |  |  |
| Trying "WR-2-55" cost \$0.00 weight of 10250.7 (N) Problem performing analysis: the property probably isn't compatible with the pole's top geometry NG                                                                                                    |  |  |  |  |  |  |  |  |  |  |
| Trying "WR-2-60" cost \$0.00 weight of 11627.2 (N) Problem performing analysis: the property probably isn't compatible with the pole's top geometry NG                                                                                                    |  |  |  |  |  |  |  |  |  |  |
| Trying "WR-3-35" cost \$0.00 weight of 4446.3 (N) usage is 87.96% for pole "Pl" Current Best ??                                                                                                    |  |  |  |  |  |  |  |  |  |  |
| Trying "WR-3-40" cost \$0.00 weight of 5413.4 (N) Problem performing analysis: the property probably isn't compatible with the pole's top geometry NG                                                                                                    |  |  |  |  |  |  |  |  |  |  |
| Trying "WR-3-45" cost \$0.00 weight of 6481.5 (N) Problem performing analysis: the property probably isn't compatible with the pole's top geometry NG                                                                                                    |  |  |  |  |  |  |  |  |  |  |
| Trying "WR-3-50" cost \$0.00 weight of 7655.4 (N) Problem performing analysis: the property probably isn't compatible with the pole's top geometry NG                                                                                                    |  |  |  |  |  |  |  |  |  |  |
| Trying "WR-3-55" cost \$0.00 weight of 8789.6 (N) Problem performing analysis; the property probably isn't compatible with the pole's top geometry NG                                                                                                    |  |  |  |  |  |  |  |  |  |  |
| Trving "WR-3-60" cost \$0.00 weight of 10006.0 (N) Problem performing analysis; the property probably isn't compatible with the pole's top geometry NG                                                                                                    |  |  |  |  |  |  |  |  |  |  |
| Trying "WR-4-35" cost \$0.00 weight of 3749.7 (N) Problem performing analysis: the property probably isn't compatible with the pole's top geometry NG                                                                                                    |  |  |  |  |  |  |  |  |  |  |
| Trying "WR-4-40" cost \$0.00 weight of 4595.8 (N) Problem performing analysis: the property probably isn't compatible with the pole's top geometry NG                                                                                                    |  |  |  |  |  |  |  |  |  |  |
| Trying "WR-4-45" cost \$0.00 weight of 5536.2 (N) Problem performing analysis: the property probably isn't compatible with the pole's top geometry NG                                                                                                    |  |  |  |  |  |  |  |  |  |  |
| Trying "WR-4-50" cost \$0.00 weight of 6451.6 (N) Problem performing analysis: the property probably isn't compatible with the pole's top geometry NG                                                                                                    |  |  |  |  |  |  |  |  |  |  |
| Trying "WR-5-35" cost \$0.00 weight of 3188.4 (N) Problem performing analysis: the property probably isn't compatible with the pole's top geometry NG<br>Trying "WR-5-40" cost \$0.00 weight of 3933.6 (N) Problem performing analysis: the property probably isn't compatible with the pole's top geometry NG                                                                            |  |  |  |  |  |  |  |  |  |  |
| Trying "WR-5-45" cost \$0.00 weight of 4767.4 (N) Problem performing analysis: the property probably isn't compatible with the pole's top geometry NG                                                                                                    |  |  |  |  |  |  |  |  |  |  |
| Trying "WR-6-35" cost \$0.00 weight of 2743.7 (N) Problem performing analysis: the property probably isn't compatible with the pole's top geometry NG                                                                                                    |  |  |  |  |  |  |  |  |  |  |
| Trying "WR-6-40" cost \$0.00 weight of 3323.5 (N) Problem performing analysis: the property probably isn't compatible with the pole's top geometry NG                                                                                                    |  |  |  |  |  |  |  |  |  |  |
| Trying "WR-6-45" cost \$0.00 weight of 3962.7 (N) Problem performing analysis: the property probably isn't compatible with the pole's top geometry NG                                                                                                    |  |  |  |  |  |  |  |  |  |  |
| Trying "WR-7-35" cost \$0.00 weight of 2267.8 (N) Problem performing analysis: the property probably isn't compatible with the pole's top geometry NG                                                                                                    |  |  |  |  |  |  |  |  |  |  |
|                                                                                                    |  |  |  |  |  |  |  |  |  |  |
| The best property is "WR-3-35" for which the pole weighs 4446.3 (N) and costs \$0.00.<br>Your nole has been set to use this property                                                                                                    |  |  |  |  |  |  |  |  |  |  |

Figure 4.4: A Sample of the Optimum Pole Selector Output Report.

edly copying to the clipboard the last characters of the output report and looking for a text string that matches the 'property.' string seen at the end of the report illustrated in Figure 4.4. Only once a fully generated output report is available does the user interface script copy the output report for final parsing of result data and then proceeds to close the report output window. Finally, since a given PoleCheck2.0 lookup table can include thousands of rows of entries in the PLS Pole FEA case list, many consecutive runs of the Optimum Pole Selector are typically required to produce a PoleCheck2.0 lookup table. After a significant number of runs (normally more than 600), PLS-Pole starts to experience lag and the generation time of the output reports starts to increase significantly. To handle the lag effect, the automation script is provided with the added capability to close PLS-Pole completely and restart the program after the lag exceeds a pre-determined amount of time. Restarting of PLS Pole is performed using hotkey commands to open the Windows 10 'Run' command bar and then relaunch PLS-Pole by entering the complete file path to the pole model file. Reliably restarting PLS requires significant pre-determined delays added to the automation script to allow for successful startup of the software. Furthermore, the automation script is given the ability to close numerous pop-up windows that are

displayed during the PLS-Pole startup procedure to allow the script to eventually return to the main procedure listed above. Note that after several days of continuous operation, it is typically required for the workstation to be manually restarted as unforeseen errors such as the inability to open new pole model files or commands not being read due to operating system lag begin to manifest.

#### 4.2.2 PoleCheck2.0 Table Generation

After each Optimum Pole Selector output report is copied to the clipboard by the automation script, the pole utilization data is extracted and added to a table that eventually forms a complete PoleCheck2.0 lookup table. The pole utilization data is stored in column 30 of the PoleCheck2.0 lookup table while the previous columns contain the values of the various manipulated variables that the PoleCheck2.0 user has the ability to specify. Note that 10 additional columns are located to the right of the pole utilization column in each PoleCheck2.0 lookup table and are reserved for the justification string that is discussed in the previous section. The justification string is copied from the PLS Pole FEA case list and is divided into 10 substrings which is done to minimize the file size of the numpy array which is used to print the PoleCheck2.0 CSV file. The justification string is added intermittently to the PoleCheck2.0 lookup table at the beginning of each new segment of rows that pertain to a unique Optimum Pole Selector run, which means that the justification string is printed to the PoleCheck2.0 lookup table every 28 rows. Please refer to Table A.13 in the Appendix for a complete list of all columns contained in the PoleCheck2.0 lookup table with descriptions provided.

Once a complete PoleCheck2.0 lookup table is assembled within Python, the columns are sorted into ascending alphanumeric order starting at column 29 and proceeding backwards to the first column. Note that columns 4 to 12 are excluded from the sorting procedure as they remain unchanged across a complete PoleCheck2.0 lookup table. The sorting procedure allows for a sequential searching algorithm to be implemented in AutoDesigner as discussed in the next section. A sequential search of the PoleCheck2.0 lookup tables is intended to allow for the shortest possible evaluation time of the PoleCheck constraint module during AutoDesigner's genetic algorithm optimization. Note that in addition to sorting, the automation script also inserts a row at the top of columns 1 through 26 of the PoleCheck2.0 lookup table that lists the row number indices of all value changes that occur in the column below. The indice list allows for an even faster searching time where AutoDesigner is not required to iteratively evaluate individual values in a PoleCheck2.0 table to find a match but can rather jump to the next indice as soon as the searching algorithm determines that a particular value is non-compatible. Finally, the PoleCheck2.0 lookup table is saved in a CSV format using a filename that is based on the 'Standard' column of the PLS Pole FEA case list as described in Table A.12 of the Appendix. Note that the trigger for the automation script to print a PoleCheck2.0 lookup table to file occurs whenever the value of the 'Standard' column in the PLS Pole FEA case list changes.

## 4.3 Implementation of PoleCheck2.0 in AutoDesigner's PoleCheck Constraint Module

The PoleCheck constraint module in AutoDesigner utilizes the PoleCheck2.0 lookup tables in a similar manner to that of PoleCheck1.0, however, there are some improvements that allow for an increased speed of computation. Unlike with PoleCheck1.0, the PoleCheck constraint module does not load all of the PoleCheck2.0 data tables into memory during program initiation and instead only loads the PoleCheck2.0 lookup tables that are required for a specific project as they are needed to evaluate pole loading. The data size of the PoleCheck2.0 data tables exceeds PoleCheck1.0 by more than three orders or magnitude where the total size of all PoleCheck2.0 lookup tables are likely to exceed 20 GB once tables are produced to cover all structure patterns listed in the structure parameter list. That said, the genetic algorithm optimization is likely to consider only a small fraction of the total lookup tables for a given project and so it is not necessary to load all of the tables into memory. For example, a project is classified as either medium or heavy loading in the user interface which can immediately eliminate up to half of the possible PoleCheck2.0 lookup tables as candidates for use by the genetic algorithm optimization for a given design. Once a PoleCheck2.0 lookup table is loaded into memory it is stored in a sparsely populated three-dimensional list data structure within Python where the indices of the first dimension correspond to the structure pattern row number on the structure parameter list while the remaining two dimensions contain the contents of the lookup table. The use of a sparse data structure allows for direct addressing of PoleCheck2.0 data tables which avoids the need for an iterative searching algorithm when retrieving lookup tables that have already been loaded into memory.

Another important feature utilized by the PoleCheck constraint module when searching Polecheck2.0 lookup tables is the ability to reverse the polarity of any tapoff spans that are modelled in AutoDesigner with respect to the mainline deflection. Reversing tap-off span polarity is an important feature because the PoleCheck2.0 lookup tables only study deflections of the outgoing mainline span in a single direction. For example, for an N12 inline tangent structure carrying 1/0 ACSR conductor, the PoleCheck2.0 tables consider deflections ranging from 0° up to 4° only in the rightward direction. That being said, in reality, the 0° up to 4° deflection may be oriented in either the left or right directions. For a normal N12 tangent structure modelled in PoleCheck2.0, the distinction between a left or rightward deflection is not relevant as wind loading is studied from eight possible directions and so equivalent results are obtained by symmetry. That being said, if a tap-off span is also present on the pole structure, the deflection direction of the outgoing mainline span becomes significant especially since PoleCheck2.0 considers the tap-off orientation on both sides of the pole. If the mainline span deflects in the leftward direction, it is important to reverse the orientation of the tap-off span on the pole structure in order for the correct PoleCheck2.0 tap-off deflection scenario to be assessed.

The PoleCheck constraint module also implements a mapping algorithm that establishes a relationship between anchor lengths and orientations specified on the survey CSV file and the anchor lengths and orientations specified in the PoleCheck2.0 lookup table. Each PoleCheck2.0 case specifies anchor lengths and orientations in the data dump at the end of the justification string. PoleCheck2.0 indicates anchor orientations by specifying which spans on the pole a given guy wire is anchoring. For example, if a single guy wire is indicated as anchoring an incoming and outgoing mainline span and there is a deflection of 30° in the leftward direction on the outgoing mainline span, then AutoDesigner interprets the anchor orientation as being 105° with respect to the incoming mainline span. In reality, the orientation of the anchor on the survey CSV file is unlikely to be measured exactly at 105° and so provided that the surveyed anchor orientation and the PoleCheck2.0 anchor orientation falls within 10<sup>°</sup> of each other, AutoDesigner projects the surveyed anchor length vectorially onto the PoleCheck2.0 anchor length and uses the slightly shortened length as the surveyed anchor length when searching for a minimum permissible anchor length in PoleCheck2.0.

Similar to PoleCheck1.0's implementation in AutoDesigner, AutoDesigner also is capable of placing inline anchors that are not specified on the survey CSV file provided that no crossings are present within 10.0m of the inline anchor location. As a result, in many cases the PoleCheck constraint module will not throw a constraint violation if an inline anchor is missing from the survey CSV file. On the other hand, in the event that an out-of-span anchor is missing from the survey CSV file, AutoDesigner will throw a constraint violation as the CSV file provides no visibility of potential conflicts that lie out-of-span.

The PoleCheck constraint module performs a sequential search of the required PoleCheck2.0 lookup table starting at the first column and moving rightward while utilizing the table indices at the top of the lookup table (Please refer to Table A.13 in the Appendix for a complete list of all columns contained in a PoleCheck2.0 lookup

table). Once the correct value is identified for a particular PoleCheck2.0 parameter (e.g. heavy loading) the starting indice and the ending indice for the range of rows in the PoleCheck2.0 lookup table that contain this value is stored and the remaining search occurs between these two ranges. This process is repeated for each column of the PoleCheck2.0 lookup table up to and including the anchor length columns. Once the range of acceptable candidate pole structures is fully narrowed down, what often remains is a list of pole heights, classes, compositions and anchor types that have common values for all preceding columns in the PoleCheck2.0 lookup table. Unlike PoleCheck1.0 which selects the pole structure from the list whose utilization falls just under 100%, PoleCheck2.0 evaluates the material cost and labour of the pole and anchor type for all candidate structures and then selects the cheapest overall structure whose utilization falls below 100%. This method of selecting the optimal pole candidate is an improvement over the method used for PoleCheck1.0 since a proper cost optimization is now possible which compliments the larger cost optimization objective used in the genetic algorithm optimization. In cases when no pole candidates are found, a constraint violation is thrown. Note that when no candidates are found, the situation is often due to a missing anchor or a slack-span and tight-span combination on an inline tangent structure that does not allow for a tension change.

After a successful PoleCheck2.0 candidate is identified, a text string is created summarizing the various columns of the pole structure for inclusion in the calculation output summary report text file. Note that an example of the data string produced by PoleCheck2.0 can be seen in Pole 152 in Figure 3.14.

In additional to producing a calculation output text string, during the generation of the final output reports after the genetic algorithm optimization is complete, the PoleCheck constraint module also produces a custom Excel-based output report for all pole structures whose loading makes use of a PoleCheck2.0 lookup table. The PoleCheck constraint module utilizes the same 'openpyxl' library in Python as is used by the ClearanceCalc and FloaterCheck constraint modules. A single column in the PoleCheck2.0 report Excel sheet is populated with outputs from the PoleCheck constraint module which are subsequently mapped to the various fields of the output report. The PoleCheck2.0 output report formats and displays the complete justification text string along with outputs from the various columns from the PoleCheck2.0 lookup table. Figure 4.5 illustrates a sample of the PoleCheck2.0 output report.

|                                                                                                    | <b>Pole Check 2.0</b>           |                |                          |                |
|----------------------------------------------------------------------------------------------------|---------------------------------|----------------|--------------------------|----------------|
|                                                                                                    |                                 |                |                          |                |
| <b>Structure Calculation Summary:</b>                                                                                                    |                                 |                |                          |                |
| <b>Attachment 1:</b>                                                                                                    | Str ID:                         | 61             | Anchor 1 Length:         | 9 <sub>m</sub> |
| Attachment distance from top of pole: 0.417 m<br>Inc attach orientation: 0.0"                                                                                                    |                                 |                | Anchor 2 Length:         |                |
| Out attach orientation: N/A*                                                                                                    | Loading:                        | medium         |                          |                |
| Conductor Tension Incoming: 1.3 * 1.0 m/m att. offset factor * 3.0 phases * 6700N (tight span) = 26130.0                                                                                                    |                                 |                | Anchor Type(s):          | <b>G40B</b>    |
| <b>N</b> conductor tension                                                                                                    | Grade of Incoming Span:         | $\overline{2}$ |                          |                |
| Vert Force = (0.5 * 99.0m * 0.53kg/m * 3.0 Phases * 9.806 m/s * 2 * 1.5) + (0.5 * 0m * 0.53kg/m * 0.0                                                                                                    |                                 |                | Pole Height:             | 40 ft          |
| Phases * 9.806 m/s <sup>2</sup> * 1.5) + (36.45 kg * 9.806 m/s <sup>2</sup> * 1.5) = 1687.26N<br>Wind Loading Calculation - Incoming: 400.0N/m <sup>*2</sup> 0.0231m 10.5 * 99.0m * 3.0 phases * 1.3 * 1.0 m/m | <b>Grade of Outgoing Span:</b>  |                | <b>Pole Composition:</b> | <b>WR</b>      |
| Outgoing: 400.0N/m <sup>*2</sup> 0.0231m 0.5 * 0.0m * 0.0 phases * 1.3 * 0.0 m/m att. offset factor for the                                                                                                    |                                 |                | Pole Class:              | 5              |
| following wind directions: 0'145'190'1135'1180'1225'1270'1315'                                                                                                    | Compatible Unit 1:              | <b>N42</b>     |                          |                |
|                                                                                                    | Compatible Unit 2:              | <b>N390</b>    |                          |                |
| <b>Attachment 2:</b><br>Attachment distance from top of pole: 3.917 m                                                                                                    | Compatible Unit 3:              |                |                          |                |
| Equipment attach orientation: 0.0"                                                                                                    |                                 |                |                          |                |
| Incoming: 0.0 N (equip only - no conductor attachments)                                                                                                    | Compatible Unit 4:              |                |                          |                |
| Outgoing: 0.0 N (equip only - no conductor attachments)                                                                                                    | <b>Compatible Unit 5:</b>       |                |                          |                |
| Vert Force (equip only) = 0.0 kg 3.806 m/s <sup>2</sup> 1.5 = 0.0N                                                                                                    |                                 |                | <b>Pole Utilization:</b> | 62.14 %        |
| Wind Loading Calculation - Equipment Only: 400.0N/m^2 * 1.8 m^2 * 1.3 for the following wind directions:<br>0'145'190'1135'1180'1225'1270'1315'                                                                | <b>Incoming Tight Span:</b>     | <b>Tight</b>   |                          |                |
|                                                                                                    | <b>Outgoing Tight Span:</b>     |                |                          |                |
|                                                                                                    | Tap 1 Tight Span:               |                |                          |                |
|                                                                                                    | Tap 2 Tight Span:               |                |                          |                |
|                                                                                                    |                                 |                |                          |                |
|                                                                                                    | <b>Incoming Conductor Type:</b> | 1/0 ACSR Raven |                          |                |
|                                                                                                    | <b>Outgoing Conductor Type:</b> | $\bf{0}$       |                          |                |
|                                                                                                    | Tap 1 Conductor Type:           | $\Omega$       |                          |                |
|                                                                                                    | Tap 2 Conductor Type:           | $\bf{0}$       |                          |                |
|                                                                                                    |                                 |                |                          |                |
|                                                                                                    | Incoming Span Length:           | 99 m           |                          |                |
|                                                                                                    | Outgoing Span Length:           | $-m$           |                          |                |
|                                                                                                    | Tap 1 Span Length:              |                |                          |                |
|                                                                                                    | Tap 2 Span Length:              |                |                          |                |
|                                                                                                    |                                 |                |                          |                |
|                                                                                                    | <b>Deflection Mainline:</b>     | 0 <sup>o</sup> |                          |                |
|                                                                                                    | Deflection Tap-Off 1:           |                |                          |                |
|                                                                                                    | Deflection Tap-Off 2:           |                |                          |                |
|                                                                                                    |                                 |                |                          |                |
|                                                                                                    |                                 |                |                          |                |

Figure 4.5: Sample of Output Report Generated by PoleCheck2.0 Constraint Module.

# References

- [4] CSA Group, C22.3-no.1-15 oh system, English, version June 2015, CSA Group, 190 pp., June 2015.
- [7] Power Line Systems, Pls pole version 14.40 user's manual.
- [26] Dan Margalit and Joseph Rabinoff, Interactive linear algabra 6.3 orthogonal projection. [Online]. Available: https://textbooks.math.gatech.edu/ila/ [projections.html.](https://textbooks.math.gatech.edu/ila/projections.html)

# Chapter 5 Hyperparameter Optimization

As discussed in Chapter 3, the population size, crossover rate and mutation rate genetic algorithm hyperparameters are determined by means of a hyperparameter search. The hyperparameter search involves a rigorous trial of a large number of potential combinations of the three hyperparameters under investigation across multiple DOP designs. Three sample survey CSV files are utilized in the hyperparameter search where AutoDesigner is used to optimize a DOP design for each file. The first of the three CSV files represents a short, three phase DOP with 9 new poles where the design is terminated on either end with three phase riser structures. The second CSV file represents a second smaller three phase design that contains 16 poles and which taps off of existing overhead mainline and terminates at a three-phase riser structure. The third CSV file represents a larger three phase design that contains 35 poles. Note that due to computational complexity, the full set of hyperparameters are evaluated only on the first two designs, where the larger design is only evaluated for the population size hyperparameter.

Note that the range of the hyperparameters for the hyperparameter search are, in part, derived from Patil and Pawar [\[3\]](#page-35-2) as well as from empirical experience in testing AutoDesigner. Patil and Pawar established that mutation rates between 0.001 and 0.05 generally result in the best performance for a genetic algorithm. Furthermore, the paper references optimal crossover rates as commonly falling between 0.6 and 0.95 throughout the review. For this reason, the hyperparameter search confines its investigation of crossover and mutation rates to fall between 0.6 to 0.9 and 0.0005 to 0.04, respectively [\[3\]](#page-35-2). To maintain the number of search cases at a computationally feasible level, approximately ten samples of each value are explored within the two ranges provided above for crossover and mutation rates. For the population size, empirical experience from prior testing of AutoDesigner leads to the observation that larger population sizes (in the thousands) yields the best optimized project costs. As a result, the population size range is deliberately left large with 10 potential ranges explored with values ranging from 20 to 5,120 with samples increasing geometrically between the two boundaries. Note that in the third design, due to the complex nature of the 35-pole design, hyperparameter values up to 15,360 are explored.

The best performing hyperparameters are determined on the basis of which configuration provides the lowest overall project cost. In the event of a tie, the total optimization time is considered as a secondary factor in determining the best performing set of hyperparameters. It must be understood that due to the random elements within the genetic algorithm optimization process, the same configuration may not always produce the same set of results and so common high performing hyperparameter combinations between the investigated designs are considered when determining the winner. Furthermore, unlike crossover rate and mutation rate, the population size is treated as a variable parameter that depends heavily on complexity of the design. Larger values for population size may be selected as the winning candidate if there is evidence that the larger population size more stably converges on a lower cost minimum even if smaller populations candidates can achieve the same cost but with lower reliability.

## 5.1 Hyperparameter Test Case 1: Nine Pole Distribution Overhead Powerline Project

Figure 5.1 illustrates the DOP design being investigated while Table 5.1 lists the top ten best-performing hyperparameter combinations where the best performing combination is listed in bold. Please refer to Table B.1 in the Appendix for the survey CSV file and user input selection and Table B.2 in the Appendix for the complete data output from the hyperparameter search.

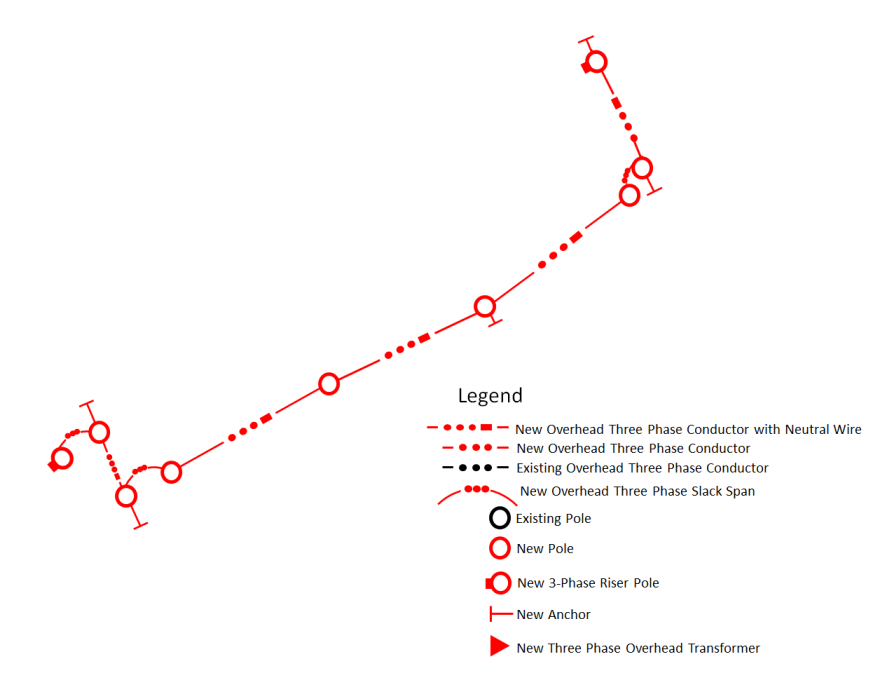

Figure 5.1: Design Drawing Illustrating Test Case 1.

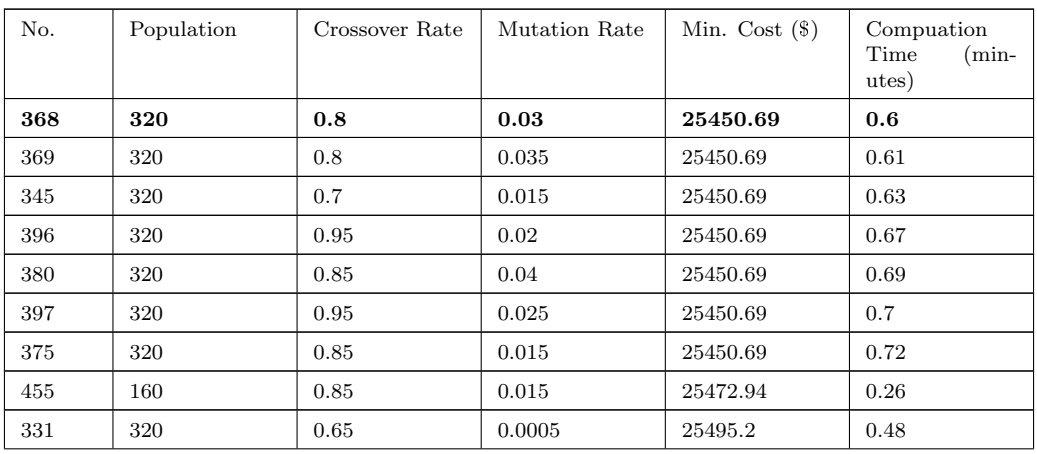

Table 5.1: Table of Top Ten Best Performing Hyperparameter Combinations for Test Case 1.

Note that population size appears to be the most important hyperparameter in achieving the minimum project cost. Surprisingly, the highest population sizes do not achieve the lowest cost minimum, while a population size of 320 appears to be optimal. Crossover and mutation rate do not appear to show a significant correlation to performance where values spanning the range of investigated values can be found in the top 10 performing candidates for these two hyperparameters.

## 5.2 Hyperparameter Test Case 2: Seventeen Pole Distribution Overhead Powerline Project

Figure 5.2 illustrates the DOP design being investigated while Table 5.2 lists the top 14 best-performing hyperparameter combinations where the best performing combination is listed in bold. Please refer to Table B.3 in the Appendix for the survey CSV file and user input selection and Table B.4 in the Appendix for the complete data output from the hyperparameter search.

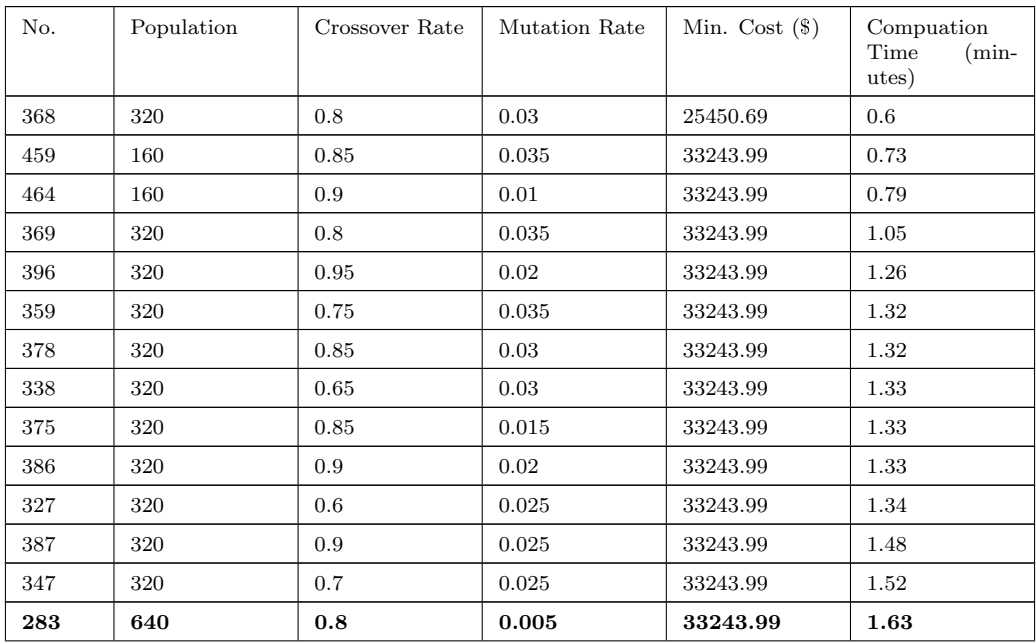

Table 5.2: Table of Top Fourteen Best Performing Hyperparameter Combinations for Test Case 2.

Note that despite the top 12 performing cases using a population size of either 160 or 320, the case with a population size of 640 is selected as the best overall performing hyperparameter combination. The reason for selecting the larger population size is that only a small fraction of the scenarios involving the population sizes of 160 or 320 are able to achieve the lowest attained overall project cost in the search while the nearly half of the cases involving a 640-population size are able to achieve the minimum obtained cost. The larger population size does come at the expense of a greater computation time, however, given how short the overall time to optimize a design that is less than 20 poles, there is little expense in allowing for a longer computation time in this scenario. There is again not much clarity gained from the hyperparameter search regarding the importance of the crossover rate and the mutation rate as values from across the studied range all appear at the top of the list. On the other hand, population size appears to have a very significant impact where population sizes below 640 have significant difficulty achieving the minimum project cost while all sizes larger than 640 do not. It may even be advisable to proceed with a population size of 1280 as this population size has an even greater proportion of candidates that achieved that minimum project cost than that of 640.

# 5.3 Hyperparameter Test Case 3: Thirty-Two Pole Distribution Overhead Powerline Project

Figure 5.3 illustrates the DOP design being investigated. Note that due to the computational complexity associated with optimizing a 32-pole design, only the population size is studied for the third test case. The mutation rate and the crossover rate are both held constant at 0.25 and 0.75 based on the approximately mean values of the studied ranges. Figure 5.3 illustrates the DOP design being investigated while Table

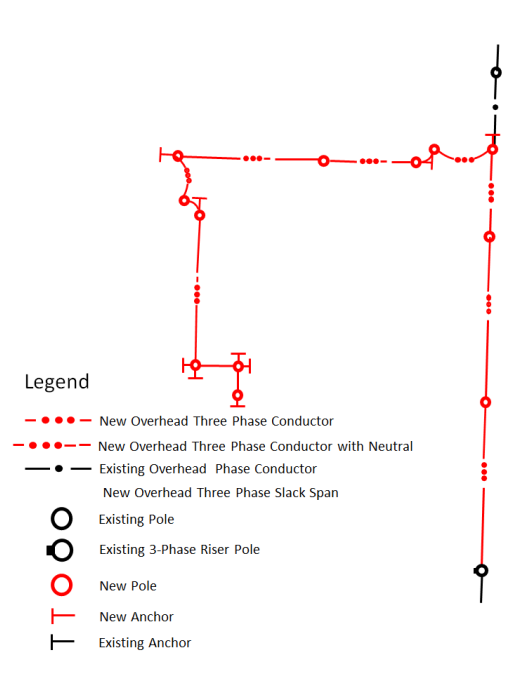

Figure 5.2: Design Drawing Illustrating Test Case 2.

5.3 lists the complete results of the hyperparameter search where the best performing population size value is listed in bold. Please refer to Table B.5 in the Appendix for the survey CSV file and user input selection associated with the test case.

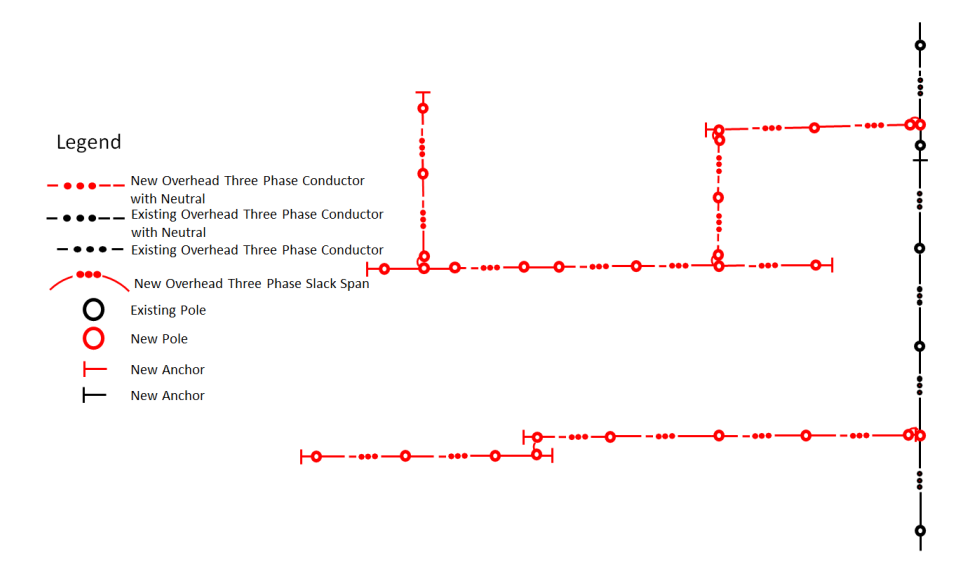

Figure 5.3: Design Drawing Illustrating Test Case 3.

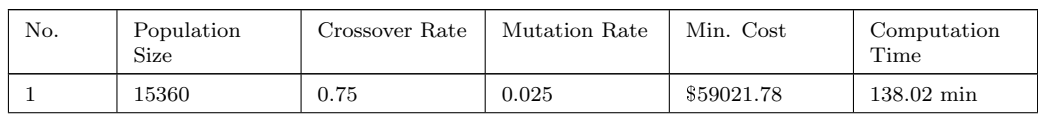

| $\bf{2}$       | 10240 | 0.75 | 0.025 | \$59021.78   | 96.76 min           |
|----------------|-------|------|-------|--------------|---------------------|
| 3              | 5120  | 0.75 | 0.025 | \$59106.9    | 58.36 min           |
| $\overline{4}$ | 2560  | 0.75 | 0.025 | \$59066.3    | $27.7 \text{ min}$  |
| 5              | 1280  | 0.75 | 0.025 | \$59888.85   | $17.71$ min         |
| 6              | 640   | 0.75 | 0.025 | \$59581.29   | $10.72 \text{ min}$ |
| 7              | 320   | 0.75 | 0.025 | \$60104.75   | $7.56 \text{ min}$  |
| 8              | 160   | 0.75 | 0.025 | \$63639.32   | $3.35 \text{ min}$  |
| 9              | 80    | 0.75 | 0.025 | \$62971.4    | $1.78$ min          |
| 10             | 40    | 0.75 | 0.025 | \$2195598.88 | $0.81$ min          |
| 11             | 20    | 0.75 | 0.025 | \$3875651.8  | $0.12 \text{ min}$  |
| 12             | 10    | 0.75 | 0.025 | \$4941468.89 | $0.16$ min          |

Table 5.3: Table of Top Ten Best Performing Hyperparameter Combinations for Test Case 3.

As with the second test case, large population sizes once again are shown to play a significant role in reducing optimized material and construction labour costs. The benefit of lower cost must be weighed against the massive cost in computation time, however, as increasing population size approaches a one-to-one relationship with the time required to arrive at an optimized design.

# References

[3] Patil V.P. and Pawar D.D., "The optimal crossover or mutation rates in genetic algorithm: A review," International Journal of Applied Engineering and Technology, 38, 2015.

# Chapter 6 Results, Evaluation and Conclusion

The chapter provides tables and figures that pertain to the final evaluation of the performance of both PoleCheck2.0 and AutoDesigner. The chapter also provides final discussions evaluating the performance of PoleCheck2.0 and AutoDesigner and goes on to provide an overall conclusion for the thesis. The chapter concludes by providing thoughts for future work.

## 6.1 PoleCheck2.0 Results for Evaluation

Given the complexity of PoleCheck2.0 as well as its potential application as a standalone tool, a specific portion of the results chapter is dedicated to providing an evaluation of PoleCheck2.0 that is separate from AutoDesigner.

Evaluating the performance of PoleCheck2.0 is accomplished by comparing the pole utilization percentages provided by the PoleCheck2.0 lookup tables against the pole utilizations generated by the original PoleCheck1.0 lookup tables for equivalent powerline structures and configurations. Unfortunately, a direct comparison is difficult to achieve since span lengths, deflections, anchor types and lengths are required to be precisely identical between the two cases to allow for a fair comparison to be made. To provide an accurate means of comparison, existing PoleCheck1.0 cases are modified and re-run for this chapter to specifically conform to the physical parameters of the specific PoleCheck2.0 cases being investigated. The approach requires updating the custom PoleCheck1.0 model in PLS-CADD for each individual case and then applying FEA using the exact same procedure as is carried out to generate the original lookup table for PoleCheck1.0. Approximately 50 cases are provided in Table C.1 in the Appendix where the percent difference between the PoleCheck2.0 and PoleCheck1.0 pole utilizations are provided across six different structure patterns. Table 6.1 summarizes the average, maximum and minimum percent differences, and correlation coefficients for each of the six structure patterns listed in Table C.1.

| Structure<br>Pattern | PoleCheck2.0<br>Max<br>% Difference<br>below<br>PoleCheck1.0<br>Pole<br>Util. | PoleCheck2.0<br>Max<br>% Difference<br>above<br>PoleCheck1.0<br>Pole<br>Util. | PoleCheck2.0<br>av-<br>% Difference<br>erage<br>with<br>Respect<br>to<br>PoleCheck1.0 (Positive<br>Values Indicate That<br>PoleCheck2.0 Utiliza-<br>tion is Higher than<br>PoleCheck1.0) | Correlation Coefficient |
|----------------------|-------------------------------------------------------------------------------|-------------------------------------------------------------------------------|----------------------------------------------------------------------------------------------------|-------------------------|
| N32                  | $1.96\%$                                                                      | 55.30%                                                                        | 11.69%                                                                                                    | 0.988                   |
| N42                  | NA                                                                            | 46.0%                                                                         | 20.01\%                                                                                                    | 0.972                   |
| N11                  | NA                                                                            | 43.4\%                                                                        | 30.8%                                                                                                    | 0.954                   |
| N12,N55              | $10.5\%$                                                                      | 90.7%                                                                         | 17.3%                                                                                                    | 0.890                   |
| N12                  | NA                                                                            | $0.464\%$                                                                     | $0.369\%$                                                                                                    | 1.00                    |
| N11H                 | 5.34\%                                                                        | 657%                                                                          | 169.46%                                                                                                    | 0.679                   |

Table 6.1: Table Summarizing PoleCheck2.0 Evaluation Case Pole Utilization Against PoleCheck1.0 Equivalent Case Pole Utilization.

### 6.2 PoleCheck2.0 Evaluation of Results

The pole utilizations produced by PoleCheck2.0 for the cases listed in Table C.1 correlate acceptably well with the values generated using the methodology of PoleCheck1.0. Divergent cases between the two pole loading tools are present, however, they can be reasonably well-justified. The correlation coefficient remains around 0.9 or higher for all of the structure patterns listed in Table 5.1 with the exception of the N11H structure which has a small sample size and a single test case is observed where PoleCheck2.0 has a much higher utilization than the value obtained from PoleCheck1.0. PoleCheck2.0 performs acceptably well for the purposes of the thesis, however, additional test cases should be performed before engineering authentication of

PoleCheck2.0 occurs.

In the majority of cases where divergence in results between PoleCheck1.0 and PoleCheck2.0 is observed, PoleCheck2.0 is producing the more conservative pole utilizations, however, in some cases PoleCheck1.0 is more conservative and these particular cases require special attention. It can be noted that the structure patterns where PoleCheck2.0's utilizations are falling most significantly under the utilizations produced by PoleCheck1.0 belong to the N32 and N12,N55 structure patterns. It is important to note that these two structure patterns contain 90°, or near 90°, deflections. It is the case that PoleCheck1.0, which relies on the use of PLS-CADD to generate the force loading file that is applied to its pole structure, assumes that all conductor spans on the pole are experiencing maximal wind-loading simultaneously [\[22\]](#page-67-0). PoleCheck2.0, on the other hand, considers wind from eight possible directions and considers only the orthogonal incident component of the total wind loading on a particular conductor span. As a result, while these two methods should arrive at very similar transverse force loading values for inline tangent structures that have minimal conductor deflections, for structures with 90° deflections it is expected that the PoleCheck1.0 methodology may be more conservative. The results confirm the expected trend as numerous cases in the N32 and N12,N55 structure patterns contains slightly higher PoleCheck1.0 utilizations compared to PoleCheck2.0. It is important to note that both wind-loading calculation methodologies are permitted in the utility code and so deviation between the two sets of results are not necessarily problematic [\[4\]](#page-35-0).

More generally, deviations between PoleCheck1.0 and PoleCheck2.0 pole utilizations can also be understood to be the result of differences in how the tools model the pole structure. In PoleCheck1.0, the cross-arms, insulators, guy wires and cross-arm braces are all considered as being a part of the pole model and all components undergo deformation during FEA. PoleCheck2.0, on the other hand, only considers the pole and guy wires in the FEA deformation analysis where the cross-arm, insulators

and conductor attachments are resolved down to a single concentrated load located at the top attachment bolt location on the pole. As numerous bolt locations are generally present for a given conductor attachment, assuming that the full load is exerted at the top bolt location is a conservative assumption due to it creating a greater moment with respect to the bottom of the pole structure or the nearest guy wire attachment point. The resolving of force loads to the top bolt location may contribute towards making PoleCheck2.0 more conservative than PoleCheck1.0. Conversely, by considering the deformation of cross-arms and braces during FEA, PoleCheck1.0 may experience a higher pole utilization than PoleCheck2.0 in some cases if the most strained components during FEA are found to be a cross-arm or brace. PoleCheck2.0 does not have visibility of the utilization of components such as cross-arms and so the failure of these components is outside of the scope of PoleCheck2.0. While such a limitation may appear to be problematic for PoleCheck2.0, it must be considered that the only means to resolve a non-compliant pole structure in PoleCheck2.0 is to specify a different pole height, class, composition or guy wire type, and so neither PoleCheck1.0 nor PoleCheck2.0 may be the correct tool to consider the failure of components such as cross-arms. It is, therefore, necessary that the DFO's standards group evaluates pole attachment equipment on a more general basis to ensure that all load-bearing components that are attached to a pole structure are suitable for the maximum force-loading conditions that may be encountered.

Finally, it is also important to note that pole utilizations do not increase linearly and, in some circumstances, the differences between a 500% and a 90% pole utilization may be the result of a very small increase in pole loading. As a result, it may not be accurate to assume that large differences in pole utilizations between the two tools for some outlying cases are the result of errors in either of the tools.

Overall, it is felt that while PoleCheck1.0 and PoleCheck2.0 do not correlate perfectly, that the implementation for PoleChek2.0 is valid, that it complies with code requirements, and that it is suitable for use as a constraint module within AutoDesigner for the purposes of the thesis.

### 6.3 AutoDesigner Results for Evaluation

The Evaluation of AutoDesigner is performed by carrying out design optimization on three previously untested DOP projects. Note that all three projects under evaluation have also been designed by a human designer without any foreknowledge of the design that is proposed by AutoDesigner. The first design is a short DOP extension which contains approximately 10 optimizable pole structures, the second design has approximately 15 optimizable pole structures and the third design is a large design with 39 optimizable pole structures. The final staking list generated by AutoDesigner for each design is then compared against the human-created staking list with any design differences noted. Note that, in the figures provided, the formatting for both staking lists are altered to allow for maximum comparability between the two outputs. Accessory components such as pole-top fuse structures or cattle guards to protect downhaul guy wires in agricultural areas are omitted from the human-created designs to allow for a more exact comparison with the AutoDesigner output since AutoDesigner does not specify components that are unrelated to the design optimization process. Also note that the green rectangles in the staking list comparison figures denote design decisions that, after review, are determined to be superior to the alternative design's approach, orange rectangles denote potentially questionable design decisions and red rectangles denote a design decision that omits one or more required rules. Furthermore, for each of the three cases, the total material and construction cost of the optimized design is reported in terms of percent difference between the optimized design and the human-created design where a negative value indicates that AutoDesigner produces the overall cheaper design.

For the first design, an additional table is generated that reports the computation time of the first eleven generations of the genetic algorithm with the constraint module memory feature turned on versus being turned off. Finally, in the case of the third

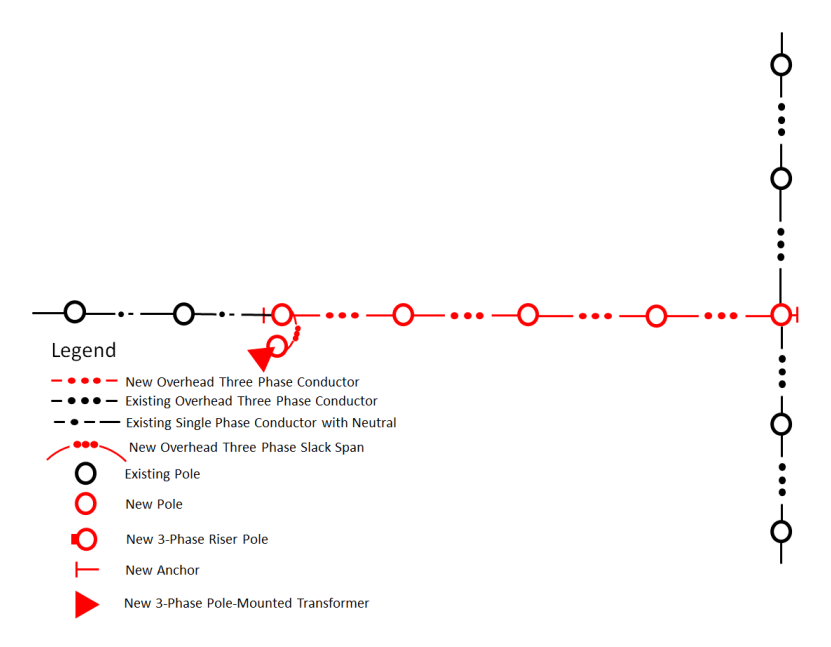

Figure 6.1: Design Drawing Illustrating Evaluation Case 1.

evaluation scenario, an additional table is provided that reports the total computation time measured on a high-performance desktop computer for the purposes of evaluating the third thesis objective.

#### 6.3.1 Evaluation Case 1: 10 Pole DOP Design

Figure 6.1 illustrates the design layout of the evaluation case while Figure 6.2 illustrates the staking lists for both the optimized and human-created designs. Note that the survey CSV file and user input data supplied to AutoDesigner is provided in Table C.2 of the Appendix. Table 6.2 indicates the percent difference in the sum of final material and labour costs between the human-created design and the output from AutoDesigner. Table 6.3 provides details on the computation times of the first eleven genetic algorithm generations with constraint module memory turned on versus being turned off.

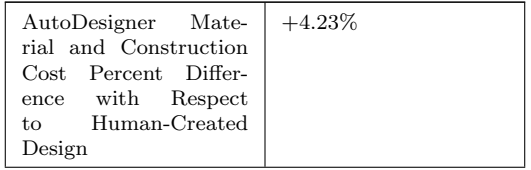

Table 6.2: Table Summarizing Percent Difference Between AutoDesigner and Human-Created Design Final Project and Material Costs for Evaluation Case 1.

| Total          | 13 min.                                          | 1 min.                                          |                                              |                                                         |
|----------------|--------------------------------------------------|-------------------------------------------------|----------------------------------------------|---------------------------------------------------------|
| 10             | 14s                                              | 0s                                              | 1.0                                          | 0.965                                                   |
| 9              | 13s                                              | 0s                                              | 0.998                                        | .0952                                                   |
| 8              | 14s                                              | 0s                                              | 0.998                                        | 0.939                                                   |
| 7              | 15s                                              | 0s                                              | 0.999                                        | 0.911                                                   |
| 6              | 14s                                              | 0s                                              | 0.997                                        | 0.895                                                   |
| 5              | 13s                                              | 0s                                              | 0.999                                        | 0.872                                                   |
| $\overline{4}$ | 13s                                              | 0s                                              | 0.997                                        | 0.863                                                   |
| 3              | 12s                                              | 0s                                              | 0.998                                        | 0.832                                                   |
| $\overline{2}$ | 12s                                              | 0s                                              | 0.992                                        | 0.783                                                   |
| 1              | 11s                                              | 0s                                              | 0.990                                        | 0.793                                                   |
| $\overline{0}$ | 17s                                              | 7s                                              | 0.717                                        | 0.288                                                   |
| Generation     | Time<br>Computation<br>with Memory Turned<br>Off | Time<br>Computation<br>with Memory Turned<br>On | % of PoleCheck Cases<br>Utilized from Memory | % of ClearanceCalc<br>Cases Utilized from<br>$Memory\%$ |

Table 6.3: Computation Time Comparison with Constraint Module Memory Turned On versus Constraint Module Memory Turned Off for First Eleven Generations of Evaluation Case 1.

|        |          |                                                       |           |        |                | <b>AutoDesigner Output</b>                                                                                                    |        |          |        |                                      |        | <b>Human Design</b>                   |                                                                                                    |
|--------|----------|-------------------------------------------------------|-----------|--------|----------------|----------------------------------------------------------------------------------------------------|--------|----------|--------|--------------------------------------|--------|---------------------------------------|----------------------------------------------------------------------------------------------------|
|        |          | ELEV (m) STR. NO. ASSET ID# DEFLN SPAN (m) CLASS TYPE |           |        | <b>HEIGHT/</b> |                                                                                                    |        |          |        | ELEV (m) STR. NO. ASSET ID#DEFLN     |        | <b>HEIGHT/</b><br>SPAN (m) CLASS TYPE |                                                                                                    |
|        |          | 3 x 1/0 ACSR Raven OVERHEAD - HEAVY                   |           |        |                |                                                                                                    |        |          |        | 3 x 1/0 ACSR Raven OVERHEAD - HEAVY  |        |                                       |                                                                                                    |
| 667.28 | 383074   | 383074                                                | R 000°00' |        | 0/0            | Ex. Pole: 40/5.N12                                                                                                    | 667.28 | 383074   | 383074 | R 000°00'                            |        | 0/0                                   | Ex. Pole: 40/5.N12                                                                                                    |
|        |          |                                                       |           | 87.76  |                |                                                                                                    |        |          |        |                                      | 87.76  |                                       |                                                                                                    |
| 666.5  | 383073   | 383073                                                | R 000°11' |        | 0/0            | Ex. Pole: 40/5.N12                                                                                                    | 666.5  | 383073   | 383073 | R 000°11'                            |        | 0/0                                   | Ex. Pole: 40/5.N12                                                                                                    |
|        |          |                                                       |           | 102.80 |                |                                                                                                    |        |          |        |                                      | 102.80 |                                       |                                                                                                    |
| 664.76 | м        |                                                       | L 000°16' |        | 45/3           | N12, N55 G40AF(7m East)                                                                                                    | 664.76 |          |        | L 000°16'                            |        | 45/2                                  | N12, N55, G50AF (7m East)                                                                                                    |
|        |          |                                                       |           | 83.97  |                |                                                                                                    |        |          |        |                                      | 83.97  |                                       |                                                                                                    |
| 665.76 | 383071   | 383071                                                | R 000°55' |        | 0/0            | Ex. Pole: 35/5.N12                                                                                                    | 665.76 | 383071   | 383071 | R 000°55'                            |        | 0/0                                   | Ex. Pole: 35/5, N12                                                                                                    |
|        |          |                                                       |           | 82.29  |                |                                                                                                    |        |          |        |                                      | 82.29  |                                       |                                                                                                    |
| 664.50 | 383070   | 383070                                                | R 000°00' |        | 0/0            | Ex. Pole: 40/5, N12                                                                                                    | 664.50 | 383070   | 383070 | R 000°00'                            |        | 0/0                                   | Ex. Pole: 40/5.N12                                                                                                    |
|        |          | 3 x 1/0 ACSR Raven OVERHEAD - HEAVY                   |           |        |                |                                                                                                    |        |          |        | 3 x 1/0 ACSR Raven OVERHEAD - HEAVY  |        |                                       |                                                                                                    |
| 664.76 | м        |                                                       | R 089°55' |        | 0/0            | <b>Material Already Called For</b>                                                                                                    | 664.76 |          |        | R 089°55'                            |        | 0/0                                   | <b>Material Already Called For</b>                                                                                                    |
|        |          |                                                       |           | 96.43  |                | As-Built RD __ m at __ °C 5 m from STR#1<br>As-Built RD __ m at __ °C 8 m from STR#1<br>As-Built RD __ m at __ °C 12 m from STR#1<br>As-Built AG __ m at __ °C 68 m from STR#1<br>As-Built AG __ m at __ °C 82 m from STR#1 |        |          |        |                                      | 96.43  |                                       | As-Built RD __ m at __ °C 5 m from STR#1<br>As-Built RD __ m at __ °C 8 m from STR#1<br>As-Built RD __ m at __ °C 12 m from STR#1<br>As-Built AG __ m at __ °C 68 m from STR#1<br>As-Built AG __ m at __ °C 82 m from STR#1 |
| 665.16 |          |                                                       | L 000°00' |        | 40/3           | <b>N12H</b>                                                                                                    | 665.16 |          |        | L 000°00'                            |        | 45/3                                  | <b>N12H</b>                                                                                                    |
|        |          |                                                       |           | 94.96  |                |                                                                                                    |        |          |        |                                      | 94.96  |                                       |                                                                                                    |
| 665.61 | 3        |                                                       | R 000°00' |        | 40/3           | <b>N12H</b>                                                                                                    | 665.61 | 13       |        | R 000°00'                            |        | 40/4                                  | <b>N12H</b>                                                                                                    |
|        |          |                                                       |           | 94.98  |                | As-Built AP mat °C 30 m from STR#3                                                                                                    |        |          |        |                                      | 94.98  |                                       | As-Built AP<br>m at C 30 m from STR#3                                                                                                    |
| 666.55 | 14       |                                                       | L 000°00' |        | 40/3           | <b>N12H</b>                                                                                                    | 666.55 | 14       |        | L 000°00'                            |        | 40/4                                  | <b>N12H</b>                                                                                                    |
|        |          |                                                       |           | 96.29  |                |                                                                                                    |        |          |        |                                      | 96.29  |                                       |                                                                                                    |
|        |          |                                                       |           |        |                | N42, N55, R153A(T <l), e12,="" g50bff(7m="" td="" west),<=""><td></td><td></td><td></td><td></td><td></td><td></td><td>N32,R153B,R0,E12 G40AF(7m West),</td></l),>                                                          |        |          |        |                                      |        |                                       | N32,R153B,R0,E12 G40AF(7m West),                                                                                                    |
| 667.14 | 5        |                                                       | L 000°08' |        | 45/2           | Deep-Set: 1.0m                                                                                                    | 667.14 | - 5      |        | L 000°08'                            |        | 45/3                                  | Deep-Set: 1.0m                                                                                                    |
|        |          | 2 x #4 ACSR Pollock OVERHEAD - HEAVY                  |           |        |                |                                                                                                    |        |          |        | 2 x #4 ACSR Pollock OVERHEAD - HEAVY |        |                                       |                                                                                                    |
| 667.14 | 5        |                                                       | L 000°08' |        | 0/0            | <b>Material Already Called For</b>                                                                                                    | 667.14 | 5        |        | L 000°08'                            |        | 0/0                                   | <b>Material Already Called For</b>                                                                                                    |
|        |          |                                                       |           | 71.54  |                |                                                                                                    |        |          |        |                                      | 71.54  |                                       |                                                                                                    |
| 668.48 | 809026   | 809026                                                | R 000°10' |        | 0/0            | Ex. Pole: 40/6,R112                                                                                                    | 668.48 | 809026   | 809026 | R 000°10'                            |        | 0/0                                   | Ex. Pole: 40/6,R112                                                                                                    |
|        |          |                                                       |           | 84.28  |                |                                                                                                    |        |          |        |                                      | 84.28  |                                       |                                                                                                    |
| 668.39 | 942486   | 942486                                                | L 000°13' |        | 0/0            | Ex. Pole: 40/6,R112                                                                                                    | 668.39 | 942486   | 942486 | L 000°13'                            |        | 0/0                                   | Ex. Pole: 40/6,R112                                                                                                    |
|        |          |                                                       |           | 87.13  |                |                                                                                                    |        |          |        |                                      | 87.13  |                                       |                                                                                                    |
| 668.80 | 809027   | 809027                                                | R 000°00' |        | 0/0            | Ex. Pole: 40/6,R112                                                                                                    | 668.80 | 809027   | 809027 | R 000°00'                            |        | 0/0                                   | Ex. Pole: 40/6, R112                                                                                                    |
|        |          | 3 x 1/0 ACSR Raven OVERHEAD - HEAVY                   |           |        |                |                                                                                                    |        |          |        | 4 x 1/0 ACSR Raven OVERHEAD - HEAVY  |        |                                       |                                                                                                    |
| 667.14 | -5       |                                                       | L 089°59' |        | 0/0            | <b>Material Already Called For</b>                                                                                                    | 667.14 | - 5      |        | L 089°59'                            |        | 0/0                                   | <b>Material Already Called For</b>                                                                                                    |
|        |          |                                                       |           | 25.00  |                | Slack-Span<br>As-Built RD __ m at __ °C 9 m from STR#5<br>As-Built RD __ m at __ °C 12 m from STR#5<br>As-Built RD __ m at __ °C 16 m from STR#5<br>As-Built AG ___ m at ____ °C 19 m from STR#5                            |        |          |        |                                      | 25.00  |                                       | Slack-Span<br>As-Built RD __ m at __ °C 9 m from STR#5<br>As-Built RD __ m at __ °C 12 m from STR#5<br>As-Built RD __ m at __ °C 16 m from STR#5<br>As-Built AG __ m at __ °C 19 m from STR#5                               |
| 667.66 | <b>B</b> |                                                       | R 000°00' |        | 50/4           | N42.N86.E3.Deep-Set: 1.0m                                                                                                    | 667.66 | <b>B</b> |        | R 000°00'                            |        | 45/3                                  | N42, N8 .R0, 212, Deep-Set: 1.0m                                                                                                    |

Figure 6.2: Staking List Output Comparison Between AutoDesigner and Human-Created Design for Evaluation Case 1.

## 6.3.2 Evaluation Case 2: 15 Pole DOP Design

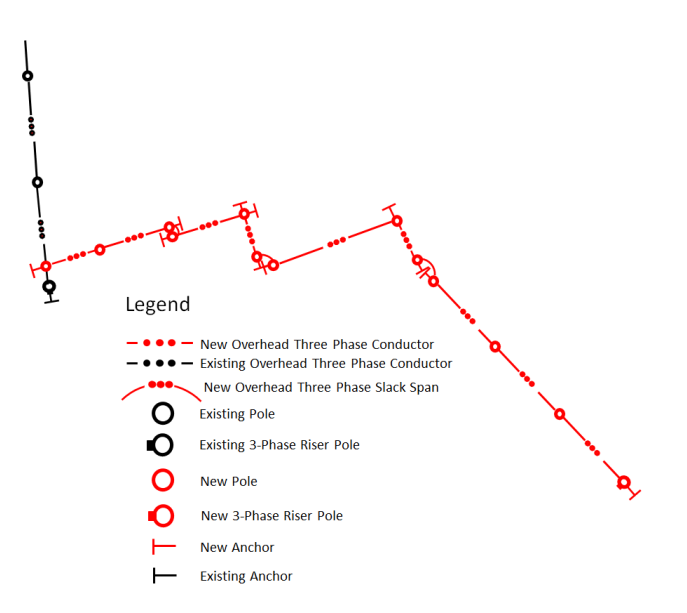

Figure 6.3: Design Drawing Illustrating Evaluation Case 2.

Figure 6.3 illustrates the design layout of the second evaluation case while Figure 6.4 illustrates the staking lists for both the optimized and human-created designs. Table 6.4 indicates the percent difference in the sum of final material and labour costs between the human-created design and the output from AutoDesigner.

| AutoDesigner Mate-<br>rial and Construction<br>Cost Percent Differ-<br>ence with Respect | $-4.37\%$ |
|------------------------------------------------------------------------------------------|-----------|
| to Human-Created<br>Design                                                               |           |

Table 6.4: Table Summarizing Percent Difference Between AutoDesigner and Human-Created Design Final Project and Material Costs for Evaluation Case 2.

| ELEV (m) STR. NO. ASSET ID# DEFLN SPAN (m) HEIGHT/CTYPE |                         |                                     |           |       |      |                                                                                                    | Human                                                  |        |        |                                     |       |      |                                                                                                    |
|---------------------------------------------------------|-------------------------|-------------------------------------|-----------|-------|------|----------------------------------------------------------------------------------------------------|--------------------------------------------------------|--------|--------|-------------------------------------|-------|------|----------------------------------------------------------------------------------------------------|
|                                                         |                         |                                     |           |       |      |                                                                                                    | ELEV (m) STR. NO. ASSET ID#DEFLN SPAN (m) HEIGHT/(TYPE |        |        |                                     |       |      |                                                                                                    |
|                                                         |                         | 3 x 1/0 ACSR Raven OVERHEAD - HEAVY |           |       |      |                                                                                                    | 3 x 1/0 ACSR Raven OVERHEAD - HEAVY                    |        |        |                                     |       |      |                                                                                                    |
| 1024.3                                                  | 851751                  | 851751                              | R 000°00' |       | 0/0  | Ex. Pole: 40/5, N12H                                                                                                    | 1024.3                                                 | 851751 | 851751 | R 000°00'                           |       | 0/0  | Ex. Pole: 40/5.N12H                                                                                                    |
|                                                         |                         |                                     |           | 62.85 |      |                                                                                                    |                                                        |        |        |                                     | 62.85 |      |                                                                                                    |
| 1019.19                                                 | м                       |                                     | R 000°00' |       | 45/3 | N12.N55 G40AF(8m SW)                                                                                                    | 1019.19                                                | -11    |        | R 000°00'                           |       | 45/2 | N12, N55, G50AFF(8m SW)                                                                                                    |
|                                                         |                         |                                     |           | 15.30 |      |                                                                                                    |                                                        |        |        |                                     | 15.30 |      |                                                                                                    |
| 1020.4                                                  | 851728                  | 851728                              | R 000°00' |       | 0/0  | Ex. Pole: 40/3.N42.N390.G40(6m South)                                                                                                    | 1020.4                                                 | 851728 | 851728 | R 000°00'                           |       | 0/0  | Ex. Pole: 40/3, N42, N390, G40(6m South)                                                                                                    |
|                                                         |                         | 3 x 1/0 ACSR Raven OVERHEAD - HEAVY |           |       |      |                                                                                                    |                                                        |        |        | 3 x 1/0 ACSR Raven OVERHEAD - HEAVY |       |      |                                                                                                    |
| 1019.19 1                                               |                         |                                     | L 101°02' |       | 0/0  | <b>Material Already Called For</b>                                                                                                    | 1019.19                                                | м      |        | L 101°02'                           |       | 0/0  | <b>Material Already Called For</b>                                                                                                    |
|                                                         |                         |                                     |           | 39.99 |      | As-Built RD __ m at __ °C 6 m from STR#1<br>As-Built RD __ m at __ °C 13 m from STR#1<br>As-Built P/L __ m at __ °C 26 m from STR#1<br>As-Built P/L mat °C 24 m from STR#1<br>As-Built P/L ___ m at ___ °C 23 m from STR#1<br>As-Built P/L __ m at __ °C 26 m from STR#1<br>As-Built P/L ___ m at __ °C 25 m from STR#1<br>As-Built P/L m at C 23 m from STR#1 |                                                        |        |        |                                     | 39.99 |      | As-Built RD __ m at __ °C 6 m from STR#1<br>As-Built RD __ m at __ °C 13 m from STR#1<br>As-Built P/L __ m at __ °C 26 m from STR#1<br>As-Built P/L __ m at __ °C 24 m from STR#1<br>As-Built P/L __ m at __ °C 23 m from STR#1<br>As-Built P/L __ m at __ °C 26 m from STR#1<br>As-Built P/L __ m at __ °C 25 m from STR#1<br>As-Built P/L ___ m at ___ °C 23 m from STR#1 |
| 1019.42 2                                               |                         |                                     | L 000°00' |       | 40/4 | <b>N12H</b>                                                                                                    | 1019.42 2                                              |        |        | L 000°00'                           |       | 45/5 | N12H                                                                                                    |
|                                                         |                         |                                     |           | 54.67 |      |                                                                                                    |                                                        |        |        |                                     | 54.67 |      |                                                                                                    |
| 1016.25                                                 | $^{\circ}$              |                                     | R 090°00' |       | 40/3 | N32.G50AFF(8m NE).Deep-Set: 1.0m                                                                                                    | 1016.25 3                                              |        |        | R 090°00'                           |       | 45/4 | N32.G50AFF(8m NE).Deep-Set: 1.0m                                                                                                    |
|                                                         |                         |                                     |           | 7.00  |      | Slack-Span                                                                                                    |                                                        |        |        |                                     | 7.00  |      | Slack-Span                                                                                                    |
| 1016.36 4                                               |                         |                                     | L 090°00' |       | 40/3 | N32.G50AFF(8m SW).Deep-Set: 1.0m                                                                                                    | 1016.36 4                                              |        |        | L 090°00'                           |       | 45/4 | N32, G50AFF(8m SW), Deep-Set: 1.0m                                                                                                    |
|                                                         |                         |                                     |           | 55.20 |      |                                                                                                    |                                                        |        |        |                                     | 55.20 |      |                                                                                                    |
| 1014.81 5                                               |                         |                                     | R 090°00' |       | 40/3 | N32.G50AFF(8m NE), Deep-Set: 1.0m                                                                                                    | 1014.81 5                                              |        |        | R 090°00'                           |       | 45/4 | N32.G50AFF(8m NE).G50AFF(8m NW)                                                                                                    |
|                                                         |                         |                                     |           | 33.21 |      | Slack-Span                                                                                                    |                                                        |        |        |                                     | 33.21 |      |                                                                                                    |
| $1015.15$ 6                                             |                         |                                     | L 046°18' |       | 40/5 | N42, N55, Deep-Set: 1.0m                                                                                                    | 1015.15 6                                              |        |        | L 046°18'                           |       | 45/4 | N42.N55(S <l).g50af(8m 1.0m<="" deep-set:="" se).="" td=""></l).g50af(8m>                                                                                                    |
|                                                         |                         |                                     |           | 13.81 |      | Slack-Span                                                                                                    |                                                        |        |        |                                     | 13.81 |      | Slack-Span                                                                                                    |
| 1015.43                                                 |                         |                                     | L 046°18' |       | 40/3 | N42.N55.G50AFF(8m SW).Deep-Set: 1.0m                                                                                                    | 1015.43 7                                              |        |        | L 046°18'                           |       | 45/4 | N42.N55.G50AFF(8m SW).Deep-Set: 1.0m                                                                                                    |
|                                                         |                         |                                     |           | 97.14 |      |                                                                                                    |                                                        |        |        |                                     | 97.14 |      |                                                                                                    |
| 1015.7                                                  | $\overline{\mathbf{8}}$ |                                     | R 082°12' |       | 45/3 | N32, G50AFF(8m NE <sup>1</sup> , Deep-Set: 1.5m                                                                                                    | $1015.7$ 8                                             |        |        | R 082°12'                           |       | 45/4 | N32, G50AFF(8m NE), G50AFF(8m NW)                                                                                                    |
|                                                         |                         |                                     |           | 31.32 |      | Slack-Span                                                                                                    |                                                        |        |        |                                     | 31.32 |      |                                                                                                    |
| 1012.96                                                 | $\overline{9}$          |                                     | L 007°52' |       | 40/5 | N11H, Deep-Set: 1.0m                                                                                                    | 1012.96 9                                              |        |        | L 007°52'                           |       | 45/3 | N52, G50AFF(8m SE), Deep-Set 1.0m                                                                                                    |
|                                                         |                         |                                     |           | 19.81 |      | Slack-Span                                                                                                    |                                                        |        |        |                                     | 19.81 |      | Slack-Span                                                                                                    |
| 1011.28 10                                              |                         |                                     | L 007°52' |       | 40/3 | N52,G50AFF(8m NW),Deep-Set: 1.0m                                                                                                    | 1011.28 10                                             |        |        | L 007°52'                           |       | 45/3 | N52.G50AFF(8m NW).Deep-Set: 1.0m                                                                                                    |
|                                                         |                         |                                     |           | 68.29 |      |                                                                                                    |                                                        |        |        |                                     | 68.29 |      |                                                                                                    |
| 1000.60                                                 | 11                      |                                     | L 000°00' |       | 45/3 | N52.G17AFF-1(3m NW).G17AFF-2(3m SE)                                                                                                    | 1000.60                                                | 11     |        | L 000°00'                           |       | 40/4 | N12H                                                                                                    |
|                                                         |                         |                                     |           | 68.30 |      |                                                                                                    |                                                        |        |        |                                     | 68.30 |      |                                                                                                    |
| 998.82                                                  | 12                      |                                     | R 000°00' |       | 50/4 | <b>N12H</b>                                                                                                    | 998.82                                                 | 12     |        | R 000°00'                           |       | 40/4 | N12H                                                                                                    |
|                                                         |                         |                                     |           | 69.07 |      |                                                                                                    |                                                        |        |        |                                     | 69.07 |      |                                                                                                    |
| 1003.80 13                                              |                         |                                     | R 000°00' |       | 40/3 | N42,N390,E12 G40BF(8m SE), Deep-Set: 1.0m 1003.80 13                                                                                                    |                                                        |        |        | R 000°00'                           |       | 40/3 | N42.N390.E12.G50AFF(8m SE)                                                                                                    |

Figure 6.4: Staking List Output Comparison Between AutoDesigner and Human Design for Evaluation Case 2.

#### 6.3.3 Evaluation Case 3: 39 Pole DOP Design

Figure 6.5 illustrates the design layout of the final evaluation case while Figures 6.6 and 6.7 illustrates the staking lists for both the optimized and human-created designs. Table 6.5 indicates the percent difference in the sum of final material and labour costs between the human-created design and the output from AutoDesigner while Table 6.6 lists the total computation time in minutes required to complete the optimization process.

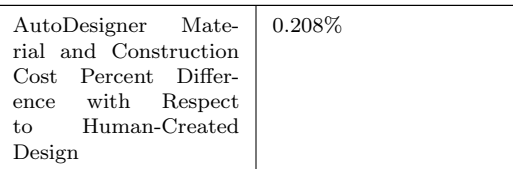

Table 6.5: Table Summarizing Percent Difference Between AutoDesigner and Human-Created Design Final Project and Material Costs for Evaluation Case 3.

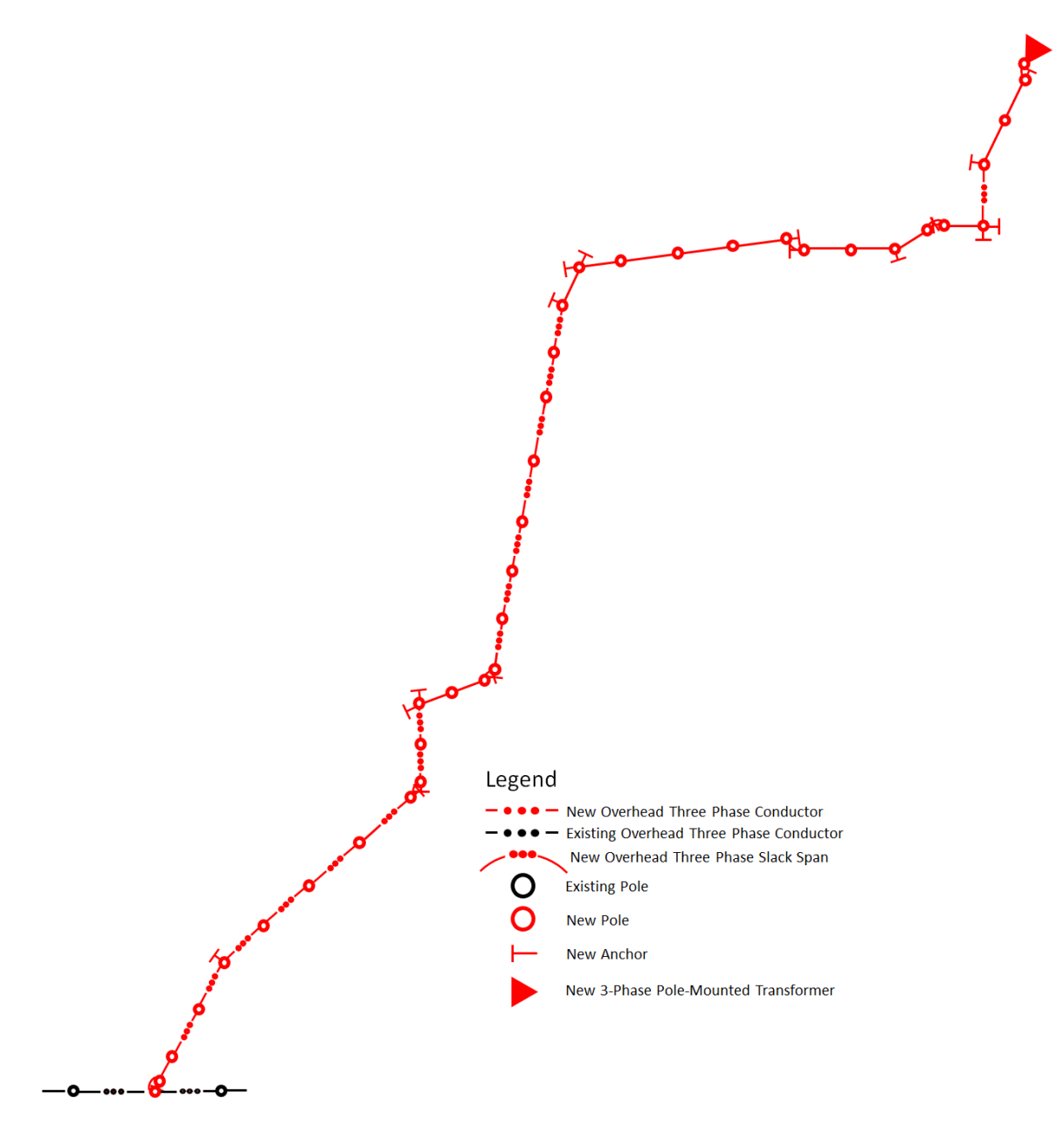

Figure 6.5: Design Drawing Illustrating Evaluation Case 3.

|        | ELEV (m) STR. NO. ASSET ID/DEFLN SPAN (m) HEIGHTIC TYPE<br>3 x 1/0 ACSR Raven OVERHEAD - HEAVY |        |                                     |        |      |                                                                                                    |                                     |        | uman<br>ELEV (m) STR. NO. ASSET ID/DEFLN SPAN (m) HEIGHT/C TYPE |                                     |        |      |                                                                                                    |  |  |  |  |
|--------|------------------------------------------------------------------------------------------------|--------|-------------------------------------|--------|------|----------------------------------------------------------------------------------------------------|-------------------------------------|--------|-----------------------------------------------------------------|-------------------------------------|--------|------|----------------------------------------------------------------------------------------------------|--|--|--|--|
|        |                                                                                                |        |                                     |        |      |                                                                                                    | 3 x 1/0 ACSR Raven OVERHEAD - HEAVY |        |                                                                 |                                     |        |      |                                                                                                    |  |  |  |  |
| 896.38 |                                                                                                |        | 324928 324928 R 000°00'             |        | 0/0  | Ex. Pole: 40/4.N12                                                                                                    | 896.38                              | 324928 |                                                                 | 324928 R 000°00'                    |        | 0/0  | Ex. Pole: 40/4.N12                                                                                                    |  |  |  |  |
|        |                                                                                                |        |                                     | 78.42  |      |                                                                                                    |                                     |        |                                                                 |                                     | 78.42  |      |                                                                                                    |  |  |  |  |
| 899.62 | 324929                                                                                         | 324929 | $L000^{\circ}06'$                   |        | 0/0  | Ex. Pole: 35/3 N12                                                                                                    | 899.62                              | 324929 | 324929                                                          | L 000°06'                           |        | 0/0  | Ex. Pole: 35/3.N12                                                                                                    |  |  |  |  |
|        |                                                                                                |        |                                     | 97.72  |      | As-Built P/L __ m at __ °C 39 m from STR#324929<br>As-Built P/L ___ m at ___ °C 46 m from STR#324929                       |                                     |        |                                                                 |                                     | 97.72  |      | As-Built P/L __ m at __ °C 39 m from STR#324929<br>As-Built P/L __ m at ___ °C 46 m from STR#324929                         |  |  |  |  |
| 899.72 | 324930                                                                                         | 324930 | R 000°01'                           |        | 0/0  | Salv. Ex: N12 Ex. Pole: 45/2, Install New: N52                                                                             | 899.72                              | 324930 | 324930                                                          | R 000°01'                           |        | 0/0  | Ex. Pole: 45/2.N12Y. Install New: N12                                                                                       |  |  |  |  |
|        |                                                                                                |        |                                     | 16.11  |      |                                                                                                    |                                     |        |                                                                 |                                     | 16.11  |      |                                                                                                    |  |  |  |  |
| 900.45 | м                                                                                              |        | R 000°01'                           |        | 45/2 | N12, N55, Deep-Set: 1,0m                                                                                                   | 900.45                              | м      |                                                                 | R 000°01'                           |        | 45/3 | N12, 155, Deep-Set: 1,0m                                                                                                    |  |  |  |  |
|        |                                                                                                |        |                                     | 97.20  |      | As-Built RD mat °C 5 m from STR#1<br>As-Built RD __ m at __ °C 8 m from STR#1<br>As-Built RD __ m at __ °C 12 m from STR#1 |                                     |        |                                                                 |                                     | 97.20  |      | As-puilt RD m at °C 5 m from STR#1<br>As-Built RD __ m at __ °C 8 m from STR#1<br>As-Built RD __ m at __ °C 12 m from STR#1 |  |  |  |  |
| 905.85 | 324931                                                                                         | 324931 | L 000°43'                           |        | 0/0  | Ex. Pole: 40/4.N12                                                                                                    | 905.85                              | 324931 | 324931                                                          | L 000°43'                           |        | 0/0  | Ex. Pole: 40/4.N12                                                                                                    |  |  |  |  |
|        |                                                                                                |        |                                     | 57.38  |      |                                                                                                    |                                     |        |                                                                 |                                     | 57.38  |      |                                                                                                    |  |  |  |  |
| 911.31 | 324932                                                                                         |        | 324932 R 000°00'                    |        | 0/0  | Ex. Pole: 35/3, N12                                                                                                    | 911.31                              | 324932 |                                                                 | 324932 R 000°00'                    |        | 0/0  | Ex. Pole: 35/3.N12                                                                                                    |  |  |  |  |
|        |                                                                                                |        | 3 x 1/0 ACSR Raven OVERHEAD - HEAVY |        |      |                                                                                                    |                                     |        |                                                                 | 3 x 1/0 ACSR Raven OVERHEAD - HEAVY |        |      |                                                                                                    |  |  |  |  |
| 900.45 | м                                                                                              |        | L 061°32'                           |        | 0/0  | <b>Material Already Called For</b>                                                                                         | 900.45                              |        |                                                                 | L 061°32'                           |        | 0/0  | <b>Material Already Called For</b>                                                                                          |  |  |  |  |
|        |                                                                                                |        |                                     | 14.98  |      | Slack-Span                                                                                                    |                                     |        |                                                                 |                                     | 14.98  |      | Slack-Span                                                                                                    |  |  |  |  |
| 900.28 | $\overline{\mathbf{2}}$                                                                        |        | R 000°02'                           |        | 40/4 | N52.G40AF(10m SW).Deep-Set: 1.0m                                                                                           | 900.28                              | 2      |                                                                 | R 000°02'                           |        | 45/3 | N52,G40AF(10m SW)                                                                                                    |  |  |  |  |
|        |                                                                                                |        |                                     | 40.15  |      | As-Built PED __ m at __ °C 29 m from STR#2                                                                                 |                                     |        |                                                                 |                                     | 40.15  |      | As-Built PED mat<br>°C 29 m from STR#2                                                                                      |  |  |  |  |
| 902.38 | A                                                                                              |        | R 000°01'                           |        | 40/4 | N12H.Deep-Set: 1.0m                                                                                                    | 902.38                              | 5      |                                                                 | R 000°01'                           |        | 40/4 | <b>N12H</b>                                                                                                    |  |  |  |  |
|        |                                                                                                |        |                                     | 80.79  |      | As-Built P/L m at °C 18 m from STR#3                                                                                       |                                     |        |                                                                 |                                     | 80.79  |      | As-Built P/L m at °C 18 m from STR#3                                                                                        |  |  |  |  |
| 899.64 | м                                                                                              |        | R 000°00'                           |        | 40/4 | <b>N12H</b>                                                                                                    | 899.64                              | м      |                                                                 | R 000°00'                           |        | 45/4 | <b>N12H</b>                                                                                                    |  |  |  |  |
|        |                                                                                                |        |                                     | 80.79  |      |                                                                                                    |                                     |        |                                                                 |                                     | 80.79  |      |                                                                                                    |  |  |  |  |
| 901.5  | 5                                                                                              |        | R 020°27'                           |        | 40/5 | AL11(HL), G40AF(9m NW)                                                                                                    | 901.5                               | 5      |                                                                 | R 020°27'                           |        | 40/4 | N11H, G40AF(9m NW)                                                                                                    |  |  |  |  |
|        |                                                                                                |        |                                     | 71.40  |      |                                                                                                    |                                     |        |                                                                 |                                     | 71.40  |      |                                                                                                    |  |  |  |  |
| 900.25 | 6                                                                                              |        | R 000°00'                           |        | 40/4 | <b>N12H</b>                                                                                                    | 900.25                              | 'n     |                                                                 | R 000°00'                           |        | 45/4 | <b>N12H</b>                                                                                                    |  |  |  |  |
|        |                                                                                                |        |                                     | 92.46  |      | As-Built RD __ m at __ °C 3 m from STR#6<br>As-Built RD __ m at __ °C 25 m from STR#6                                      |                                     |        |                                                                 |                                     | 92.46  |      | As-Built RD __ m at __ °C 3 m from STR#6<br>As-Built RD mat C 25 m from STR#6                                               |  |  |  |  |
| 894.26 |                                                                                                |        | L 000°00'                           |        | 45/4 | <b>N12H</b>                                                                                                    | 894.26                              |        |                                                                 | L 000°00'                           |        | 45/4 | <b>AL12</b>                                                                                                    |  |  |  |  |
|        |                                                                                                |        |                                     |        |      | As-Built P/L __ m at __ °C 52 m from STR#7                                                                                 |                                     |        |                                                                 |                                     |        |      | As-Built P/L __ m at __ °C 52 m from STR#7<br>As-Built P/L __ m at __ °C 77 m from STR#7                                    |  |  |  |  |
|        |                                                                                                |        |                                     | 92.46  |      | As Ruilt P/L m at C 77 m from STR#7                                                                                        |                                     | ħ      |                                                                 |                                     | 92.46  |      |                                                                                                    |  |  |  |  |
| 892.97 | 8                                                                                              |        | R 000°00'                           |        | 45/3 | N <sub>52</sub>                                                                                                    | 892.97                              |        |                                                                 | R 000°00'                           |        | 45/3 | <b>N12H</b>                                                                                                    |  |  |  |  |
| 893.42 | <b>g</b>                                                                                       |        | L 028°48'                           | 103.60 | 45/3 | As-Built PED __ m at __ °C 44 m from STR#8<br>N52.G40AF(10m NE).Deep-Set: 1.0m                                             | 893.42                              | '9     |                                                                 | L 028°48'                           | 103.60 | 45/3 | As-Built PED __ m at __ °C 44 m from STR#8                                                                                  |  |  |  |  |
|        |                                                                                                |        |                                     | 21.89  |      | Slack-Span                                                                                                    |                                     |        |                                                                 |                                     | 21.89  |      | N52,G40AF(10m NE),Deep-Set: 1.0m<br>Slack-Span                                                                              |  |  |  |  |
| 892.62 | 10                                                                                             |        | L 020°09'                           |        | 40/4 | N52.G40AF(10m South).Deep-Set: 1.0m                                                                                        | 892.62                              | 10     |                                                                 | L 020°09'                           |        | 40/3 | N52,G40AF(10m South),Deep-Set: 1.0m                                                                                         |  |  |  |  |
|        |                                                                                                |        |                                     | 53.46  |      |                                                                                                    |                                     |        |                                                                 |                                     | 53.46  |      |                                                                                                    |  |  |  |  |
| 888.60 | 11                                                                                             |        | L 000°00'                           |        | 40/4 | <b>N12H</b>                                                                                                    | 888.60                              | 11     |                                                                 | L 000°00'                           |        | 40/4 | <b>N12H</b>                                                                                                    |  |  |  |  |
|        |                                                                                                |        |                                     | 55.10  |      | As-Built P/L __ m at __ °C 41 m from STR#11                                                                                |                                     |        |                                                                 |                                     | 55.10  |      | As-Built P/L __ m at __ °C 41 m from STR#11                                                                                 |  |  |  |  |
| 886.48 | 12                                                                                             |        | R 069°01'                           |        | 40/4 | N32.G40AF(10m North).G50AFF(8m SW)                                                                                         | 886.48                              | 12     |                                                                 | R 069°01'                           |        | 40/4 | N32,G40AF(10m N),G40AF(7.5m SW)                                                                                             |  |  |  |  |
|        |                                                                                                |        |                                     | 49.69  |      |                                                                                                    |                                     |        |                                                                 |                                     | 49.69  |      |                                                                                                    |  |  |  |  |
| 883.40 | 13                                                                                             |        | L 000°01'                           |        | 40/4 | <b>N12H</b>                                                                                                    | 883.40                              | 13     |                                                                 | L 000°01'                           |        | 40/4 | <b>N12H</b>                                                                                                    |  |  |  |  |
|        |                                                                                                |        |                                     | 54.45  |      |                                                                                                    |                                     |        |                                                                 |                                     | 54.45  |      |                                                                                                    |  |  |  |  |
| 881.62 | 14                                                                                             |        | L 028°49'                           |        | 40/3 | N52.G40AF(10m NE), Deep-Set: 1.0m                                                                                          | 881.62                              | 14     |                                                                 | L 028°49'                           |        | 40/3 | N52,G40AF(10m E),Deep-Set: 1.0m                                                                                             |  |  |  |  |
|        |                                                                                                |        |                                     | 16.93  |      | Slack-Span                                                                                                    |                                     |        |                                                                 |                                     | 16.93  |      | Slack-Span                                                                                                    |  |  |  |  |
| 878.45 | 15                                                                                             |        | L 030°31'                           |        | 40/4 | N42,N55,G40AF(9m South),Deep-Set: 1.0m                                                                                     | 878.45                              | 15     |                                                                 | L 030°31'                           |        | 45/3 | N52, 340AF(9m South), Deep-Set: 1.0m                                                                                        |  |  |  |  |
|        |                                                                                                |        |                                     | 69.31  |      |                                                                                                    |                                     |        |                                                                 |                                     | 69.31  |      |                                                                                                    |  |  |  |  |
| 864.71 | 16                                                                                             |        | R 000°00'                           |        | 50/4 | N52.G17AFF-1(3m South).G17AFF-2(3m North)                                                                                  | 864.71                              | 16     |                                                                 | R 000°00'                           |        | 45/3 | N52,G40AF(8m S),G40AF(10.0m N)                                                                                              |  |  |  |  |
|        |                                                                                                |        |                                     | 69.30  |      |                                                                                                    |                                     |        |                                                                 |                                     | 69.30  |      |                                                                                                    |  |  |  |  |
| 873.24 | 17                                                                                             |        | R 000°00'                           |        | 40/4 | <b>N12H</b>                                                                                                    | 873.24                              | 517    |                                                                 | R 000°00'                           |        | 40/4 | <b>N12H</b>                                                                                                    |  |  |  |  |

Figure 6.6: Staking List Output Comparison Between AutoDesigner and Human Design for Evaluation Case 3, Part 1 of 2.

| 873.24 17 |                 | R 000°00' | 40/4             | <b>N12H</b>                                  | 873.24    | $-17$           | R 000°00'                           | 40/4 | <b>N12H</b>                                      |
|-----------|-----------------|-----------|------------------|----------------------------------------------|-----------|-----------------|-------------------------------------|------|--------------------------------------------------|
|           |                 |           |                  | °C 12 m from STR#17<br>As-Built PED mat      |           |                 |                                     |      | As-Built PED __ m at ___ °C 12 m from STR#17     |
|           |                 | 69.38     |                  | As-Built PED mat °C 34 m from STR#17         |           |                 | 69.38                               |      | As-Built PED mat °C 34 m from STR#17             |
| 877.83    | 18              | R 003°09' | 40/3             | <b>N12H</b>                                  | 877.83    | 18              | R 003°09'                           | 40/4 | <b>N12H</b>                                      |
|           |                 | 89.95     |                  | As-Built PED mat °C 41 m from STR#18         |           |                 | 89.95                               |      | As-Built PED mat °C 41 m from STR#18             |
| 876.19    | 19              | L 003°10' | 40/3             | <b>N12H</b>                                  | 876.19    | 19              | L 003°10'                           | 45/4 | <b>N12H</b>                                      |
|           |                 | 95.98     |                  | As-Built P/L m at °C 87 m from STR#19        |           |                 | 95.98                               |      | As-Built P/L m at °C 87 m from STR#19            |
| 878.86    | 20              | R 000°00' | 40/3             | N12H, Deep-Set: 1,0m                         | 878.86    | 20              | R 000°00'                           | 40/4 | <b>N12H</b>                                      |
|           |                 | 66.53     |                  | As-Built PED __ m at ___ °C 21 m from STR#20 |           |                 | 66.53                               |      | As-Built PED __ m at __ °C 21 m from STR#20      |
| 877.19    | 21              | L 000°01' | 40/4             | <b>N12H</b>                                  | 877.19    | 21              | L 000°01'                           | 45/4 | <b>N12H</b>                                      |
|           |                 | 66.55     |                  |                                              |           |                 | 66.55                               |      |                                                  |
| 878.45    | $\overline{22}$ | R 016°24' | 40/5             | N11H, G40AF(8m NW)                           | 878.45    | 22              | R 016°24'                           | 40/4 | N11H, G40AF(8m NW)                               |
|           |                 | 62.24     |                  |                                              |           |                 | 62.24                               |      |                                                  |
| 877.93    | $\overline{23}$ | R 056°32' | 45/3             | N42, N55, G40AF(9m NE), G50AFF(9m West)      | 877.93    | $\overline{23}$ | R 056°32'                           | 45/3 | N32SA, G40AF(8m West) G40AF(8m NE)               |
|           |                 |           |                  | As-Built RD mat °C 10 m from STR#23          |           |                 |                                     |      | As-Built RD __ m at ___ C 10 m from STR#23       |
|           |                 |           |                  | As-Built RD __ m at __ °C 15 m from STR#23   |           |                 |                                     |      | As-Built RD __ m at __ °C 15 m from STR#23       |
|           |                 | 59.98     |                  | As-Built RD __ m at ___ °C 19 m from STR#23  |           |                 | 59.98                               |      | As-Built RD __ m at ____ °C 19 m from STR#23     |
| 876.19    | 24              | R 000°01' | 40/4             | <b>N12H</b>                                  | 876.19    | 24              | R 000°01'                           | 40/4 | <b>N12H</b>                                      |
|           |                 | 81.12     |                  |                                              |           |                 | 81.12                               |      |                                                  |
| 873.77    | 25              | L 000°01' | 40/4             | <b>N12H</b>                                  | 873.77    | 25              | L 000°01'                           | 40/4 | <b>AL12</b>                                      |
|           |                 | 81.10     |                  |                                              |           |                 | 81.10                               |      |                                                  |
| 873.50    | 26              | L 000°00' | 40/4             | <b>N12H</b>                                  | 873.50    | 26              | L 000°00'                           | 45/4 | <b>N12H</b>                                      |
|           |                 | 81.07     |                  |                                              |           |                 | 81.07                               |      |                                                  |
| 871.99    | 27              | R 036°20' | 40/3             |                                              | 871.99    | 27              |                                     | 40/4 |                                                  |
|           |                 |           |                  | N42.N55.G40AF(10m East).Deep-Set: 1.0m       |           |                 | L 067°37'                           |      | N32,G40AF(10m East),Deep-Set: 1.0m               |
|           |                 | 29.28     |                  | Slack-Span                                   |           |                 |                                     | 29.3 | Slack-Span                                       |
| 871.98    | 28              | L 028°59' | 40/4             | N52.G40AF(10m West).Deep-Set: 1.0m           | 871.98    | 28              | L 060°19'                           | 40/4 | N32.G40AF(10m West).Deep-Set: 1.0m               |
|           |                 | 64.46     |                  |                                              |           |                 | 64.46                               |      |                                                  |
| 869.16    | 29              | L 000°01' | 40/4             | <b>N12H</b>                                  | 869.16    | 29              | L 000°01'                           | 40/4 | <b>N12H</b>                                      |
|           |                 |           |                  | As-Built P/L __ m at __ °C 45 m from STR#29  |           |                 |                                     |      | As-Built P/L __ m at __ °C 45 m from STR#29      |
|           |                 | 64.48     |                  | As-Built P/L __ m at __ °C 49 m from STR#29  |           |                 | 64.48                               |      | As-Built P/L ___ m at ___ °C 49 m from STR#29    |
| 864.93    | 30              | L 029°49' | 40/3             | N52, G40AF(9m South)                         | 864.93    | 30              | L 029°49'                           | 40/3 | N52, G40AF(8.3m South)                           |
|           |                 | 54.85     |                  |                                              |           |                 | 54.85                               |      |                                                  |
| 862.88    | 31              | R 014°53' | $\frac{40/4}{2}$ | N52.G40AF(10m NE).Deep-Set: 1.0m             | 862.88    | 31              | R 014°53'                           | 40/3 | N52, G40AF(10m NE), Deep-Set: 1,0m               |
|           |                 | 23.18     |                  | Slack-Span                                   |           |                 | 23.18                               |      | Slack-Span                                       |
| 860.69    | 32              | R 014°58' | 40/4             | N52.G40AF(10m West).Deep-Set: 1.0m           | 860.69    | 32              | R 014°58'                           | 40/3 | N52,G40AF(10m West),Deep-Set: 1.0m               |
|           |                 | 55.34     |                  |                                              |           |                 | 55.34                               |      |                                                  |
| 858.13    | 33              | L 090°03' | 40/4             | N32, G40AF(10m East), G50AFF(11m South)      | 858.13    | 33              | L 090°03'                           | 45/3 | N32, G40AF (10m East), G40AF (10m South)         |
|           |                 |           |                  | As-Built RD mat °C 8 m from STR#33           |           |                 |                                     |      | As-Built RD __ m at __ °C 8 m from STR#33        |
|           |                 |           |                  | As-Built RD __ m at __ °C 10 m from STR#33   |           |                 |                                     |      | As-Built RD __ m at __ °C 10 m from STR#33       |
|           |                 | 89.73     |                  | As-Built RD __ m at __ °C 12 m from STR#33   |           |                 | 89.73                               |      | As-Built RD m at <sup>"</sup> C 12 m from STR#33 |
| 861.88    | 34              | R 026°05' | 40/5             | N52, G40AF(9m West)                          | 861.88    | 34              | R 026°05'                           | 40/4 | N52.G40AF(8.2m West)                             |
|           |                 | 70.05     |                  |                                              |           |                 | 70.05                               |      |                                                  |
| 861.77    | 35              | R 000°00' | 40/4             | <b>N12H</b>                                  | 861.77    | 35              | R 000°00'                           | 40/4 | <b>N12H</b>                                      |
|           |                 | 70.02     |                  |                                              |           |                 | 70.02                               |      |                                                  |
| 859.88    | 36              | L 026°42' | 40/3             | N52.G40AF(10m NE).Deep-Set: 1.0m             | 859.88    | 36              | L 026°42'                           | 45/3 | N52, R0.E12, G40AF(10m NE), Deep-Set: 1.0m       |
|           |                 | 13.24     |                  | Slack-Span                                   |           |                 | 4 x 1/0 ACSR Raven OVERHEAD - HEAVY |      |                                                  |
| 859.46    | 37              | R 000°00' | 40/5             | N42.N86.E3.Deep-Set: 1.0m                    | 859.88 36 |                 | L 026°42'                           | 45/3 | <b>Material Already Called For</b>               |
|           |                 |           |                  |                                              |           |                 | 13.24                               |      | Slack-Span                                       |
|           |                 |           |                  |                                              | 859.46    | 37              | R 000°00'                           | 45/2 | N42, N8 .R0, E 2                                 |
|           |                 |           |                  |                                              |           |                 |                                     |      |                                                  |

Figure 6.7: Staking List Output Comparison Between AutoDesigner and Human Design for Evaluation Case 3, Part 2 of 2.

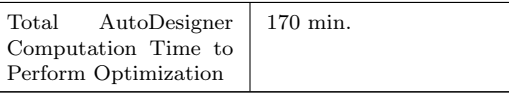

Table 6.6: Table Summarizing Total Computation Time for AutoDesigner to Complete the Optimization of the Third Evaluation Case.

## 6.4 AutoDesigner Evaluation of Results

#### 6.4.1 Analysis of Results for Evaluation Case 1

AutoDesigner's performance in optimizing the 10 pole DOP design reveals how the use of AutoDesigner can assist designers in avoiding significant design errors that can impact safety as well costs on a DOP design. While the percent difference listed in Table 6.2 indicates that the human-created design yields a lower overall material and construction cost, the human-created design accomplishes the lower cost at the expense of making a significant design omission. The design omission is denoted with red boxes on the right-hand-side of Figure 6.2 and results in a clearance violation

between pole structures 5 and 6. Specifically, the use of an overhead neutral wire between poles 5 and 6 is problematic since the neutral attachment on pole 6 is lowered to approximately 4.0m below the top of the pole due to the presence of an overhead pole-mount transformer. The conductor span between poles 5 and 6 crosses over a road which, for an overhead neutral requires 6.7m of clearance, as per DFO standards. The use of 45-foot poles by the human designer results in a neutral clearance that is significantly under 6.0m. It appears that the human design fails to consider the presence of the vertically-spaced neutral wire when calculating the conductor clearance between poles 5 and 6. If such a design were to go to construction, significant costs are likely to be incurred in correcting the human-created design during construction activities. The design suggested by AutoDesigner, on the other hand, while using more expensive and taller poles and utilizing the more labour intensive transformer grounding option that does not require an overhead neutral wire, results in a higher material and labour cost but the design is fully compliant with DFO standards and does not contain any discernable design omissions.

It is also curious that the human designer decides to use 40 ft. class 4 poles at poles 2 and 3 since this pole class technically has a pole utilization that is slightly over 100% in both PoleCheck1.0 and PoleCheck2.0. AutoDesigner is technically correct to be using the class 3 poles in this instance, however, it appears that the human designer is assuming that the pole composition for poles 2 and 3 is lodgepole pine and not western red cedar, as AutoDesigner is assuming. AutoDesigner always assumes the western red cedar pole composition as there is currently no standardized way to specify pole to specify pole composition on DFO bill of material documents. Because the western red cedar composition is less conservative than the lodgepole pine composition under pole loading analysis, it is used as the default pole composition for all PoleCheck2.0 pole loading calculations [\[5\]](#page-35-3). That being said, it is possible that the human designer could take special precautions to ensure that a lodgepole pine pole is used in the construction of poles 2 and 3 and so the decision to specify class 4 poles is not considered to be a design omission.

The only easily observable limitations in the AutoDesigner design pertains to Pole 5 and the selection of a class 2 pole as well as the use of the N42,N55 structure combination. The use of a class 2 pole at pole 5 by AutoDesigner is more conservative than the class 3 pole suggested by the human designer and is likely the result of AutoDesigner utilizing the original PoleCheck1.0 lookup tables due to a PoleCheck2.0 lookup table not being available at the time of evaluation. As discussed in Chapter 4, PoleCheck1.0 is implemented for complicated structure patterns by summing the pole utilizations of numerous simpler pole structures that are contained within the combination of structure attachments. While such a method to calculate pole utilization needs to be treated with caution, it is often the case that this method suggests a more conservative design than what would be suggested by PoleCheck2.0 or a design that is modelled using software such as PLS-CADD. That said, it is important to note that the human-designer also does not have access to PoleCheck2.0 for this pole structure and so it is unclear precisely how the human-created design determined that a 45 ft. class 3 pole is adequate at pole 5. Empirical experience may have factored into the human designer's decision to use a class 3 pole. Note that this limitation on the part of AutoDesigner is likely to be remedied once the PoleCheck2.0 tables are fully generated. Furthermore, the use of the N42,N55 structure combination by AutoDesigner at pole 5, while not incorrect, is a more complex suggestion than the more naturally-suited N32 structure suggested by the human designer. The reason for AutoDesigner utilizing the N42,N55 is that the structure parameter list does not currently contain an N32,R153A structure pattern where the lower three phase circuit of the N32 structure is considered to be the tap-off (normally the R153A single phase attachment is considered to be the tap-off). This problem can be easily remedied by making a small change to the survey CSV file in defining which circuit is the tap-off and which is the outgoing mainline. In either case, the use of the N42,N55 structure is not incorrect and will result in essentially the same hardware being installed on the pole.

Finally, Table 6.3 lists the computation time for the first eleven generations of the genetic algorithm optimization when constraint module memory is turned on versus being turned off. It is very clear that the use of constraint module memory provides for a massive decrease in computation time and that it is an essential component of the AutoDesigner software. Without the use of constraint module memory, it is unlikely that 40 or even 30 poles designs would be computationally feasible for AutoDesigner to optimize.

In summary, it is felt that AutoDesigner performs quite well in the first evaluation case, specifically in how the software avoids making a severe design omission that is made in the human-created design. While the overall project cost suggested by AutoDesigner is slightly higher than the human design, the cost of correcting design errors must be considered since correcting a clearance violation during construction such as the one in the human-created design is likely to far exceed the slightly higher material and labour costs suggested by AutoDesigner.

#### 6.4.2 Analysis of Results for Evaluation Case 2

The 15-pole DOP design scenario results in a clearly superior performance by AutoDesigner when compared to the human-created design. In the second evaluation case, AutoDesigner both avoids design omissions that the human-created design contains and also produces a design that has an overall lower material and construction labour cost.

The core design decisions that enables AutoDesigner to achieve a lower project cost compared to the human design in case 2 relates primarily to the pole class selection at pole 1 and the pole height selections for poles 2 through 9. AutoDesigner makes use of the PoleCheck2.0 data tables for pole structure 1 which calls for a 45 ft. class 3 pole structure. The human-created design utilizes PoleCheck1.0 for the pole class calculation which calls for a 45 ft. class 2 pole. The reason for the difference in pole class determination is due to PoleCheck1.0 assuming a longer ruling span length as well as assuming that there is a deflection on the mainline inline tangent structure. Both assumptions are not required in PoleCheck2.0 due to the presence of additional cases that cover both a deflected and non-deflected inline tangent structure. In other words, PoleCheck2.0 is able to be less conservative in its pole-class analysis due to the more plentiful number of cases that are available in its lookup tables. Furthermore, the decision to use 45 ft. poles uniformly between structures 2 to 9 by the human designer is likely the result of fatigue associated with individually computing span clearances by hand especially when no crossings other than pedestrian traffic is present under the line. AutoDesigner, on the other hand, performs clearance calculations for each individual span and optimizes for lowest cost option while still meeting the required pedestrian clearances.

As with the first evaluation case, the human-created design again falls subject to making significant omissions in its design. Specifically, poles 10, 11 and 12 fail to account for the steep drop off in elevation that occurs between poles 10 and 11. An 11-meter drop in elevation over a single span creates a considerable conductor uplift effect on the lower pole and the human-created design appears to completely miss accounting for the uplift condition. If the human-created design is built as specified, it could result in a significant conductor uplift that could cause the pin-type insulators on the inline tangent structure to pop out of the cross-arm on the pole. AutoDesigner, on the other hand, correctly recognizes the drop in elevation and calls for a dead-end carry-on structure that does not have pin-style insulators and further fortifies pole 11 by calling for inline side-guys which help to anchor the pole to the ground and avoid the possibility that the pole, itself, could be pulled out of the ground due to extreme uplift forces.

In summary, it is felt that for the second evaluation case, AutoDesigner outperforms the human-created design both in terms of making accurate design decisions as well as minimizing overall construction and material expenses.
#### 6.4.3 Analysis of Results for Evaluation Case 3

In the third and final case, neither AutoDesigner's design output nor the humancreated design clearly outperforms the other. For the third case, the human-created design is quite rigorous in selecting optimal design decisions for most of the new pole structures contained in the DOP design. While AutoDesigner is able to make selections for a number of pole structures that are more cost effective than those chosen in the human-created design, a number of cases also occur where AutoDesigner makes a less optimal decision than the human-created design. Table 6.5 indicates that the human-created design very marginally outperforms the AutoDesigner design in terms of final material and construction cost, however, this must be weighed against several financially costly decisions that AutoDesigner makes that may improve the overall quality of the design.

The first example of a superior design decision made by AutoDesigner is in the application of a 1.0m deep-set at pole structure 3 in Figure 6.6. As discussed in Chapter 2, pole deep-sets are normally applied to support dead-end or tap-off poles that contain unanchored slack-spans. That being said, in the case of the design decision at pole 3, AutoDesigner is applying a deep-set to an inline tangent structure in order to avoid creating an uplift condition at pole 4 due to a significant drop in elevation between the two pole structures. Normal design practice is to make use of a a taller pole at pole 4 to eliminate the uplift condition, however, the use of a deep-set at pole 3 represents a cheaper alternative design. As a result of the lowered conductor attachment height at pole 3, AutoDesigner is able to utilize a cheaper 40 ft. pole structure at pole 4 instead of utilizing the 45 ft. pole selected by the human designer. While the use of a deep-set to avoid a floater condition is not a completely novel practice, it is uncommon to see when specifying 40 and 45 ft. poles as it requires significant calculation effort and designers do not generally regard the use of 45 ft. poles as representing a significant enough of a cost increase over a 40 ft. pole to justify the effort. That said, because of AutoDesigner's rigorous utilization of FloaterCheck calculations, the optimization of pole deep-sets to cheaply mitigate conductor uplift conditions is a natural means of optimizing a design for the software. While the practice is not unheard of, the application of a deep-set at pole 3 represents a unique application of a technique that is made advantageous through the use of AutoDesigner.

A second example of where AutoDesigner makes a potentially more correct design decision than that of the human-created design is at pole 16 in Figure 6.6. In this second example, AutoDesigner selects a 50 ft. pole while the human-created design uses a 45 ft. pole. Pole 16 is likely installed at the bottom of an embankment where the elevation of the previous adjacent pole is 14m higher than the elevation at pole 16. The use of a dead-end carry-on structure and inline side-guys in both designs alleviates concerns of a conductor uplift condition, however, minimum conductor clearance between the conductor span and the embankment is potentially problematic. Unfortunately, survey does not provide a location measuring ground elevation for the span between poles 15 and 16 and so AutoDesigner assumes a linear slope between the two poles and calculates the minimum conductor clearance that occurs as a result. AutoDesigner determines that a 50 ft. pole is necessary to maintain pedestrian clearances along the hypothetical embankment profile. The human-created design appears to not have used the same methodology to arrive at the pole height selection. Neither approach appears to be completely correct and, ideally, survey should provide additional data to confirm the embankment clearance. In either case, AutoDesigner suggests a more conservative design clearance in the face of missing information, albeit, the decision to use a 50 ft. pole also comes at a significant cost increase.

An example of where the human-created design suggests a more cost optimal design decision compared to AutoDesigner can be observed at pole 15. At pole 15, the human-created design selects a single cross-arm dead-end carry-on structure as opposed to the two cross-arm corner structure selected by AutoDesigner. The reason for

AutoDesigner selecting the more expensive structure is that the conductor deflection exceeds the 30° maximum deflection that is allowed by the dead-end carry-on structure by approximately 1°. Currently, AutoDesigner allows for conductor deflections that exceed the stated maximum specified on the structure parameter list by up to 0.5° before the structure pattern is barred from consideration by the genetic algorithm optimization. Conversely, the human designer is able to determine that such a deflection violation is insignificant and proceeds with using the dead-end carry-on structure. In the future, AutoDesigner may be provided with a percentage-based allowance factor that provides for more leniency for maximum deflection limits specified on the structure parameter list.

Another difference in design decisions made by AutoDesigner and the human designer that is worth noting occurs at poles 36 and 37. AutoDesigner utilizes the E3 grounding at the pole-mount transformer pole 37 which involves installing two ground rods at one pole location, while the human-created design utilizes an overhead neutral which is run back and terminated at pole 36 with a single ground rod being installed at each pole. AutoDesigner's decision to utilize the E3 grounding allows for shorter poles to be used at poles 36 and 37 as well as a smaller class of pole to be used at pole 37. That being said, E3 grounding is a very labour intensive grounding method and the human designer likely avoids the use of the E3 structure for this reason. AutoDesigner also recognizes the labour expense associated with the E3 grounding as five construction labour hours of punishment factor are applied to the N42,N86 structure pattern in the structure parameter list which is treated as a direct adder to the structure cost within AutoDesigner. That being said, in spite of the punishment factor, AutoDesigner still finds that the decision to use the E3 grounding is worth the cost in order to be able to use less expensive pole structures. The truly correct design decision in this situation is a matter of perspective and the approaches suggested by both of the designs can be said to have merit.

As a final note, it can be seen that the total computation time required for AutoDe-

signer to optimize the third evaluation case is just short of three hours. Such a time requirement does exceed the third objective of the thesis which aims for a 40-pole design to be optimized within two hours. That being said, it is important to note that the third objective of the thesis is intended to be regarded as an approximate target and despite requiring additional time, it is felt that AutoDesigner's overall time usage does not fall massively out of line with the target. While reducing population size can easily decrease computation time below the 2-hour limit, as shown in Chapter 5, such a practice is also likely to increase the final optimized cost. It is important to note that a 40 pole DOP design such as the one depicted in the third evaluation case likely takes a human designer several days of design time to complete manually and so allowing an additional hour of computation time for AutoDesigner to generate the best quality design that it is capable of producing is considered to be a worthwhile sacrifice.

In summary, for the third evaluation case, both the AutoDesigner design and the human-created design are well-optimized for cost and neither design falls subject to any obvious design omissions. AutoDesigner demonstrates a capacity to make several non-conventional and impressive design decisions while also making some less optimal design decisions due to its rigid thresholds in interpreting design rules that human designers are not subject to or because of the lack of PoleCheck2.0 tables. It is likely that with the natural progression of AutoDesigner's development, AutoDesigner can generate a design that has a total material and construction cost that is significantly below the threshold of the human-created design. AutoDesigner's computation time is a bit longer than originally targeted, however, its ability to produce a near complete DOP design with limited human input provides immense value in the design of a project that is considered by the DFO to represent a large DOP design.

#### 6.5 Overall Conclusion

In the three investigated cases, AutoDesigner fulfills the first two objectives of the thesis by producing designs that are fully compliant with code requirements and DFO standard practices while also demonstrating the ability to make optimization decisions that result in a lower overall construction and material cost. In the first two evaluation cases, AutoDesigner avoids making significant design omissions that are made in the human-created designs that could have meaningful impact the overall quality of the DOP, if constructed. Furthermore, in all three cases, AutoDesigner demonstrates the capability to identify cost savings that the human-created designs are unable to realize. In the third evaluation case, by deep-setting an inline tangent pole structure, AutoDesigner is able to avoid the need to install a taller pole at an adjacent location to avoid an upift condition. In the second evaluation case, AutoDesigner is able to precisely distinguish between the need for 40 ft. and 45 ft. poles for a section of line that contains borderline clearance violations while the human-created design opts for the simpler but more costly uniform use of 45 ft. pole structure. Furthermore, in both the second and third evaluation cases, AutoDesigner is capable of making a judgment call between running an overhead neutral wire one span back from the transformer pole versus installing two ground rods at the transformer pole with no neutral wire. In both cases, AutoDesigner selects the no-neutral wire option in order to realize significant savings in pole heights while also maintaining a safe conductor clearance where the human-created design opts to use the overhead neutral wire resulting in an either a design omission or more costly, taller poles. Nevertheless, it is also important to note that significant debugging is still required when using AutoDesigner and so despite its successful performance on the three evaluated designs, its output still requires rigorous review by the DFO's designers as well as engineer authentication prior to being issued for construction.

The third objective of the thesis, requiring AutoDesigner to optimize a 40 pole

DOP design within approximately two hours of computation time, proves to be a more challenging objective to achieve. Despite the massive reduction in computation time availed by the use of the constraint module memory, AutoDesigner requires nearly 3 hours of computation time in order to fully optimize the 40-pole structure evaluation case. While the time required for computation of the third evaluation case can be easily reduced by decreasing the population size, as shown in Chapter 5, doing so will likely have a detrimental effect on the overall optimized material and construction costs. It is felt that achieving a maximally cost-optimized design is of significant importance and that it should not be sacrificed in order to improve computation time. Furthermore, the time required to optimize the 40 pole design is not unreasonably long and is considered to satisfy the general intent of the third objective. That being said, significant future work can be undertaken to improve the overall computation time and is discussed in the subsequent section.

In conclusion, in spite of some difficulty in precisely achieving the third thesis objective, it is felt that AutoDesigner meets and exceeds the expectations of the first two objectives while still satisfying the intent of the third objective. AutoDesigner represents a successful proof of concept in the automated design of DOP and provides real-world benefits that may be of significant, tangible value to the DFO and its designers.

#### 6.6 Future Work

Despite successfully implementing AutoDesigner across a variety of projects, significant future work is required in order to develop a software platform that is acceptable for widespread use by the DFO's design staff.

Most immediately, PoleCheck2.0 lookup tables must be generated for the remainder of the DFO's standards library. At the time of completing the evaluation section of the thesis, only a portion of the DFO's three phase structure attachment library is modelled in PoleCheck2.0, requiring the use of PoleCheck1.0 for numerous three phase structures as well as the entire single-phase library. As mentioned in Chapter 3, when using PoleCheck1.0, AutoDesigner is required to make certain assumptions that may be problematic under the Canadian Electrical Code which requires that a non-linear analysis calculation be performed on all pole-loading calculations [\[4\]](#page-35-0). As a result, pole class recommendations made by AutoDesigner using PoleCheck1.0 must be treated with caution and independently verified by the DFO's designers.

To address the performance speed limitation of AutoDesigner, additional work is planned to enable AutoDesigner to make use of multicore processing within the Windows 10 operating system during the during the genetic algorithm optimization stage. Initial attempts at implementing multithreading in Python by using internal libraries did not result in success. That said, a possible implementation that may be more successful may include running additional instances of AutoDesigner in the background during program execution which focus solely on evaluating the objective functions of a sub-population within a generation of individuals. Running multiple instances of AutoDesigner relies on the operating system to automatically partition the instances across the available CPU cores on the desktop workstation.

In the event that AutoDesigner is adopted for use as design software by the DFO, additional work is planned to improve AutoDesigner's user interface, specifically in regard to the use of the preliminary staking list to specify advanced design requirements. Currently, access to advanced user input features in AutoDesigner requires the user to enter constraint operators in a preliminary staking list document that is generated by AutoDesigner prior to entering the genetic algorithm optimization process. Instead, in the future, a more user-friendly interface is planned that places pole structures on a map canvas prior to executing the optimization process. The map interface can allow for improved user accessibility and greater visibility of design parameters prior to entering the optimization process.

Finally, as part of a longer-term view of AutoDesigner's lifecycle, a dedicated FEA engine may be implemented to ensure that AutoDesigner's pole loading analysis continues to comply with future electrical code requirements [\[4\]](#page-35-0). Eventually, as electric utility codes continue to impose more rigorous requirements on DOP installations, the use of lookup tables may no longer remain a feasible means to calculate pole loading. For example, if requirements to account for soil holding strength or to analyze weather loading conditions beyond just medium or heavy loading conditions begin to be imposed on pole loading analysis under code, the number of combinations required in the PoleCheck lookup tables are likely to become too extensive to be contained within a lookup table format. In such a case, AutoDesigner can be outfitted with its own FEA engine where custom pole geometries are analyzed and undergo FEA during the optimization process. While an increased computation time may become a factor with real-time FEA analysis during genetic algorithm optimization, the constraint module memory capabilities that AutoDesigner is currently outfitted with can allow for a rapid retrieval of previously computed results in much the same manner that the outputs from PoleCheck lookup tables for previously computed individuals are stored for fast retrieval.

## References

- [4] CSA Group, C22.3-no.1-15 oh system, English, version June 2015, CSA Group, 190 pp., June 2015.
- [5] Distribution Facility Operator with Service Area in Alberta, Canada, Distribution construction standards manual, English, version Last Updated April 15, 2020, Distribution Facility Operator, 978 pp., April 2020.
- [22] Power Line Systems, Pls cadd version 14.40 user's manual, English, version Version 14.40, Power Line Systems Inc, 580 pp., November 2016.

## Bibliography

- [1] Alberta Utilities Commision, Distribution rates. [Online]. Available: [http://](http://www.auc.ab.ca/pages/distribution-rates.aspx) [www.auc.ab.ca/pages/distribution-rates.aspx.](http://www.auc.ab.ca/pages/distribution-rates.aspx)
- [2] Mohammed, A. Fakhir, M. Ozakça, and N. TAYSI, "Optimal design of transmission towers using genetic algorithm," SDU Int J Technol Sci 4., 2012.
- [3] Patil V.P. and Pawar D.D., "The optimal crossover or mutation rates in genetic algorithm: A review," International Journal of Applied Engineering and Technology, 38, 2015.
- [4] CSA Group, C22.3-no.1-15 oh system, English, version June 2015, CSA Group, 190 pp., June 2015.
- [5] Distribution Facility Operator with Service Area in Alberta, Canada, Distribution construction standards manual, English, version Last Updated April 15, 2020, Distribution Facility Operator, 978 pp., April 2020.
- [6] Alberta Safety Codes Council, Alberta electric utility code, English, version 2016, Alberta Safety Codes Council, 90 pp., April 2016.
- [7] Power Line Systems, Pls pole version 14.40 user's manual.
- [12] Cicconi and Paolo et al., "A design approach for overhead lines considering configurations and simulations," Comput. Aided Des. Appl, 17, 797-812, 2019.
- [13] Antans Sauhats et al., "Stochastic optimization of power line design," 2015 IEEE Eindhoven PowerTech IEEE, 2015.
- [14] T. S. Kishore and S. K. Singal, "Optimal economic planning of power transmission lines: A review," Renewable and Sustainable Energy Reviews 39, 2014.
- [15] J. J. Jordaan, "Method of selecting best-suited conductor/structure combination for sub-transmission lines based on specific network and environmental conditions," Annual Convention, Association of Municipal Electricity Utilities, Ferndale, South Africa, 2005.
- [16] B. Avidar, "Computerized design of overhead transmission power lines," Proceedings of ESMO'93. IEEE 6th International Conference on Transmission and Distribution Construction and Live-Line Maintenance. IEEE, 1993.
- [17] relax Vladimir B. Gantovnik et al., "A genetic algorithm with memory for mixed discrete–continuous design optimization," Computers and Structures 81.20, 2003.
- [18] Willis and H. Lee et al., "Selecting and applying distribution optimization methods," IEEE Computer Applications in Power 9.1, 1996.
- [19] LineSoft Pty. Ltd., Power lines pro. [Online]. Available: [www.powerlinespro.](www.powerlinespro.com/) [com/.](www.powerlinespro.com/)
- [20] Spatial Business Systems Inc, Automated utlity design software. [Online]. Available: [https : / / www . spatialbiz . com / solutions / integrated - design - solutions /](https://www.spatialbiz.com/solutions/integrated-design-solutions/automated-utility-design/) [automated-utility-design/.](https://www.spatialbiz.com/solutions/integrated-design-solutions/automated-utility-design/)
- [21] Power Line Systems, Pls cadd (power line systems computer aided design and drafting). [Online]. Available: [https://www.powline.com/products/pls](https://www.powline.com/products/pls\_cadd.html)\\_cadd. [html.](https://www.powline.com/products/pls\_cadd.html)
- [22] Power Line Systems, Pls cadd version 14.40 user's manual, English, version Version 14.40, Power Line Systems Inc, 580 pp., November 2016.
- [23] Lumber and Pole Co, Western red cedar. [Online]. Available: [https://www.](https://www.blpole.com/products/3) [blpole.com/products/3.](https://www.blpole.com/products/3)
- [24] Distribution Facility Operator with Service Area in Alberta, Canada, Pole mech design tool.
- [8] Distribution Facility Operator with Service Area in Alberta, Canada, Clearance calc design tool.
- [25] Distribution Facility Operator with Service Area in Alberta, Canada, Pole snap design tool.
- [9] Government of Canada, The utm grid civilian utm grid reference. [Online]. Available: [https://www.nrcan.gc.ca/earth- sciences/geography/topographic](https://www.nrcan.gc.ca/earth-sciences/geography/topographic-information/maps/utm-grid-map-projections/utm-grid-civilian-utm-grid-reference/9785)[information/maps/utm - grid - map - projections/utm - grid - civilian - utm - grid](https://www.nrcan.gc.ca/earth-sciences/geography/topographic-information/maps/utm-grid-map-projections/utm-grid-civilian-utm-grid-reference/9785)  [reference/9785.](https://www.nrcan.gc.ca/earth-sciences/geography/topographic-information/maps/utm-grid-map-projections/utm-grid-civilian-utm-grid-reference/9785)
- [10] R. I. Pitts, Recursion: Solving a maze. [Online]. Available: [https://www.cs.bu.](https://www.cs.bu.edu/teaching/alg/maze/) [edu/teaching/alg/maze/.](https://www.cs.bu.edu/teaching/alg/maze/)
- [11] DEAP Project, One max problem. [Online]. Available: [https://deap.readthedocs.](https://deap.readthedocs.io/en/master/examples/ga_onemax.html) [io/en/master/examples/ga](https://deap.readthedocs.io/en/master/examples/ga_onemax.html) onemax.html.
- [26] Dan Margalit and Joseph Rabinoff, Interactive linear algabra 6.3 orthogonal projection. [Online]. Available: [https:// textbooks.math.gatech.edu/ila/](https://textbooks.math.gatech.edu/ila/projections.html) [projections.html.](https://textbooks.math.gatech.edu/ila/projections.html)

# Appendix A: Data Tables Pertaining to Methodology **Discussions**

Table A.1: Input data fields and allowable user entries in AutoDesigner user interface.

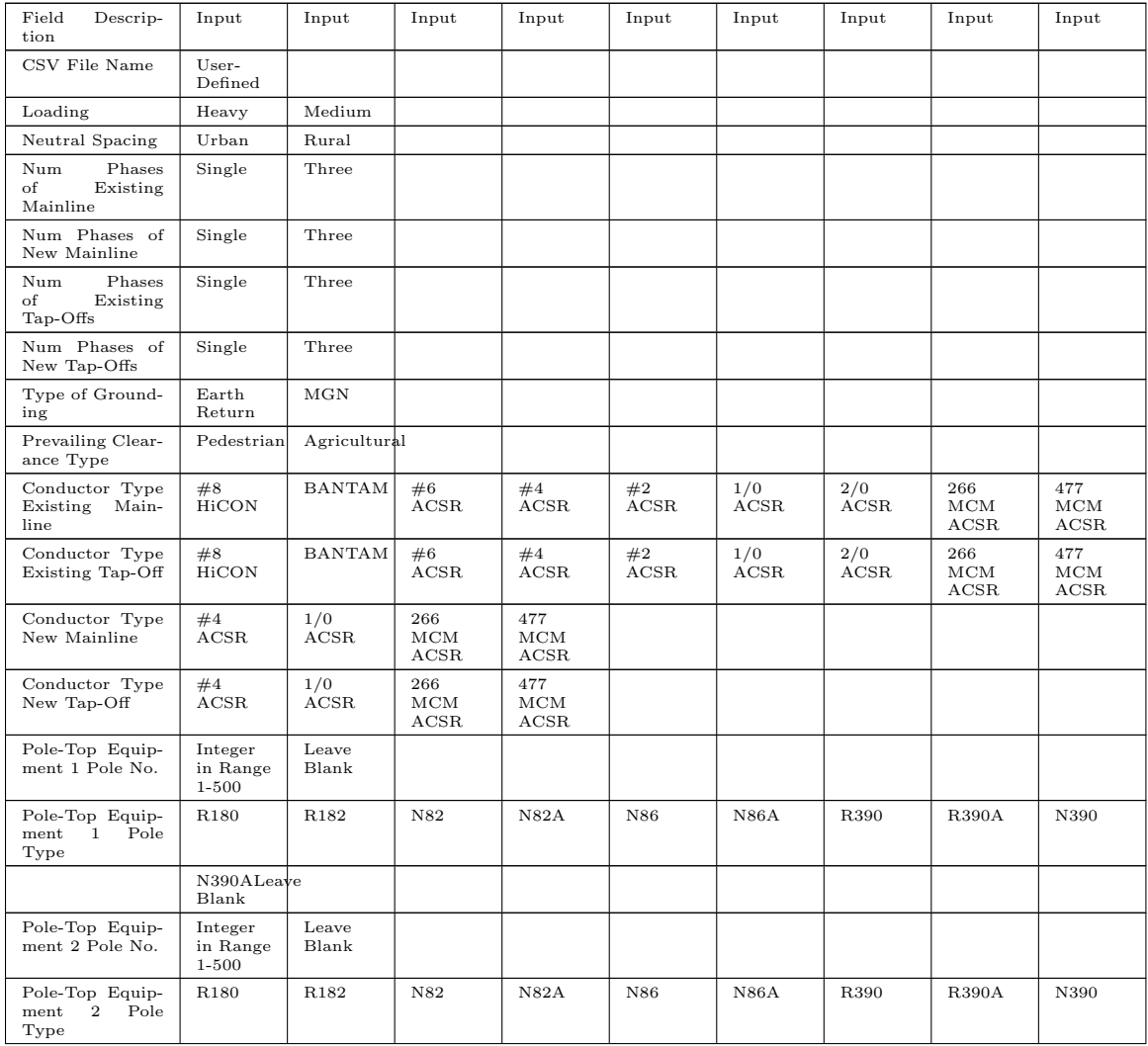

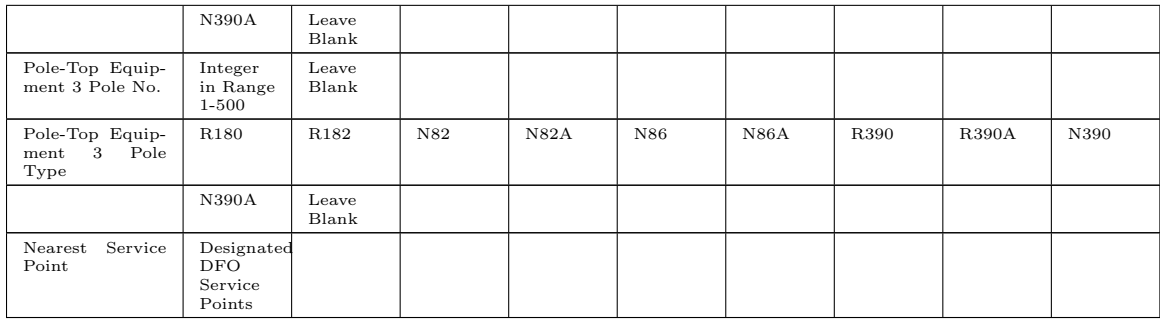

#### Table A.2: Table of Pole Class Attributes with Descriptions and Ranges of Potential Values.

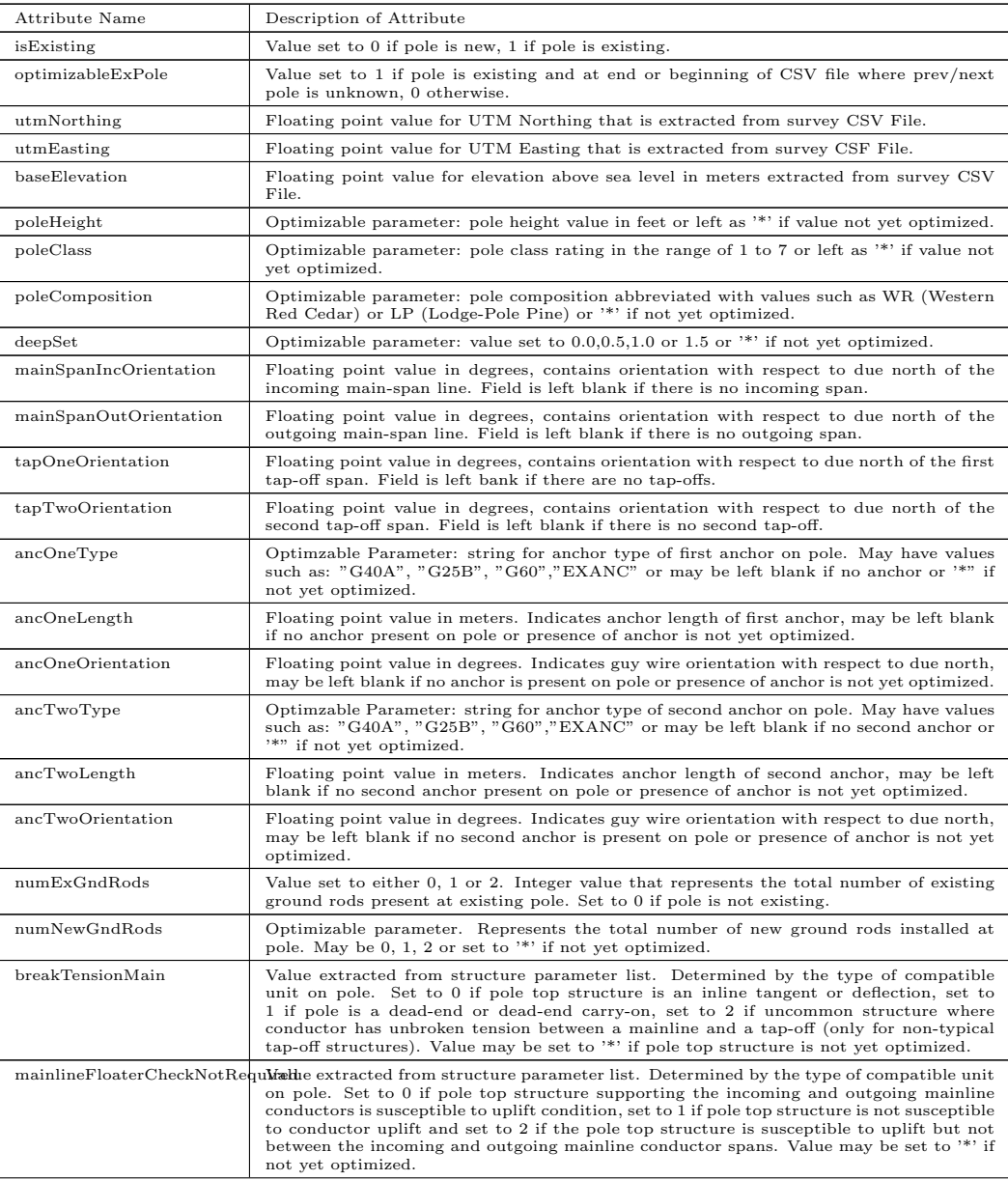

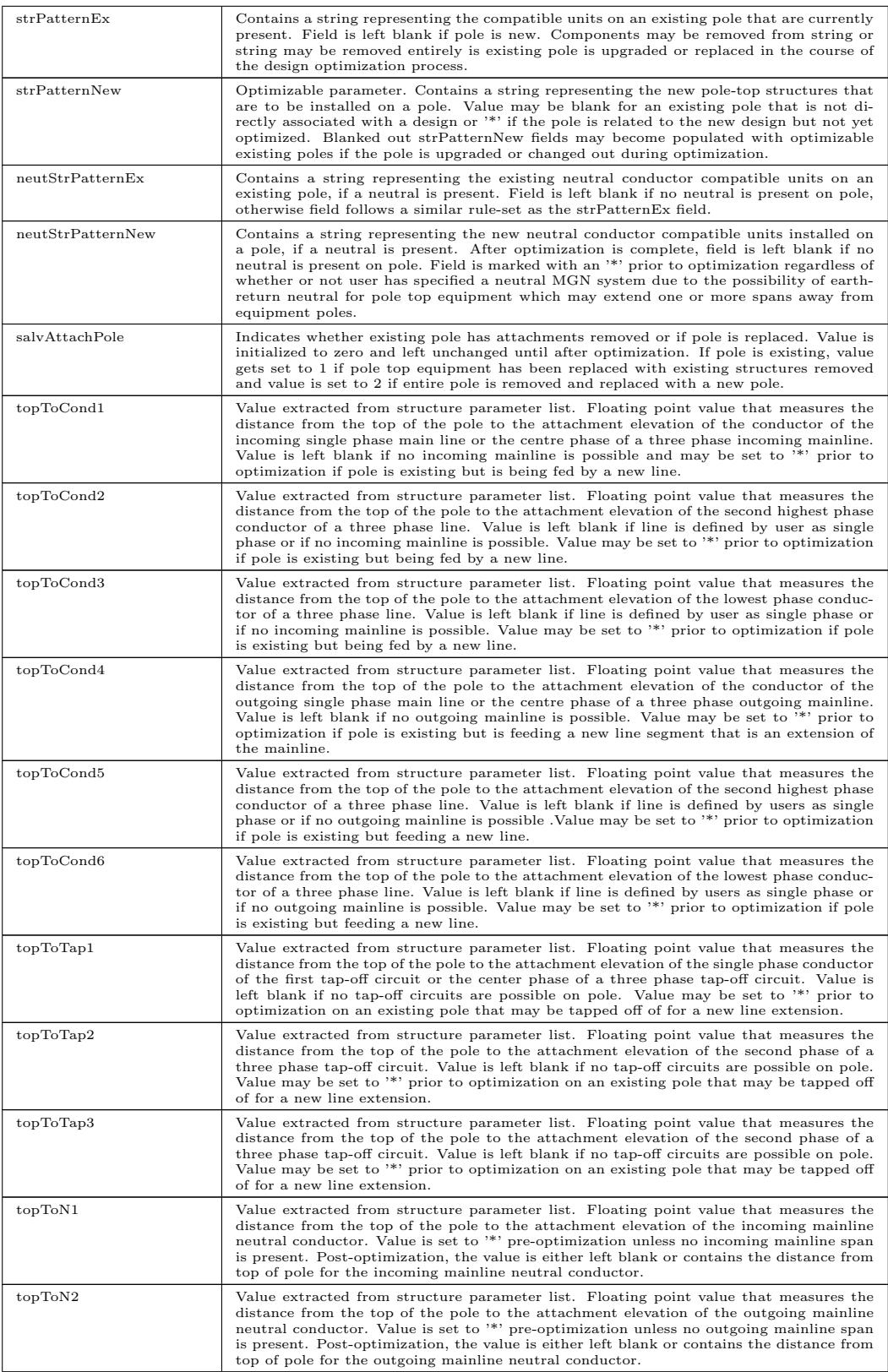

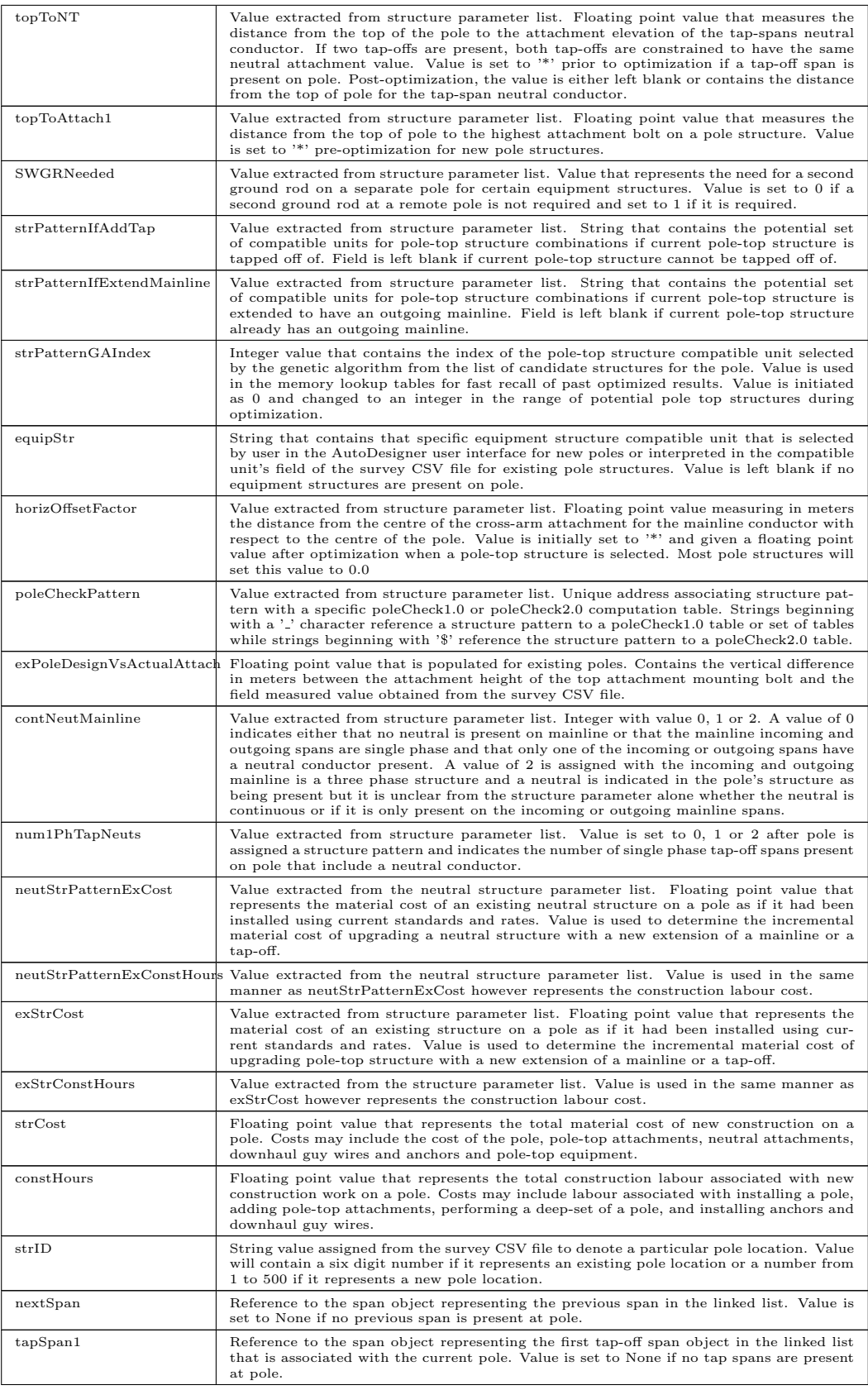

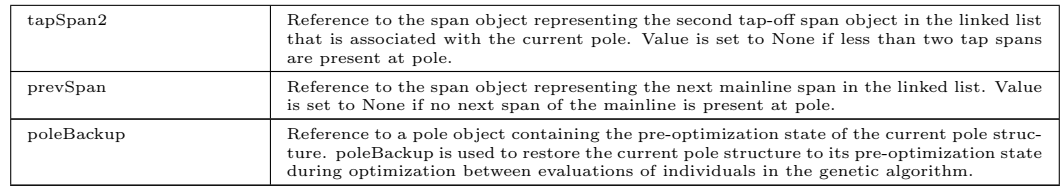

## Table A.3: Table of Pole Class Methods with Descriptions of Operation.

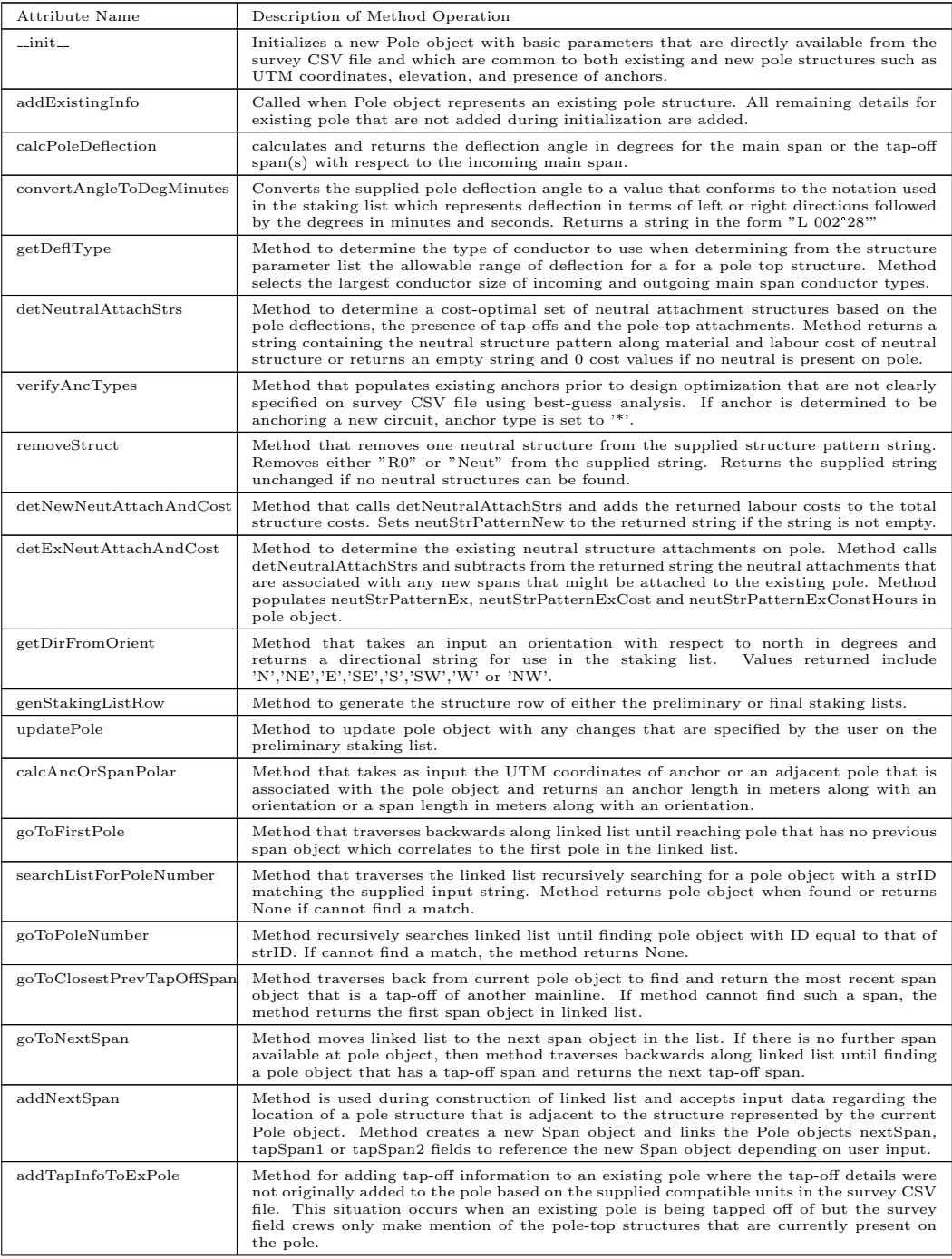

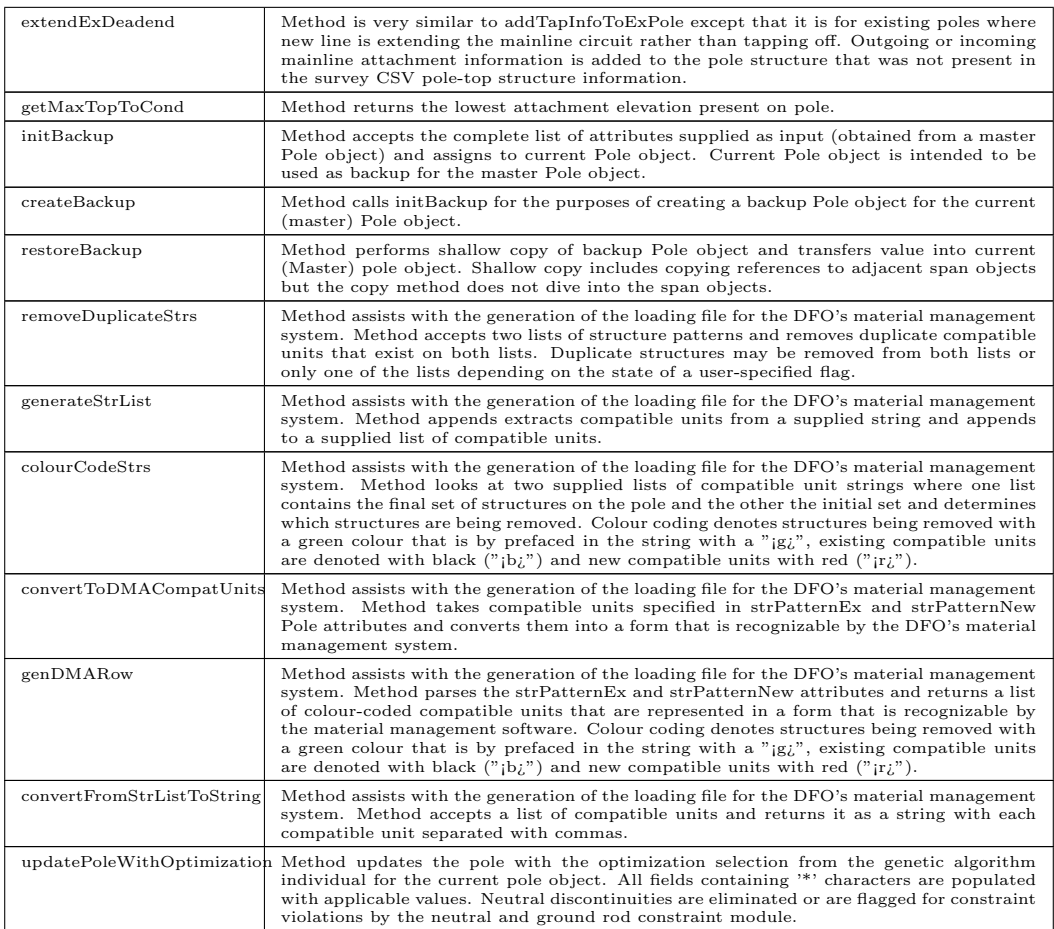

#### Table A.4: Table of Span Class Attributes with Descriptions and Ranges of Potential Values.

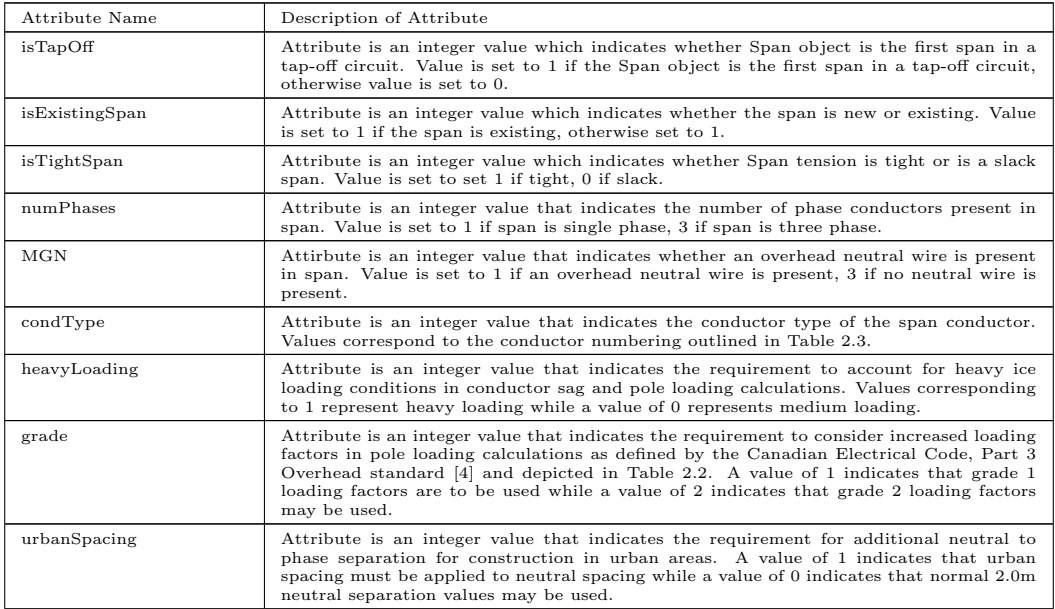

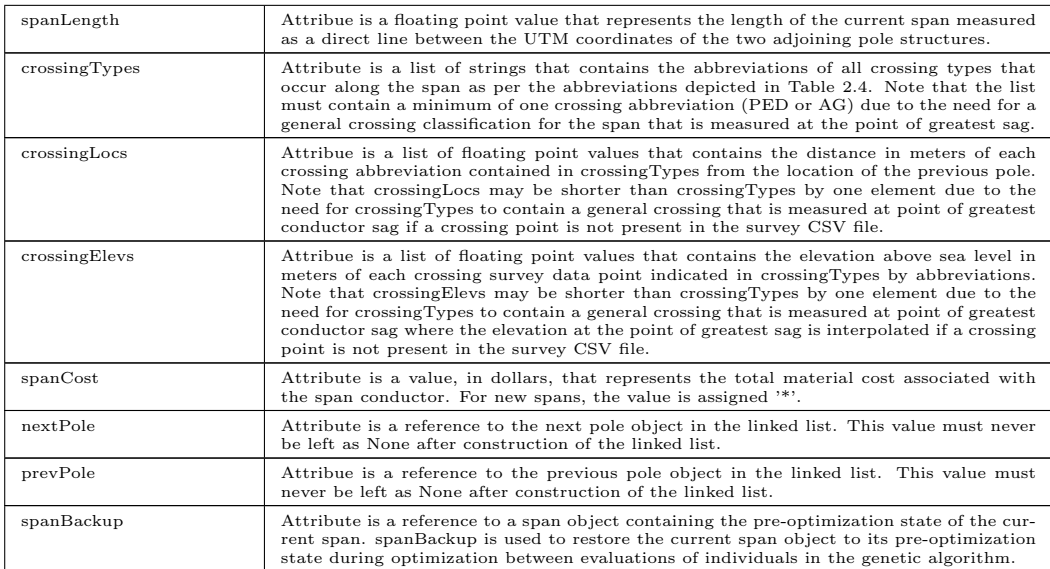

## Table A.5: Table of Pole Class Methods with Descriptions of Operation.

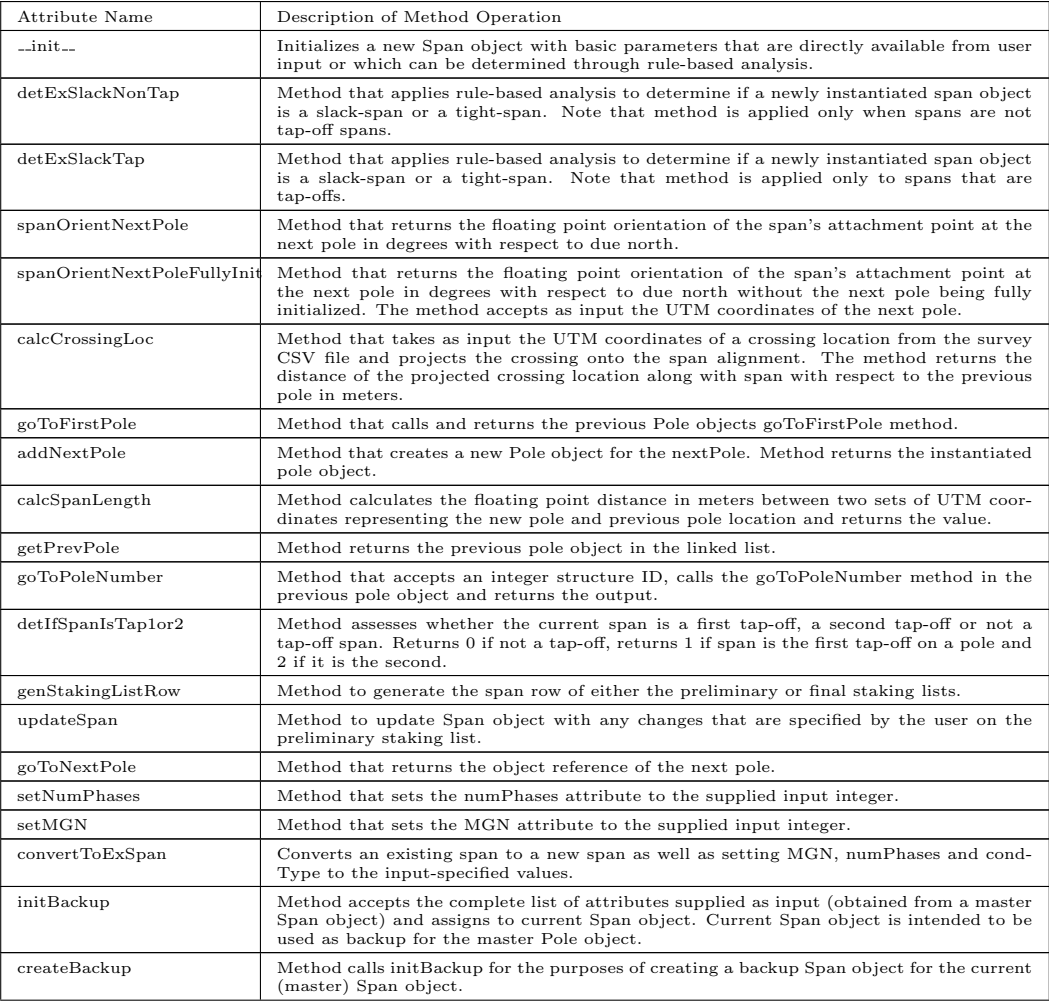

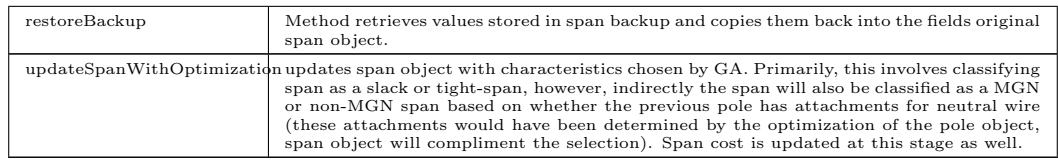

#### Table A.6: Table of Structure Parameter List Data Fields with Descriptions.

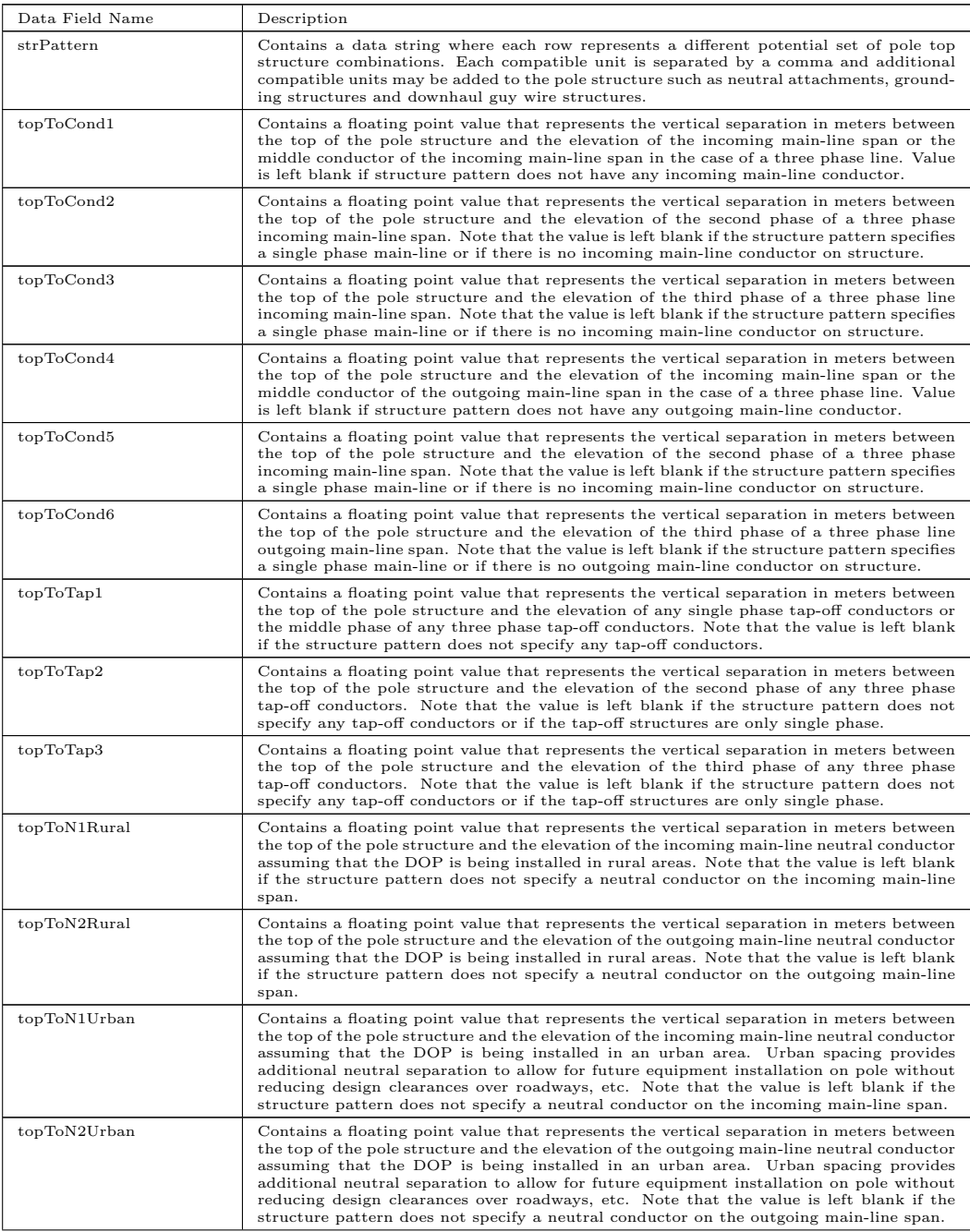

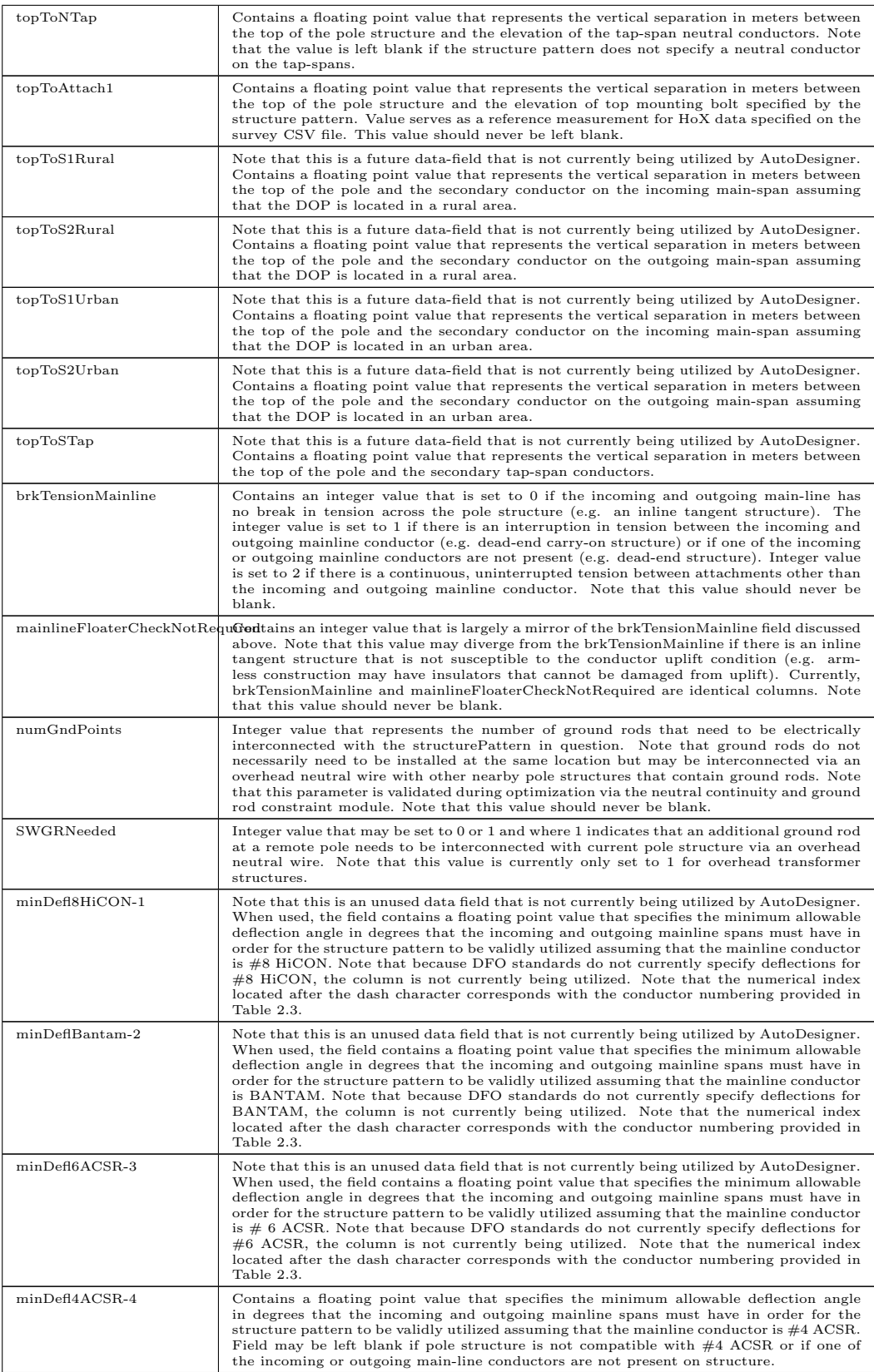

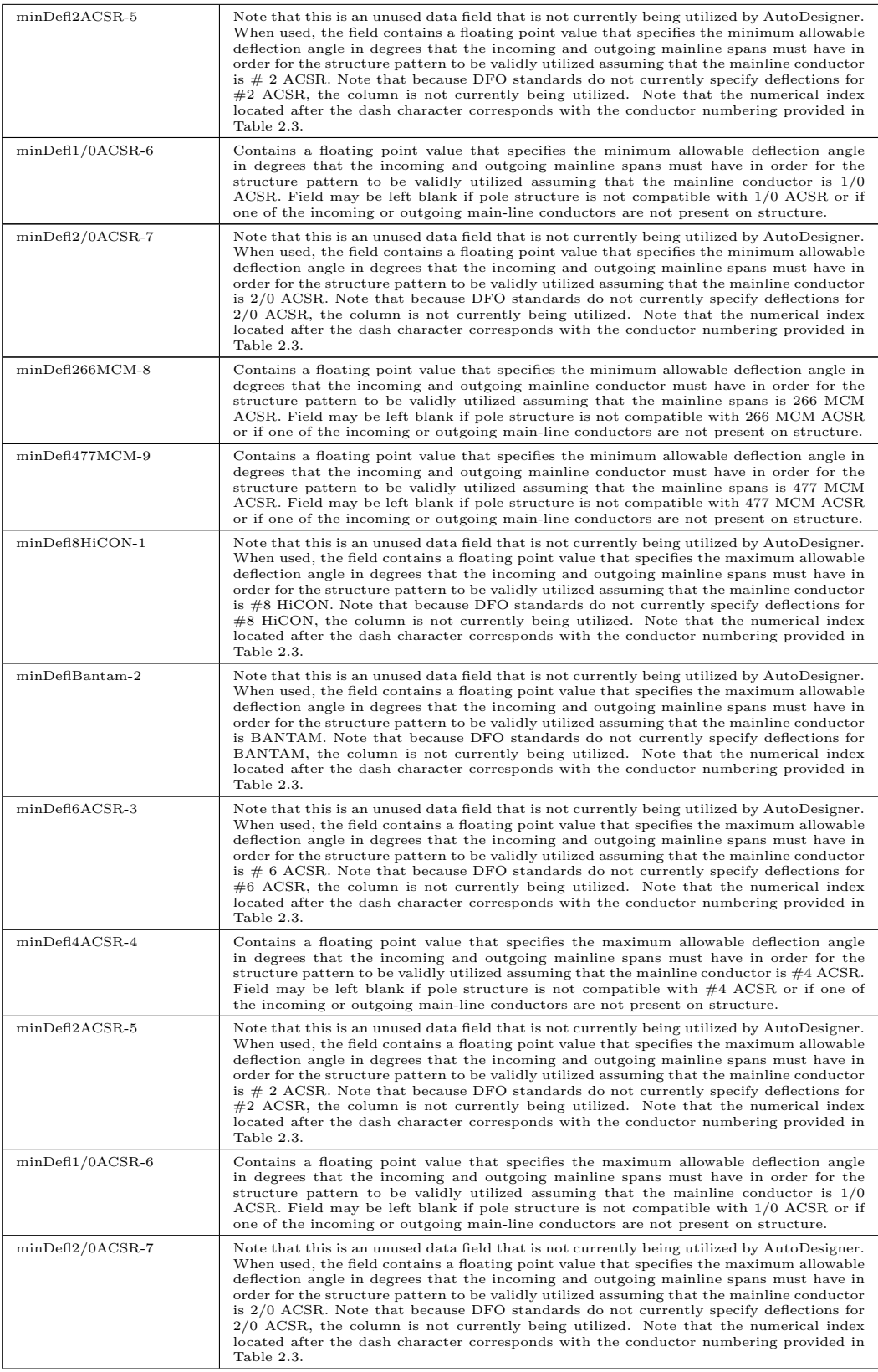

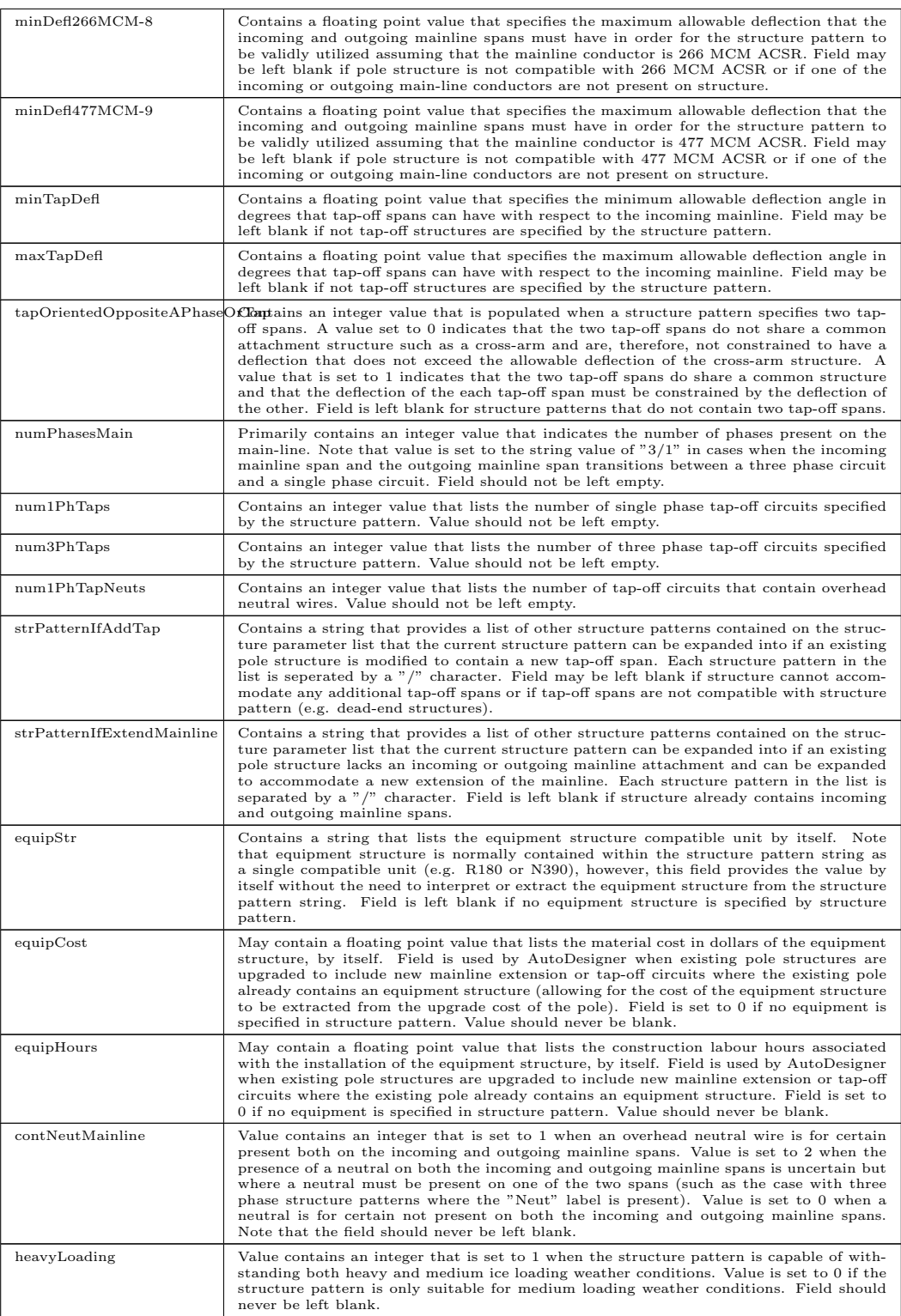

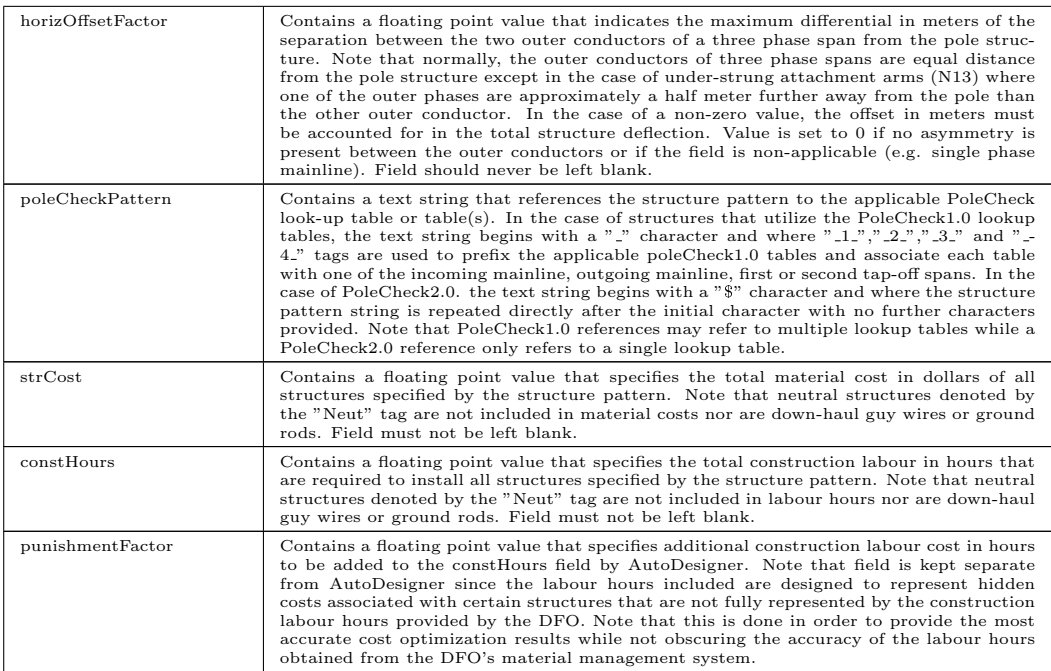

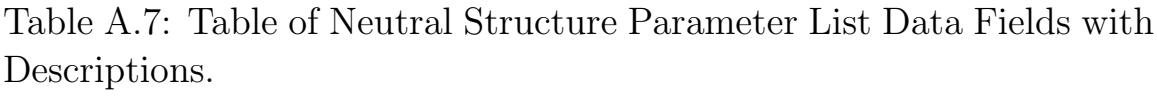

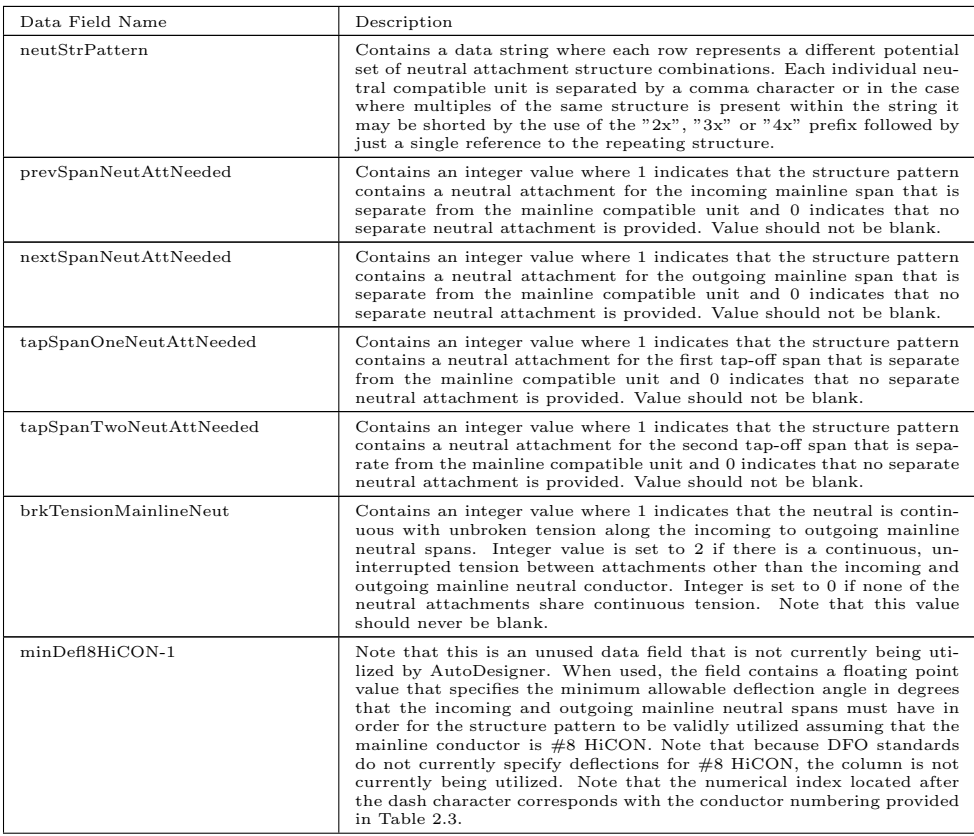

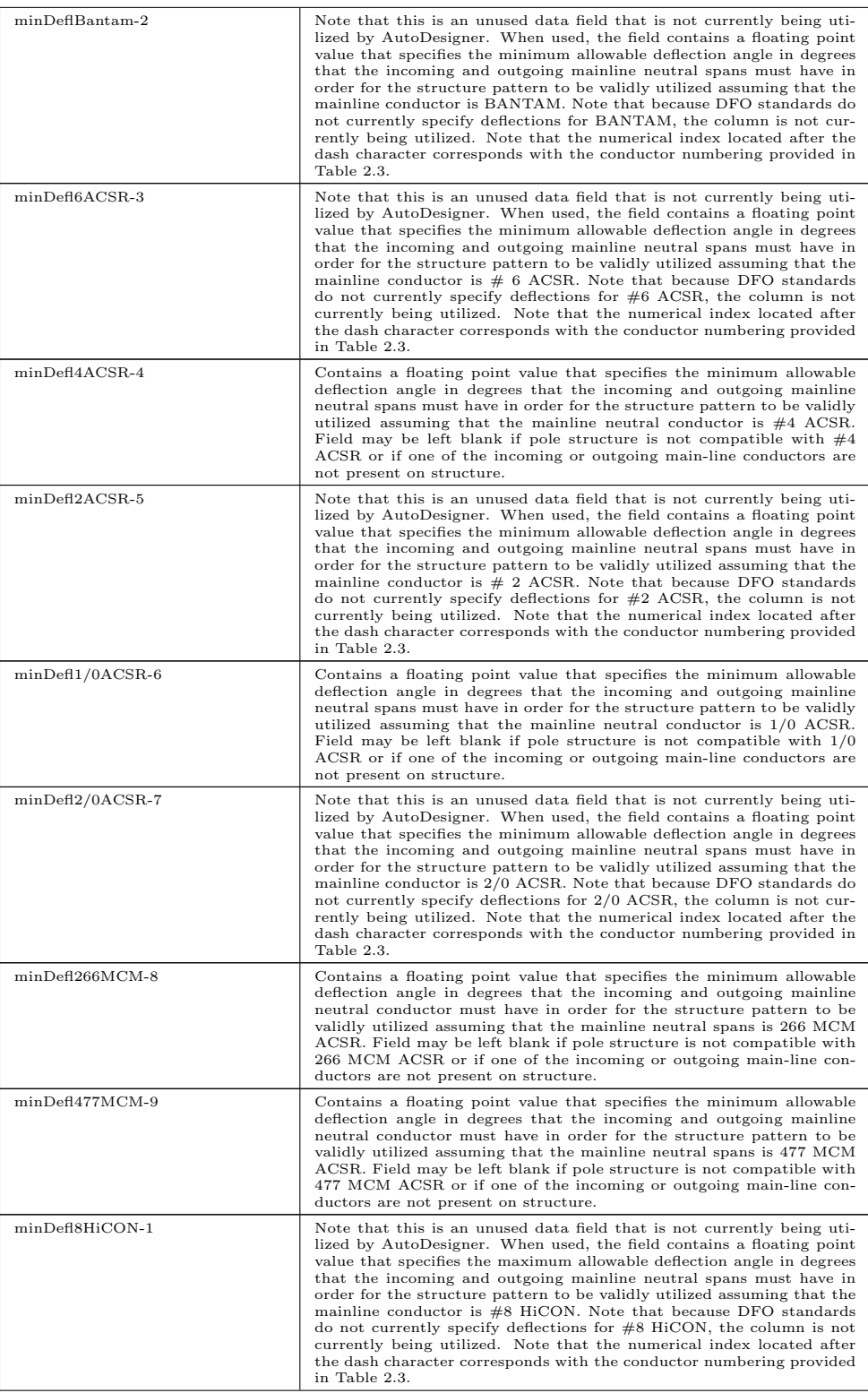

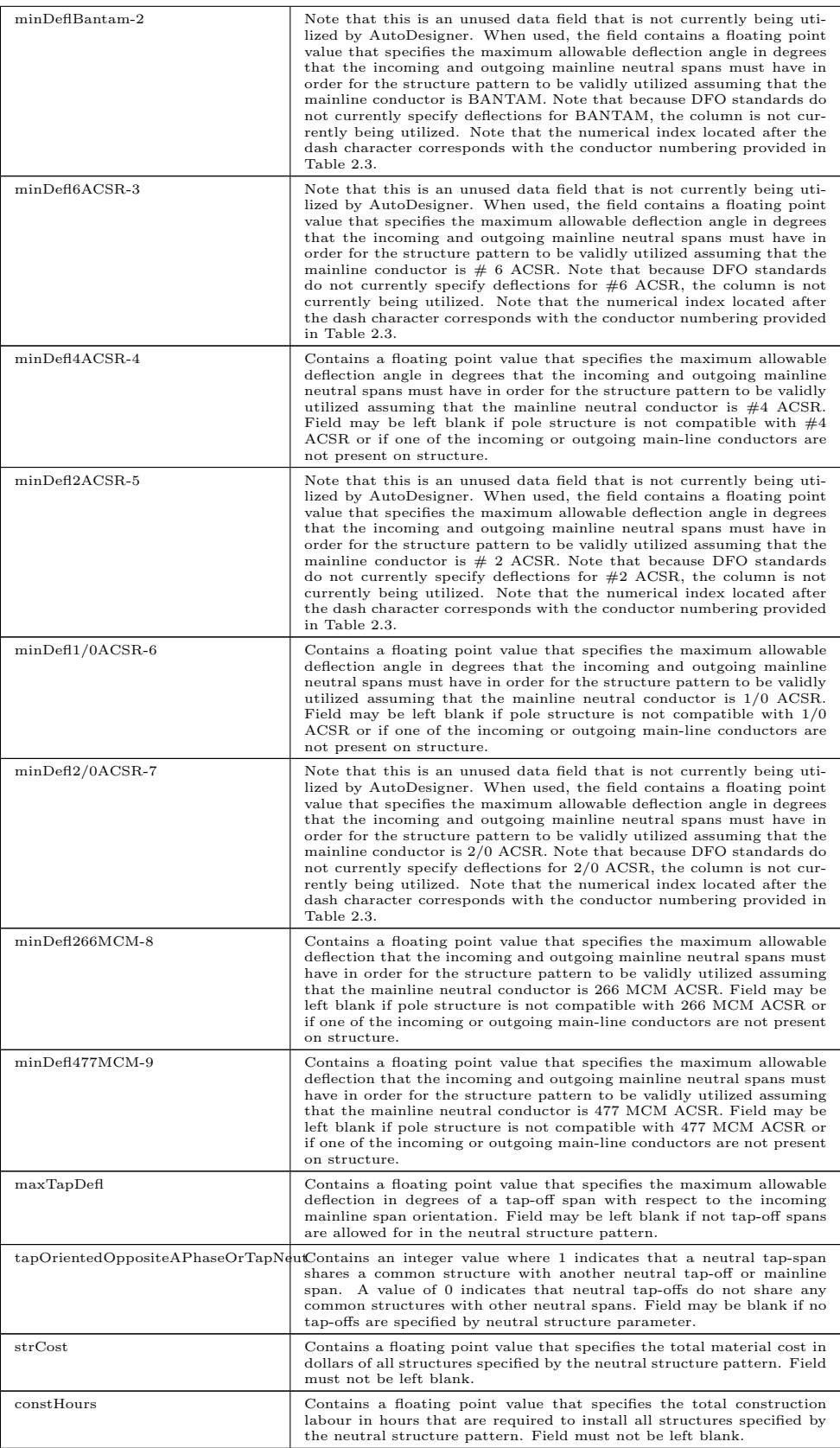

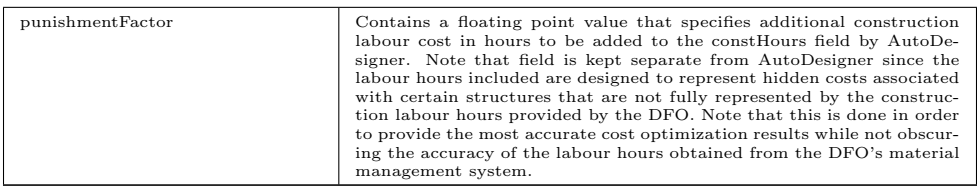

#### Table A.8: Table of Input Values for the ClearanceCalc Constraint Module

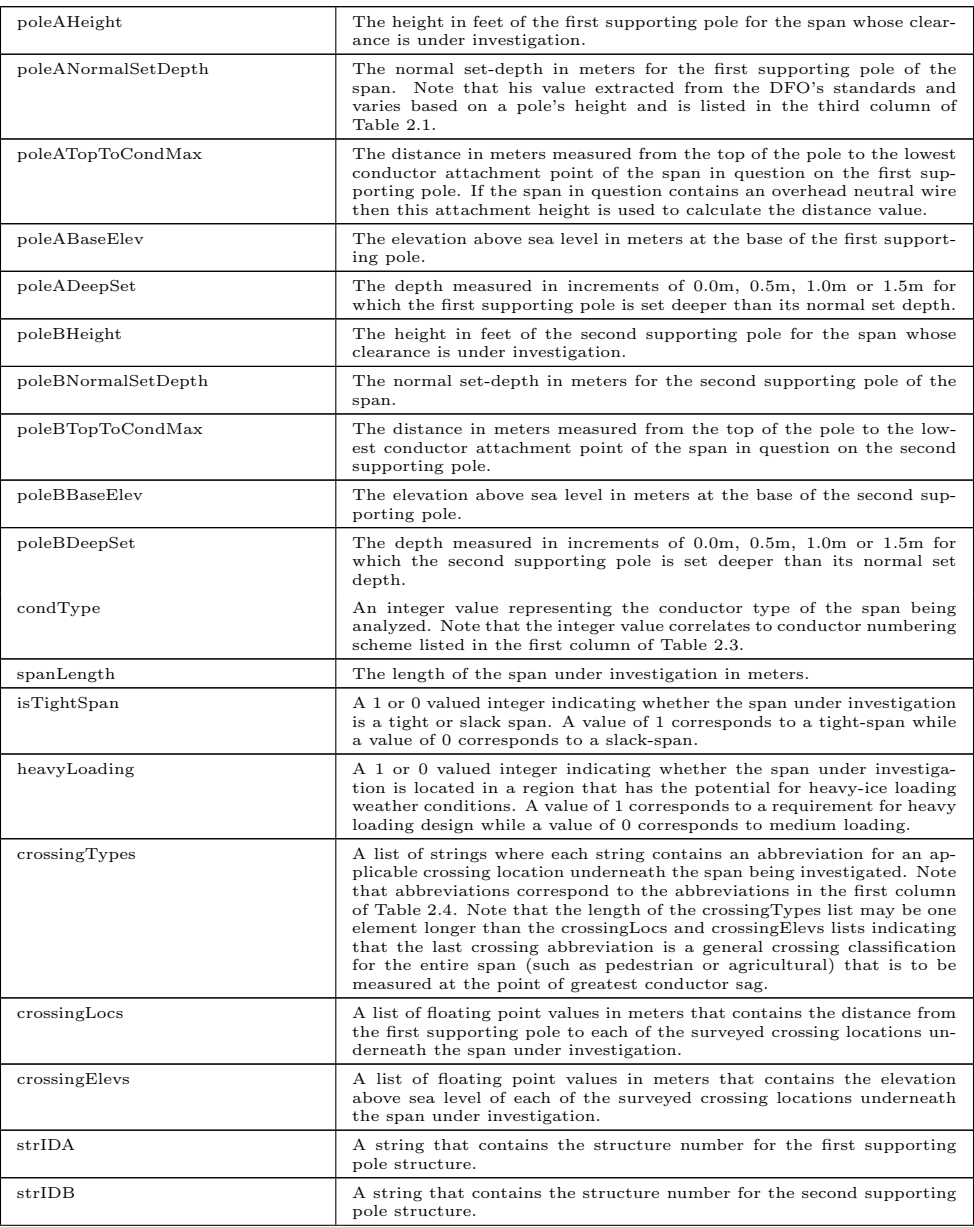

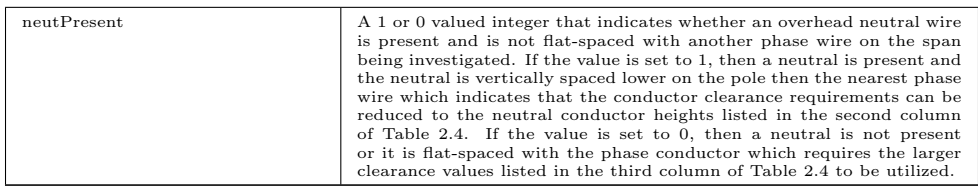

#### Table A.9: Table of Input Values for the FloaterCheck Constraint Module

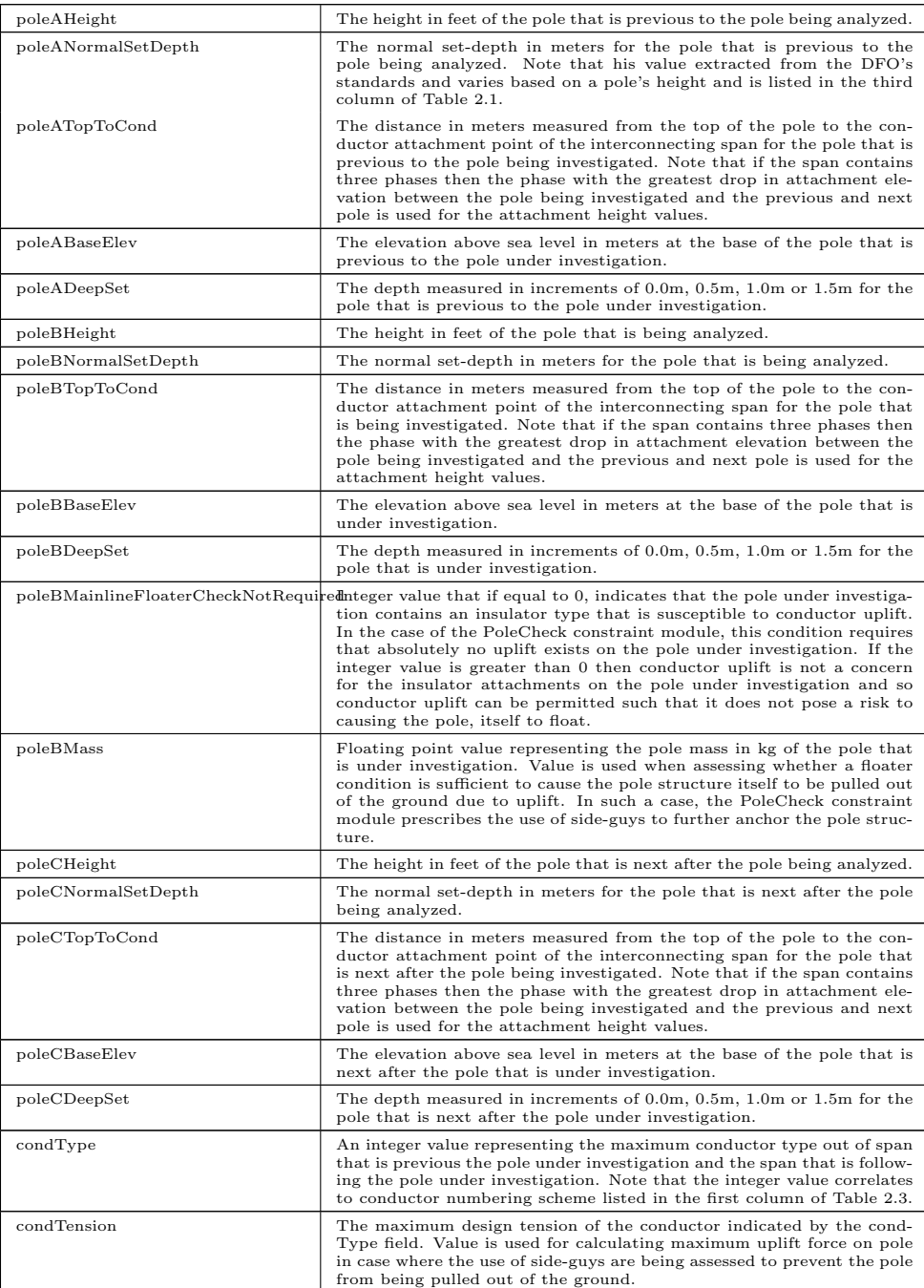

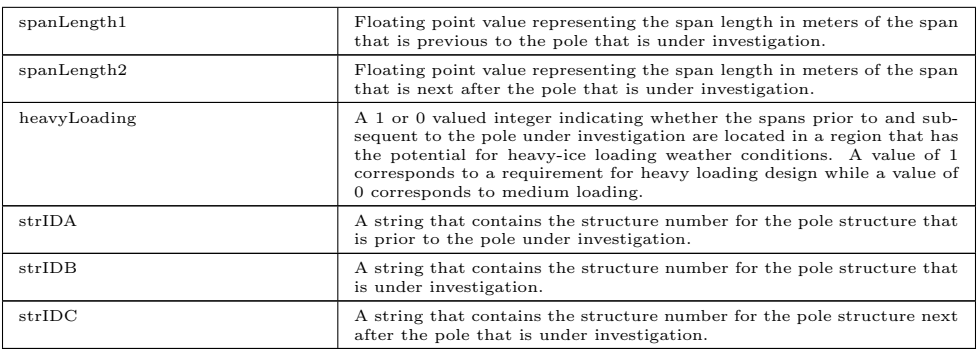

#### Table A.10: PoleCheck1.0 Structure Pattern Lookup Tables

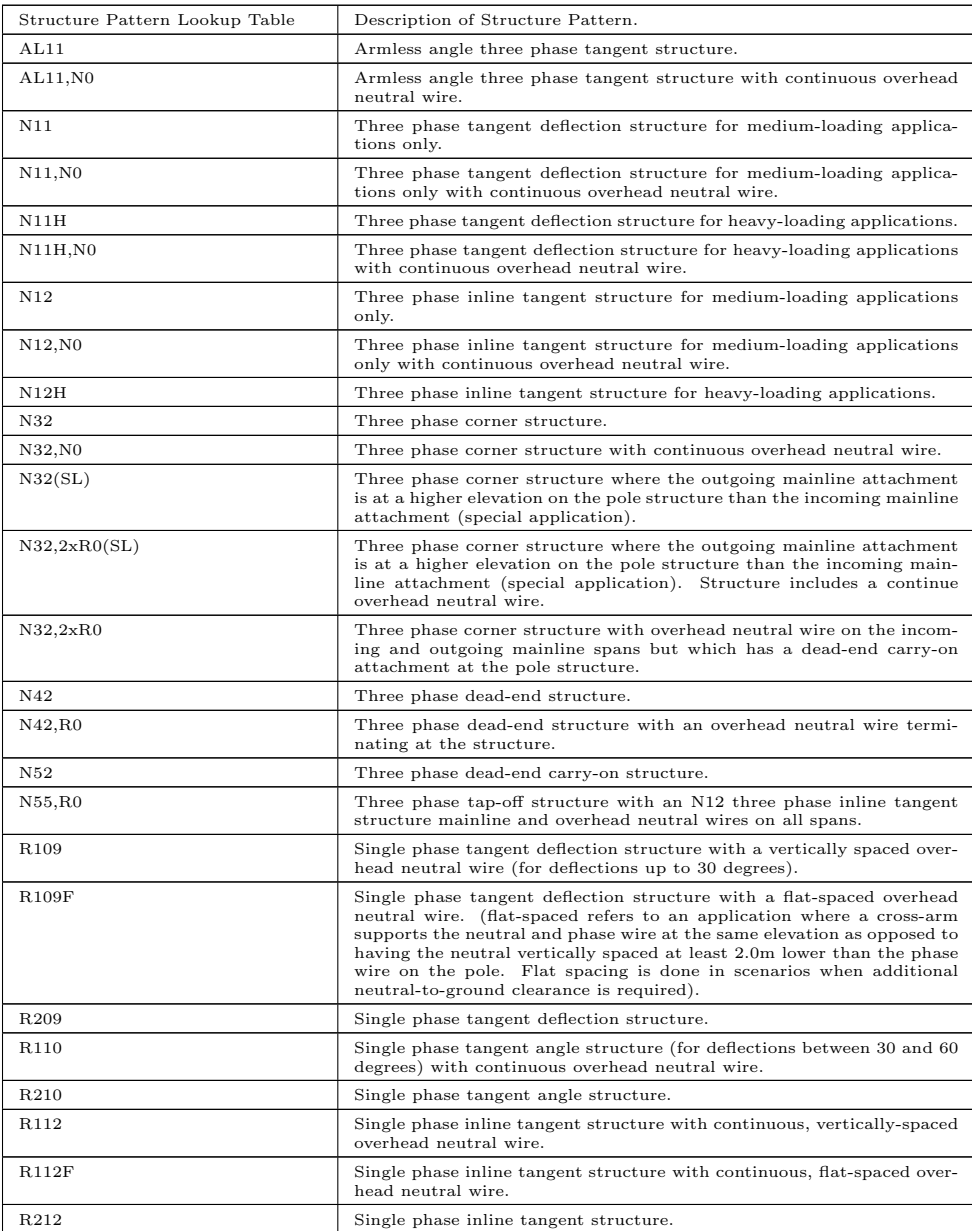

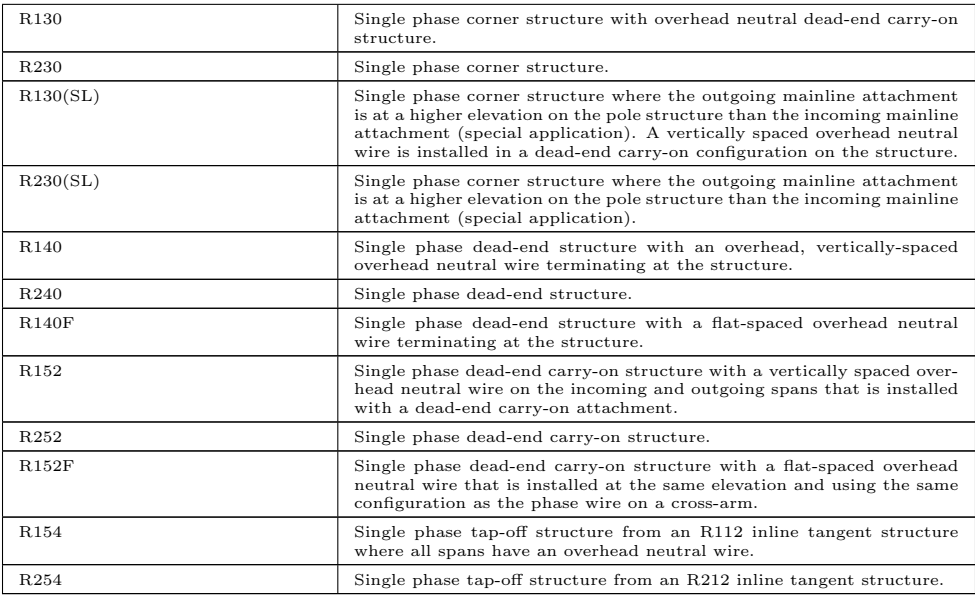

#### Table A.11: Parameters Contained in the PoleCheck2.0 Structure List

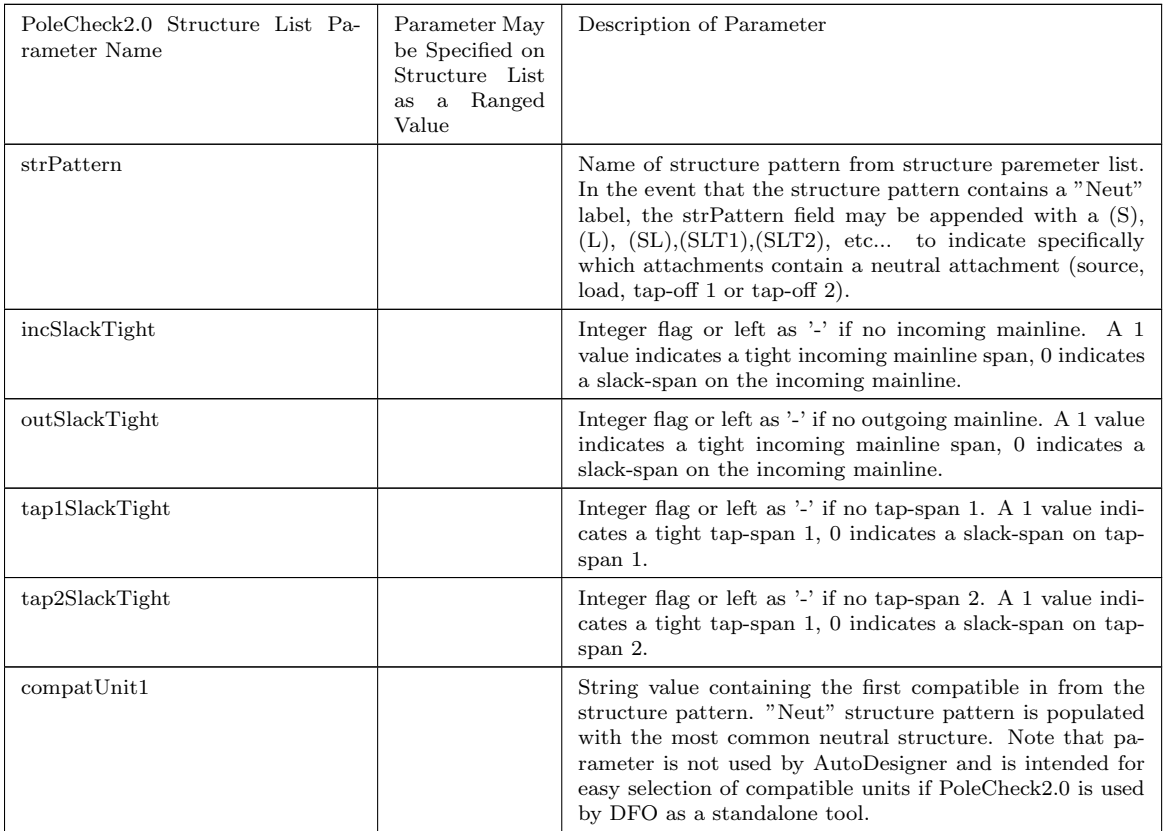

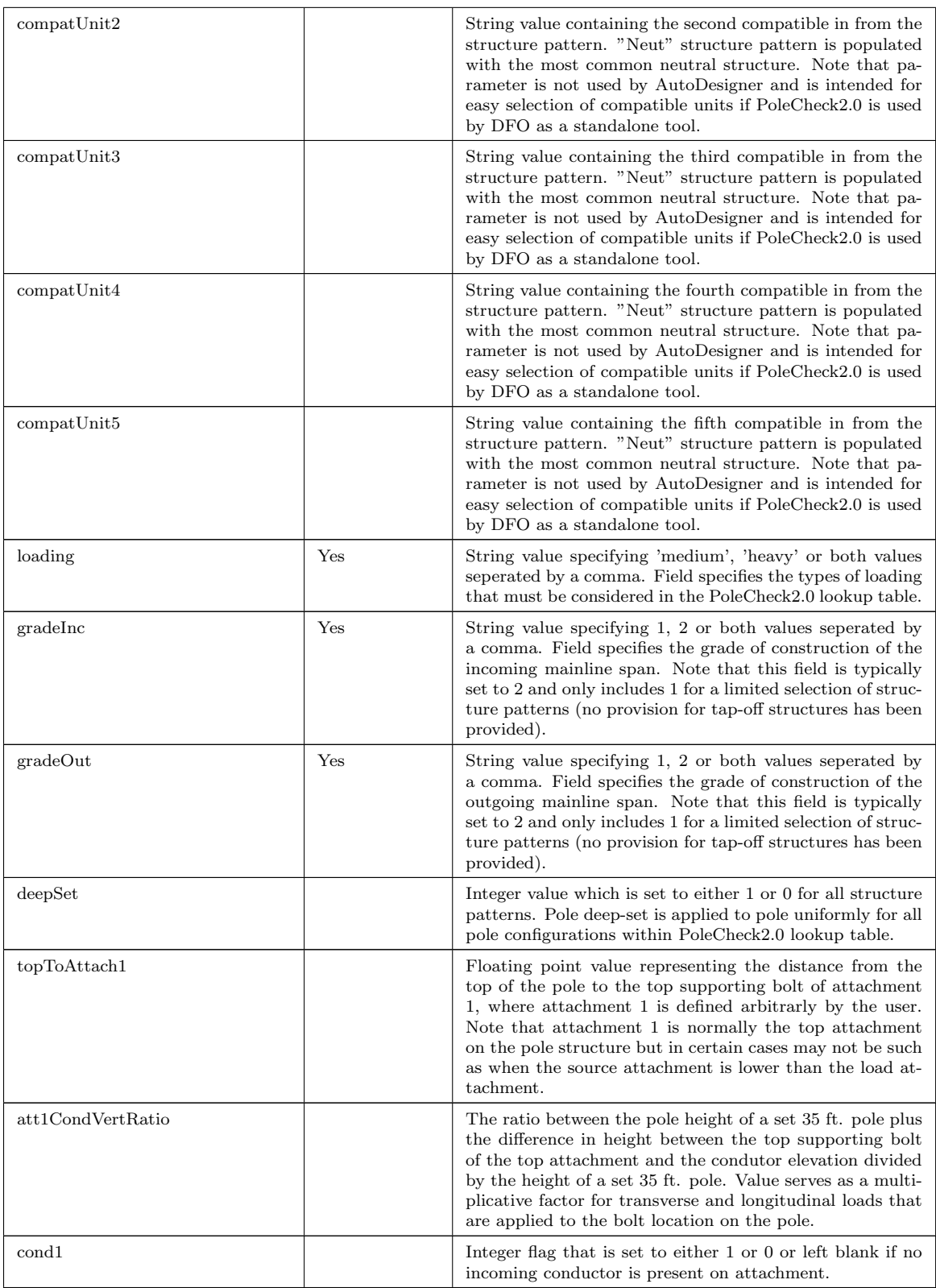

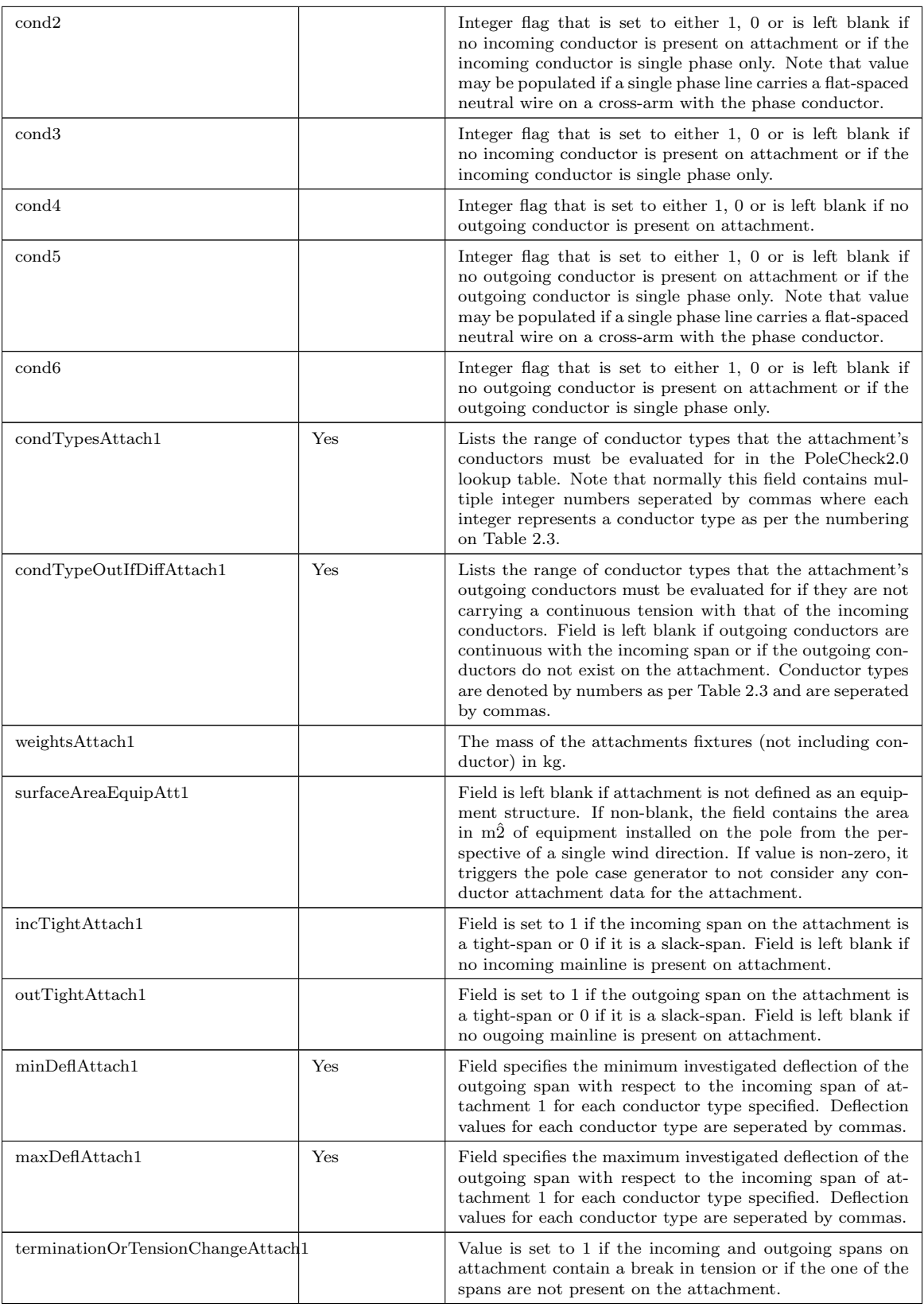

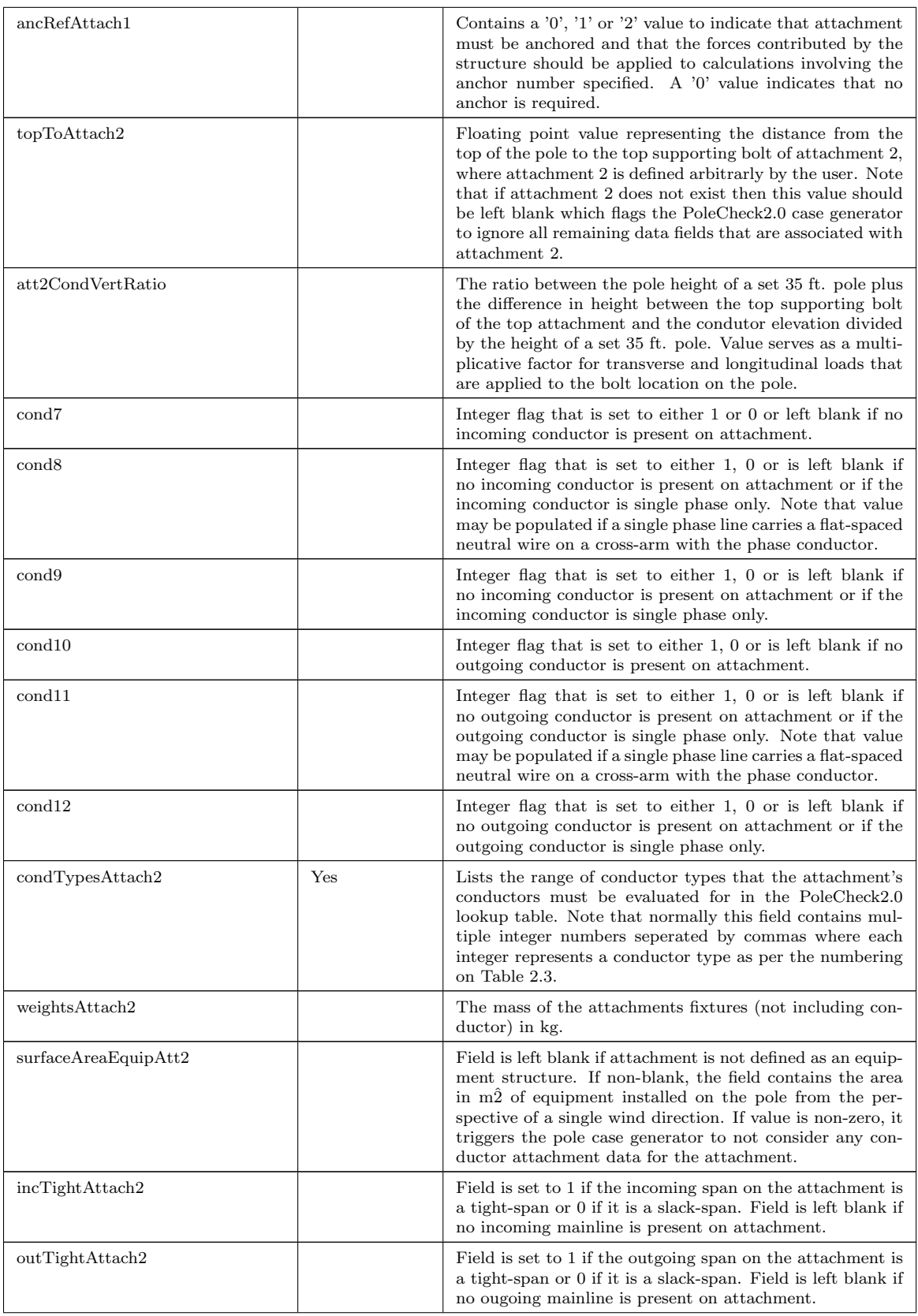

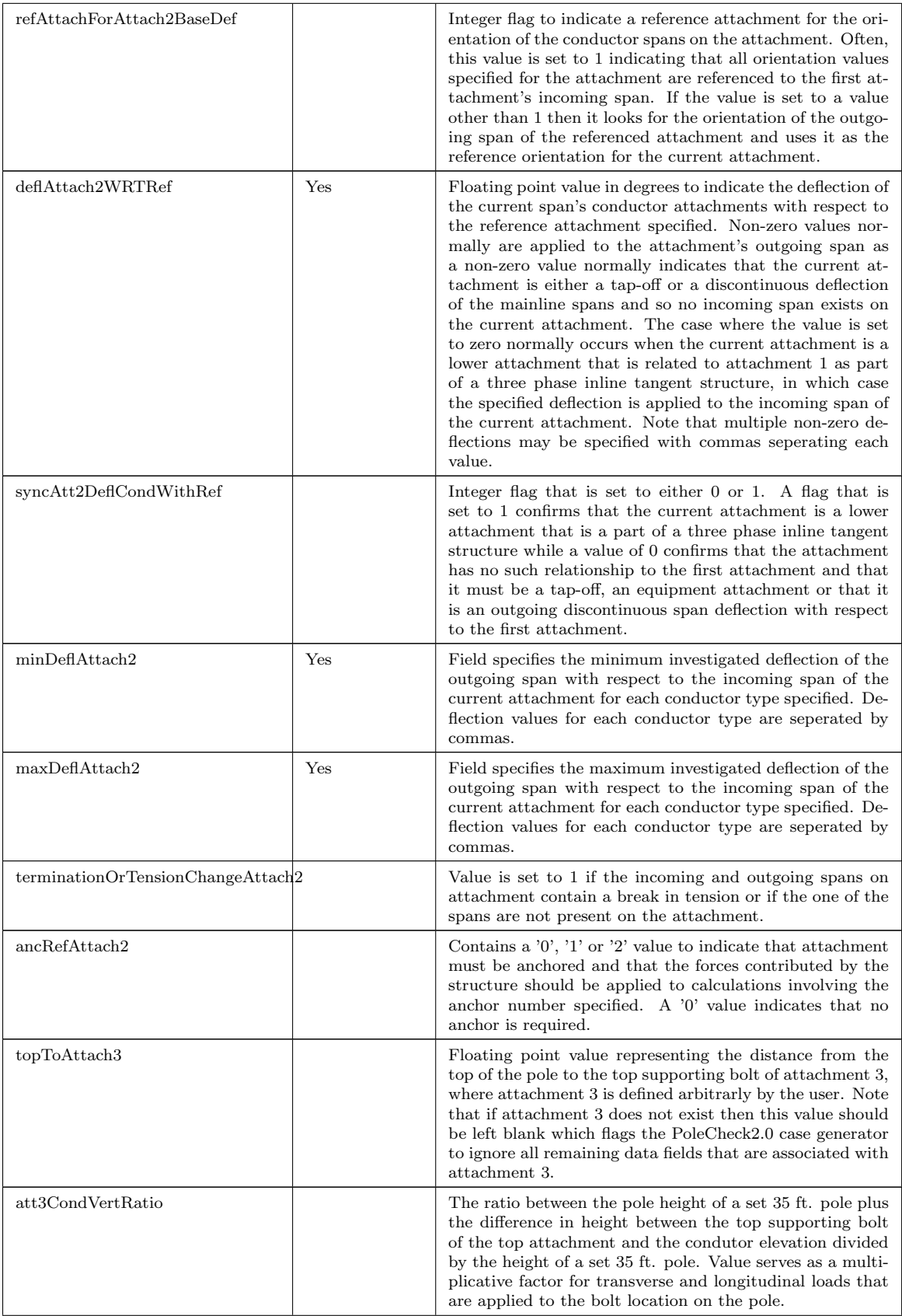

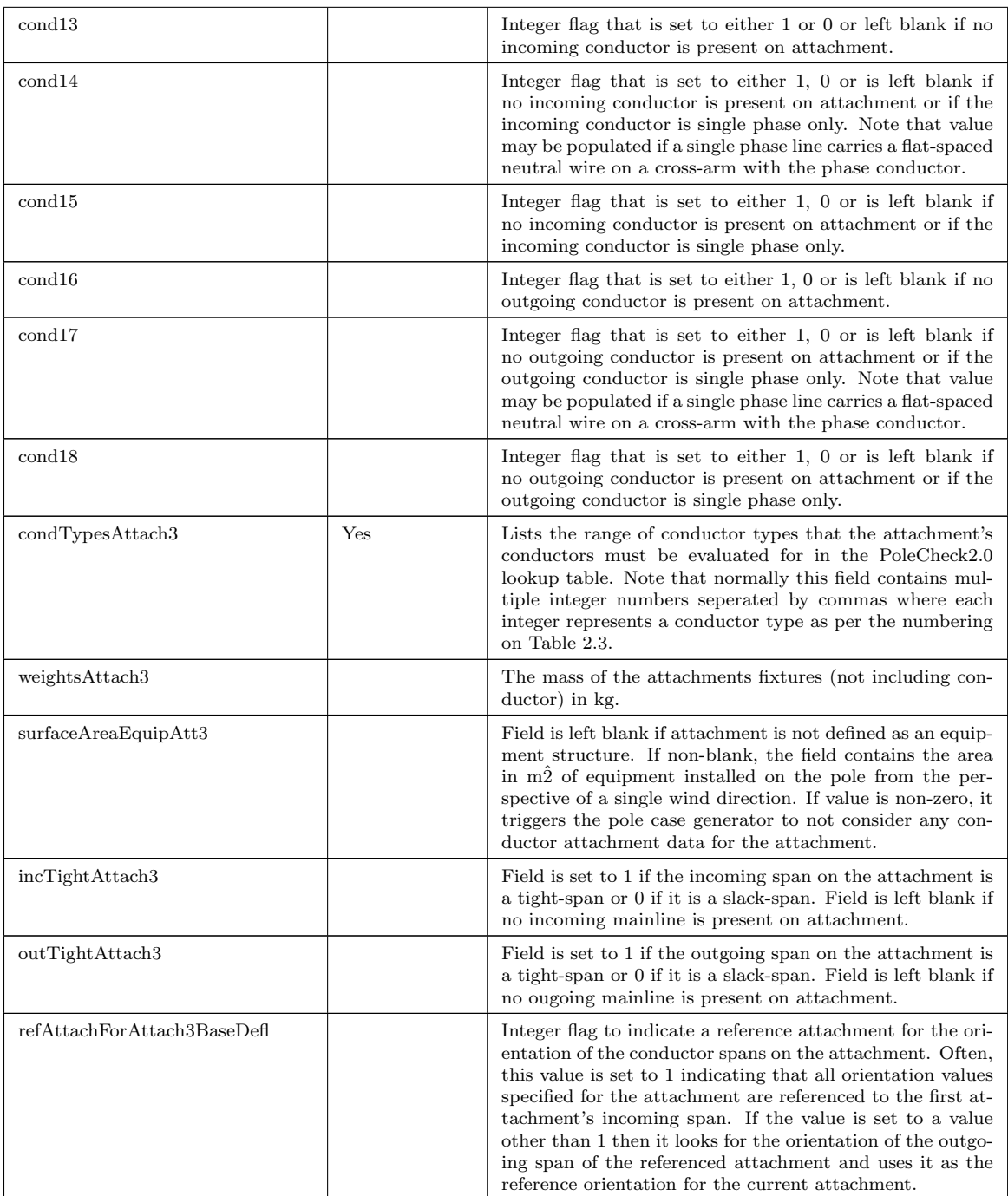

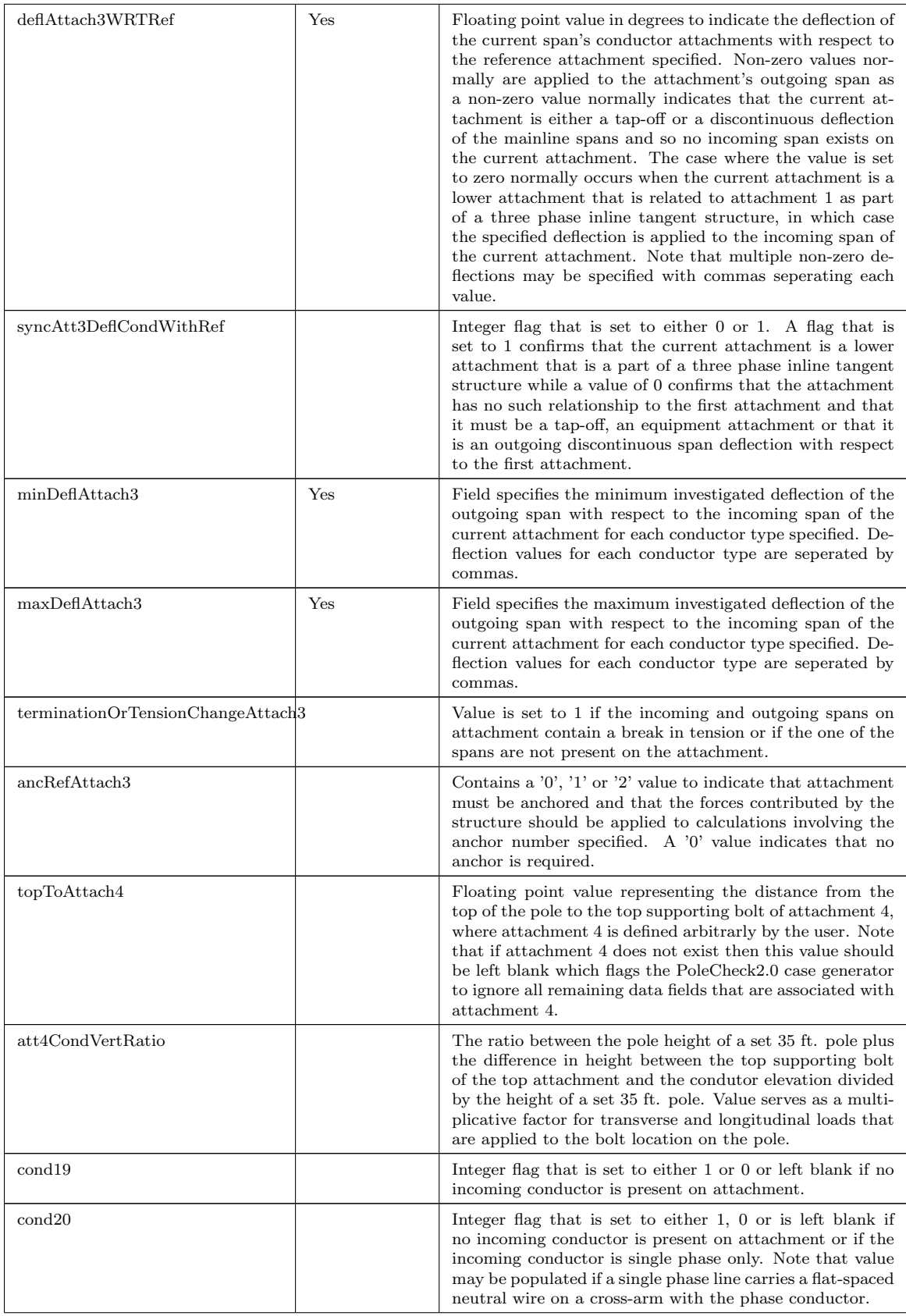

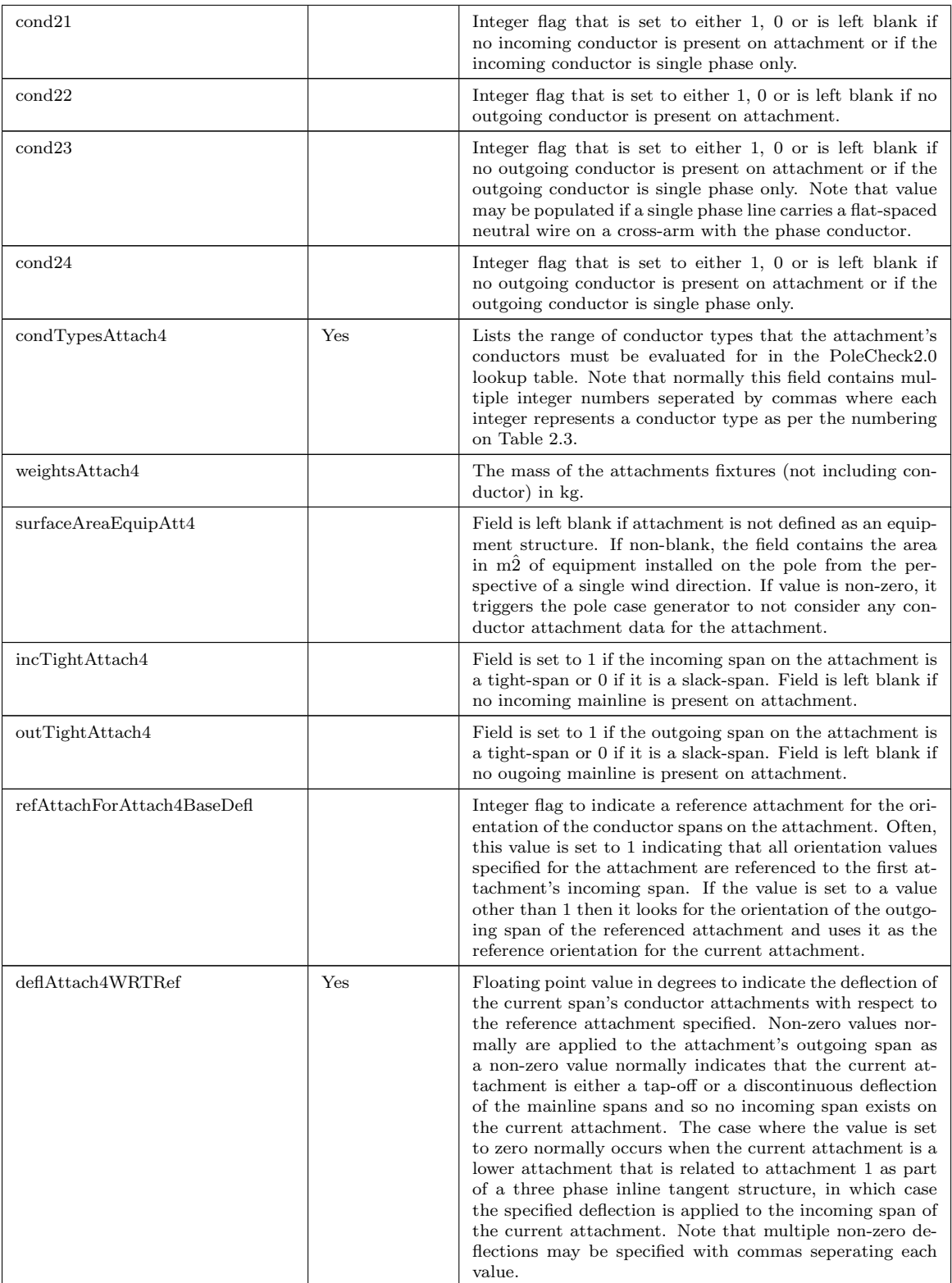
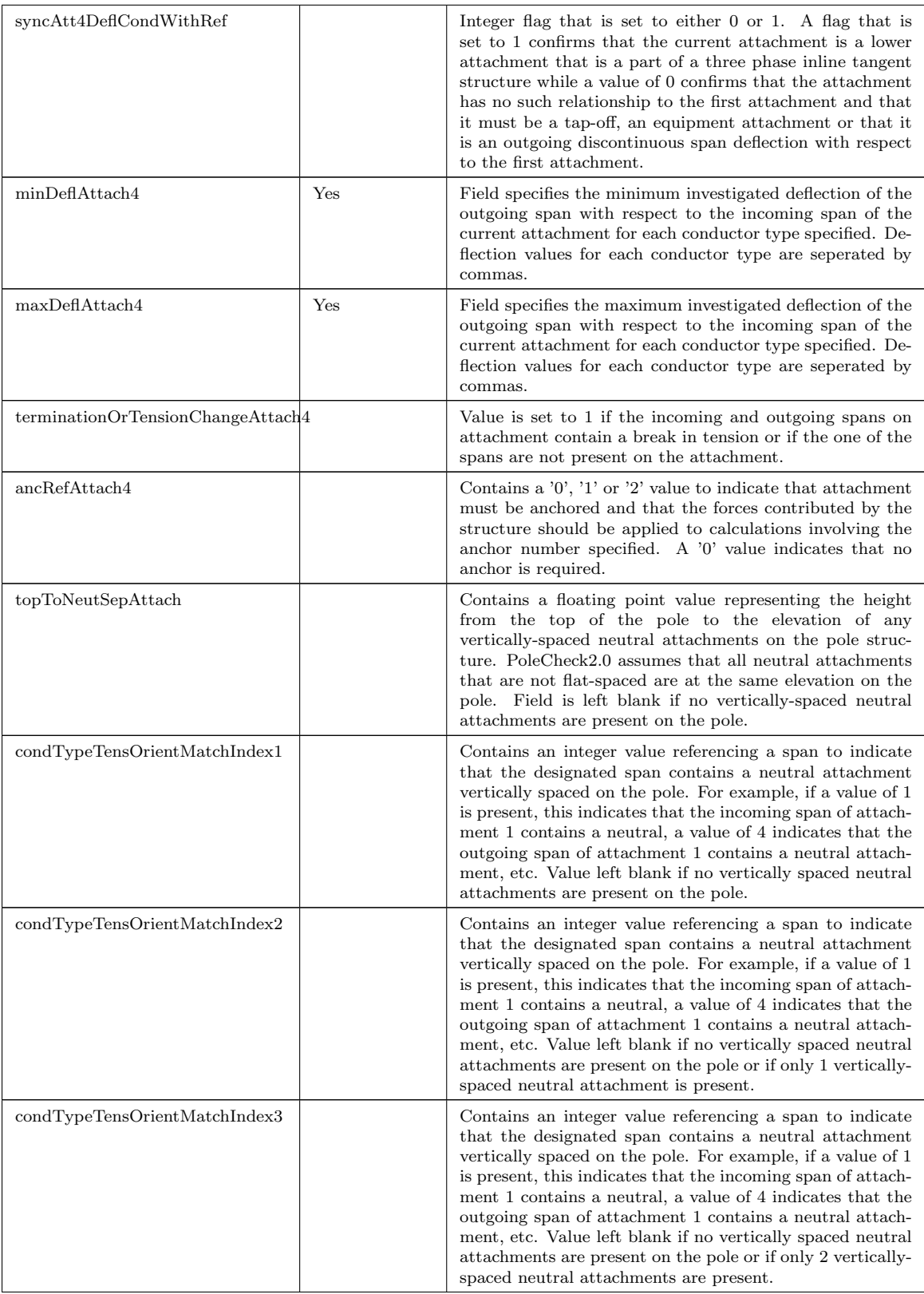

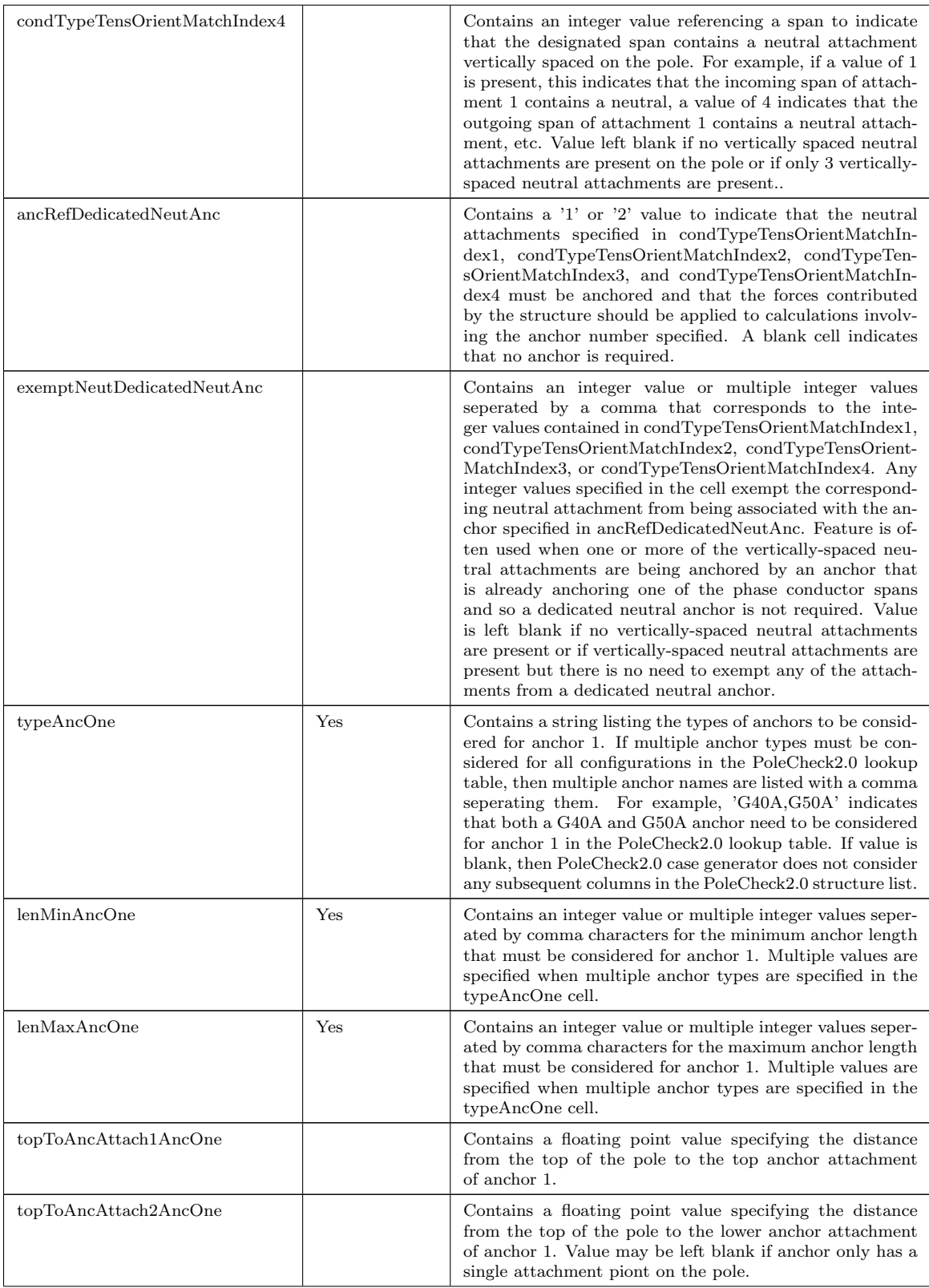

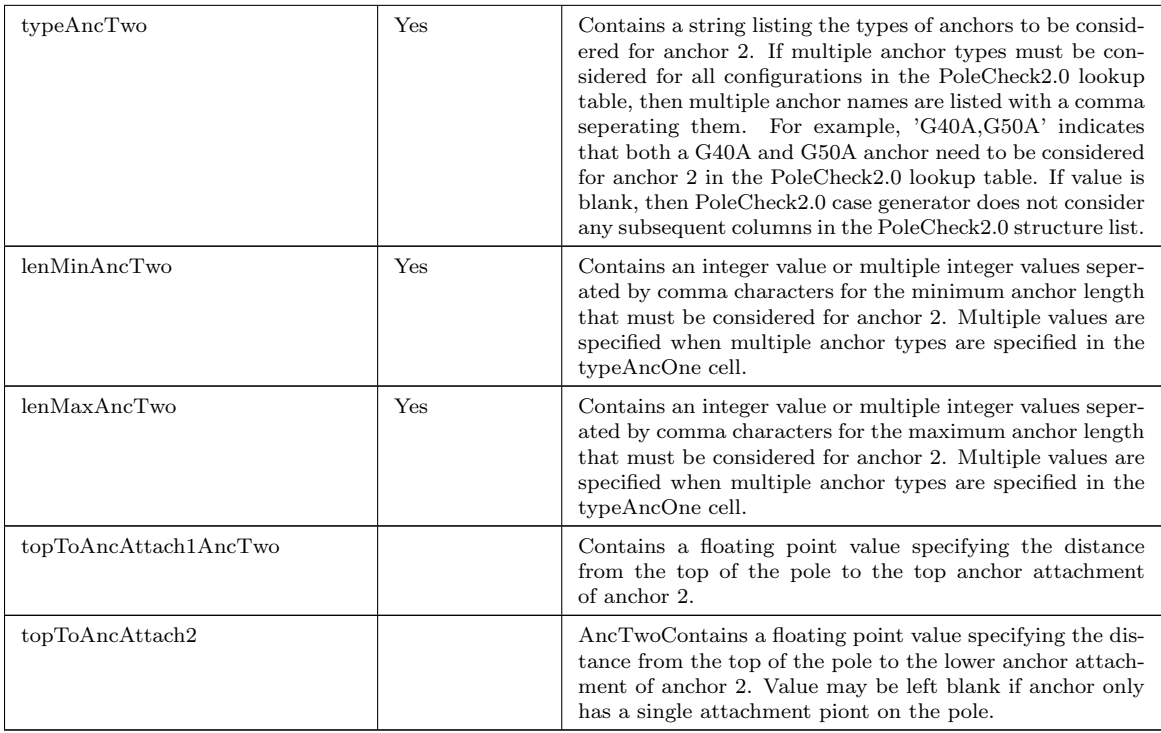

#### Table A.12: Parameters Contained in the PoleCheck2.0 Structure List

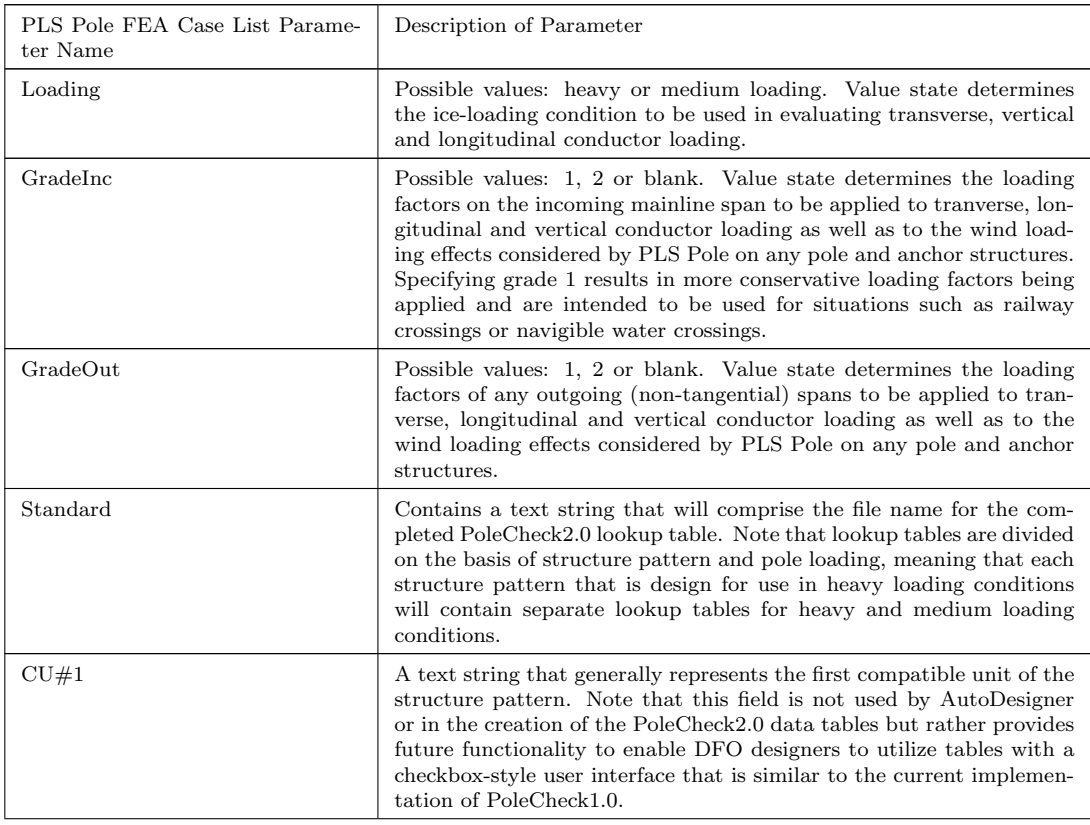

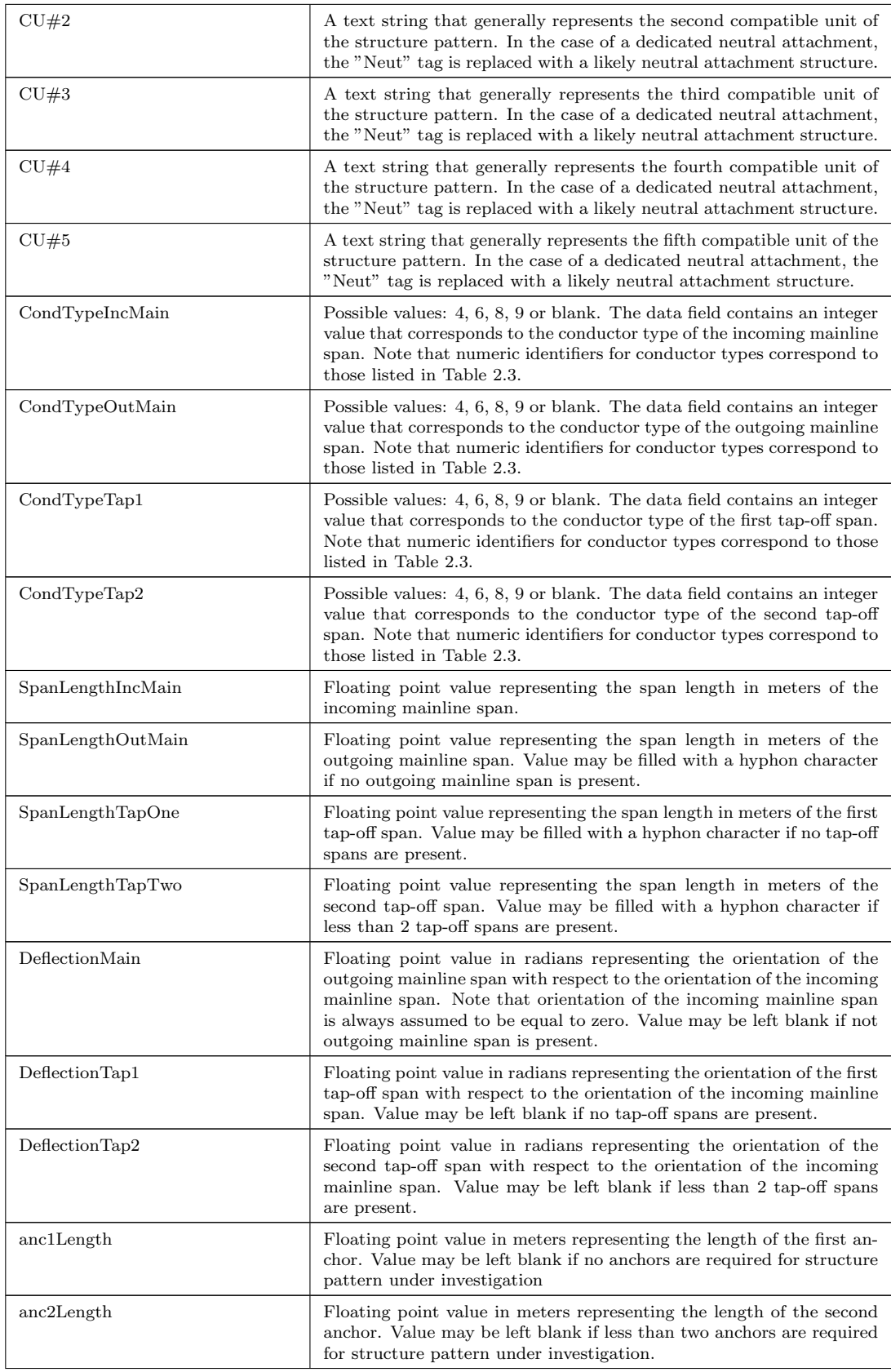

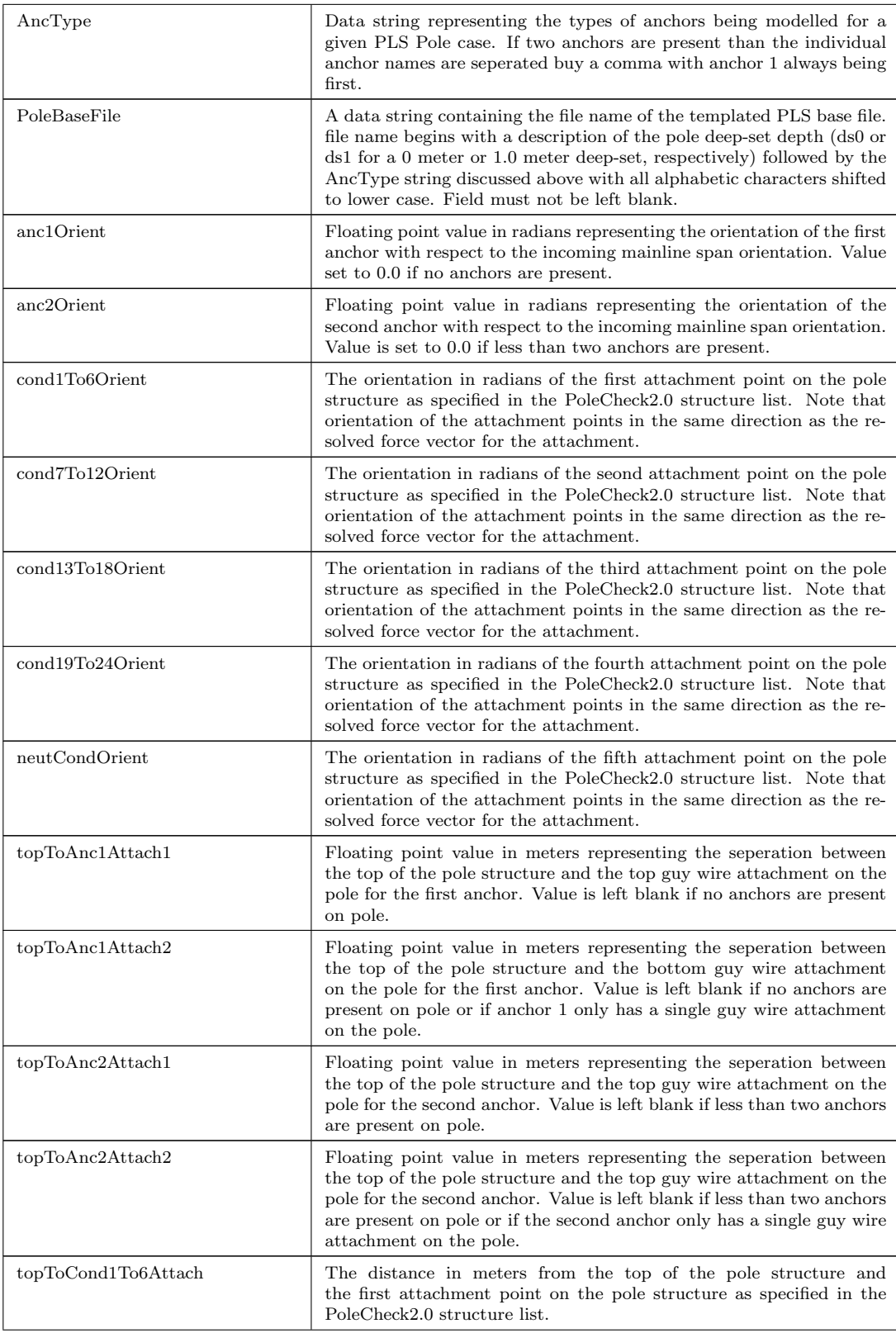

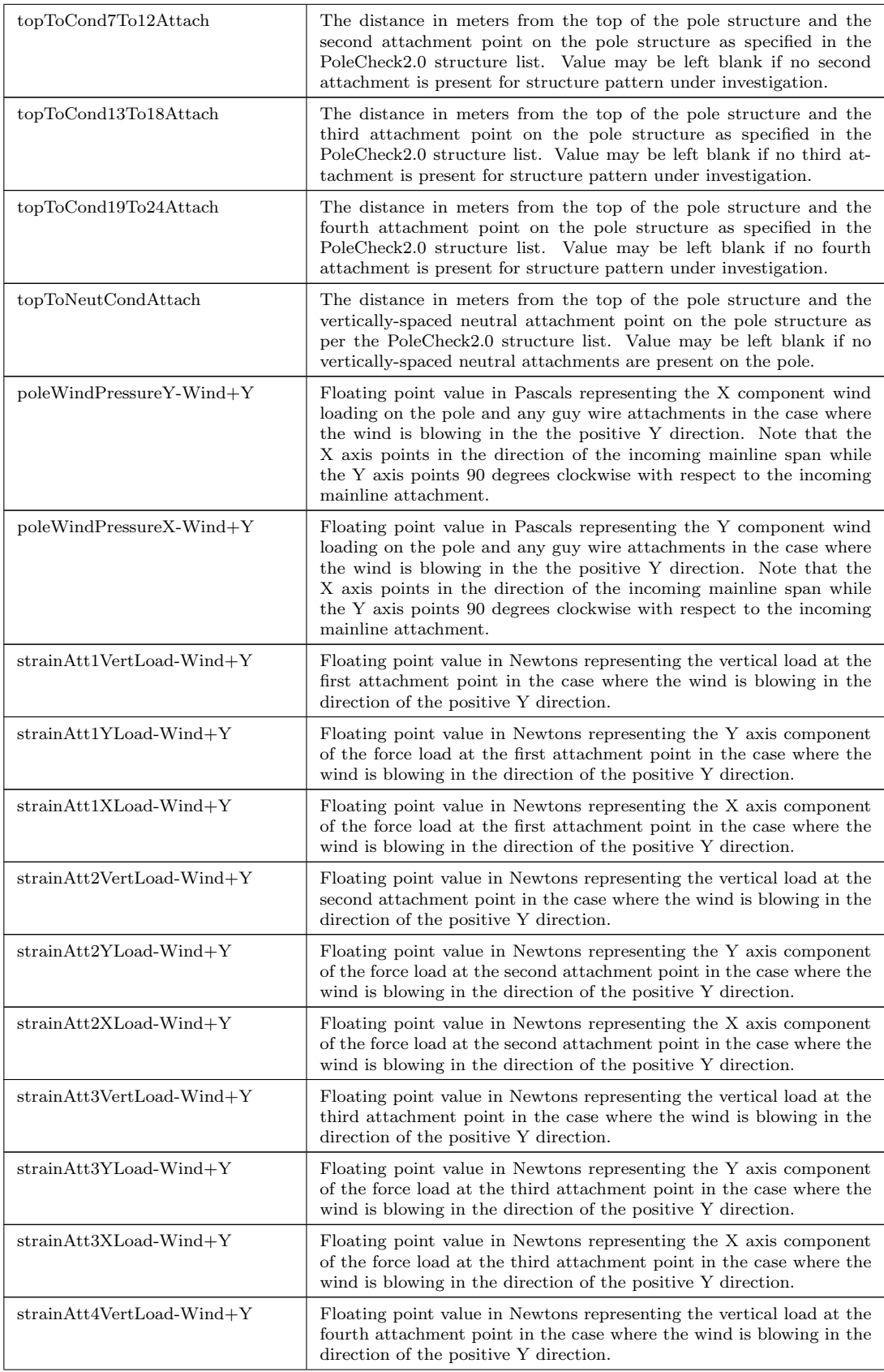

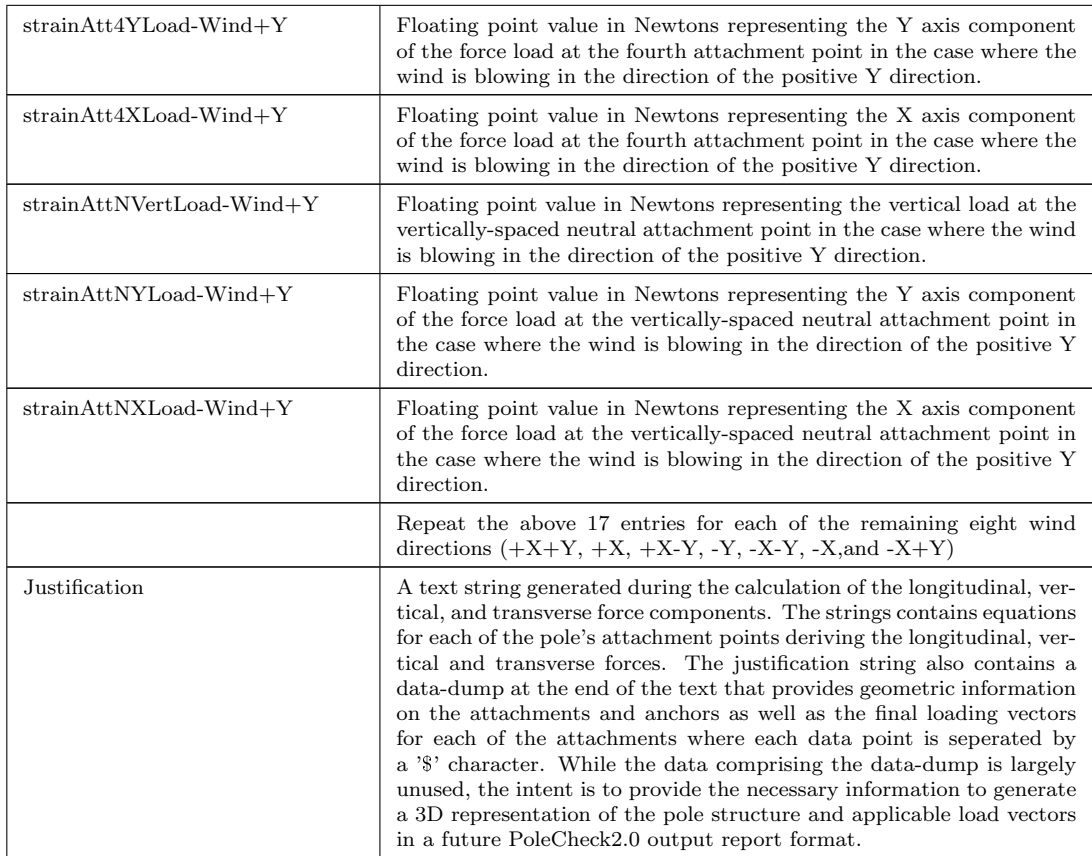

## Table A.13: PoleCheck2.0 Lookup Table Columns

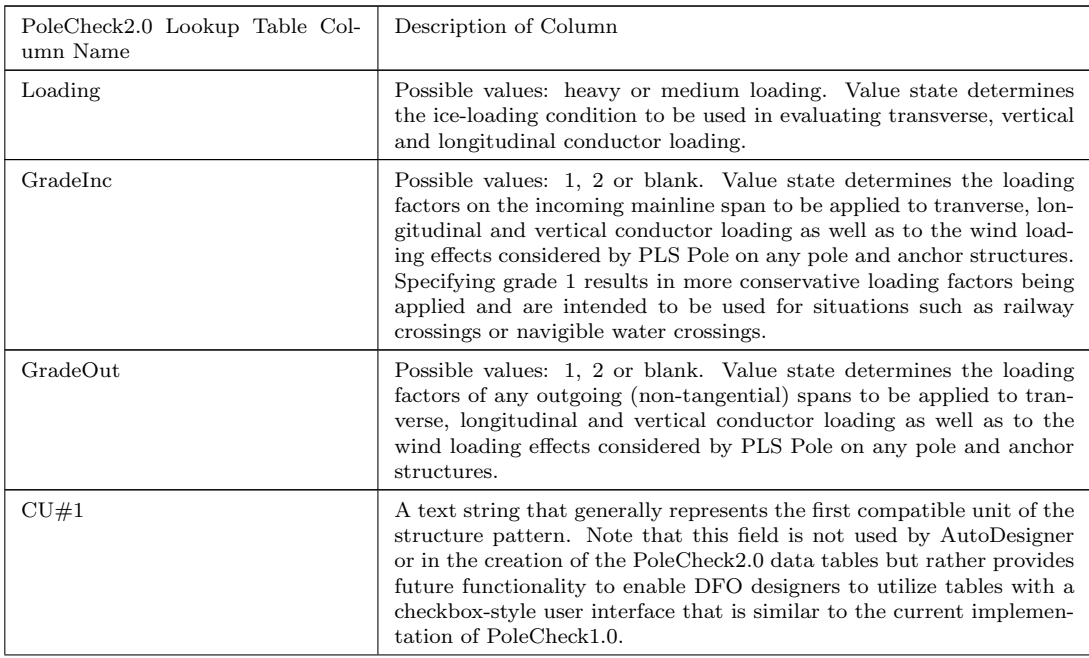

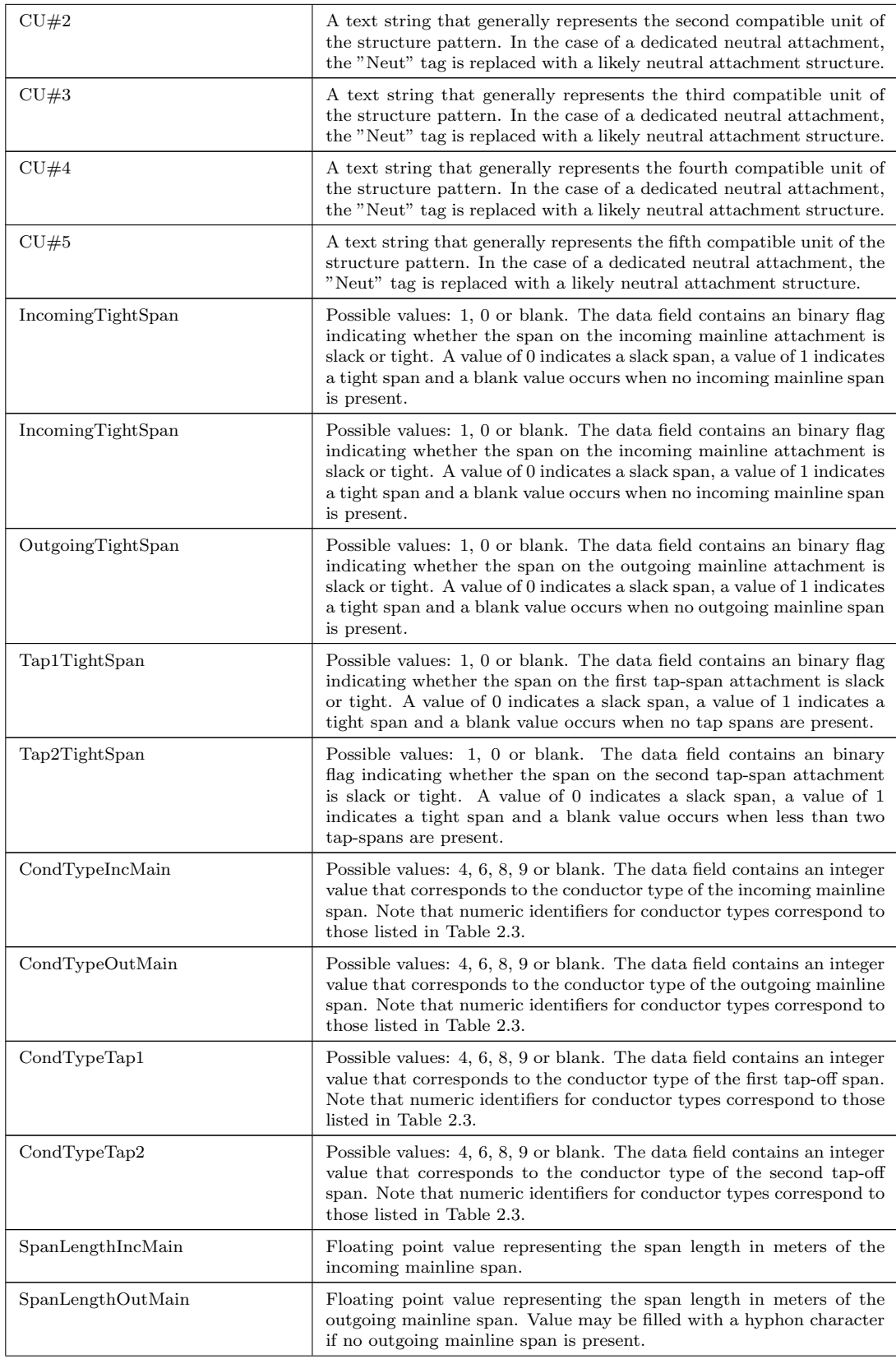

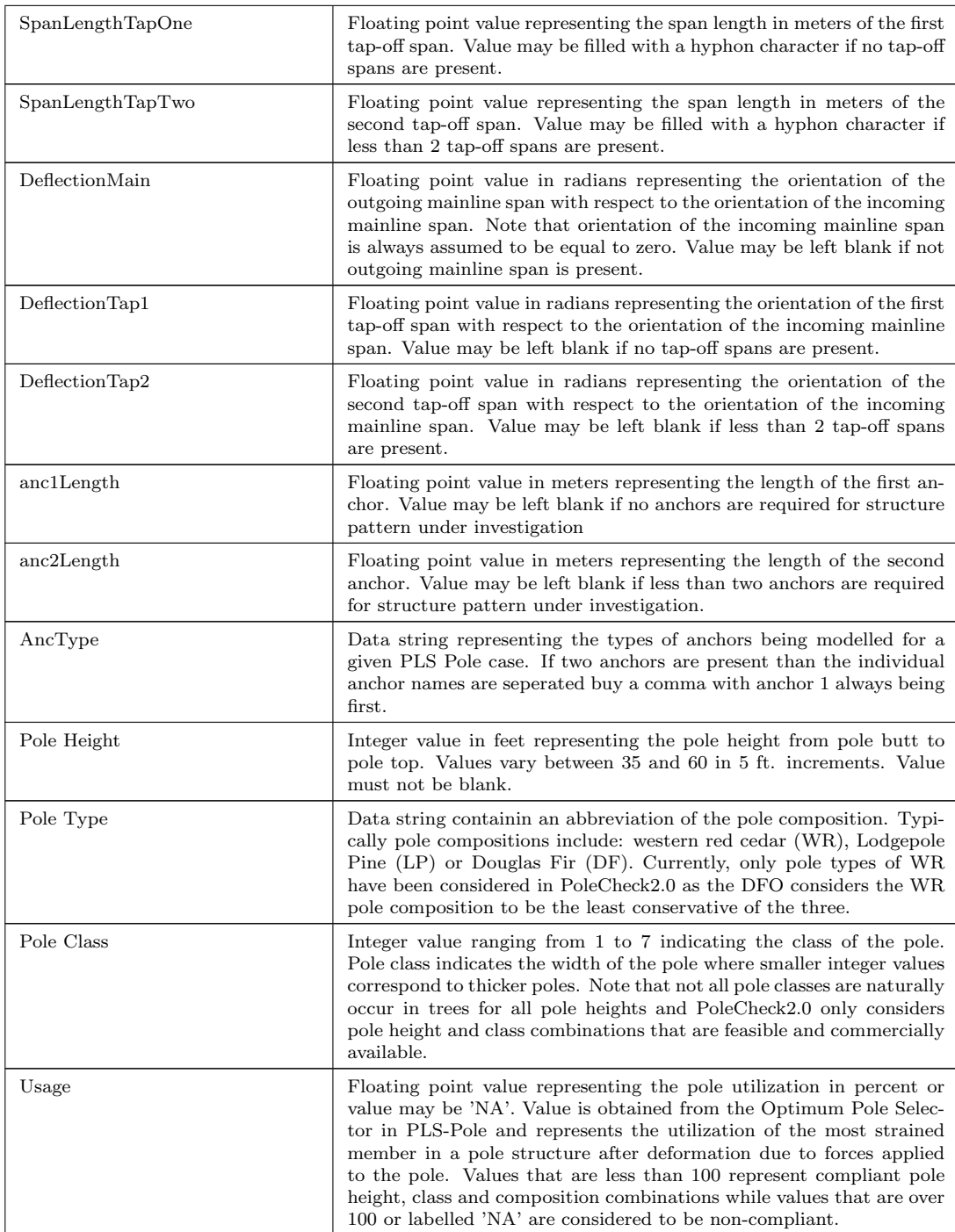

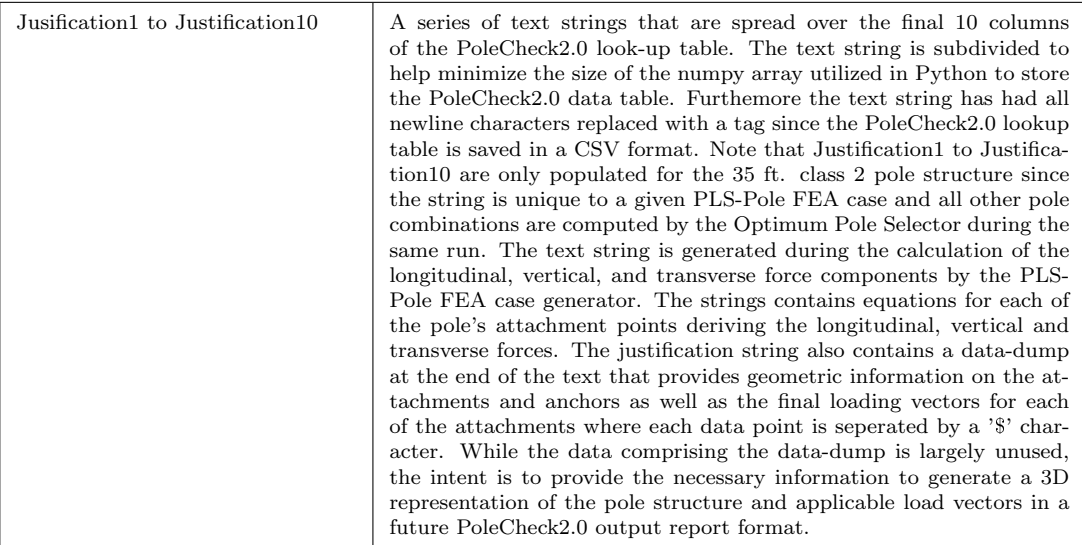

# Appendix B: Data Tables Pertaining to Hyperparameter Search

Table B.1: Survey CSV File and User Input for First Hyperparameter Search Test Case.

| ID                   | Northing<br>(UTM 11) | Easting<br>(UTM 11) | Elevation<br>(m) | Crossing/Asset<br>Type | Ex.<br>Str.<br>Pattern | misc | Height<br>Ex.<br>Attach-<br>of<br>ments |
|----------------------|----------------------|---------------------|------------------|------------------------|------------------------|------|-----------------------------------------|
| $9$                  | 6054750.708          | 411653.058          | 805.108          | $PP_$                  |                        |      |                                         |
| $\mathbf{1}$         | 6054754.509          | 411662.3            | 805.29           | $PP_$                  |                        |      |                                         |
| 1A                   | 6054760.976          | 411659.632          | 805.463          | $ANC-$                 |                        |      |                                         |
| $\overline{2}$       | 6054716.648          | 411677.892          | 804.756          | $PP_$                  |                        |      |                                         |
| 2A                   | 6054710.176          | 411680.559          | 804.772          | $\rm ANC_{-}$          |                        |      |                                         |
| 3                    | 6054731.38           | 411704.005          | 806.122          | $PP_$                  |                        |      |                                         |
| 3A                   | 6054727.986          | 411697.887          | 806.122          | $\rm ANC_{-}$          |                        |      |                                         |
| $\overline{4}$       | 6054787.229          | 411804.665          | 807.745          | $PP_$                  |                        |      |                                         |
| 7035                 | 6054792.009          | 411814.972          | 808.93           | RDSHL <sub>-</sub>     |                        |      |                                         |
| 7036                 | 6054793.657          | 411818.437          | 809.275          | RDCL_                  |                        |      |                                         |
| 7037                 | 6054795.779          | 411822.973          | 809.212          | RDSHL_                 |                        |      |                                         |
| 7100                 | 6054800.51           | 411840.833          | 810.335          | P/L                    |                        |      |                                         |
| 7109                 | 6054812.05           | 411851.249          | 810.297          | P/L                    |                        |      |                                         |
| 7111                 | 6054815.679          | 411869.901          | 810.951          | P/L                    |                        |      |                                         |
| 7118                 | 6054827.967          | 411884.343          | 811.209          | P/L                    |                        |      |                                         |
| 7038                 | 6054812.136          | 411857.99           | 810.856          | RDSHL_                 |                        |      |                                         |
| 7039                 | 6054818.985          | 411872.555          | 810.973          | RDCL <sub>-</sub>      |                        |      |                                         |
| 7040                 | 6054823.943          | 411883.157          | 811.106          | RDSHL <sub>-</sub>     |                        |      |                                         |
| $\,$ 5               | 6054833.624          | 411903.91           | 811.196          | $PP -$                 |                        |      |                                         |
| 5A                   | 6054830.235          | 411906.035          | 811.173          | ANC                    |                        |      |                                         |
| 6                    | 6054907.14           | 411995.382          | 811.877          | $PP -$                 |                        |      |                                         |
| 6A                   | 6054911.526          | 412000.821          | 812.248          | $\rm ANC$ -            |                        |      |                                         |
| $\overline{7}$       | 6054923.408          | 412002.541          | 812.252          | $PP -$                 |                        |      |                                         |
| 7Α                   | 6054916.972          | 412005.312          | 812.222          | $\rm ANC$ -            |                        |      |                                         |
| 8                    | 6054989.555          | 411974.122          | 812.55           | $PP_$                  |                        |      |                                         |
| 8Α                   | 6054995.99           | 411971.36           | 812.531          | $\rm ANC$              |                        |      |                                         |
|                      |                      |                     |                  |                        |                        |      |                                         |
| User Input:          |                      |                     |                  |                        |                        |      |                                         |
| Loading:             | Medium               |                     |                  |                        |                        |      |                                         |
| Spacing:             | Rural                |                     |                  |                        |                        |      |                                         |
| # Ph.<br>Ex.<br>Main | 3                    |                     |                  |                        |                        |      |                                         |
| # Ph.<br>New<br>Main | 3                    |                     |                  |                        |                        |      |                                         |
| # Ph.<br>Ex.<br>Tap  | 1                    |                     |                  |                        |                        |      |                                         |

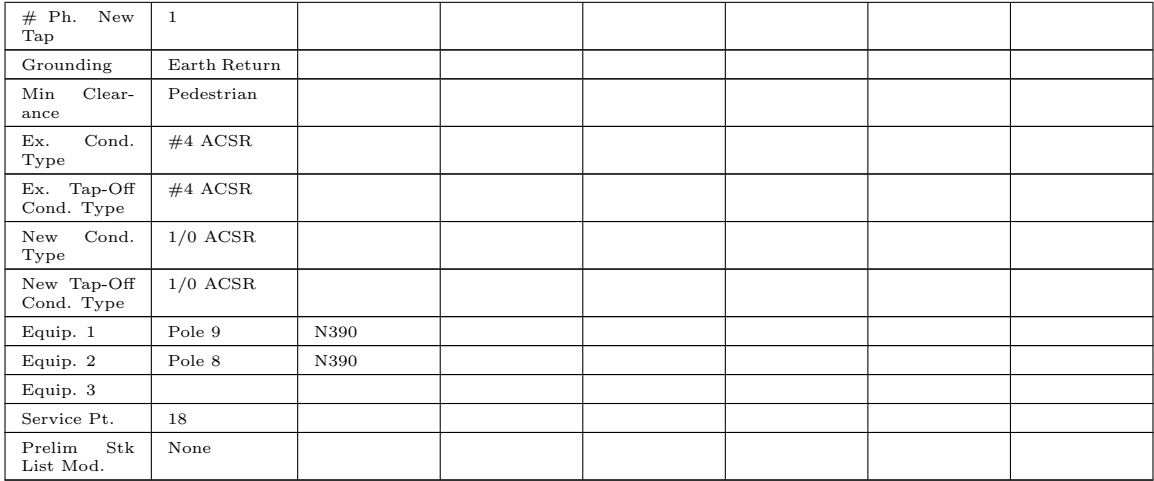

### Table B.2: Hyperparameter Search Results for Test Case 1.

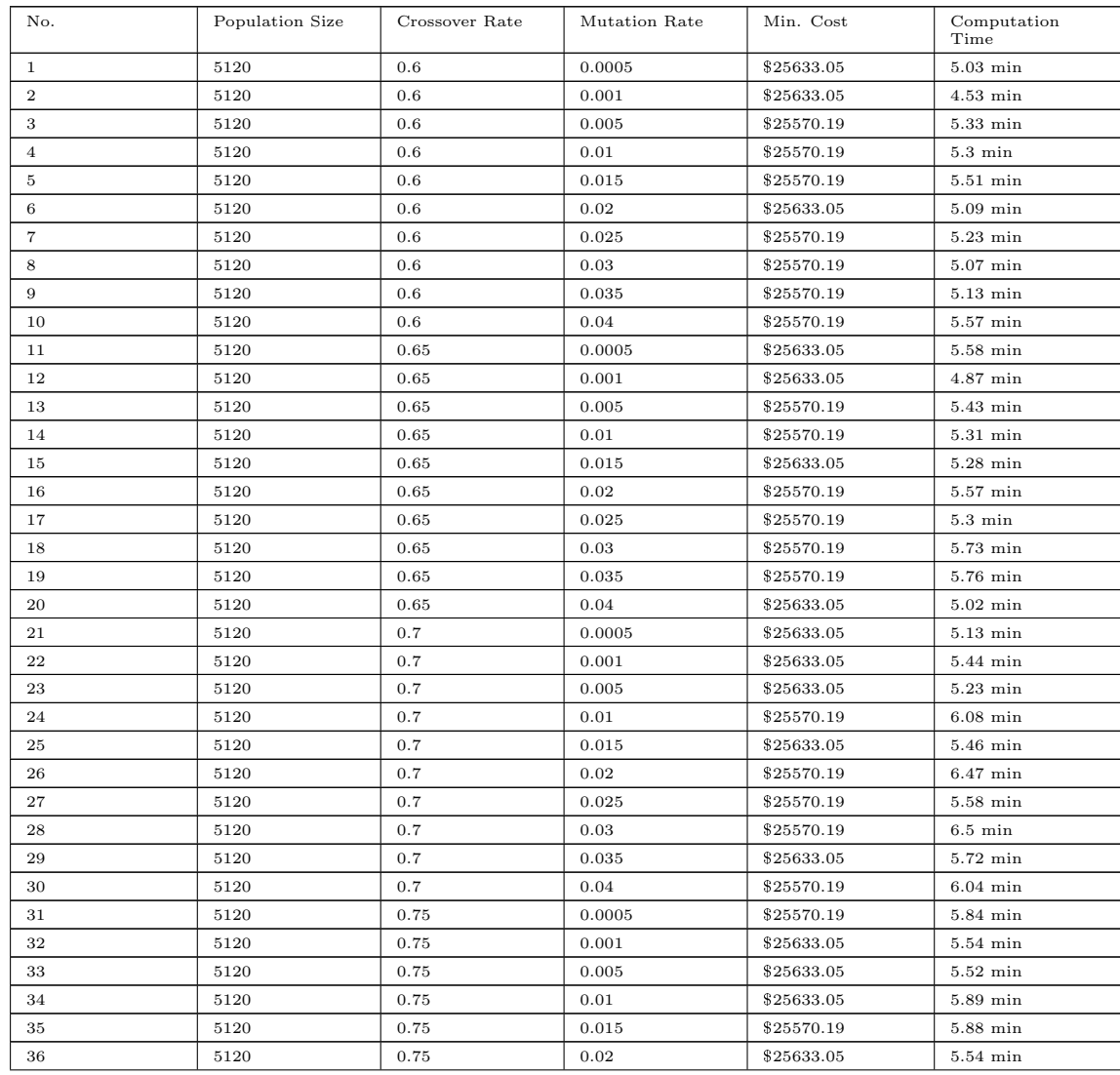

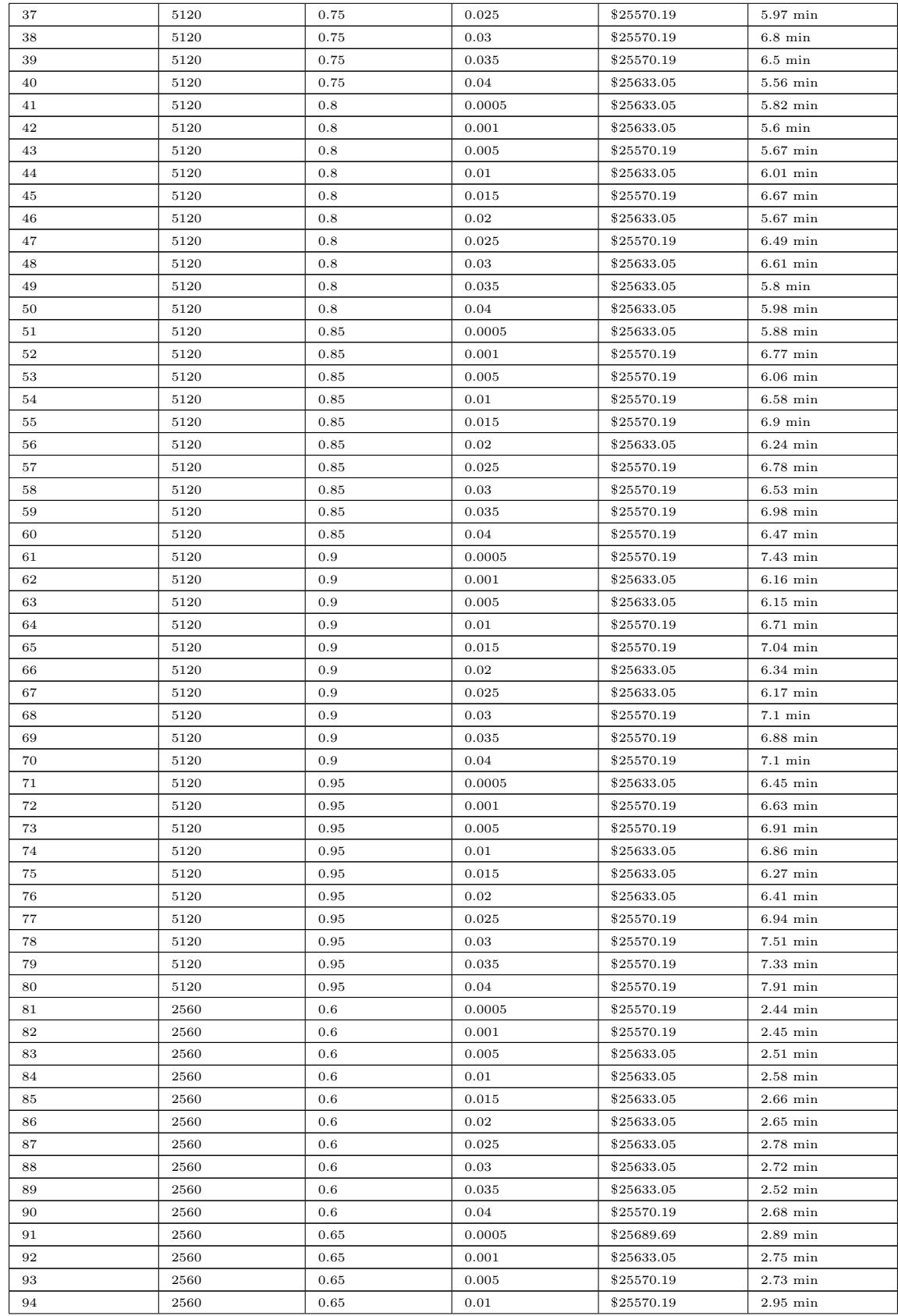

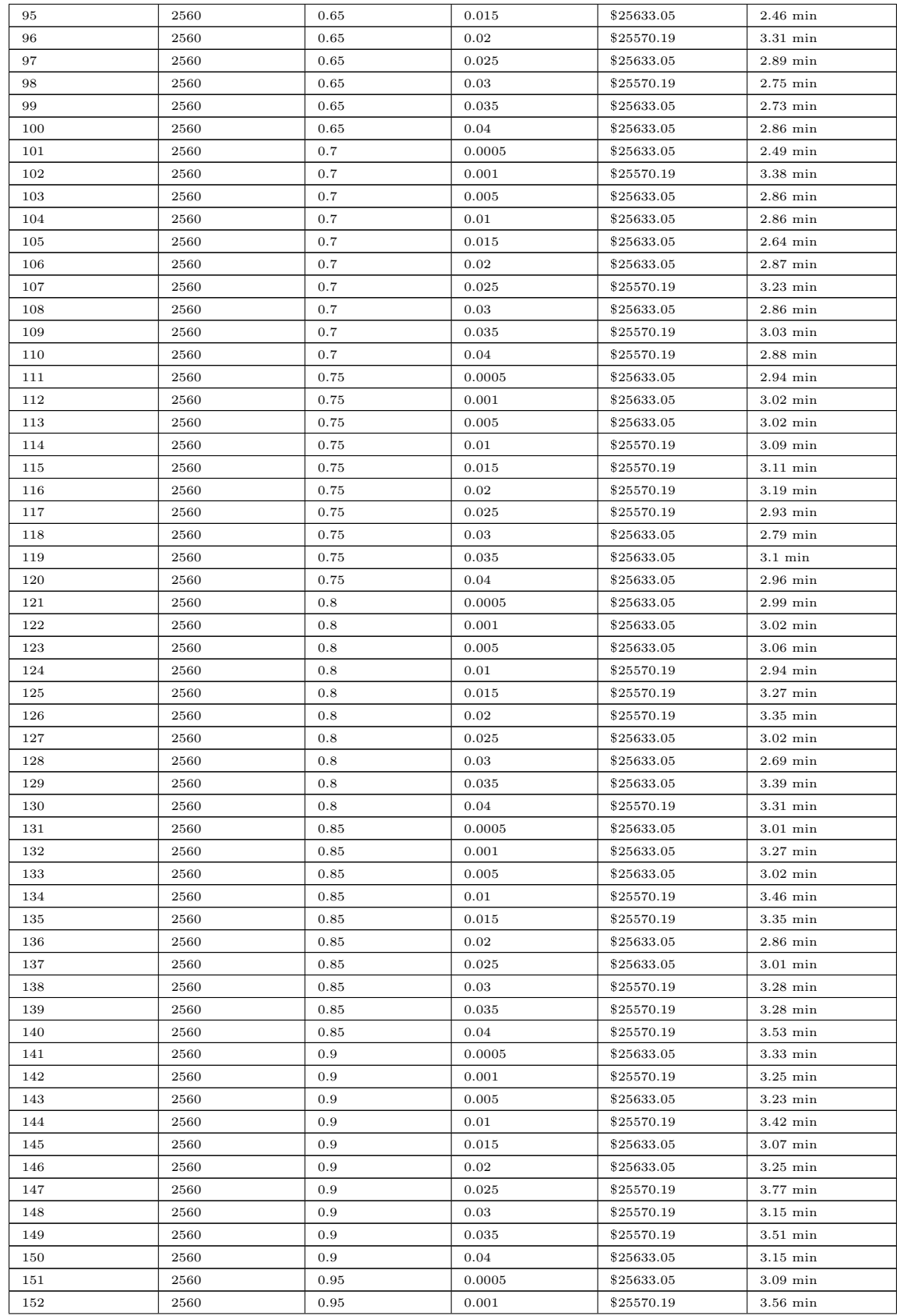

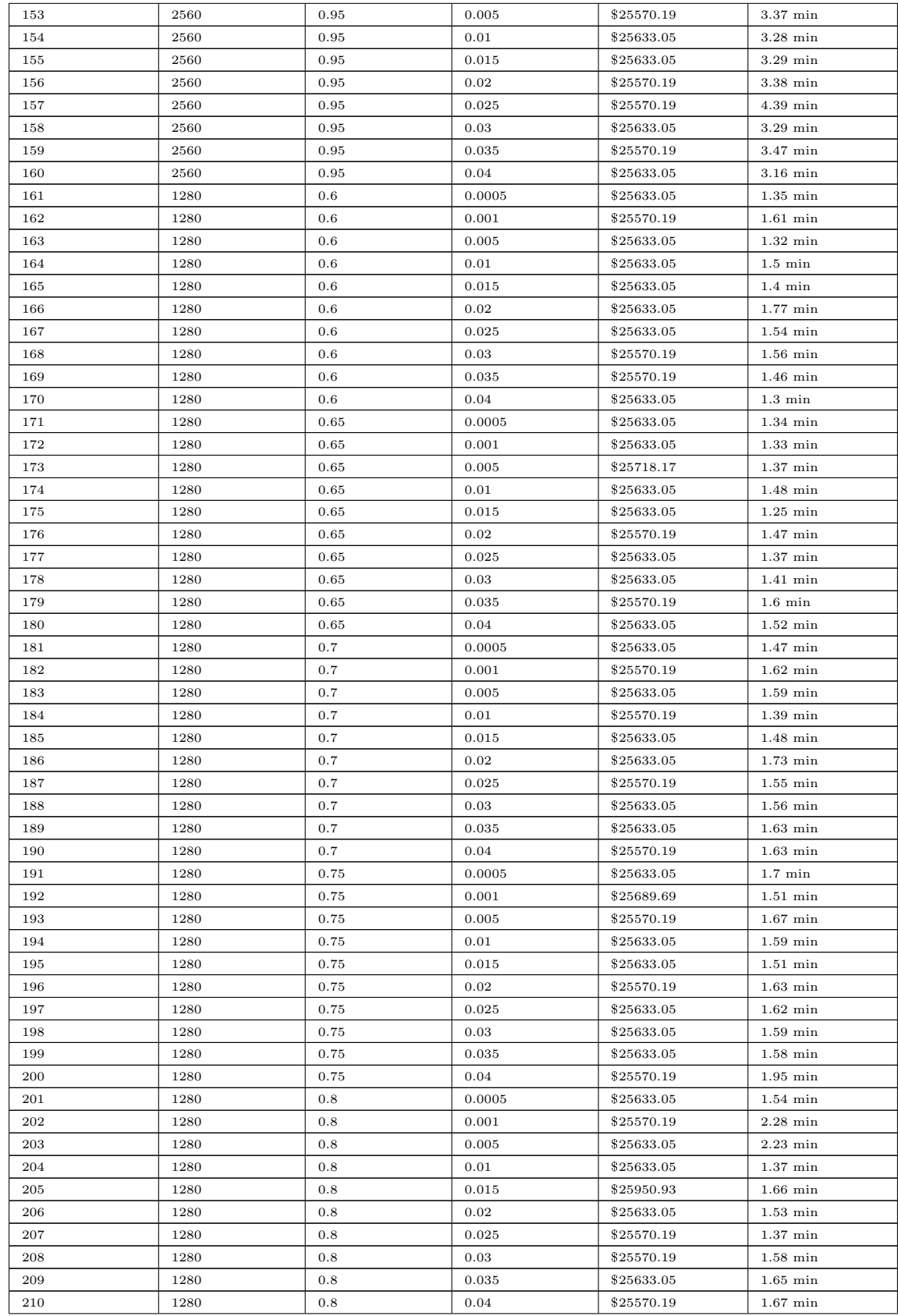

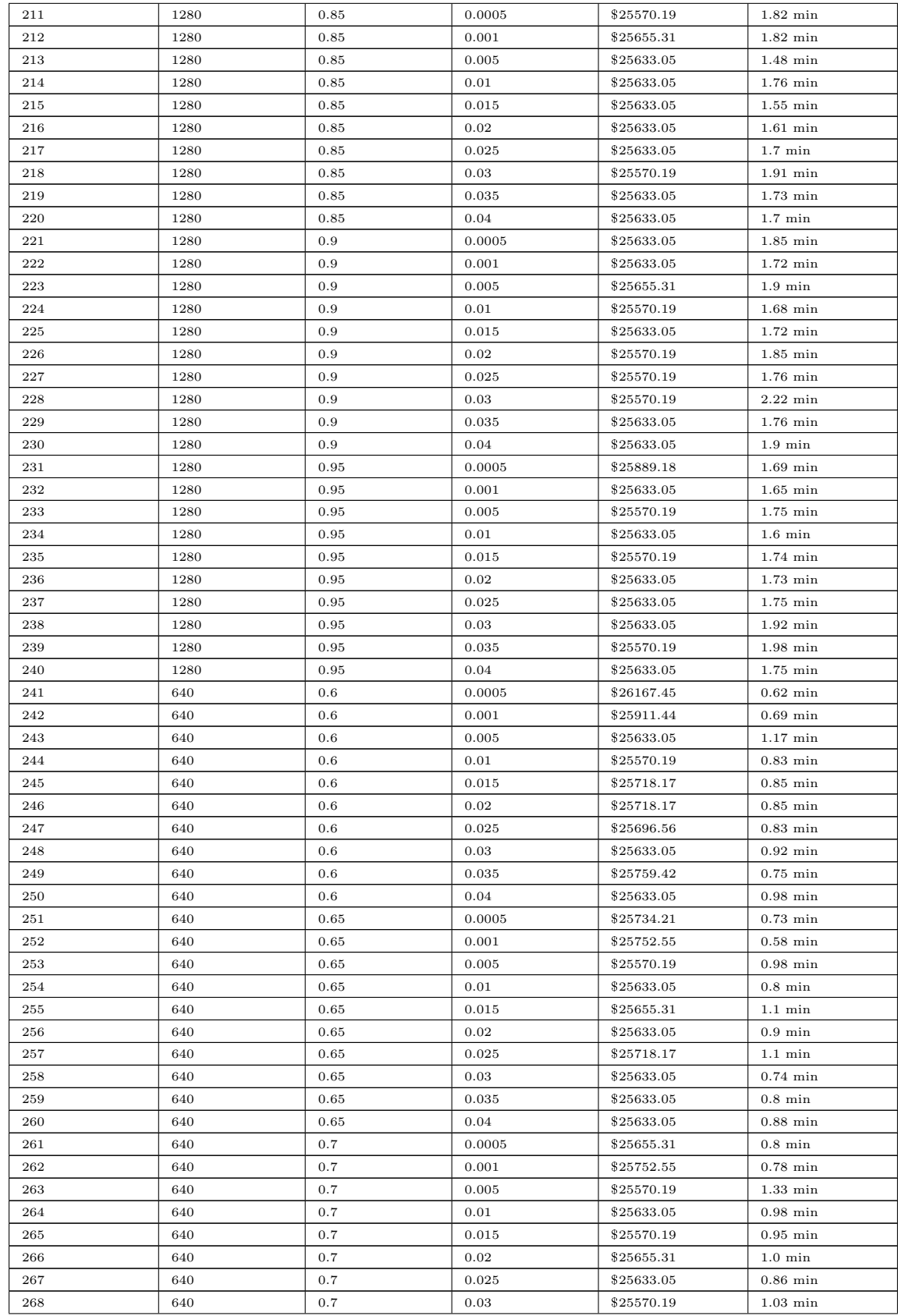

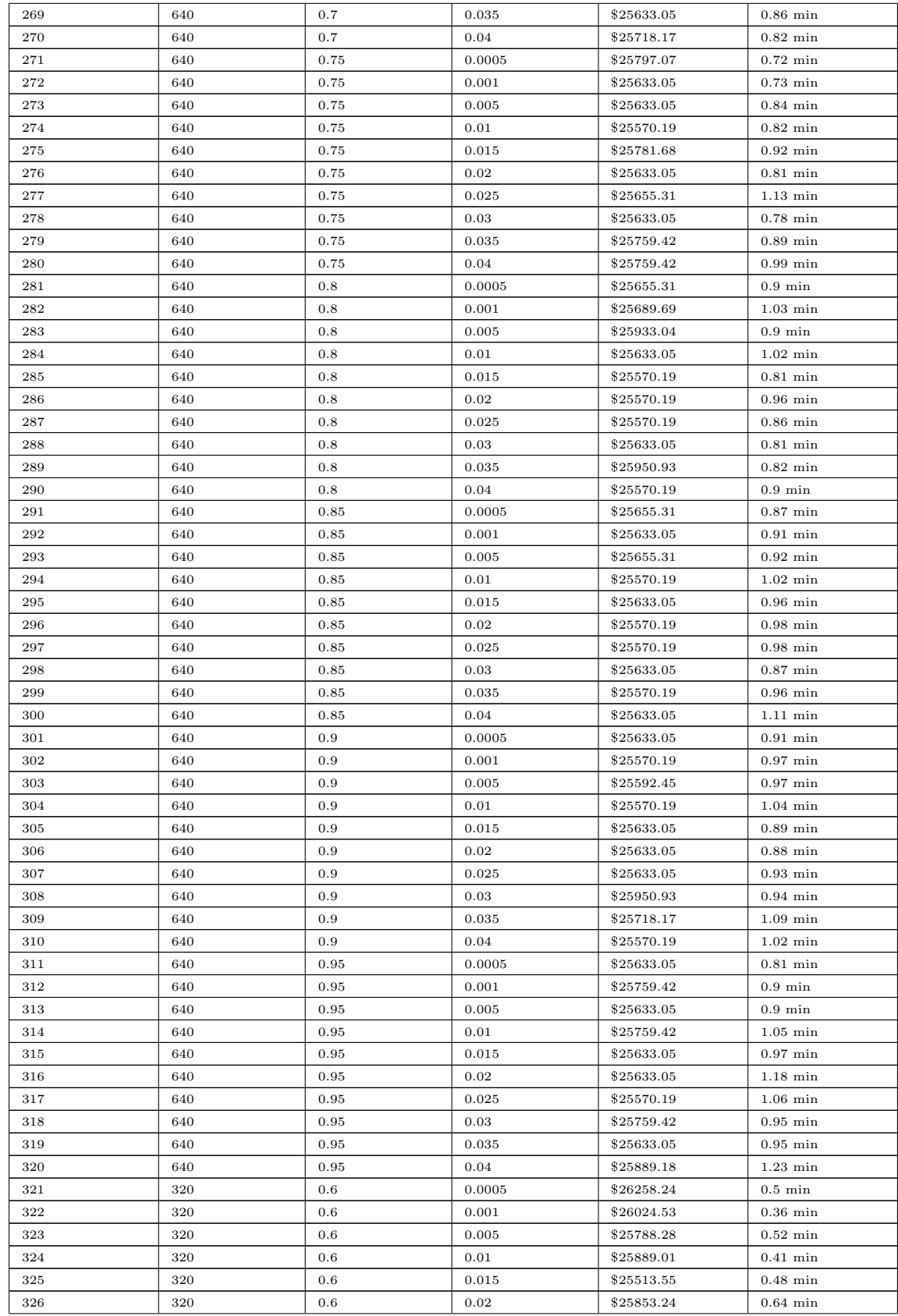

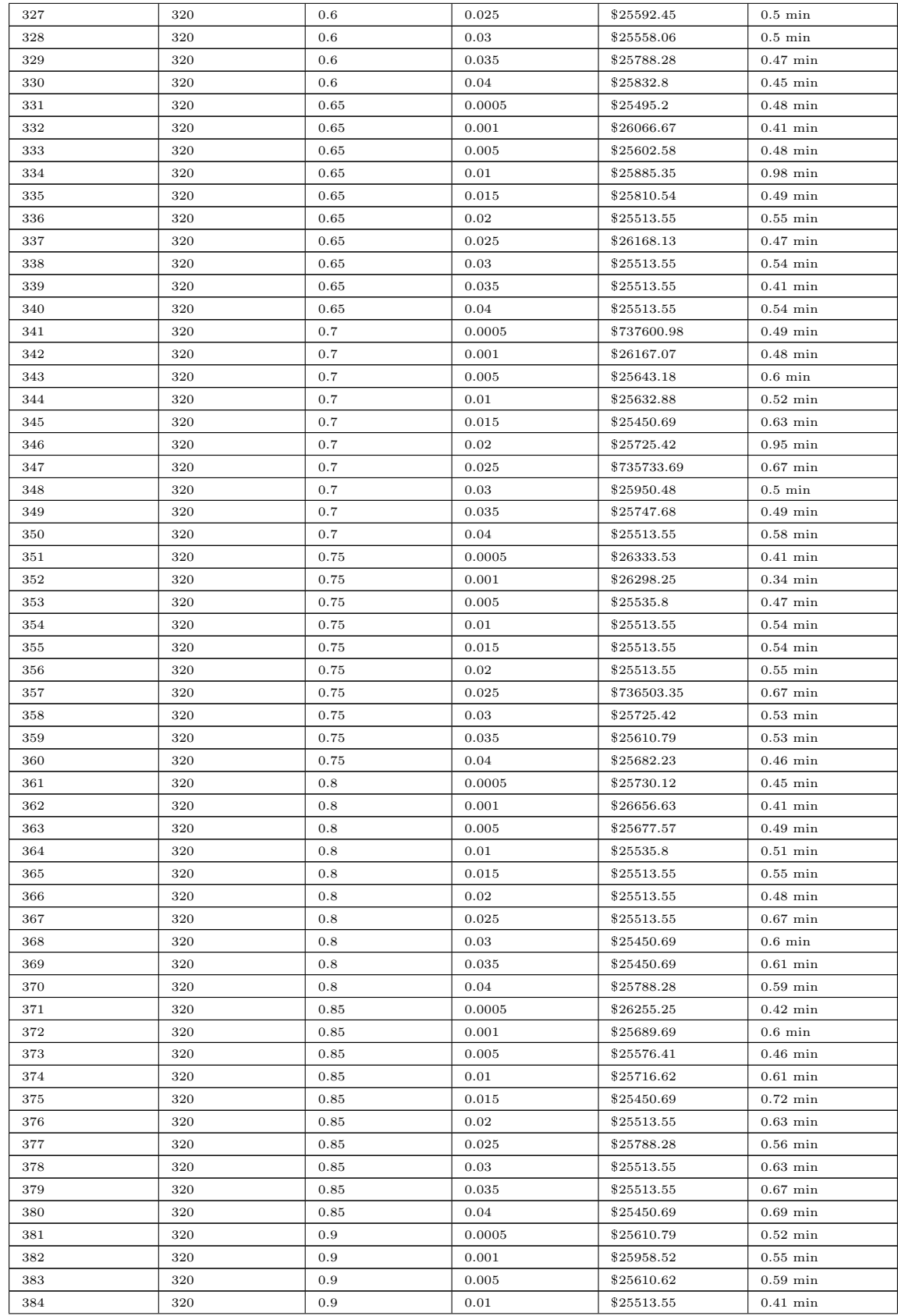

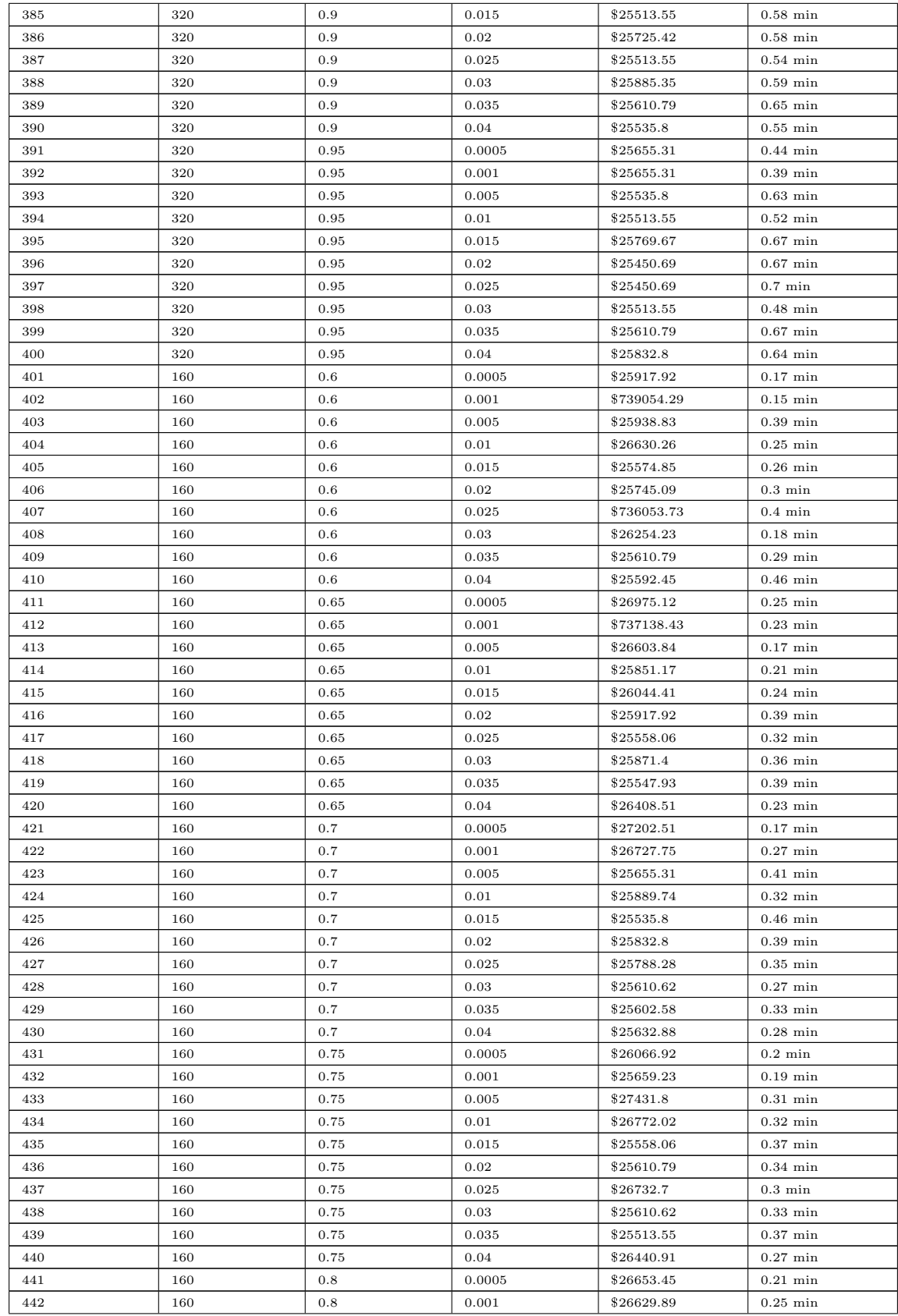

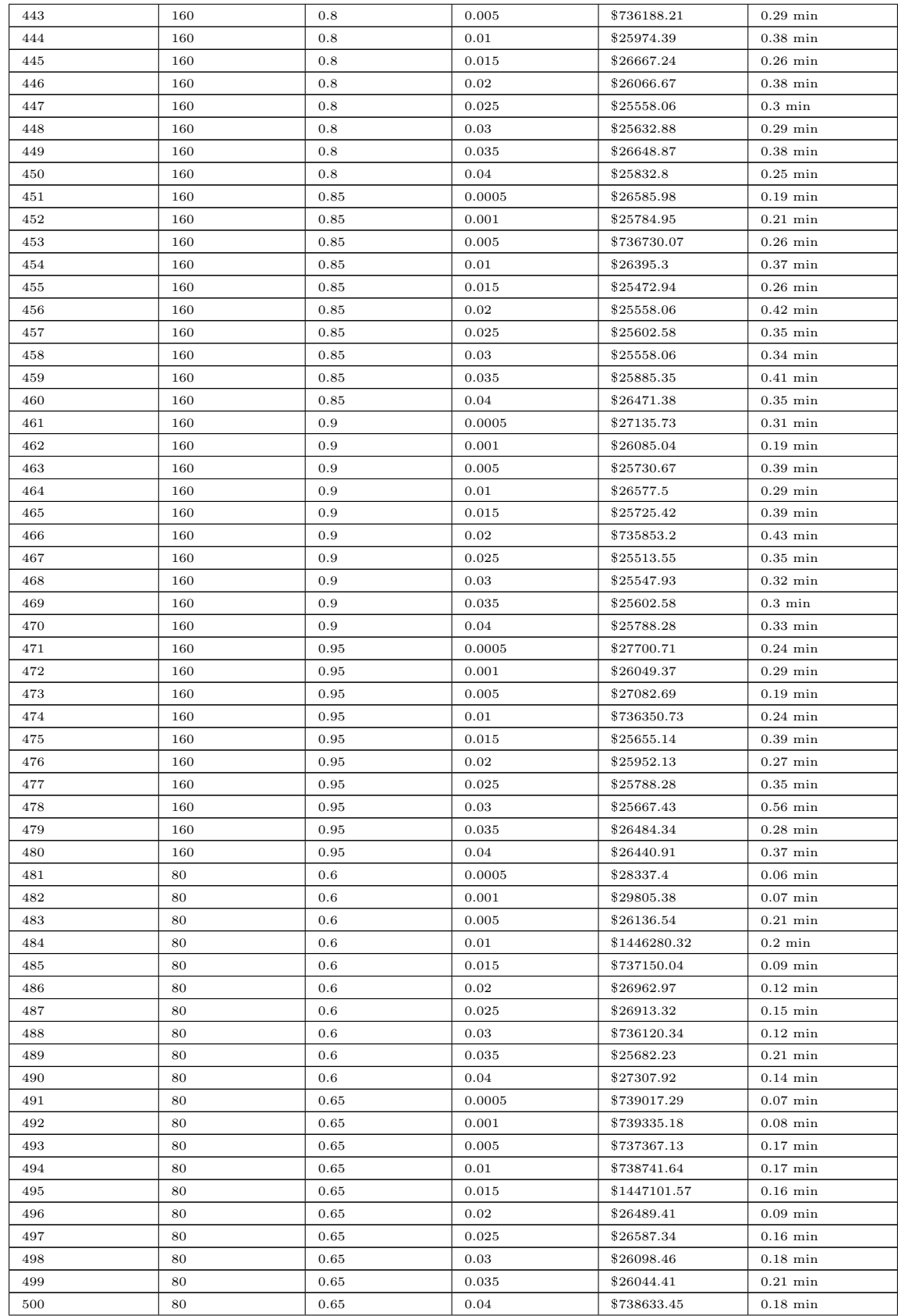

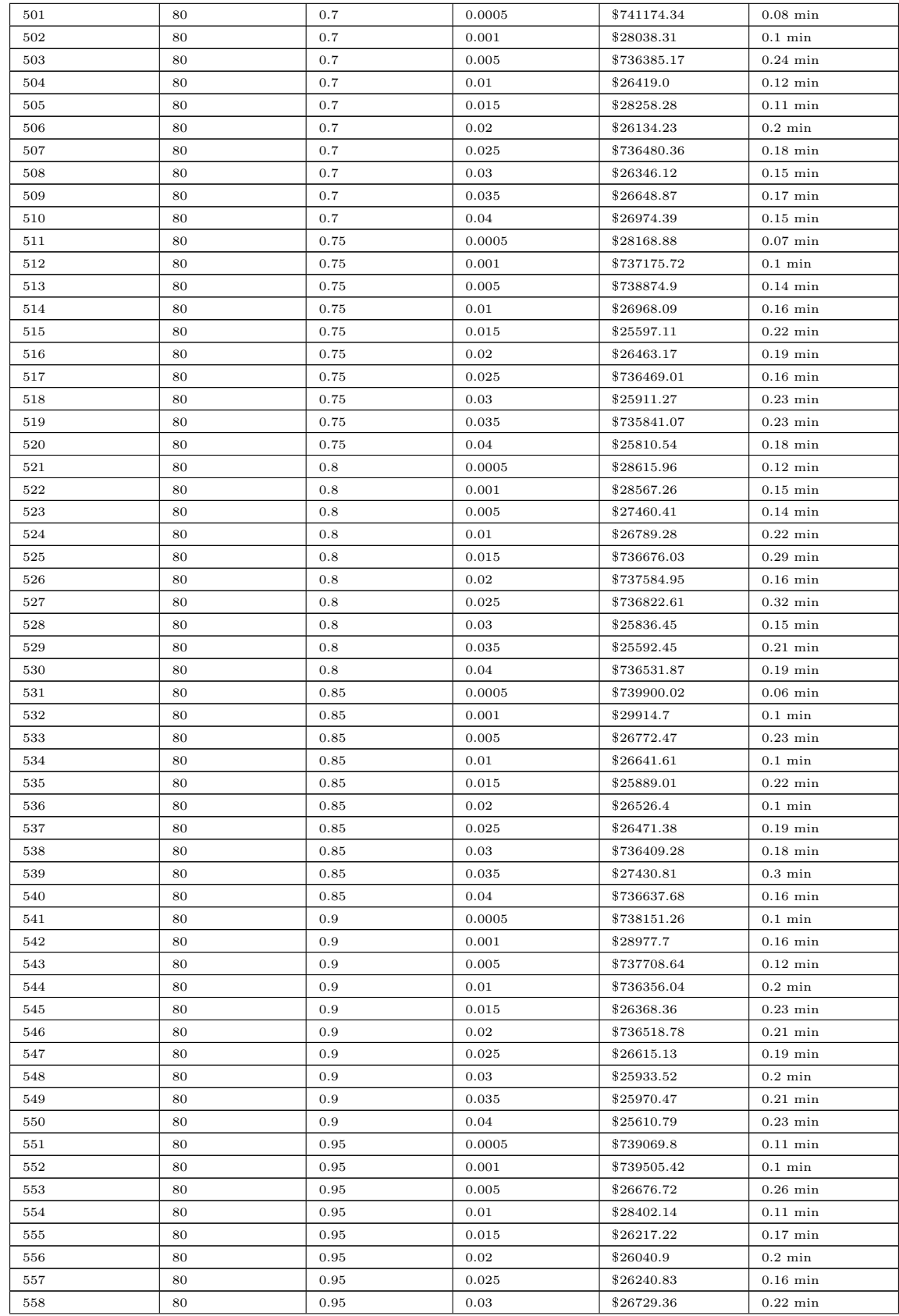

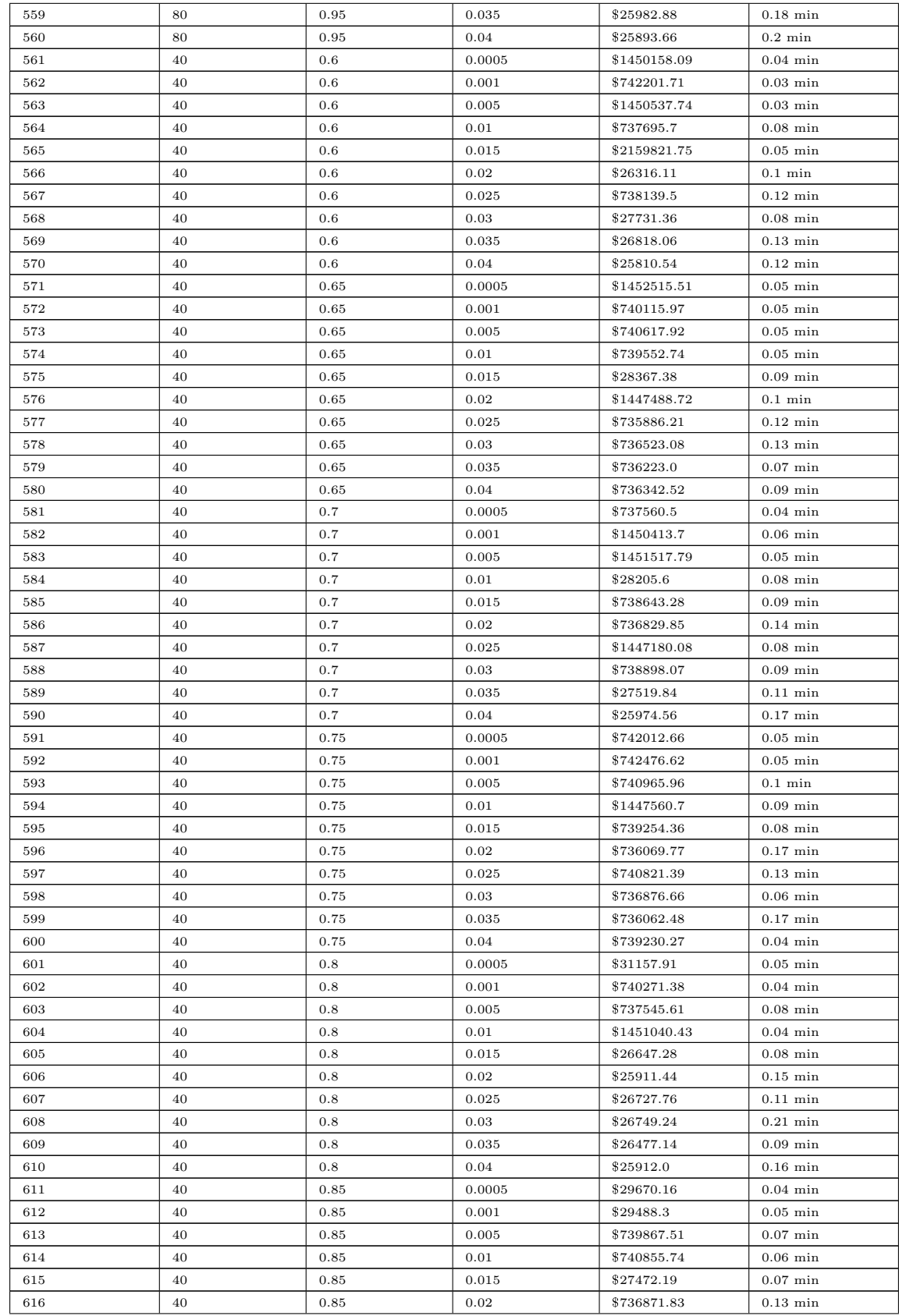

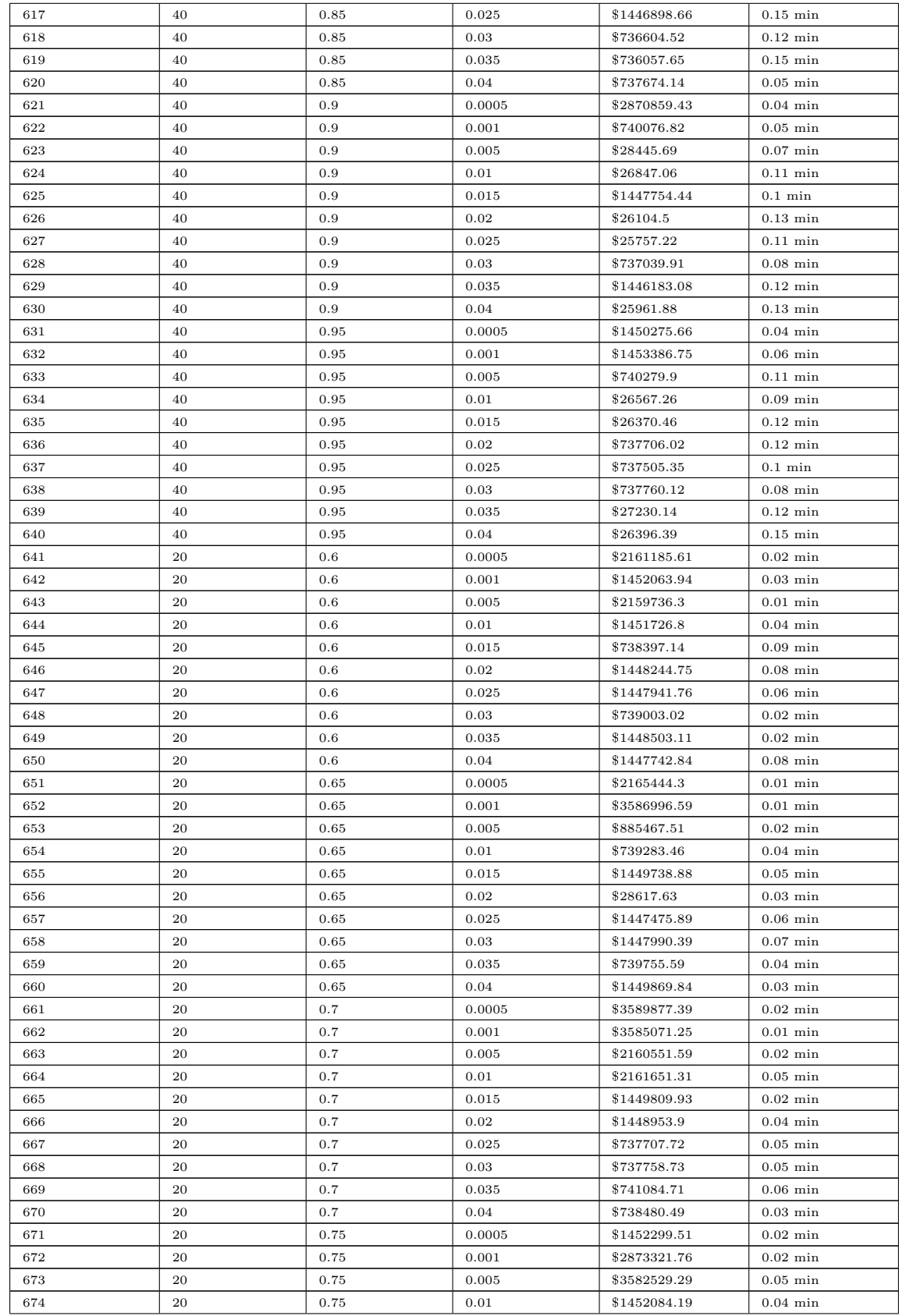

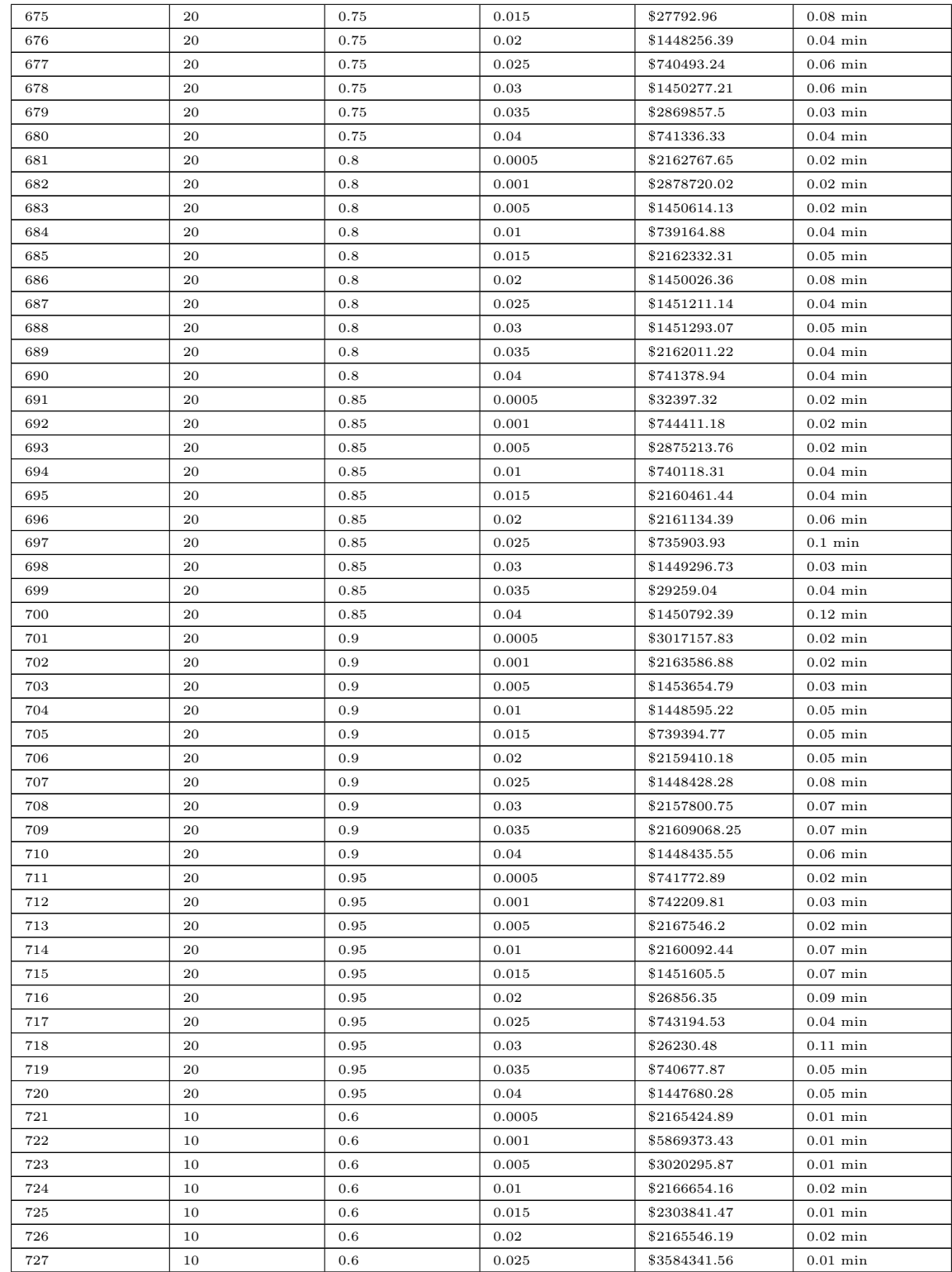

| ID               | Northing<br>(UTM 11) | Easting<br>(UTM 11) | Elevation<br>(m) | Crossing/Asset<br>Type            | Ex.<br>Str.<br>Pattern                                   | misc   | Height<br>Ex.<br>of<br>Attach-<br>ments |
|------------------|----------------------|---------------------|------------------|-----------------------------------|----------------------------------------------------------|--------|-----------------------------------------|
| 496287           | 6114160.556          | 373388.604          | 702.158          | EXPP <sub>-35</sub> -<br>$5 - 04$ | N12                                                      | 496287 | $HOA = 8.3M -$                          |
| 496288           | 6114252.287          | 373391.065          | 703.981          | $EXPP_35 -$<br>5.04               | N12                                                      | 496288 | $HOA = 7.9M -$                          |
| 646820           | 6114306.08           | 373392.432          | 704.701          | $EXPP_40 -$<br>$5 - 06$           | $N42 -$<br>N390 <sub>-E12</sub> -<br>S99785 <sub>-</sub> | 646820 | $HOA = 9.5M -$                          |
| $\boldsymbol{2}$ | 6114417.878          | 373394.462          | 706.098          | $PP_40$                           |                                                          |        |                                         |
| 3                | 6114529.45           | 373397.681          | 707.709          | $PP_40$                           |                                                          |        |                                         |
| 7000             | 6114534.352          | 373397.832          | 708.027          | APSH <sub>-</sub>                 |                                                          |        |                                         |
| 7001             | 6114537.868          | 373397.934          | 708.111          | APCL.                             |                                                          |        |                                         |
| 7002             | 6114541.58           | 373398.041          | 708.076          | APSH <sub>-</sub>                 |                                                          |        |                                         |
| $\overline{4}$   | 6114586.931          | 373399.347          | 708.981          | $PP_45$                           |                                                          |        |                                         |
| 4Α               | 6114593.927          | 373399.541          | 709.312          | ANC <sub>-</sub>                  |                                                          |        |                                         |
| 7016             | 6114587.208          | 373389.142          | 708.444          | RDSHL_                            |                                                          |        |                                         |
| 7017             | 6114587.384          | 373384.929          | 708.525          | RDCL <sub>-</sub>                 |                                                          |        |                                         |
| 7018             | 6114587.574          | 373376.472          | 708.381          | RDSHL_                            |                                                          |        |                                         |
| 7105             | 6114589.469          | 373369.851          | 707.471          | PED <sub>-</sub>                  |                                                          |        |                                         |
| 5                | 6114588.049          | 373360.396          | 707.639          | $PP_50$                           |                                                          |        |                                         |
| 6                | 6114578.009          | 373349.756          | 707.786          | PP <sub>-55</sub>                 |                                                          |        |                                         |
| 6A               | 6114577.855          | 373355.244          | 707.773          | $\rm ANC$ -                       |                                                          |        |                                         |
| 6В               | 6114577.814          | 373356.745          | 707.809          | $\rm ANC$ -                       |                                                          |        |                                         |
| 7003             | 6114578.594          | 373329.129          | 707.613          | APSH <sub>-</sub>                 |                                                          |        |                                         |
| 7004             | 6114578.745          | 373324.335          | 707.555          | APCL <sub>-</sub>                 |                                                          |        |                                         |
| 7005             | 6114578.884          | 373319.609          | 707.439          | APSH <sub>-</sub>                 |                                                          |        |                                         |
| $\overline{7}$   | 6114579.799          | 373287.81           | 706.984          | $PP_50$                           |                                                          |        |                                         |
| 7006             | 6114579.945          | 373282.805          | 706.79           | APSH <sub>-</sub>                 |                                                          |        |                                         |
| 7007             | 6114580.127          | 373276.15           | 706.53           | APCL <sub>-</sub>                 |                                                          |        |                                         |
| 7008             | 6114580.298          | 373269.855          | 706.116          | APSH <sub>-</sub>                 |                                                          |        |                                         |
| 7009             | 6114582.005          | 373211.316          | 705.025          | APSH <sub>-</sub>                 |                                                          |        |                                         |
| 7010             | 6114582.145          | 373206.006          | 705.055          | APCL <sub>-</sub>                 |                                                          |        |                                         |
| 7011             | 6114582.301          | 373200.1            | 704.863          | APSH <sub>-</sub>                 |                                                          |        |                                         |
| 8                | 6114582.614          | 373189.879          | 704.159          | PP <sub>-55</sub>                 |                                                          |        |                                         |
| 8Α               | 6114582.774          | 373182.879          | 703.94           | $\rm ANC$                         |                                                          |        |                                         |
| 8B               | 6114589.614          | 373189.879          | 703.861          | ANC                               |                                                          |        |                                         |
| 7019             | 6114573.442          | 373191.177          | 704.684          | RDSHL_                            |                                                          |        |                                         |
| 7020             | 6114567.939          | 373191.989          | 704.794          | RDCL <sub>-</sub>                 |                                                          |        |                                         |
| 7021             | 6114563.231          | 373192.651          | 704.695          | RDSHL_                            |                                                          |        |                                         |
| 9                | 6114553.681          | 373194.026          | 703.939          | PP <sub>-55</sub>                 |                                                          |        |                                         |
| 10               | 6114543.05           | 373204.064          | 704.208          | $PP_55_$                          |                                                          |        |                                         |
| 10A              | 6114548.545          | 373204.234          | 704.337          | $\operatorname{ANC}_-$            |                                                          |        |                                         |
| 10B              | 6114550.041          | 373204.264          | 704.325          | ANC <sub>-</sub>                  |                                                          |        |                                         |
| 11               | 6114443.023          | 373201.176          | 701.276          | $PP_55_$                          |                                                          |        |                                         |
| 11A              | 6114443.023          | 373196.024          | 701.168          | ANC <sub>-</sub>                  |                                                          |        |                                         |
| 11B              | 6114436.027          | 373200.97           | 701.15           | ANC <sub>-</sub>                  |                                                          |        |                                         |
| 7022             | 6114442.757          | 373211.218          | 703.154          | RDSHL <sub>-</sub>                |                                                          |        |                                         |
| 7023             | 6114442.611          | 373215.413          | 703.245          | RDCL_                             |                                                          |        |                                         |
| 7024             | 6114442.431          | 373221.356          | 703.153          | RDSHL_                            |                                                          |        |                                         |
| 7108             | 6114442.695          | 373228.97           | 702.106          | PED <sub>-</sub>                  |                                                          |        |                                         |
| 12               | 6114442.181          | 373229.952          | 702.09           | PP <sub>-55</sub>                 |                                                          |        |                                         |
| 12A              | 6114442.181          | 373236.114          | 702.11           | $\rm ANC_{-}$                     |                                                          |        |                                         |
| 12B              | 6114449.188          | 373230.162          | 702.169          | ANC_                              |                                                          |        |                                         |
| 13               | 6114422.692          | 373229.4            | 701.828          | $PP_50$                           |                                                          |        |                                         |
| 13A              | 6114417.204          | 373229.229          | 701.757          | $\rm ANC_{-}$                     |                                                          |        |                                         |

Table B.3: Survey CSV File and User Input for Second Hyperparameter Search Test Case.

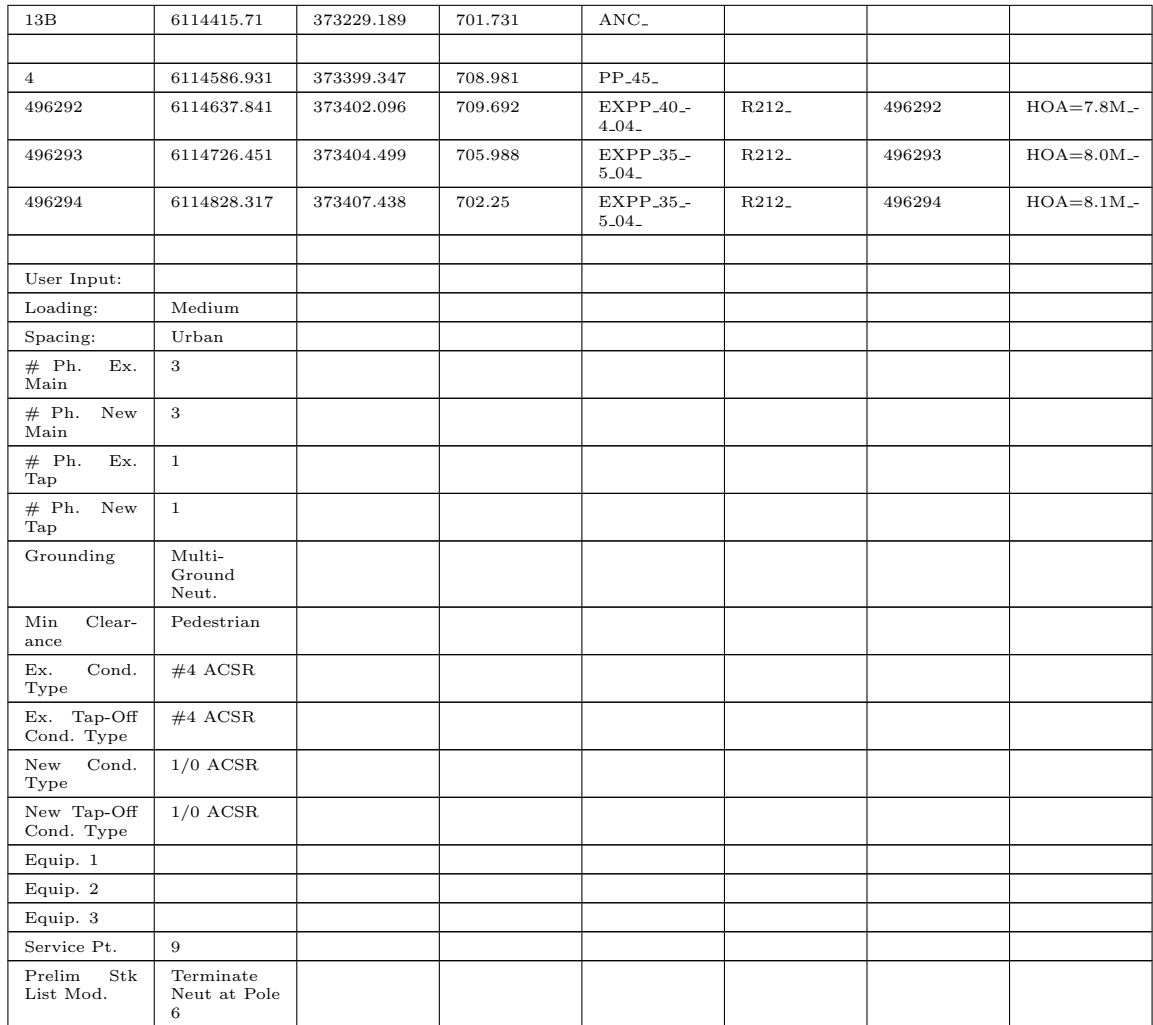

### Table B.4: Hyperparameter Search Results for Test Case 2.

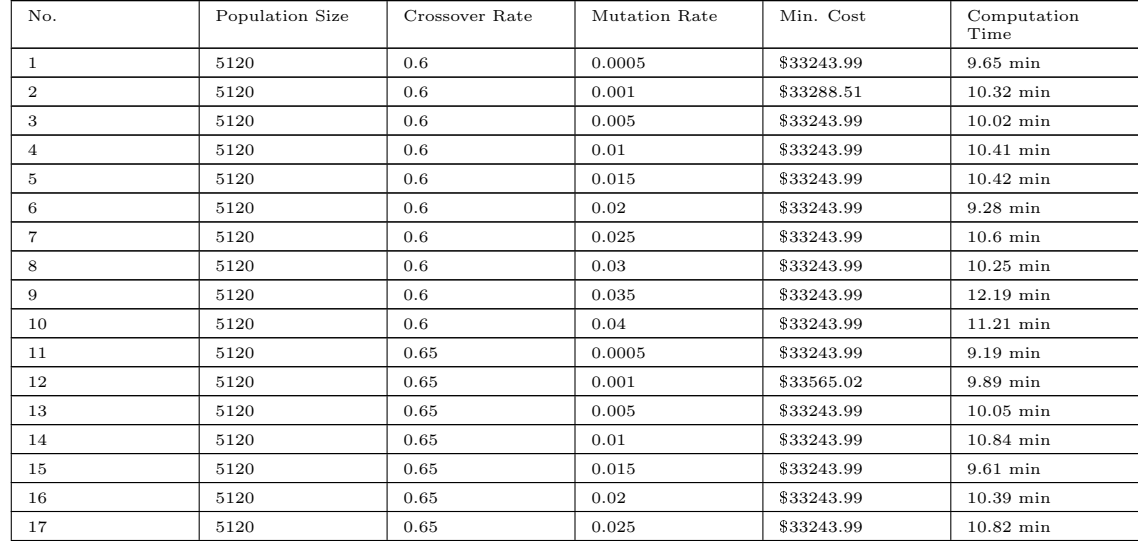

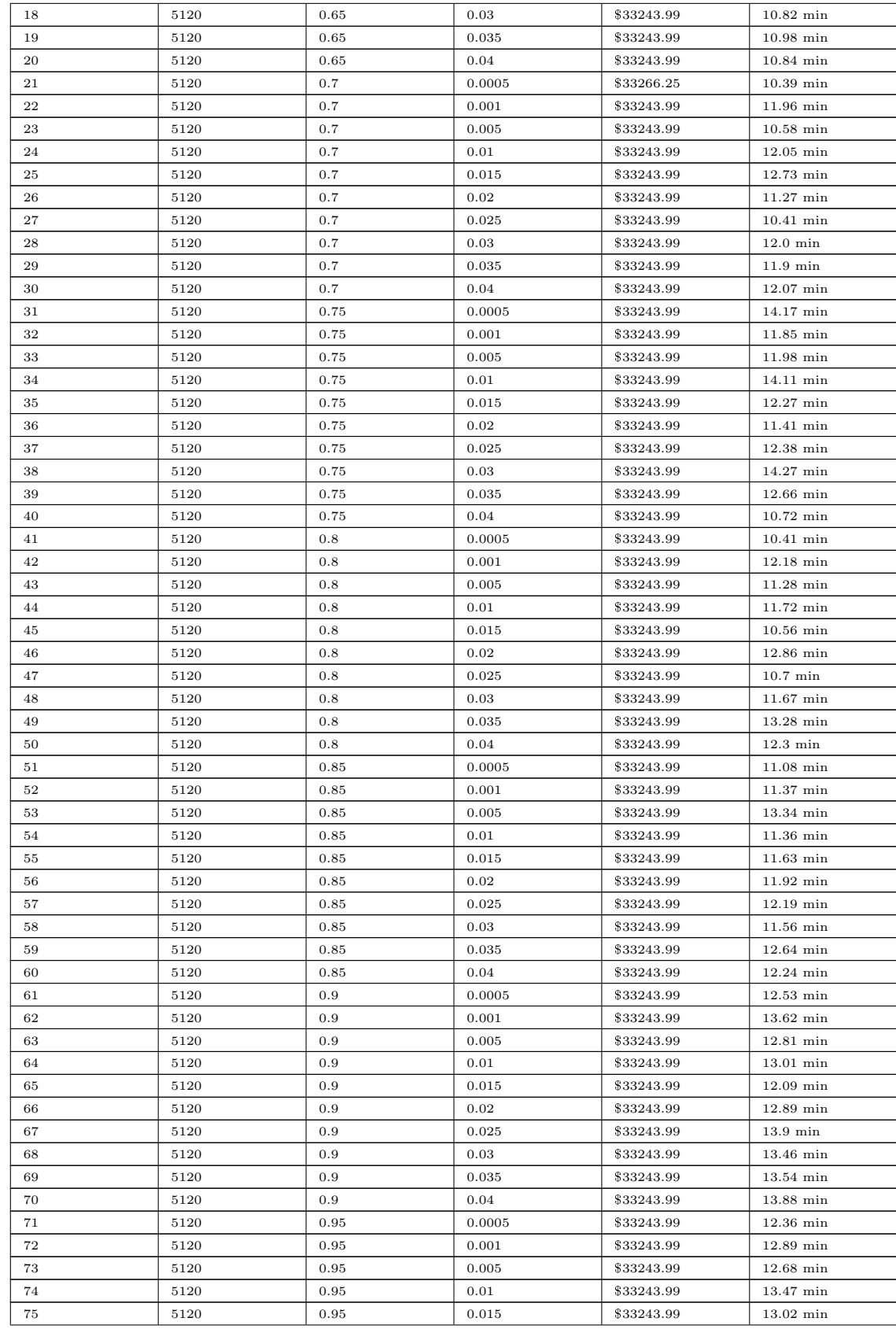

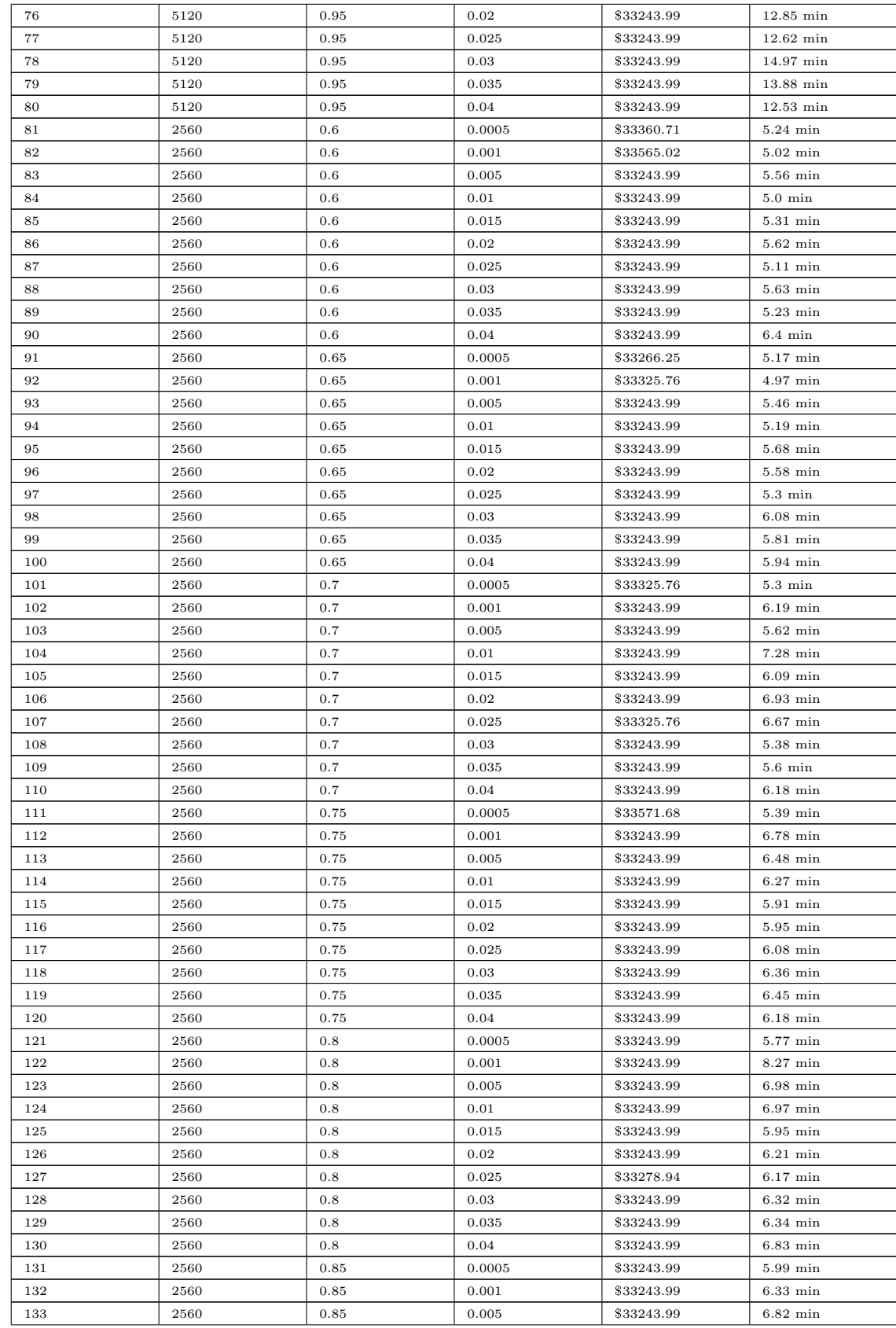

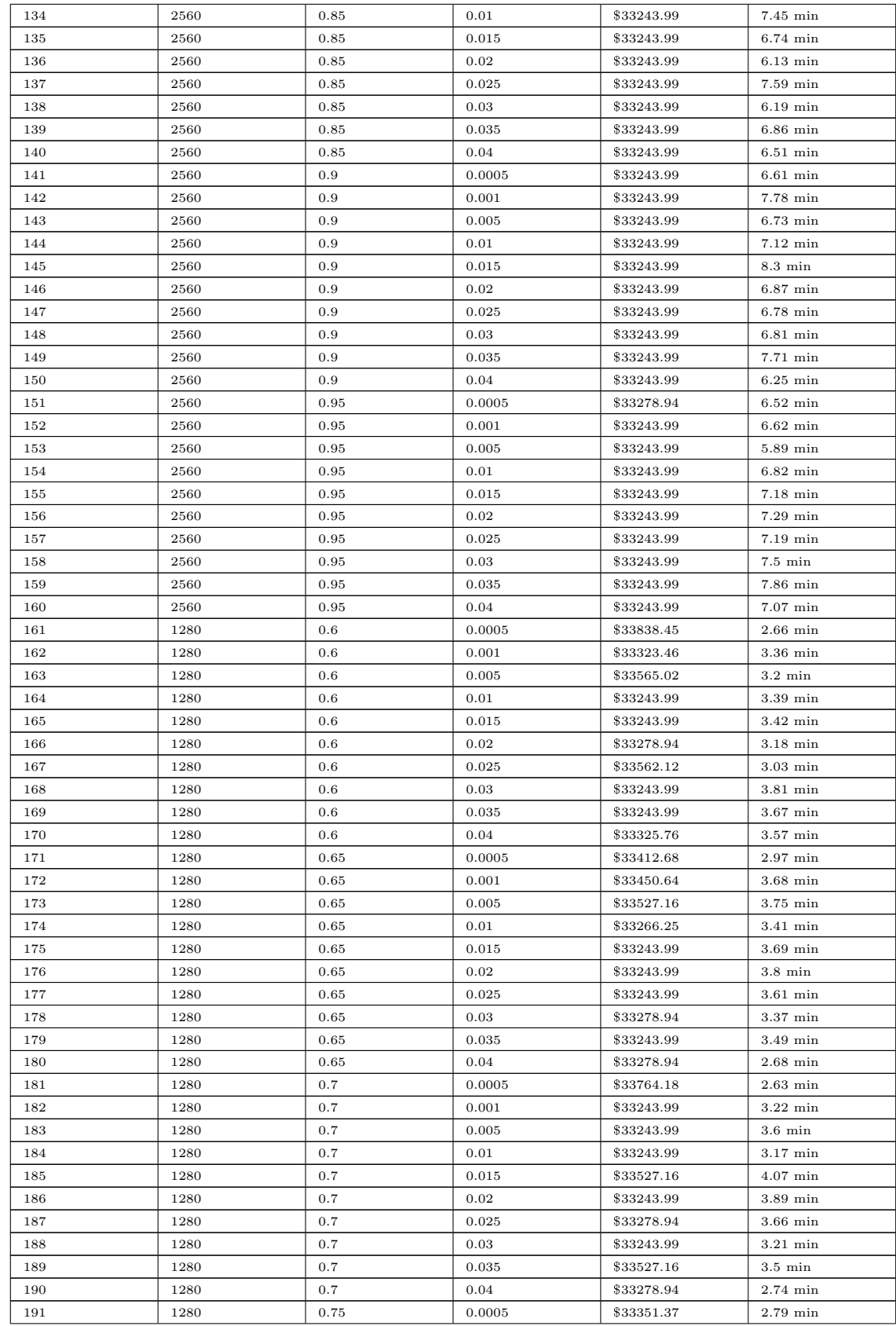

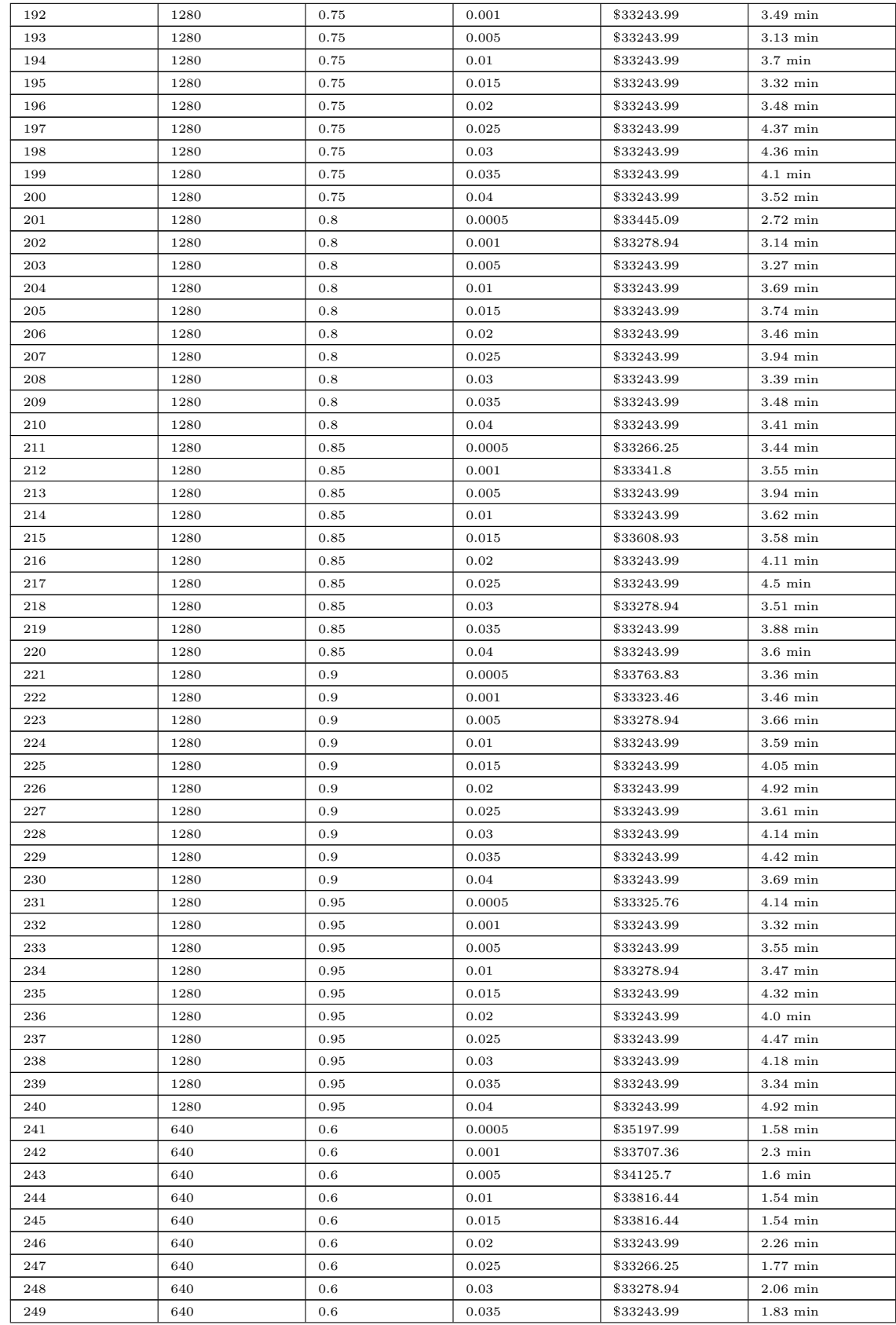

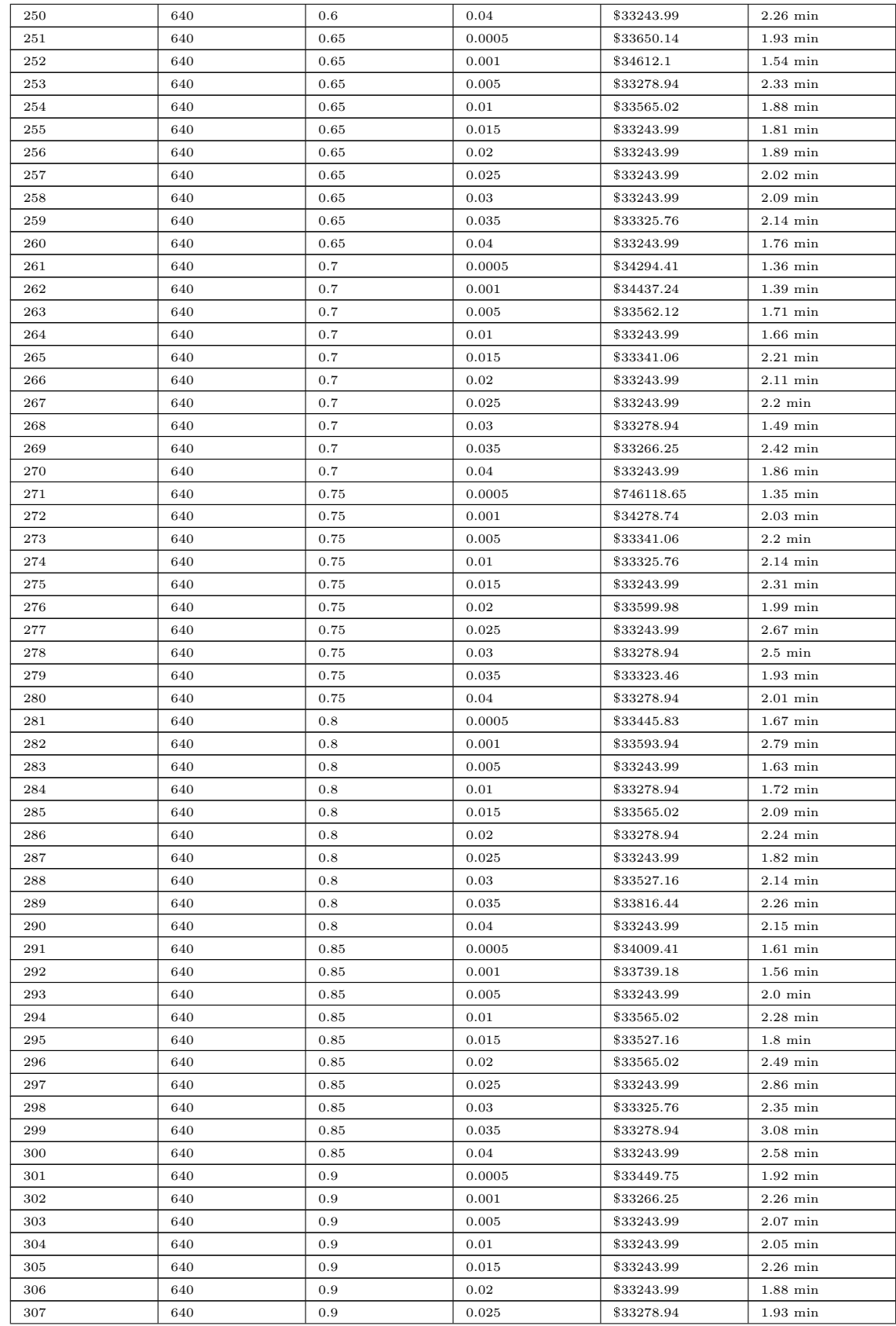

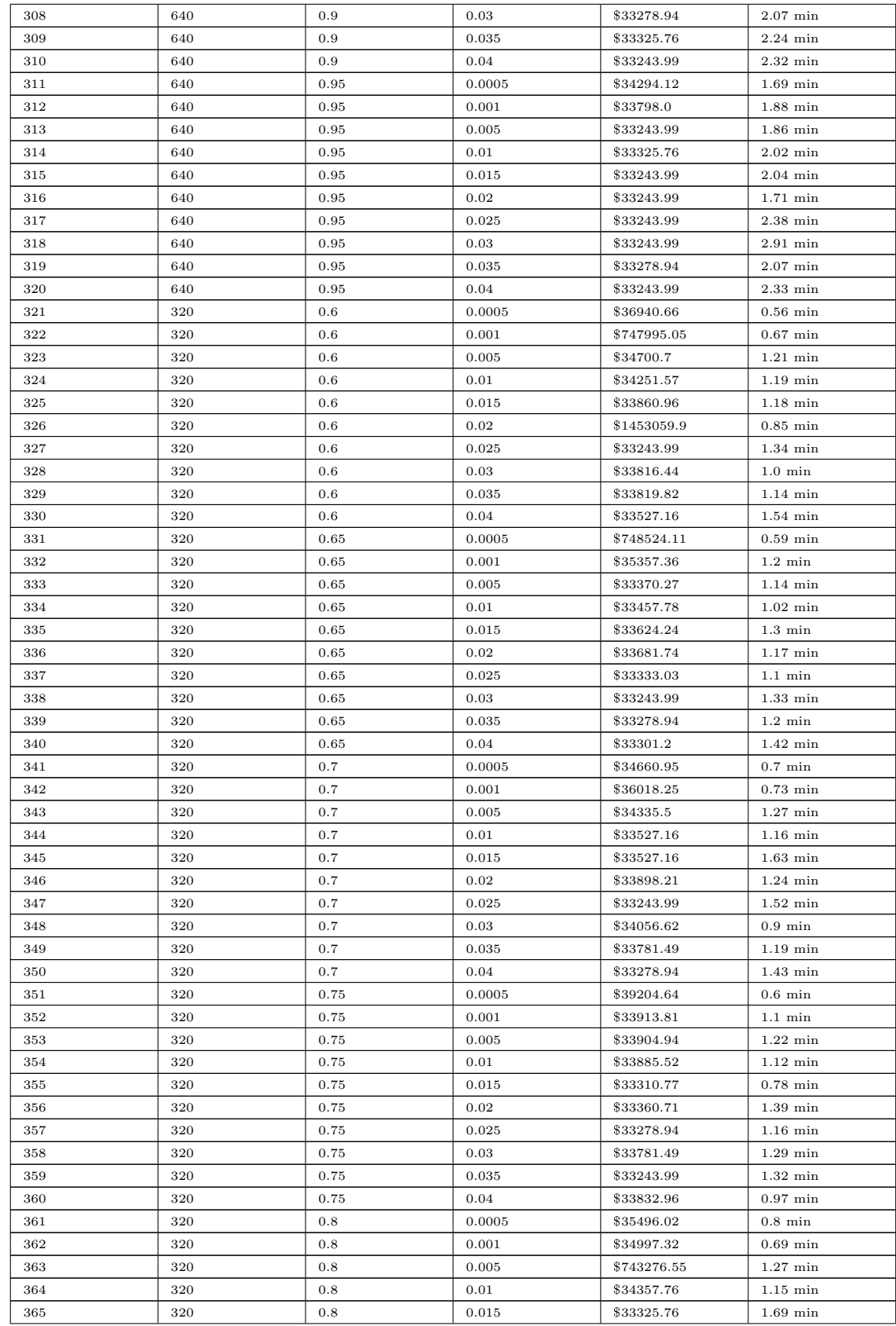

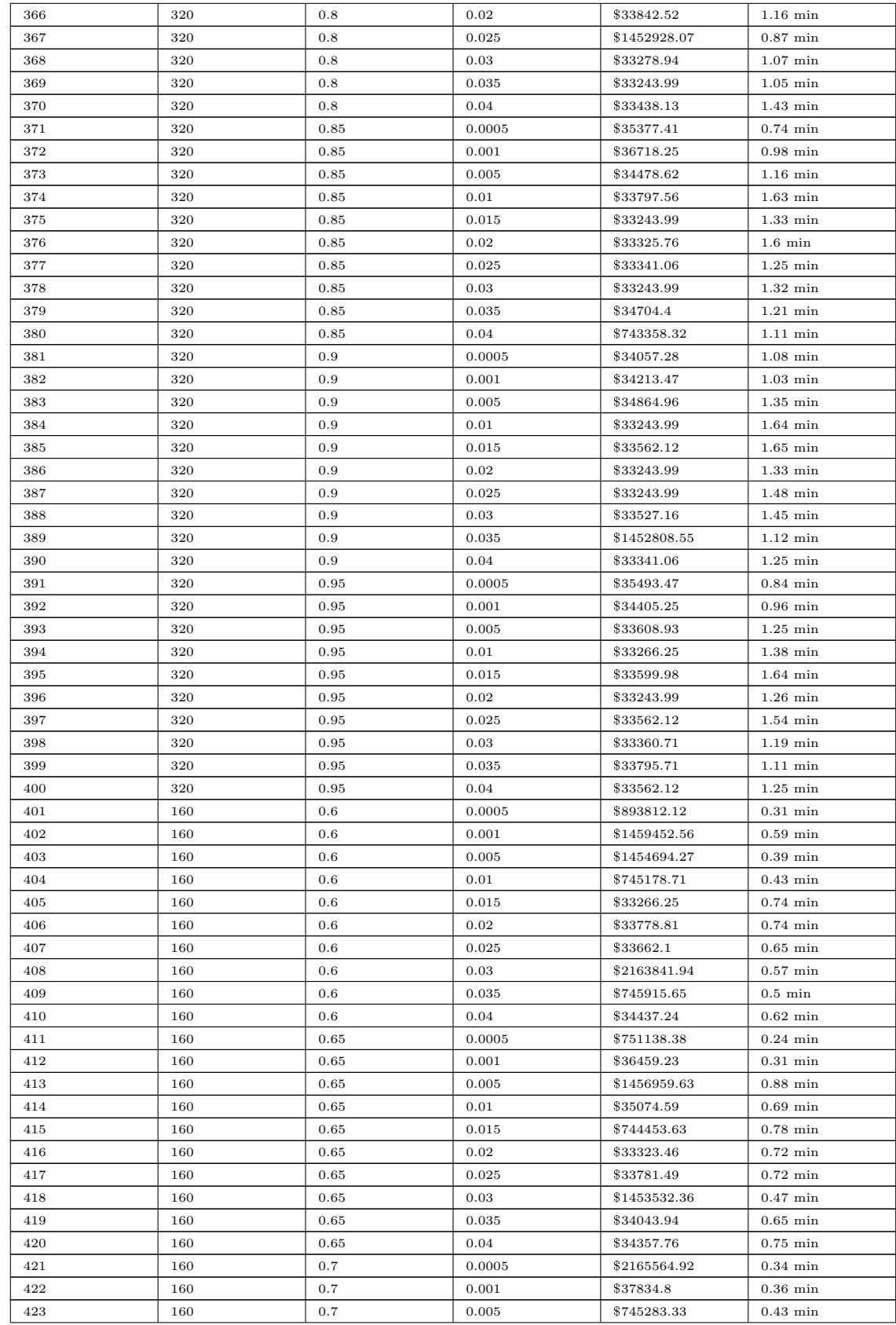

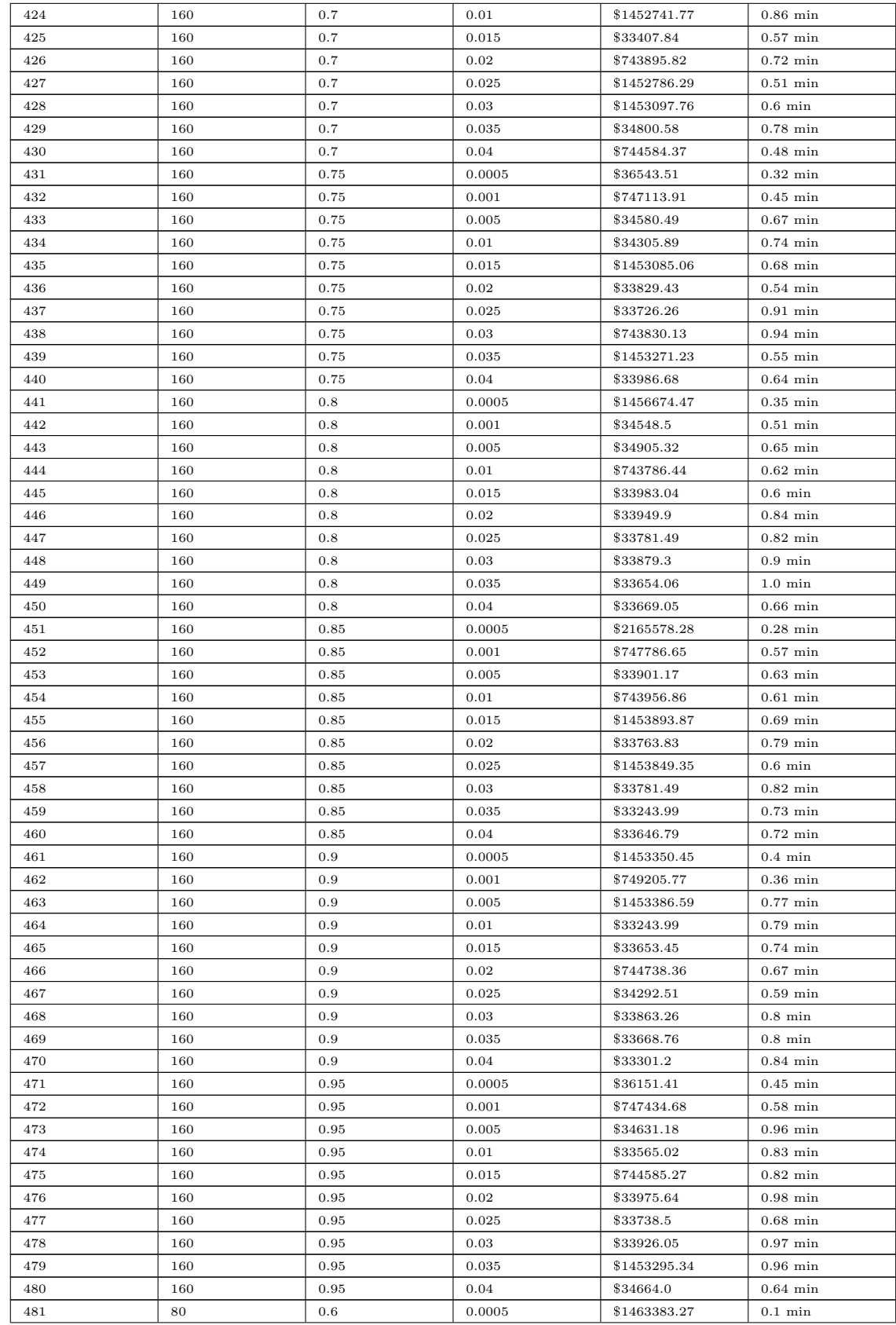

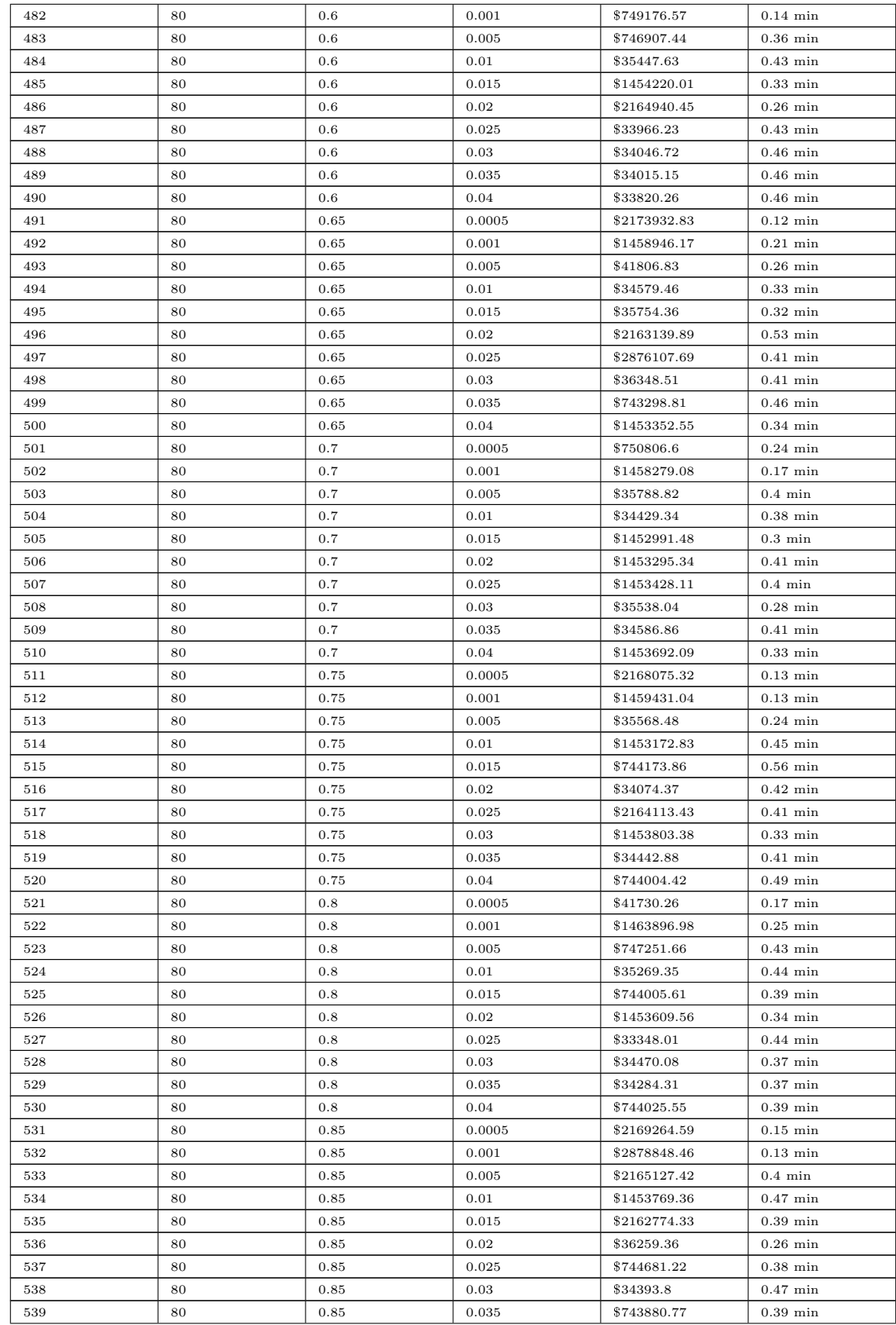

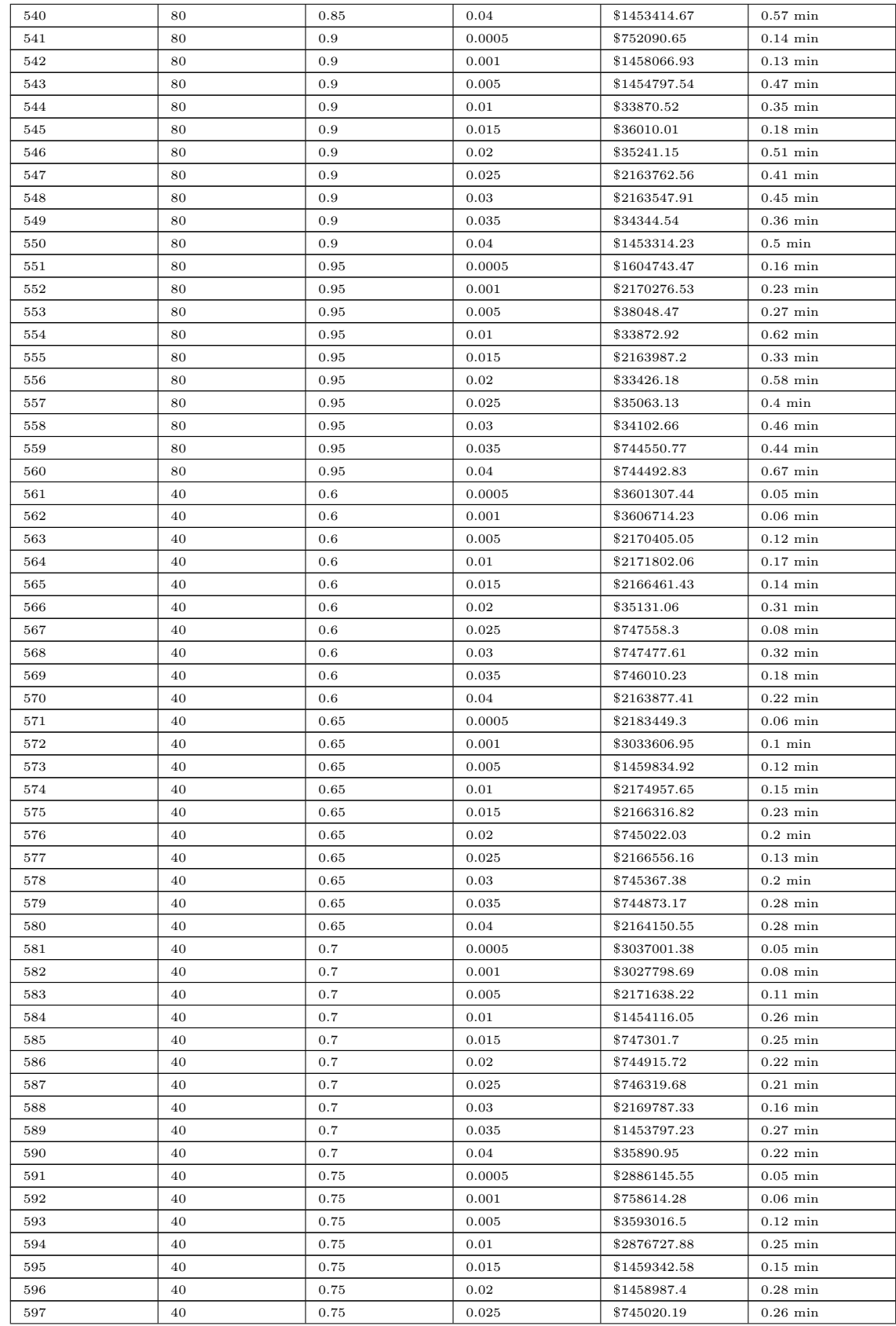
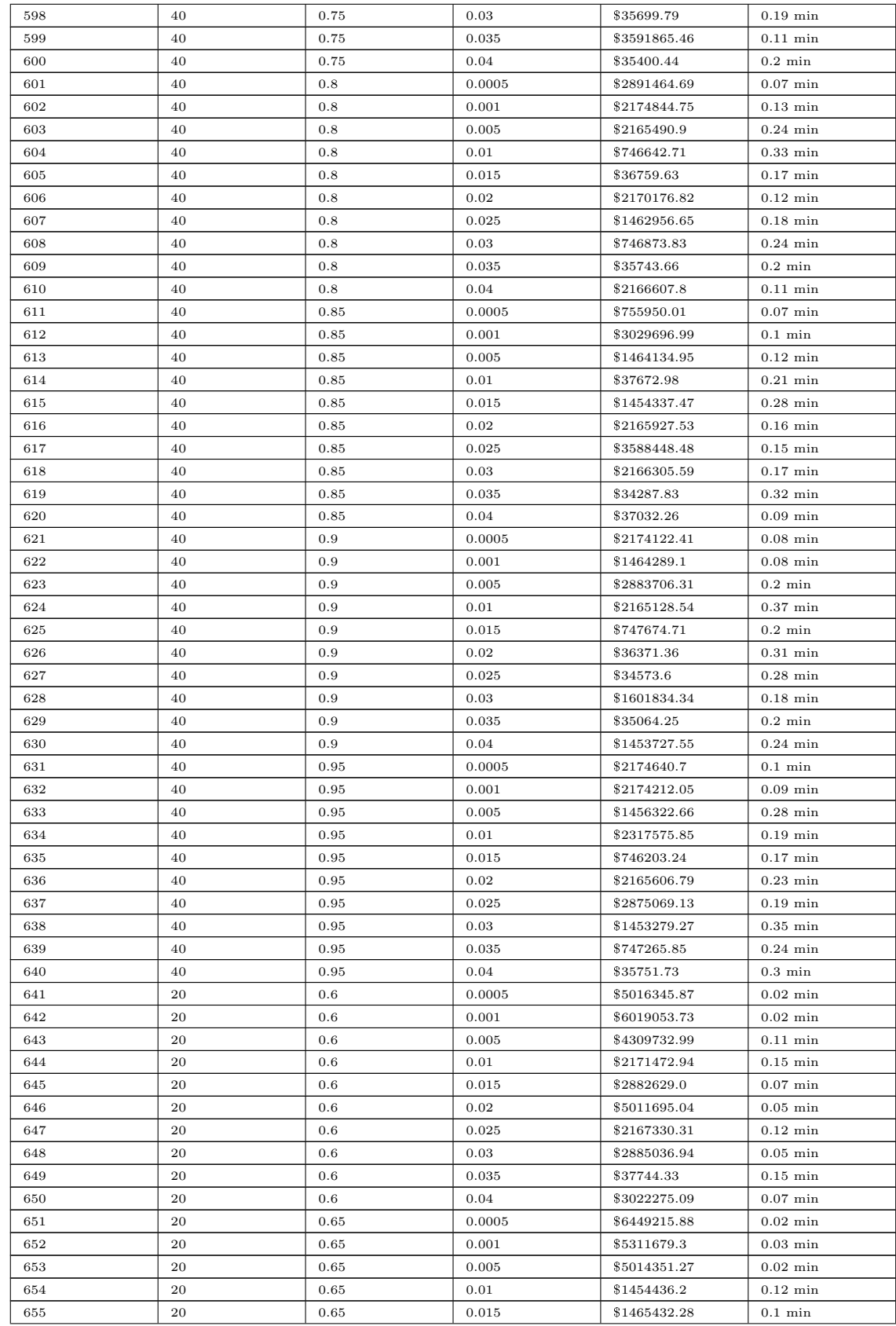

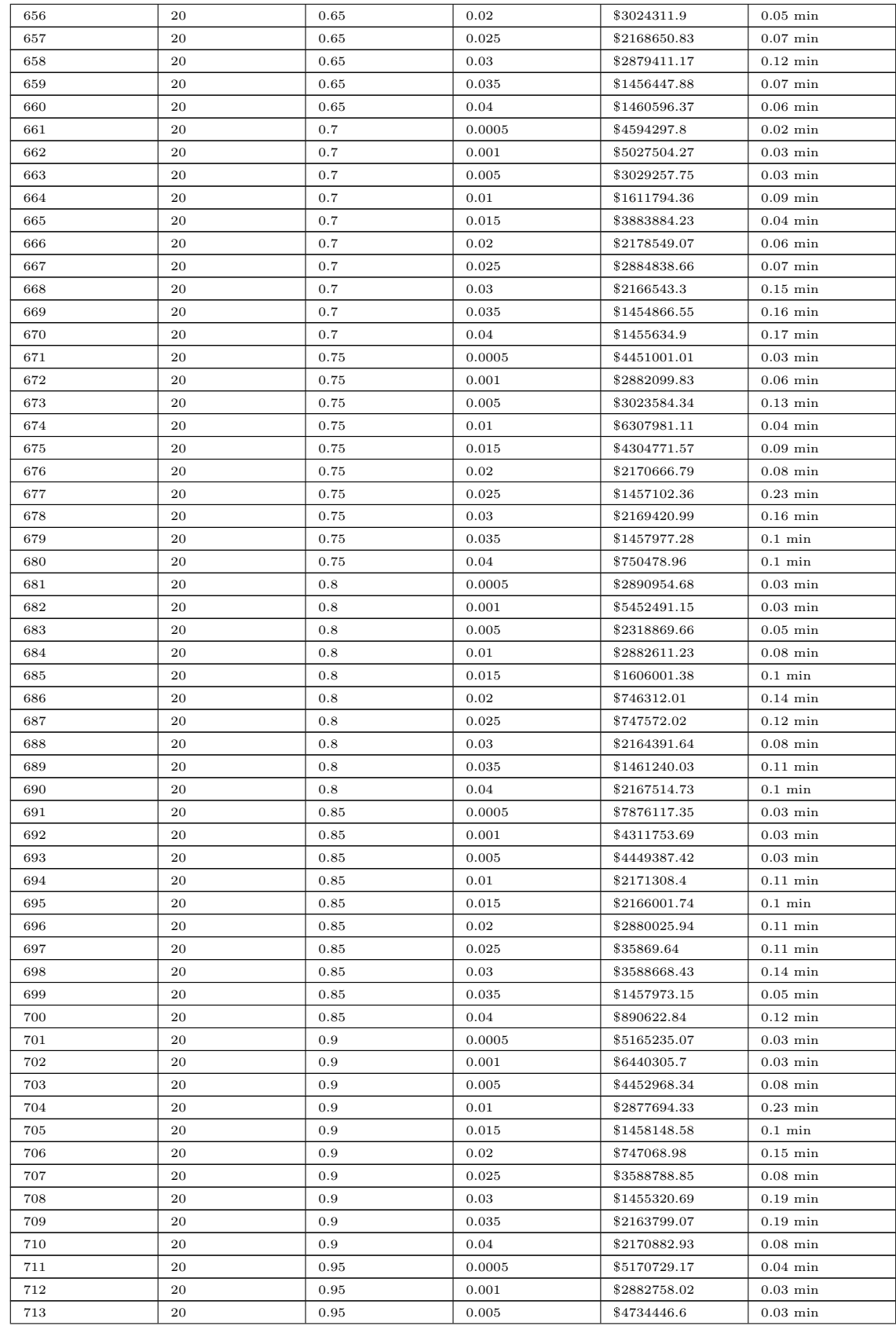

| 714 | 20 | 0.95 | 0.01   | \$1454425.46 | $0.11$ min |
|-----|----|------|--------|--------------|------------|
| 715 | 20 | 0.95 | 0.015  | \$3599373.59 | $0.05$ min |
| 716 | 20 | 0.95 | 0.02   | \$3590621.05 | $0.05$ min |
| 717 | 20 | 0.95 | 0.025  | \$1457666.2  | $0.06$ min |
| 718 | 20 | 0.95 | 0.03   | \$2876228.03 | $0.16$ min |
| 719 | 20 | 0.95 | 0.035  | \$892085.82  | $0.13$ min |
| 720 | 20 | 0.95 | 0.04   | \$1460199.48 | $0.11$ min |
| 721 | 10 | 0.6  | 0.0005 | \$9445526.1  | $0.01$ min |
| 722 | 10 | 0.6  | 0.001  | \$6877525.5  | $0.01$ min |
| 723 | 10 | 0.6  | 0.005  | \$5876762.68 | $0.01$ min |
| 724 | 10 | 0.6  | 0.01   | \$7158793.03 | $0.01$ min |

Table B.5: Survey CSV File and User Input for Third Hyperparameter Search Test Case.

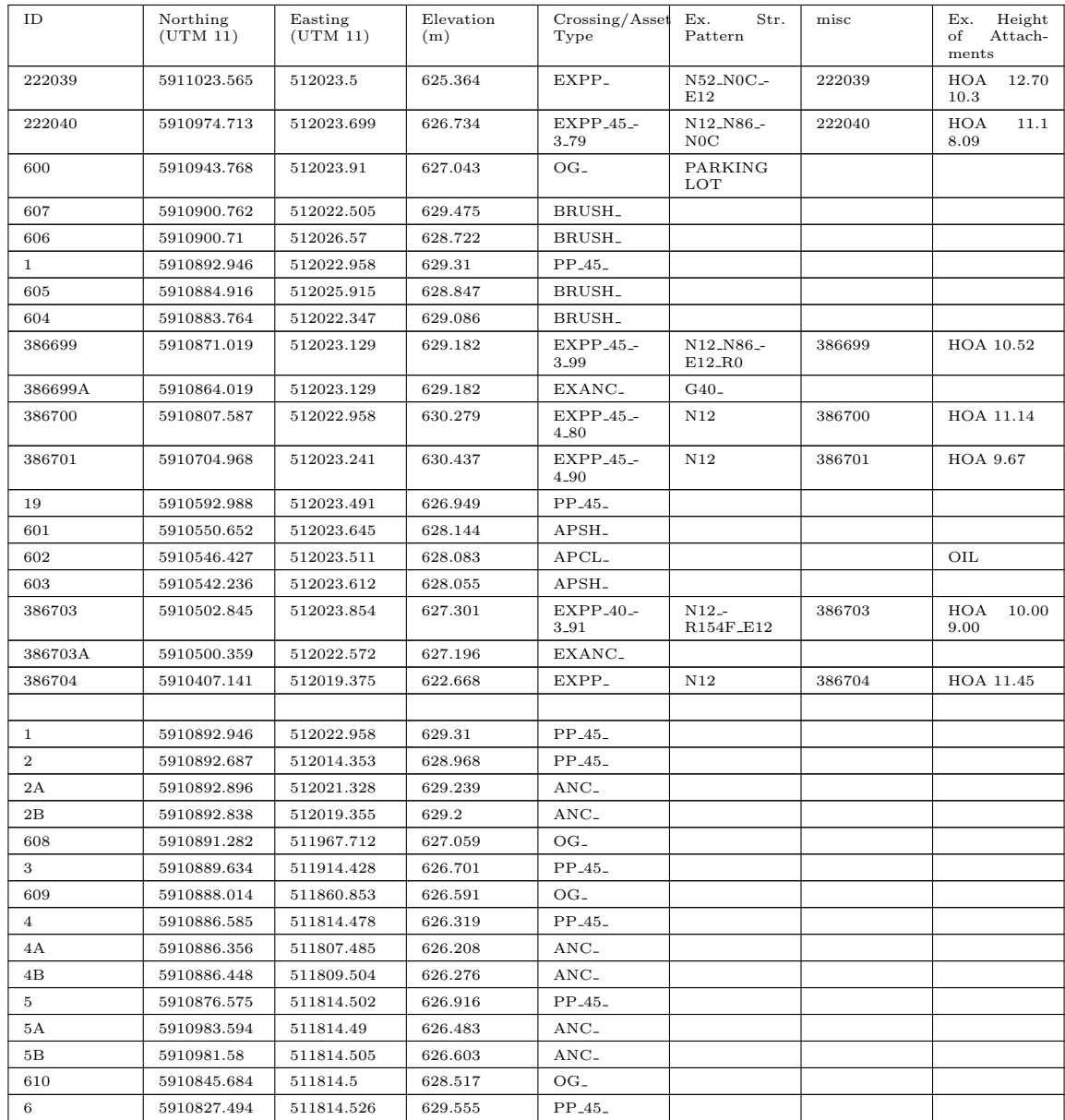

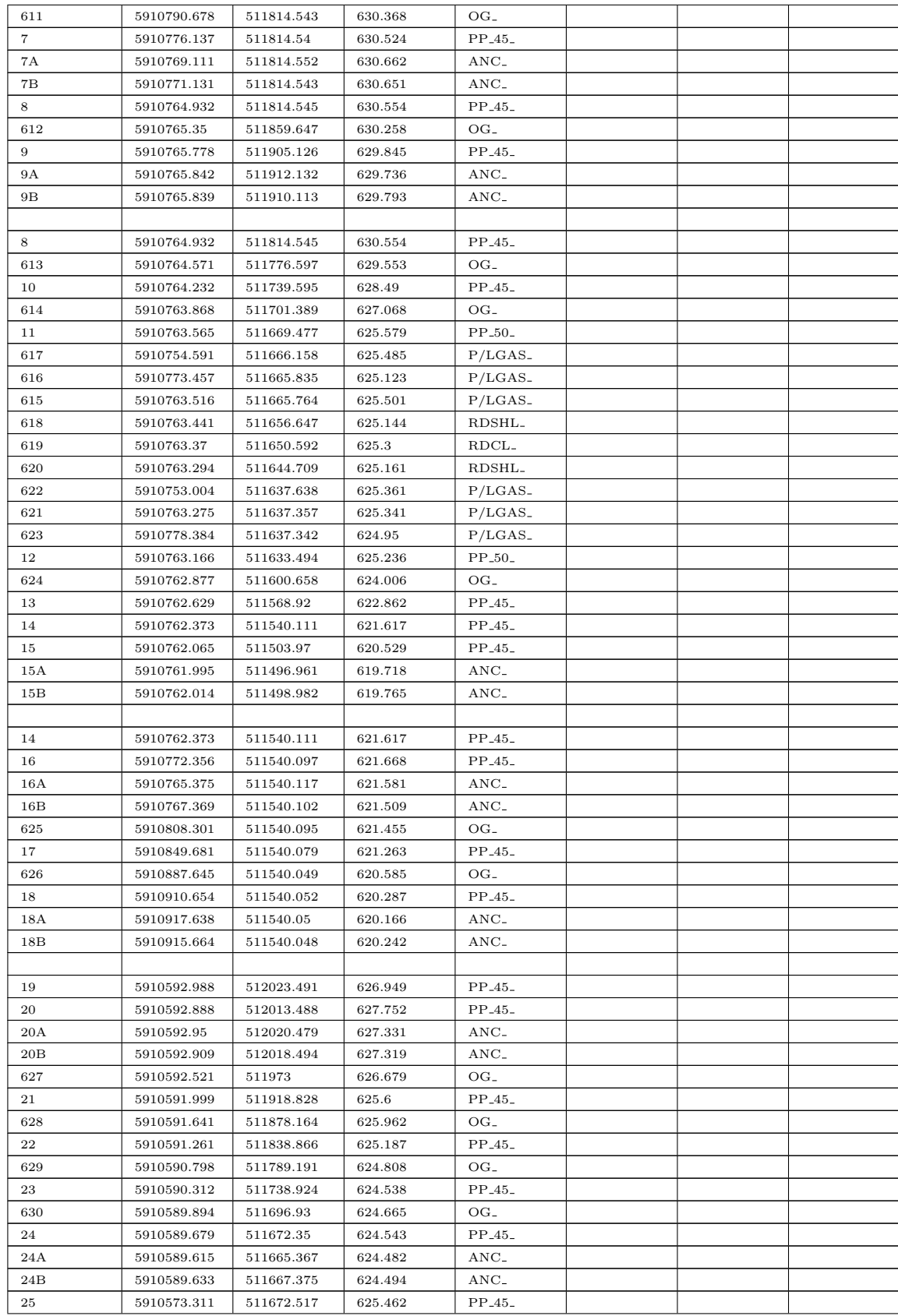

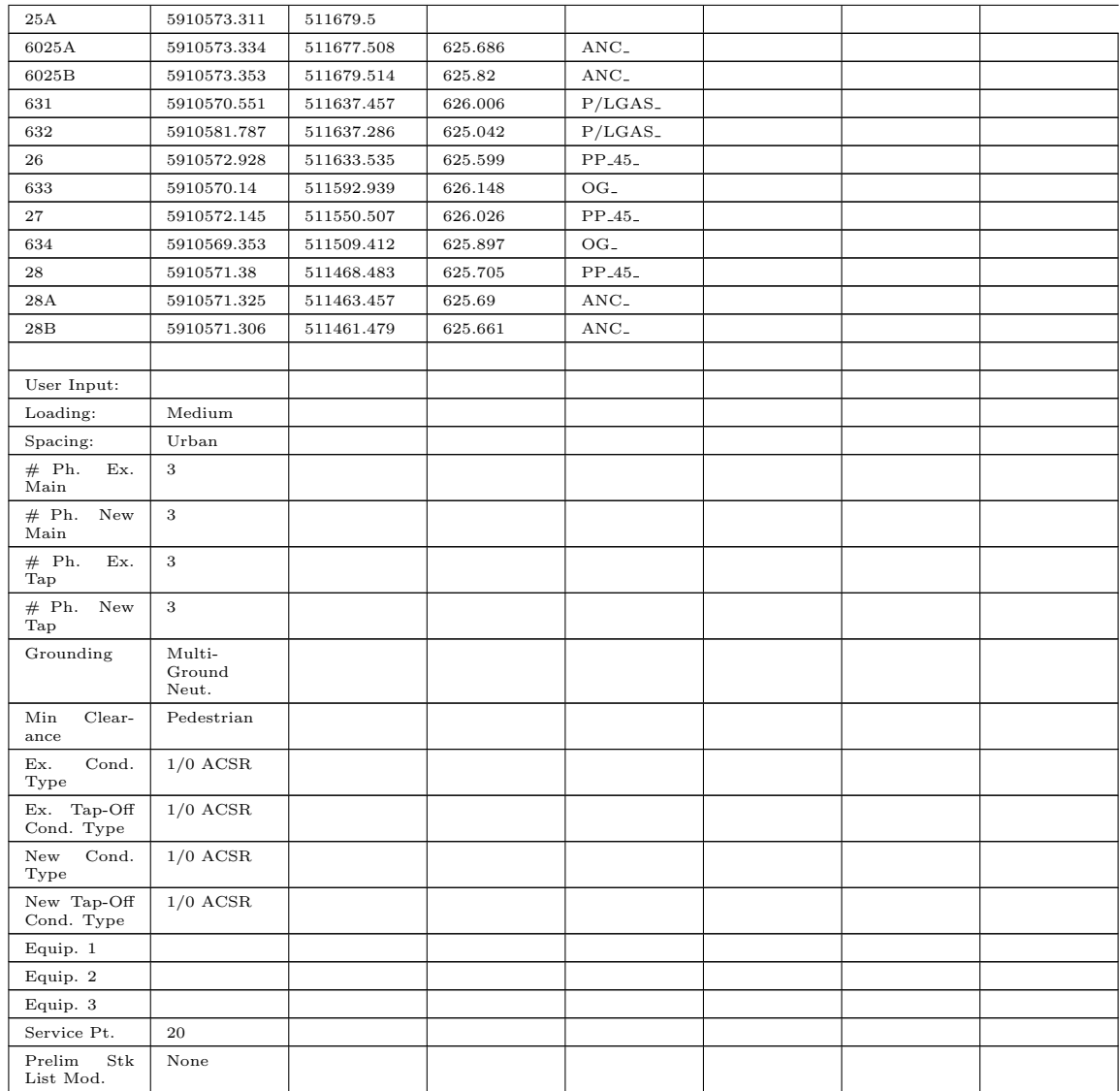

## Appendix C: Data Tables Pertaining to Final Evaluation of PoleCheck2.0 and AutoDesigner

Table C.1: PoleCheck1.0 vs. PoleCheck2.0 Pole Utilization Evaluation - Raw Data

| Structure Pattern | Loading        | Ruling Span     | Deflection  | Anchor Structure | Anchor Length 1   | $\mathbf{\Omega}$<br>Anchor Length | Type (ACSR)<br>Conductor | Pole Height | Pole Composition | Pole Class       | Pole Utilization PC1 | Pole Utilization PC2 | Percent Difference |
|-------------------|----------------|-----------------|-------------|------------------|-------------------|------------------------------------|--------------------------|-------------|------------------|------------------|----------------------|----------------------|--------------------|
| N32               |                |                 |             |                  |                   |                                    |                          |             |                  |                  |                      |                      |                    |
| N32               | Heavy          | 91.8m           | $90^\circ$  | G40, G406.0m     |                   | 6.0 <sub>m</sub>                   | 1/0                      | 40 ft.      | WR               | 3                | 30.36%               | 30.13%               |                    |
|                   |                |                 |             |                  |                   |                                    |                          |             |                  |                  |                      |                      | 0.756%             |
| N32               | Heavy          | 71.4m           | $90^\circ$  |                  | G40, G40 10.0m    | 10.0 <sub>m</sub>                  | 266MCM 50 ft.            |             | WR               | 3                | 39.88%               | 42.4%                | 6.32%              |
| N32               | Heavy          | 71.4m           | $90^\circ$  | G40, G408.0m     |                   | 8.0 <sub>m</sub>                   | 477MCM 35 ft.            |             | WR               | $\,2$            | 30.31%               | 31.46%               | 3.66%              |
| N32               | Heavy          | 91.8m           | $90^\circ$  | G40, G408.0m     |                   | 10.0 <sub>m</sub>                  | 1/0                      | 55 ft.      | WR               | $\mathbf 1$      | 22.10%               | 22.50%               | 1.80%              |
| N32               | Heavy          | 71.4m           | $90^\circ$  | G40, G406.0m     |                   | 10.0 <sub>m</sub>                  | 477MCM 35 ft.            |             | WR               | 4                | 69.97%               | 68.6%                | 1.96%              |
| N32               |                | Medium 112.2m   | $90^\circ$  | G40.G405.0m      |                   | 5.0 <sub>m</sub>                   | 1/0                      | 45 ft.      | WR               | 1                | 12.28%               | 19.46%               | 5.85%              |
| $_{\rm N32}$      |                | Medium 112.2m   | $90^\circ$  | G40, G405.0m     |                   | $5.0\mathrm{m}$                    | 1/0                      | 45 ft.      | <b>WR</b>        | $\,2$            | 15.03%               | 23.34%               | 55.3%              |
| N32               |                | Medium $112.2m$ | $90^\circ$  | G40, G40 5.0m    |                   | 5.0 <sub>m</sub>                   | 1/0                      | 45 ft.      | WR               | 3                | 24.18%               | 28.51%               | 17.9%              |
| N42               |                |                 |             |                  |                   |                                    |                          |             |                  |                  |                      |                      |                    |
| $\rm N42$         | Heavy          | 103.5m          |             | G50              | 7.0 <sub>m</sub>  |                                    | 1/0                      | 45 ft.      | WR               | 3                | 109.09%              | 117.54%              | 7.74%              |
| N42               | Heavy          | 80.5m           |             | G50              | 11.0 <sub>m</sub> |                                    | 477MCM 50 ft.            |             | WR               | $\boldsymbol{2}$ | 142.63%              | 193.07%              | 35.4%              |
| N42               | Heavy          | 103.5m          |             | G50              | 9.0 <sub>m</sub>  |                                    | 1/0                      | 40 ft.      | WR               | $\,1$            | 30.48%               | 31.32%               | 2.76%              |
| N42               | Heavy          | 80.5m           |             | G50              | 11.0 <sub>m</sub> |                                    | 266MCM 50 ft.            |             | WR               | $\,2$            | 75.92%               | 110.87%              | 46.0%              |
| N42               | Heavy          | 103.5m          |             | G50              | 5.0 <sub>m</sub>  |                                    | 1/0                      | 40 ft.      | WR               | 3                | 107.24%              | 116.03%              | 8.20%              |
| N42               |                | Medium 112.2m   |             | G40              | 9.0 <sub>m</sub>  |                                    | 1/0                      | 45 ft.      | WR               | 5                | 74.81%               | 92.84%               | 24.1%              |
| N42               |                | Medium 86.7m    |             | G40              | 9.0 <sub>m</sub>  |                                    | 477MCM 35 ft.            |             | WR               | $\,2$            | 24.38%               | 26.39%               | 8.24%              |
| N42               |                | Medium 86.7m    |             | G40              | 11.0 <sub>m</sub> |                                    | 477MCM 60 ft.            |             | WR               | $\mathbf{1}$     | 45.22%               | 57.75%               | 27.7%              |
| N11               |                |                 |             |                  |                   |                                    |                          |             |                  |                  |                      |                      |                    |
| N11               |                | Medium 126.5m   | $6^{\circ}$ | G40              | 3.0 <sub>m</sub>  |                                    | 1/0                      | 50 ft.      | WR               | 4                | 32.97%               | 40.25%               | 18.1%              |
| N11               |                | Medium 126.5m   | $6^{\circ}$ | G40              | 3.0 <sub>m</sub>  |                                    | 1/0                      | 60 ft.      | WR               | 3                | 31.29%               | 34.82%               | 11.3%              |
| N11               |                | Medium 126.5m   | $6^{\circ}$ | G40              | 3.0 <sub>m</sub>  |                                    | 266MCM 40 ft.            |             | WR               | 5                | 31.51%               | 45.2%                | 43.4%              |
| N11               |                | Medium 97.75m   | $9^{\circ}$ | G40              | 3.0 <sub>m</sub>  |                                    | 477MCM 40 ft.            |             | WR               | 5                | 33.94%               | 44.79%               | 32.0%              |
| N11               |                | Medium 97.75m   | $9^{\circ}$ | G40              | 3.0 <sub>m</sub>  |                                    | 477MCM 50 ft.            |             | WR               | 1                | 11.73%               | 16.61%               | 41.6%              |
| N11               |                | Medium 97.75m   | $9^{\circ}$ | G40              | 7.0 <sub>m</sub>  |                                    | 477MCM 55 ft.            |             | WR               | 3                | 18.92%               | 26.19%               | 38.4%              |
| N12,N55           |                |                 |             |                  |                   |                                    |                          |             |                  |                  |                      |                      |                    |
|                   | N12, N55 Heavy | 91.8m           | $90^\circ$  | G40              | 4.0 <sub>m</sub>  |                                    | 1/0                      | 45 ft.      | WR               | $\mathbf{1}$     | 45.65%               | 46.77%               | 2.45%              |
|                   | N12, N55 Heavy | 91.8m           | $90^\circ$  | G40              | 4.0 <sub>m</sub>  |                                    | 1/0                      | 45 ft.      | WR               | $\boldsymbol{2}$ | 94.98%               | 84.98%               |                    |
|                   |                |                 |             |                  |                   |                                    |                          |             |                  |                  |                      |                      | 10.5%              |

|              | N12, N55 Heavy                           | 91.8m           | $120^\circ$  | G40 | 4.0 <sub>m</sub>  | 1/0           | 45 ft.   | WR        | $\,1\,$          | 91.31%  | 83.85%  | 8.17%     |
|--------------|------------------------------------------|-----------------|--------------|-----|-------------------|---------------|----------|-----------|------------------|---------|---------|-----------|
|              | N12, N55 Heavy                           | 91.8m           | $120^\circ$  | G40 | 4.0 <sub>m</sub>  | 1/0           | 45 ft.   | WR        | $\,2$            | 178.5%  | 173.1%  |           |
|              |                                          |                 |              |     |                   |               |          |           |                  |         |         | 3.03%     |
|              | $N12,N55$ Heavy                          | 91.8m           | $90^\circ$   | G40 | 6.0 <sub>m</sub>  | 1/0           | 45 ft.   | WR        | $\mathbf{1}$     | 33.02%  | 42.45%  | 28.6%     |
|              | N12, N55 Heavy                           | 91.8m           | $90^\circ$   | G40 | 6.0 <sub>m</sub>  | 1/0           | 45 ft.   | <b>WR</b> | $\,2$            | 52.79%  | 55.08%  | 4.34%     |
|              | N12, N55 Heavy                           | 91.8m           | $90^\circ$   | G40 | 6.0 <sub>m</sub>  | 1/0           | 45 ft.   | WR        | 3                | 120.94% | 109.34% | $9.59\%$  |
|              | $N12,N55$ Heavy                          | 91.8m           | $120^\circ$  | G40 | 6.0 <sub>m</sub>  | 1/0           | 45 ft.   | WR        | $\mathbf{1}$     | 68.94%  | 62.13%  | 9.88%     |
|              | N12, N55 Heavy                           | 71.4m           | $120^\circ$  | G50 | 8.0 <sub>m</sub>  | 266MCM 40 ft. |          | WR        | $\mathbf{1}$     | 45.36%  | 53.45%  | 17.8%     |
|              | N12,N55 Heavy                            | 71.4m           | $120^\circ$  | G50 | 8.0 <sub>m</sub>  | 266MCM 40 ft. |          | WR        | $\boldsymbol{2}$ | 59.21%  | 68.76%  | 13.9%     |
|              | N12, N55 Heavy                           | 71.4m           | $120^\circ$  | G50 | 8.0 <sub>m</sub>  | 266MCM 40 ft. |          | WR        | 3                | 89.80%  | 121.09% | 34.8%     |
|              |                                          |                 | $90^\circ$   |     |                   |               |          |           |                  |         |         |           |
|              | N <sub>12</sub> , N <sub>5</sub> 5 Heavy | 71.4m           |              | G50 | 10.0 <sub>m</sub> | 477MCM 45 ft. |          | WR        | $\mathbf{1}$     | 60.61%  | 63.12%  | 4.14%     |
|              | N12, N55 Heavy                           | 71.4m           | $90^\circ$   | G50 | 10.0 <sub>m</sub> | 477MCM 45 ft. |          | WR        | $\,2$            | 76.02%  | 79.03%  | $3.96\%$  |
|              | $N12,N55$ Heavy                          | 71.4m           | $90^{\circ}$ | G50 | 10.0 <sub>m</sub> | 477MCM 45 ft. |          | WR        | 3                | 97.18%  | 185.28% | 90.7%     |
|              | N12, N55 Medium 112.2m                   |                 | 120°         | G40 | 4.0 <sub>m</sub>  | 1/0           | 45 ft.   | WR        | $\,1$            | 36.59%  | 36.05%  | 2.77%     |
|              | N12, N55 Medium 112.2m                   |                 | $120^\circ$  | G40 | 4.0 <sub>m</sub>  | 1/0           | 45 ft.   | WR        | $\,2$            | 51.99%  | 52.28%  | 0.56%     |
|              | N12, N55 Medium 112.2m                   |                 | $120^\circ$  | G40 | 4.0 <sub>m</sub>  | 1/0           | 45 ft.   | WR        | 3                | 88.21%  | 92.01%  | 4.31%     |
|              | N12, N55 Medium 112.2m                   |                 | $90^\circ$   | G50 | 10.0 <sub>m</sub> | 266MCM 55 ft. |          | WR        | $\mathbf{1}$     | 41.03%  | 47.55%  | 15.9%     |
|              | N12, N55 Medium 112.2m                   |                 | $90^\circ$   | G50 | 10.0 <sub>m</sub> | 266MCM 55 ft. |          | WR        | $\,2$            | 58.43%  | 75.29%  | 28.9%     |
|              | N12, N55 Medium 112.2m                   |                 | $90^\circ$   | G50 | 10.0 <sub>m</sub> | 266MCM 55 ft. |          | WR        | 3                | 175.25% | 265.9%  | 51.7%     |
| N12          |                                          |                 |              |     |                   |               |          |           |                  |         |         |           |
| $_{\rm N12}$ |                                          | Medium $126.5m$ | $4^{\circ}$  |     |                   | 1/0           | 60 ft.   | WR        | $\mathbf{1}$     | 45.26%  | 45.13%  | $0.287\%$ |
| $_{\rm N12}$ |                                          | Medium 126.5m   | $4^{\circ}$  |     |                   | 1/0           | 60 ft.   | WR        | $\,2$            | 56.17%  | 56.37%  | 0.356%    |
| N12          |                                          | Medium 126.5m   | $4^{\circ}$  |     |                   | 1/0           | 60 ft.   | WR        | 3                | 71.17%  | 71.5%   | $0.464\%$ |
| N11H         |                                          |                 |              |     |                   |               |          |           |                  |         |         |           |
| N11H         | Heavy                                    | 103.5m          | $20^{\circ}$ | G40 | 3.0 <sub>m</sub>  | 1/0           | 60 ft.   | WR        | $\mathbf{1}$     | 17.85%  | 20.51%  | 14.9%     |
| N11H         | Heavy                                    | 103.5m          | $20^{\circ}$ | G40 | 3.0 <sub>m</sub>  | 1/0           | 60 ft.   | <b>WR</b> | $\,2$            | 22.52%  | 170.38% | 657%      |
| N11H         | Heavy                                    | 81.5m           | $9^{\circ}$  | G40 | $3.0\mathrm{m}$   | 477           | $60$ ft. | WR        | $\mathbf{1}$     | 18.54%  | 17.55%  |           |
|              |                                          |                 |              |     |                   |               |          |           |                  |         |         | 5.34%     |
| N11H         | Heavy                                    | 81.5m           | $9^{\circ}$  | G40 | 3.0 <sub>m</sub>  | 477           | 60 ft.   | WR        | $\boldsymbol{2}$ | 21.83%  | 21.96%  | $0.596\%$ |

Table C.2: Survey CSV File and User Input for First Final Evaluation Case.

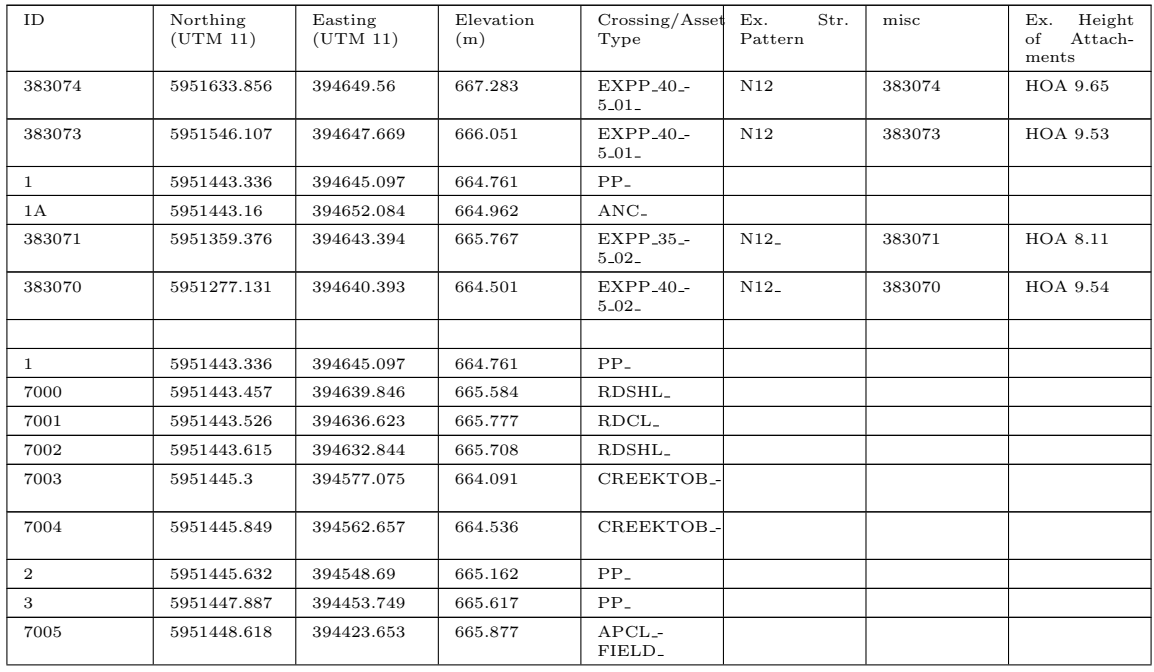

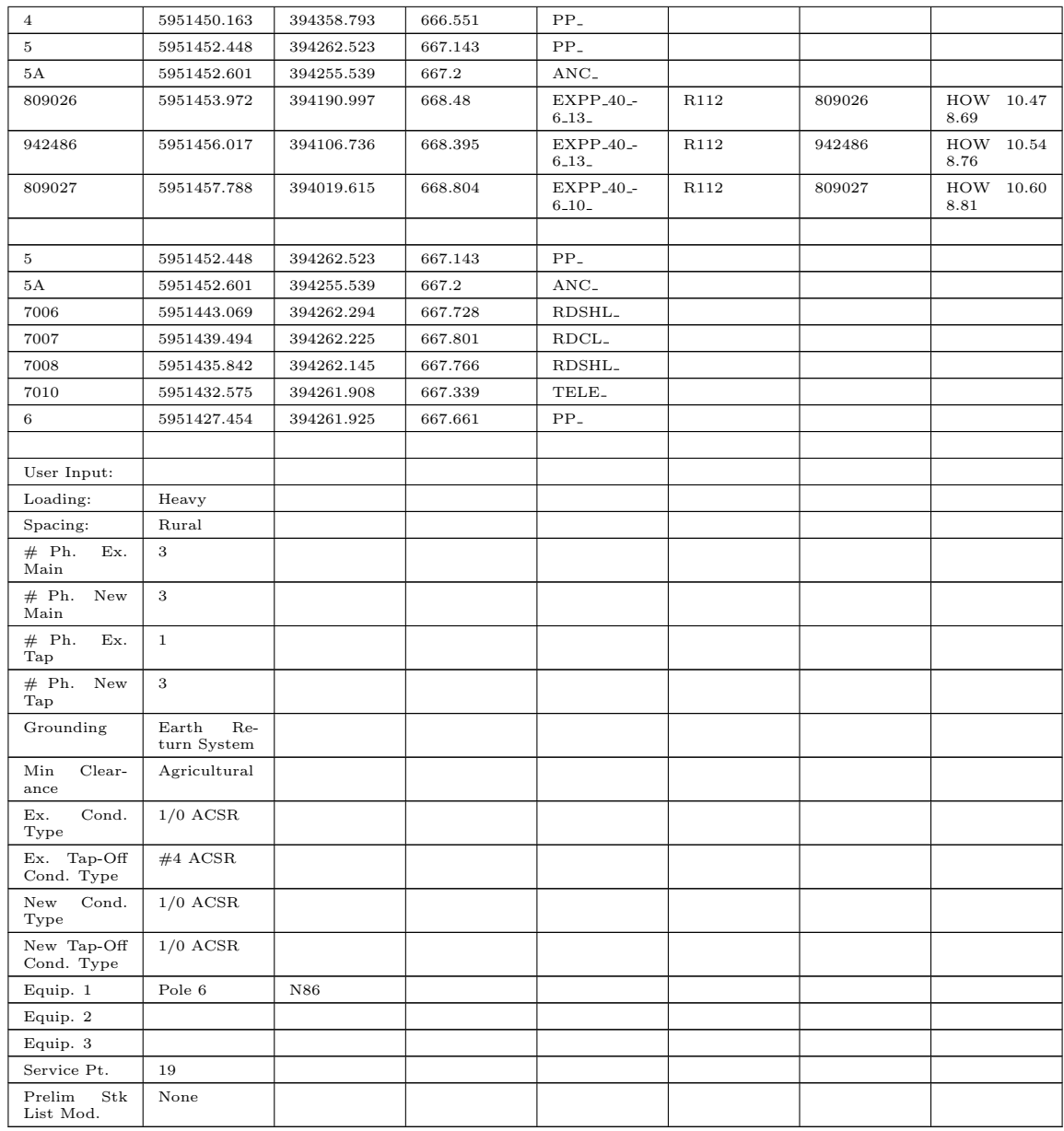

Table C.3: Survey CSV File and User Input for Second Final Evaluation Case.

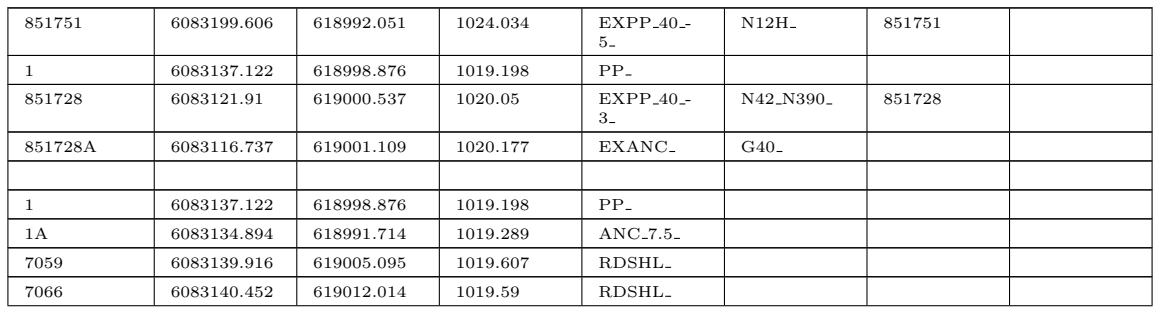

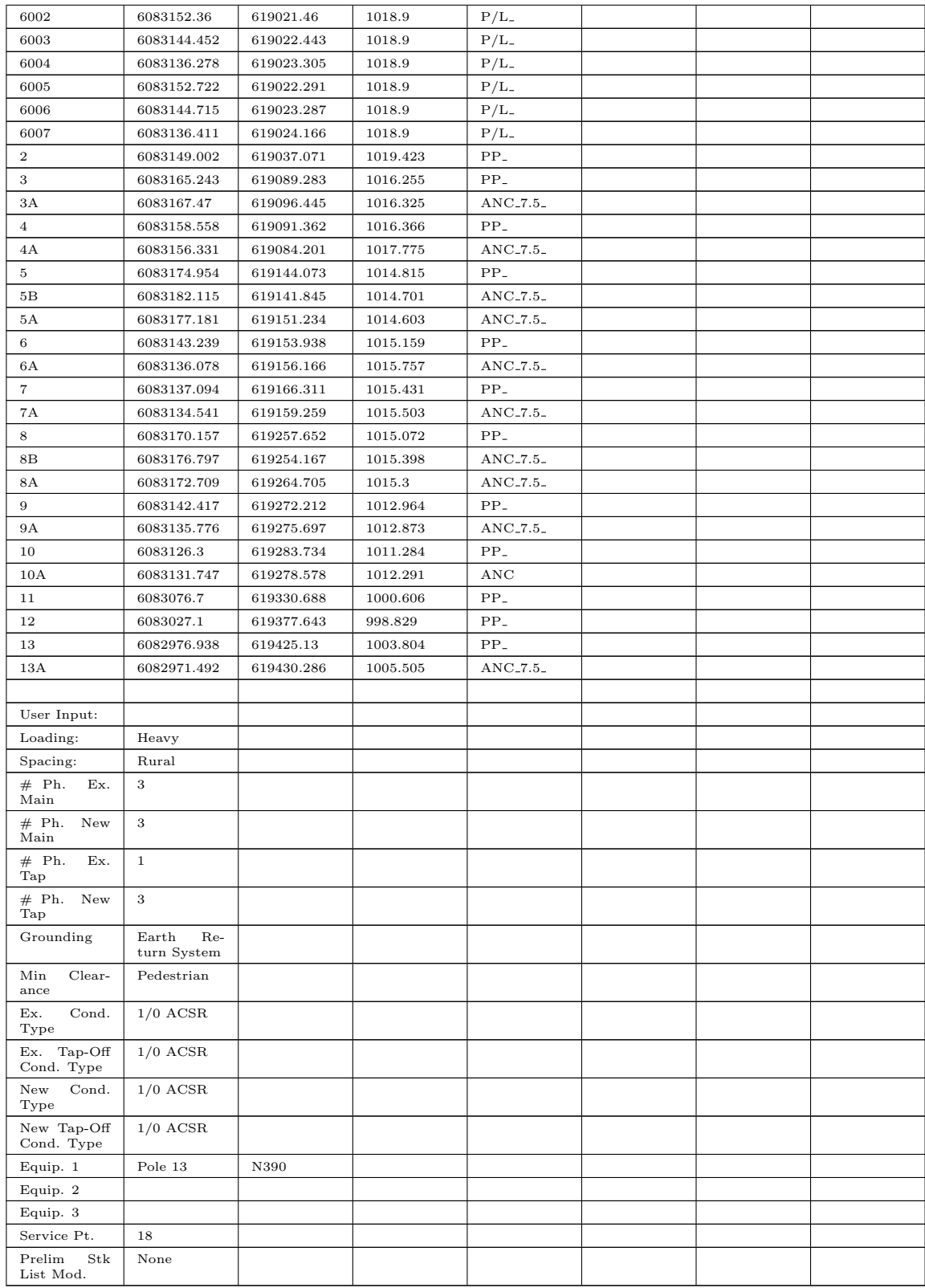

| 324928         | 5681030.065 | 399105.142 | 896.389  | $EXPP_40 -$<br>$4-$      | N12 <sub>-</sub> | 324928 | HOA <sub>-9.40</sub>  |
|----------------|-------------|------------|----------|--------------------------|------------------|--------|-----------------------|
| 324929         | 5681028.346 | 399183.549 | 899.63   | $EXPP_35 -$              | N12              | 324929 | HOA_8.33_             |
|                |             |            |          | $3-$                     |                  |        |                       |
| 7002           | 5681027.467 | 399223.32  | 899.482  | P/L                      |                  |        | <b>HPPL</b>           |
| 7003           | 5681013.277 | 399229.81  | 899.842  | P/L                      |                  |        | HPPL                  |
| 324930         | 5681026.401 | 399281.252 | 899.729  | $EXPP_45 -$<br>$2-$      | N12              | 324930 | HOA <sub>-11.05</sub> |
| $\mathbf{1}$   | 5681026.072 | 399297.36  | 900.452  | $PP_$                    |                  |        |                       |
| 7004           | 5681025.77  | 399302.411 | 901.249  | RDSHL_                   |                  |        |                       |
| 7005           | 5681025.726 | 399305.946 | 901.466  | RDCL_                    |                  |        |                       |
| 7006           | 5681025.746 | 399310.311 | 901.481  | RDSHL_                   |                  |        |                       |
| 324931         | 5681024.051 | 399394.54  | 905.856  | $EXPP_40 -$<br>4.        | N12              | 324931 | $HOA_9.51$            |
| 324932         | 5681023.588 | 399451.921 | 911.314  | $EXPP_35 -$<br>3.        | N12              | 324932 | $HOA_8.0$             |
|                |             |            |          |                          |                  |        |                       |
| $\mathbf{1}$   | 5681026.072 | 399297.36  | 900.452  | $PP-$                    |                  |        |                       |
| $\overline{2}$ | 5681039.102 | 399304.77  | 900.287  | $PP_$                    |                  |        |                       |
| 2Α             | 5681030.399 | 399299.834 | 900.216  | $\rm ANC_{-}$            |                  |        |                       |
| 7109           | 5681064.63  | 399319.327 | 902.845  | $OG-$                    |                  |        |                       |
| 3              | 5681073.999 | 399324.645 | 902.388  | $PP_$                    |                  |        |                       |
| 7007           | 5681090.046 | 399334.009 | 899.743  | P/L                      |                  |        |                       |
| $\overline{4}$ | 5681144.194 | 399364.651 | 899.649  | $PP_$                    |                  |        |                       |
| 5              | 5681214.387 | 399404.662 | 901.052  | $PP_{-}$                 |                  |        |                       |
| 5А             | 5681219.592 | 399398.444 | 900.528  | $ANC_{-}$                |                  |        |                       |
| 6              | 5681260.148 | 399459.482 | 900.252  | $PP_$                    |                  |        |                       |
| 8435           | 5681261.379 | 399462.756 | 899.509  | RDSHL_                   |                  |        |                       |
| 8431           | 5681276.838 | 399479.17  | 898.644  | RDSHL <sub>-</sub>       |                  |        |                       |
| $7\phantom{.}$ | 5681319.397 | 399530.476 | 894.27   | $PP -$                   |                  |        |                       |
| 7009           | 5681350.753 | 399572.293 | 891.666  | P/L                      |                  |        |                       |
| 7012           | 5681367.124 | 399591.416 | 893.071  | P/L                      |                  |        |                       |
| 8              | 5681378.658 | 399601.455 | 892.971  | $PP-$                    |                  |        |                       |
| 7110           | 5681407.217 | 399635.7   | 895.439  | $OG-$                    |                  |        |                       |
| 9              | 5681445.051 | 399680.986 | 893.43   | $PP_$                    |                  |        |                       |
| 9Α             | 5681451.465 | 399688.655 | 893.455  | $\rm ANC_{-}$            |                  |        |                       |
| 10             | 5681465.441 | 399688.951 | 892.624  | $PP_$                    |                  |        |                       |
| 10A            | 5681455.433 | 399689.149 | 893.278  | $\rm ANC_{-}$            |                  |        |                       |
| 11             | 5681518.894 | 399690.056 | 888.603  | $PP_$                    |                  |        |                       |
| 7111           | 5681560.08  | 399687.444 | 886.791  | P/L                      |                  |        | HPPL                  |
| 12             | 5681573.991 | 399691.193 | 886.486  | $PP_$                    |                  |        |                       |
| 12A            | 5681583.984 | 399691.399 | 886.486  | $\rm ANC_{-}$            |                  |        |                       |
| 12B            | 5681571.452 | 399684.139 | 886.486  | ANC                      |                  |        |                       |
| 13             | 5681590.818 | 399737.957 | 883.408  | $PP-$                    |                  |        |                       |
| 14             | 5681609.28  | 399789.185 | 881.624  | $PP_$                    |                  |        |                       |
| 14A            | 5681612.681 | 399798.592 | 879.762  | $\rm ANC$                |                  |        |                       |
| 15             | 5681621.994 | 399800.378 | 878.455  | $PP-$                    |                  |        |                       |
| 15A            | 5681613.173 | 399798.687 | 879.715  | $\rm ANC_{-}$            |                  |        |                       |
| 16             | 5681690.072 | 399813.404 | 864.711  | $PP_{-}$                 |                  |        |                       |
| 17             | 5681758.138 | 399826.439 | 873.242  | $PP_{-}$                 |                  |        |                       |
| 7032           | 5681769.127 | 399834.111 | 873.797  | $PP_{-}$                 |                  |        |                       |
| 7015           | 5681789     | 399847.528 | 875.173  | TOP<br>ОF<br><b>DRAW</b> | NORTH            |        |                       |
| 18             | 5681826.284 | 399839.491 | 877.839  | $PP_$                    |                  |        |                       |
| 7113           | 5681866.249 | 399849.472 | 878.57   | $OG-$                    |                  |        |                       |
| 19             | 5681913.57  | 399861.254 | 876.197  | $PP_$                    |                  |        |                       |
| 7014           | 5681999.242 | 399876.661 | 878.249U | P/L                      |                  |        |                       |
|                |             |            |          |                          |                  |        |                       |

Table C.4: Survey CSV File and User Input for Third Final Evaluation Case.

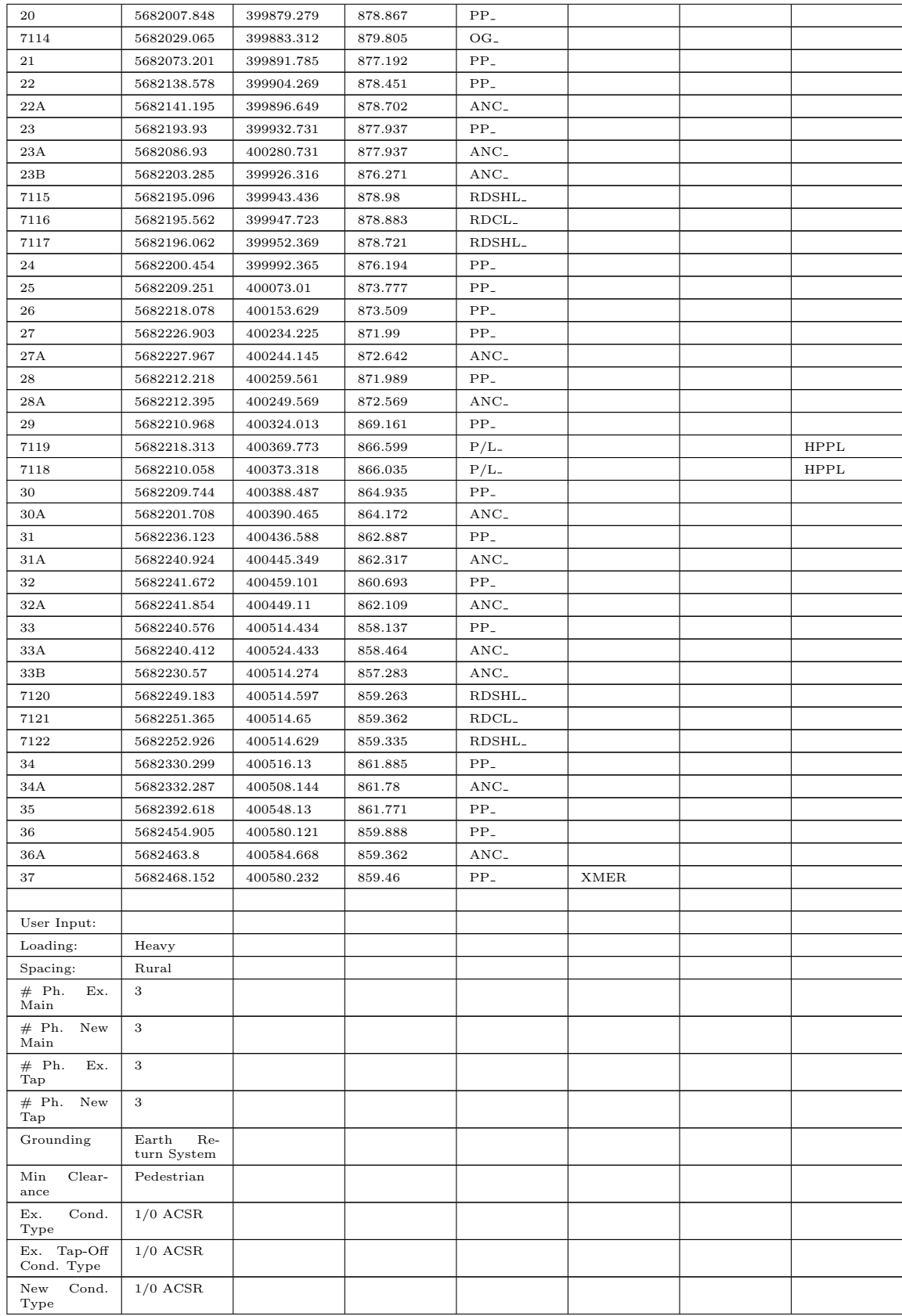

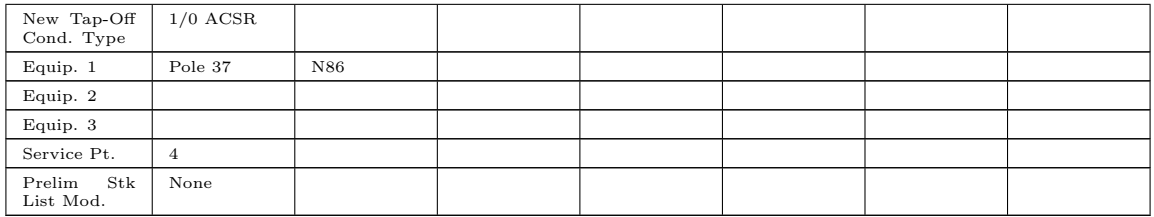